# **POLITECHNIKA WARSZAWSKA**<br>Wydział Inżynierii Środowiska

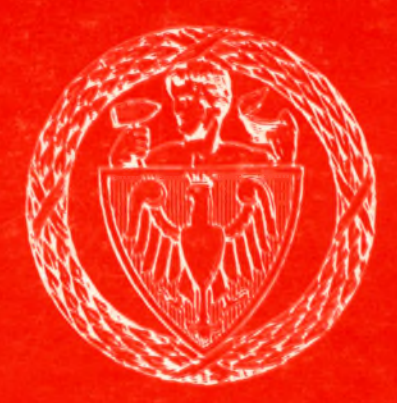

## **ROZPRAWA DOKTORSKA**

**s**

**■H**

## mgr inż. Piotr Bartkiewicz

Modelowanie układów wentylacji mechanicznej w ujeciu obiektowym

> **WARSZAWA** 2002

697:004.424:004.94:043

## **POLITECHNIKA WARSZAWSKA WYDZIAŁ INŻYNIERII ŚRODOWISKA**

Praca Doktorska

## **mgr inż. Piotra Bartkiewicza**

Modelowanie układów wentylacji mechanicznej w ujęciu obiektowym.

Promotor:

prof, dr hab. inż. Teresa Jędrzejewska-Ścibak

Warszawa 2002 r.

**Błażejowi**

Hance i najbliższym moją pracę dedykuję.

Piotr

## **Podziękowania**

Składam podziękowania tym wszystkim, bez których zaangażowania powstanie niniejszej pracy nie byłoby możliwe, a w szczególności:

- prof, dr hab. **Teresie Jędrzejewskiej Ścibak** za nieustającą pomoc, cierpliwość i wiarę,
- dr **Jerzemu Sowie** za wsparcie merytoryczne i krytyczne uwagi dotyczące pracy,
- dr **Jackowi Stasierskiemu** za pomoc w tworzeniu modelu, zainteresowanie problematyką obiektowości oraz wprowadzenie w zagadnienia programowania,
- dr **Piotrowi Narowskiemu** za pomoc w tworzeniu modelu oraz udostępnienie własnych aplikacji,
- dr **Mariuszowi Smolarkiewiczowi** za dyskusje na temat praktycznych zastosowań metod obiektowych,
- studentom **Magdalenie Gawrońskiej, Karolowi Chołujowi** i **Michałowi Rodakowi** za pomoc w trakcie prowadzenia badań,
- przedstawicielom **firm,** którzy udostępnili materiały źródłowe, programy komputerowe oraz z zainteresowaniem śledzili postępy pracy.

## Spis treści

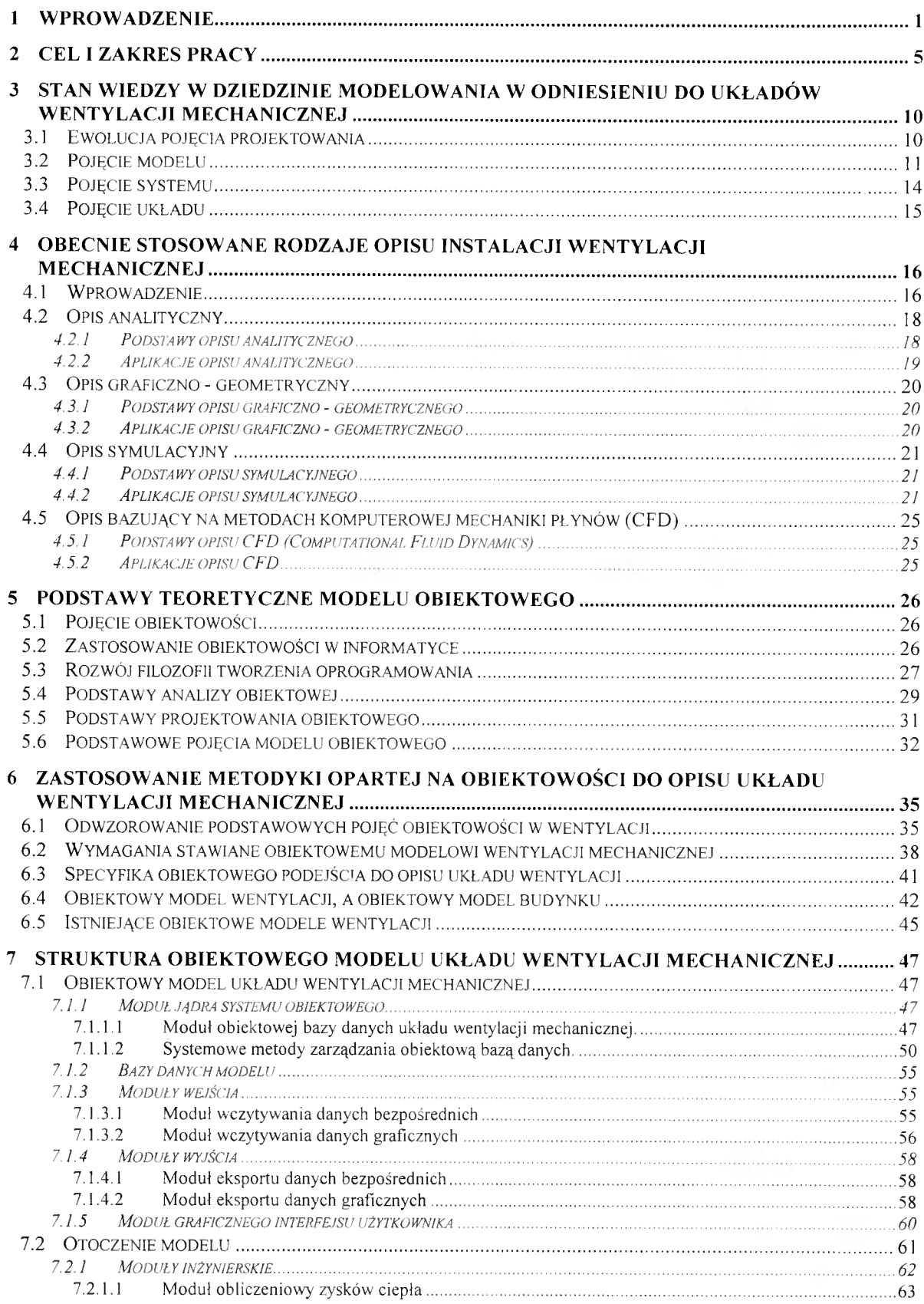

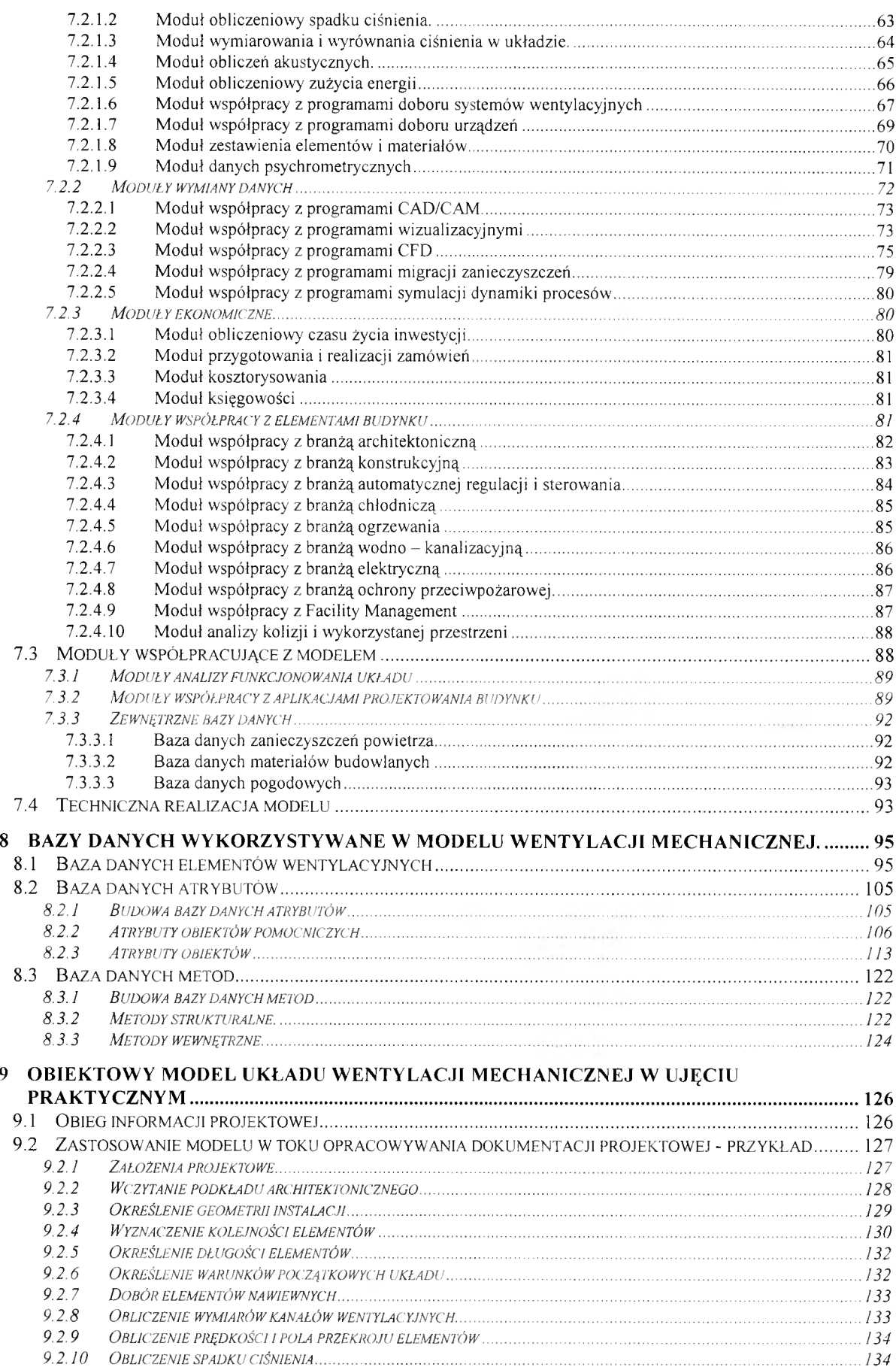

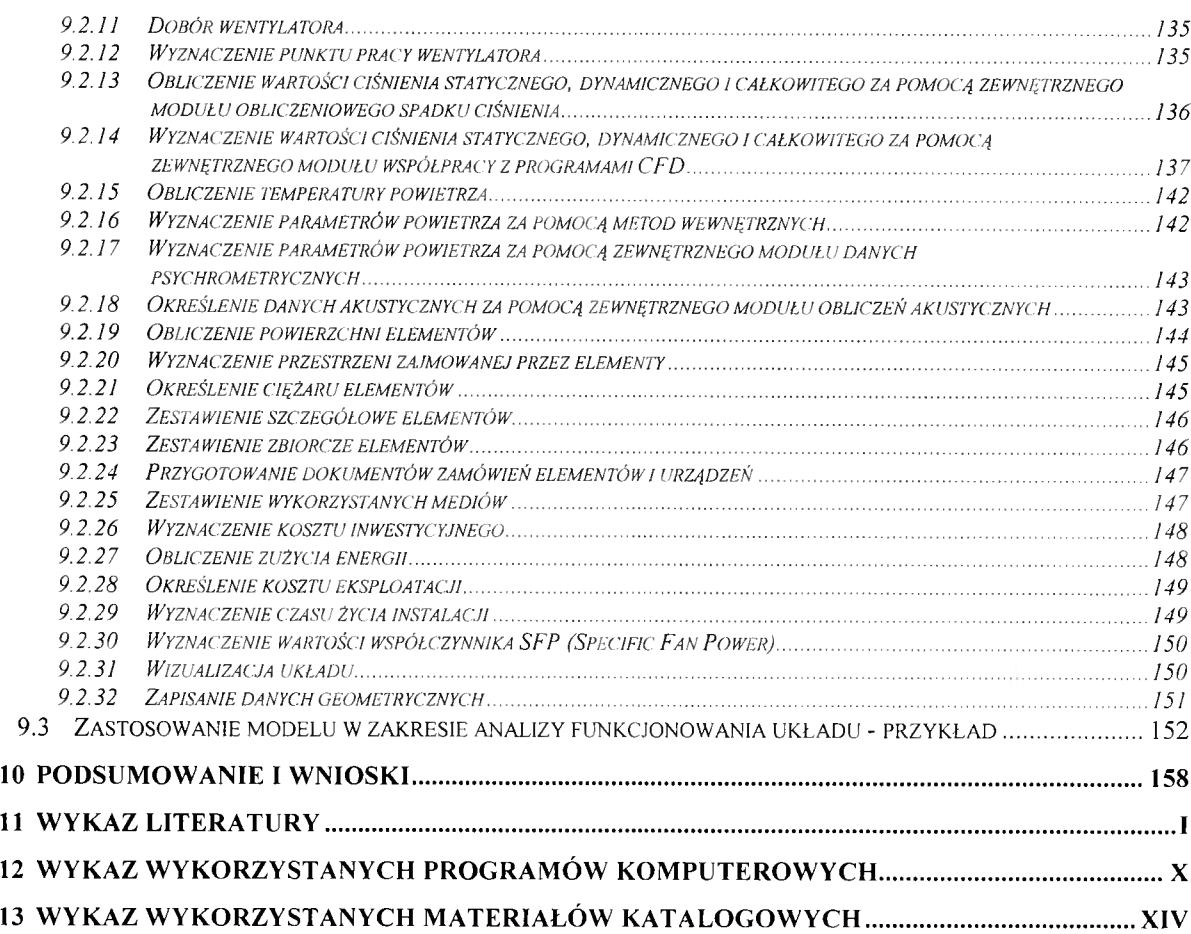

## **Zestawienie rysunków**

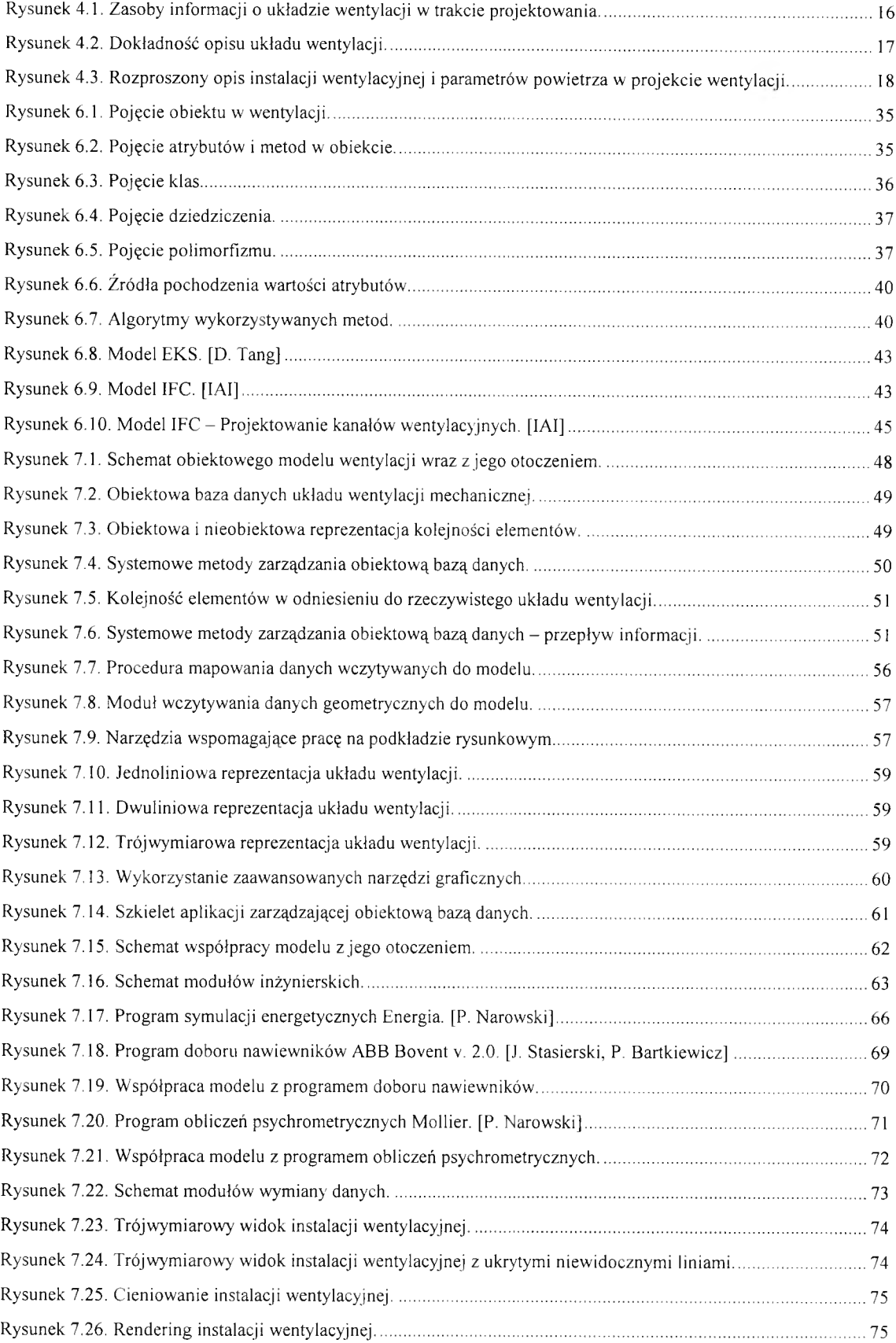

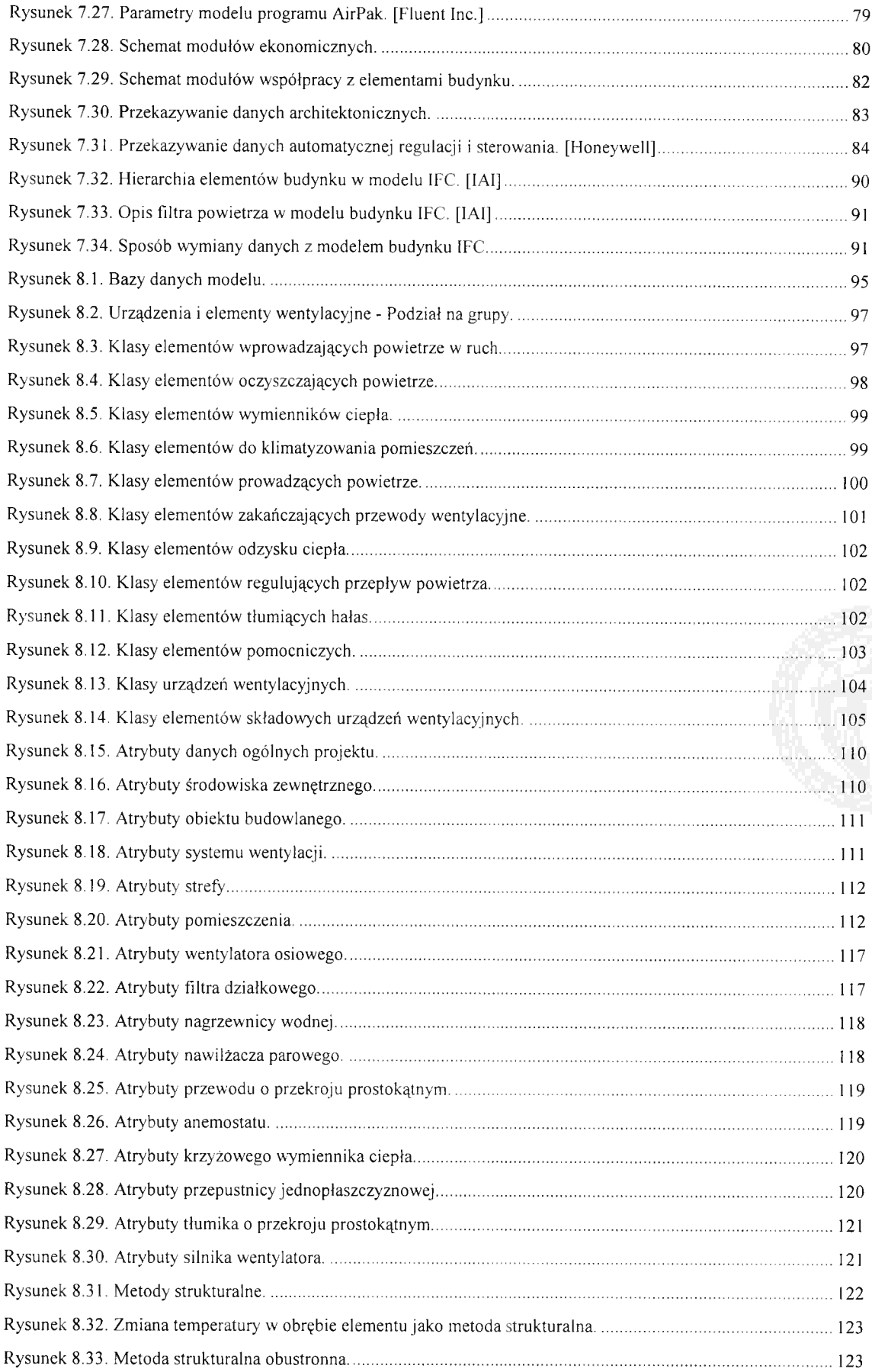

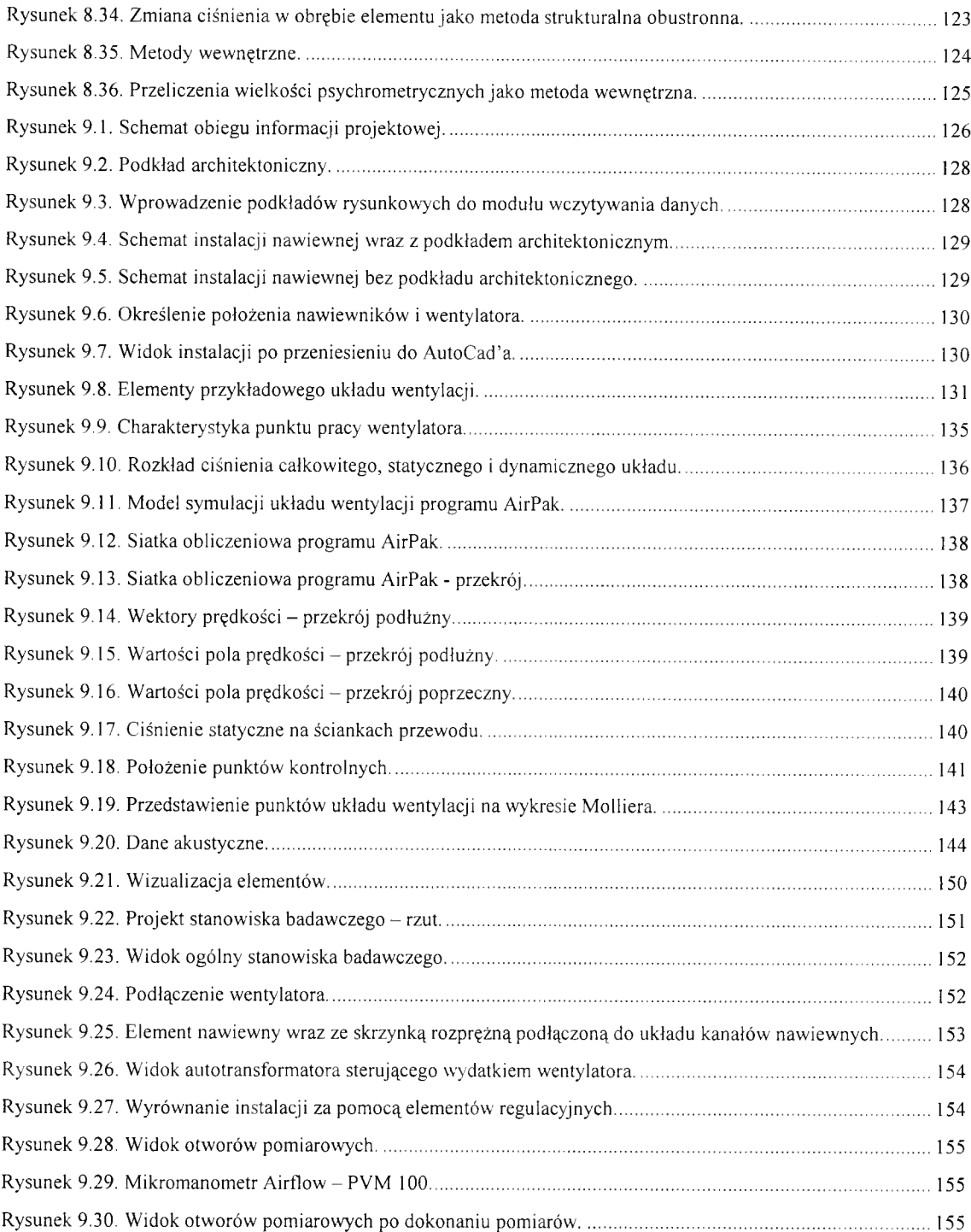

## Zestawienie tabel

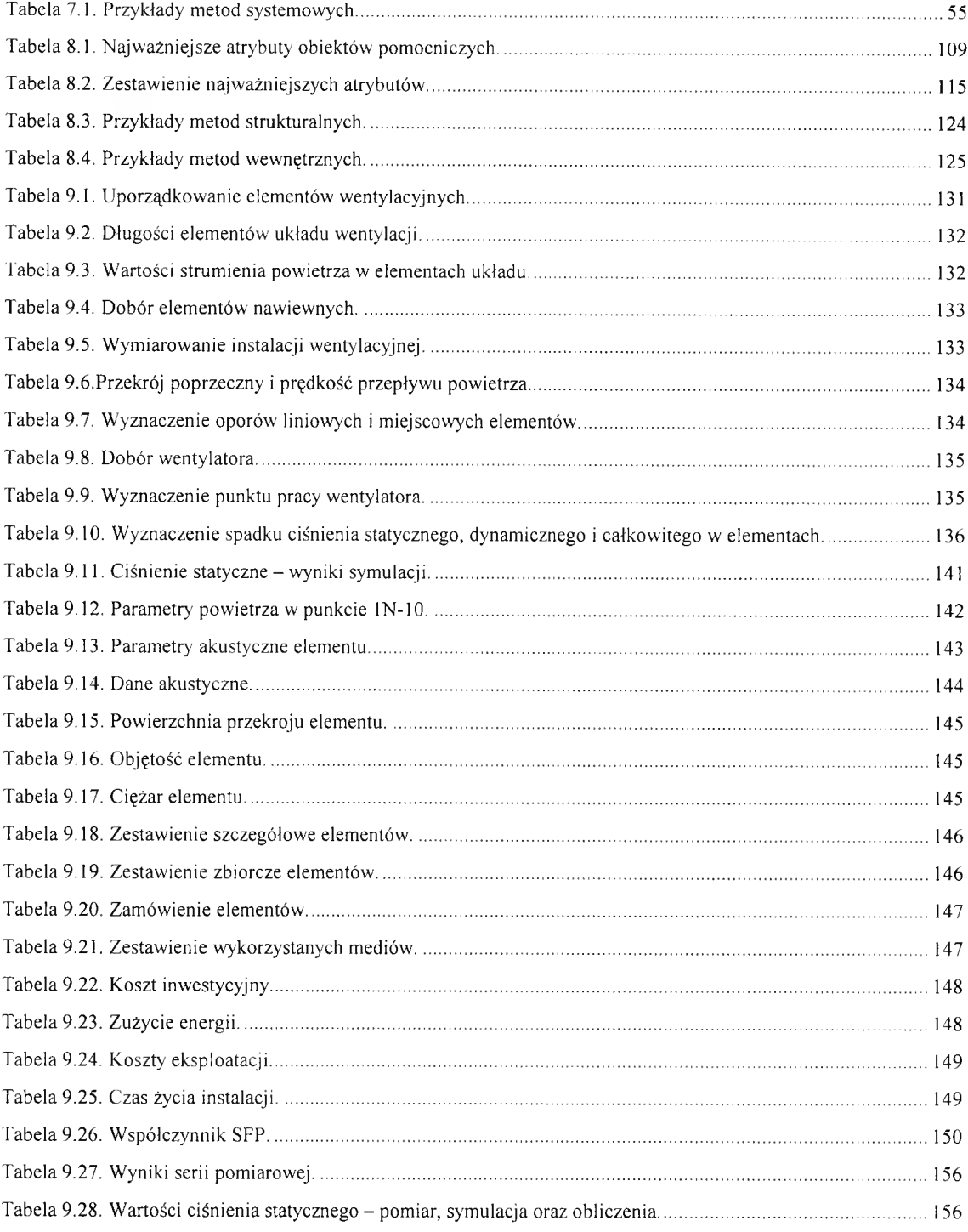

## <span id="page-11-0"></span>**1 Wprowadzenie**

Wzrastające sukcesywnie wymagania co do jakości środowiska wewnątrz budynków sprawiają, że niezawodność funkcjonowania układów decydujących o wymianie powietrza w pomieszczeniach, staje się coraz bardziej istotna. Dotyczy to szczególnie obiektów o większej skali, o charakterze publicznym, tam gdzie oczekiwany efekt w zakresie wysokiej produktywności sprzyjać może decyzji o stosowaniu technicznie zaawansowanych oraz dobrze wyposażonych układów mechanicznej wentylacji. Układy te, zapewniające transport powietrza w ramach struktury budynku, wyposażone w odpowiednie urządzenia do jego uzdatniania (klimatyzacja), muszą być w swoich rozwiązaniach podporządkowane wymaganiom eksploatacyjnym, architektonicznym, konstrukcyjnym, środowiskowym oraz energetycznym. Racjonalne korzystanie z ograniczonych zasobów naturalnych wymaga aby wznoszone budynki, zużywając coraz mniej ciepła i energii, służyły coraz lepiej zapewnieniu potrzeb użytkowników. Spełnianie tak zróżnicowanych oczekiwań wymagać więc musi coraz większego udziału interdyscyplinarnych prac planistycznych i przedprojektowych, przy zaangażowaniu nowoczesnych i coraz bardziej wyrafinowanych metod projektowania. Zasadniczą trudność sprawia jednak fakt, że dla poszczególnych uczestników procesu inwestycyjnego postrzeganie układów wentylacji w budynkach odbywa się w całkowicie różnych kategoriach. Dla przykładu:

- z punktu widzenia użytkowników, którzy wymagają zapewnienia właściwej jakości  $\sim$ środowiska wewnętrznego – istotne jest zapewnienie dopływu potrzebnej ilości powietrza, o odpowiednich parametrach, przy możliwie niskim koszcie eksploatacji i bez zakłócenia komfortu akustycznego,
- $\omega$ dla architekta, szczególnie dbającego o walory estetyczne - ważny jest rodzaj, wymiary i lokalizacja niezbędnych elementów układu, czyli czynniki mogące wpływać na rozwiązania architektoniczne, szczególnie wewnątrz budynku,
- dla konstruktora, odpowiedzialnego za nośność i bezpieczeństwo budynku ważne  $\omega_{\rm{eff}}$ są wymiary i trasy przebiegu przewodów, przebicia stropów, lokalizacja i ciężar urządzeń oraz sposoby ich zamocowania,
- dla inwestora, dysponującego środkami na inwestycję istotne są ponoszone  $\omega_{\rm c}$ nakłady, zarówno na wzniesienie jak i na późniejszą eksploatację budynku oraz kryteria wyboru rozwiązań optymalnych w tym zakresie.

Sytuacja taka sprawia, że układy wentylacji muszą stawać się przedmiotem starannego i przemyślanego doboru, obejmującego analizę dużej liczby zróżnicowanych tematycznie zagadnień, m.in. takich, jak:

kompatybilność z projektem architektonicznym, budowlano - konstrukcyjnym, projektami branżowymi,

- zużycie ciepła i energii dla potrzeb eksploatacji dane do etykietowania energetycznego,
- bilans zużycia energii w całym cyklu życia dane do etykietowania ekologicznego,
- bilans energii wbudowanej w materiały, urządzenia i inne elementy wykorzystane do budowy układu,
- koszt inwestycyjny i eksploatacyjny,
- wymagania przeciwpożarowe,  $\overline{a}$
- znajomość właściwości przepływowych układu, przy uwzględnieniu zmieniających się u. w czasie warunków pracy (charakterystyka sieci przewodów oraz urządzeń),
- $\sim$ kontrola procesów wymiany ciepła i masy w zastosowanych urządzeniach,
- ocena warunków wymiany ciepła z otoczeniem,
- tłumienie dźwięków i drgań (hałas powietrzny i konstrukcyjny),  $\frac{1}{2}$
- sposób rozwiązania układu regulacji i sterowania, itp. a.

Tak wiele aspektów projektowania układów wentylacji sprawia, że obserwuje się stały wzrost liczby potrzebnych elementarnych projektów, poświęconych rozwiązywaniu poszczególnych zagadnień cząstkowych. Konieczność uwzględniania wzajemnej współzależności wielu z wymienionych wyżej problemów zdecydowanie komplikuje koordynację projektowania, utrudnia wybór rozwiązań optymalnych, a nieuniknione zmiany i korekty przyczyniają się do wydłużenia czasu powstawania opracowań projektowych. Szybkie upowszechnianie metodyki komputerowego wspomagania projektowania oraz coraz wyższe i coraz bardziej precyzyjnie formułowane wymagania, stwarzają wyraźne zapotrzebowanie na unowocześnienie stosowanych metod. Możliwości nowych generacji komputerów otwierają szeroko drogę dla wspomagania w tym zakresie. Elektroniczna technika obliczeniowa już od pierwszych chwil powstawania stała się nieocenioną pomocą dla projektantów. Początkowo jako proste narzędzie do obliczeń, zastępujące suwak logarytmiczny, potem poprzez tworzone dla własnych potrzeb elementarne programy obliczeniowe. W miarę rozwoju możliwości sprzętowych zaczęły rozwijać się programy stanowiące pomoc przy doborze urządzeń, programy wspomagające projektowanie dokumentacji rysunkowej, kosztorysujące, itp. Kolejny etap stanowiło powstawanie bardziej złożonych, specjalizowanych aplikacji wspomagających projekt od strony rysunku oraz dokonujących na jego podstawie niezbędnych obliczeń. Obecnie obserwuje się stały wzrost liczby oferowanych przez dostawców sprzętu programów symulacyjnych, ułatwiających dobór urządzeń i pozwalających określać właściwości poszczególnych elementów układów wentylacji w zmiennych warunkach eksploatacji. Ostatnia dekada przyniosła coraz śmielsze próby tworzenia narzędzi komputerowych bazujących na metodach komputerowo wspomaganej mechaniki płynów - CFD (Computational Fluid Dynamics) i stosowania ich w praktyce naukowej i inżynierskiej. Dający się zaobserwować intensywny rozwój tej gałęzi oprogramowania, sprzyja powstawaniu nowych modeli opisujących zjawiska cieplno przepływowe, charakterystyczne dla układów wentylacji. Nowe aplikacje pojawiające się na

rynku programów naukowych i inżynierskich stanowią ilustrację obecnego, wysokiego stanu wiedzy. Są to jednak programy rozwiązujące na ogół tylko pojedyncze zagadnienia. Trudność kompleksowego ujęcia zjawisk, związanych z wieloaspektową rolą układów wentylacji sprawia, że w miejsce oczekiwanego przez praktykę szerokiego, kompleksowego programu wspomagającego projektowanie całych układów, powstaje duża liczba programów elementarnych (w pracy przeanalizowano ponad 170 aplikacji branżowych), z których każdy dostosowany został do rynkowej oferty i każdy wymaga inaczej zdefiniowanych założeń. Dynamiczny rozwój narzędzi wspomagających proces projektowania nie przyniósł więc jak dotąd oczekiwanych efektów. Zamiast uproszczenia procesu opracowania dokumentacji zmusza projektantów do opanowywania i posługiwania się nadmiarem informacji i wzajemnie nie kompatybilnych wymagań. Ujawnianie się tego zjawiska, zaobserwowanego już w wielu dziedzinach, stało się przesłanką dla poszukiwania dróg przeciwdziałania. Powołane do życia w połowie dekady lat dziewięćdziesiątych międzynarodowe stowarzyszenie Industrial Alliance for Interoperability (IAI) [55], jako swoją misję przyjęło dążenie do stworzenia jednolitych, zrozumiałych dla stosowanych programów, zasad opisu wszystkich właściwości zróżnicowanych elementów składowych budynku. Publikowane pozytywne doświadczenia, wynikające z wykorzystania techniki modelowania obiektowego, w dziedzinie inżynierii oprogramowania oraz organizacji baz danych, stały się inspiracją dla wykorzystania tej techniki również w innych dziedzinach. Na bazie obiektowej dokonano opisu właściwości elementów konstrukcji i wyposażenia budynków, czego ilustracją mogą być pojawiające się obecnie elementarne programy obliczeniowe korzystające z nowego opisu danych. Kilkuletnia współpraca przy projektowaniu złożonych układów wentylacji mechanicznej dla szeregu dużych obiektów w Warszawie, pozwoliła autorowi niniejszej rozprawy spojrzeć szerzej, z praktycznego punktu widzenia, na problemy związane z trudnościami w komunikacji między różnymi branżami oraz stosowanymi programami. Zdobyte w tym zakresie doświadczenia stały się inspiracją do poświęcenia tematyki, podjętej w 1998 r., pracy doktorskiej, próbie sformułowania opartego na podobnych zasadach, obiektowego opisu układów mechanicznej wentylacji. Decyzji tej towarzyszyło przekonanie, że pogłębienie zasobu wiedzy w tym zakresie może być wykorzystane w przyszłości jako podstawa do ujednolicenia metodyki projektowania, pozwalającej zarówno na zwiększenie wiarygodności opracowań projektowych jak i na skrócenie czasu ich powstawania.

Z podobnymi problemami, wymagającymi szerszego i bardziej precyzyjnego opisu oraz uporządkowania procesu projektowania, spotkała się w ostatniej dekadzie cała dziedzina informatyki. Rozwiązaniem problemu złożoności i przejrzystości programów stało się zaaplikowanie w wielu narzędziach programistycznych obiektowego opisu rozpatrywanych zagadnień. W rozprawie wykorzystano podstawy obiektowości do stworzenia opisu układów wentylacji. Obiektowość oznacza w tym przypadku ideologiczną koncepcję zintegrowanego przedstawienia układu, pozwalającego na kompleksowy, prostszy i bardziej naturalny dla użytkownika opis występujących w nim złożonych zjawisk. Termin ideologia wydaje się tu

właściwy również z tego powodu, że obiektowość nie jest zjawiskiem odnoszącym się do nauki i techniki - ma ona również wymiar psychologiczny, socjologiczny i kulturotwórczy [110], W pracy skoncentrowano się na określeniu zasad i możliwości wykorzystania opisu obiektowego do instalacji wentylacji mechanicznej. Stworzenie elektronicznej makiety struktury budynku i jego elementów wraz z kompatybilną bazą danych właściwości wszystkich stosowanych wyrobów, stanowi uzupełnienie pracy i potwierdzenie kierunku rozwoju narzędzi wspomagających pracę zarówno naukowców jak i inżynierów.

Proces wdrażania idei kompleksowego, obiektowego opisu struktur budowlanych do praktyki, wymagający opracowania odpowiedniego programu komputerowego, zależeć będzie od pojawiania się potrzeb rynkowych w tym zakresie. Potrzebom tym wychodzić może naprzeciw podjęta w połowie lat 90-tych inicjatywa Industrial Alliance for Interoperability (IAI), zmierzająca do stworzenia możliwie pełnego obiektowego opisu budynku. Oparty na technice obiektowej model Industrial Foundation Classes (IFC) [55], opracowywany obecnie przez ponad 600 podmiotów z 20 krajów, w tym wiele laboratoriów badawczych oraz wyższych uczelni, wspomagany przez sponsorów z przemysłu, obejmuje standardową, sformalizowaną metodykę opisu budynku oraz określenie form wymiany informacji. Opisując cały budynek wraz z jego otoczeniem i wyposażeniem, stanowi rodzaj platformy dla modelowania budynku w jego najszerszym rozumieniu, pozwalając na skuteczną wymianę danych pomiędzy modelami podstawowymi. Umożliwia łatwą wymianę danych w obrębie projektu, dzięki eliminowaniu hermetyczności stosowanych powszechnie narzędzi wspomagających projektowanie. Zainteresowanie możliwościami jakie daje stosowanie IFC stanowi istotny bodziec dla intensyfikacji prowadzonych prac. Świadczy o tym fakt, że od czasu gdy w roku 1995 zademonstrowana została pierwsza wersja modelu, do chwili obecnej powstały już kolejne dwie wersje, coraz bardziej precyzyjnie obejmujące katalog potrzeb. Ubieganie się o homologację IFC v.2 zgodnie z normą STEP (ISO 10303) potwierdza dążenie do upowszechnienia tego kierunku zmian w procesie projektowania.

Opis obiektowego modelu układu wentylacji mechanicznej, powstały w wyniku niniejszej pracy, stanowić może wypełnienie i uszczegółowienie zawartego w modelu IFC syntetycznego opisu w tej dziedzinie. Pozwala on bowiem na przeniesienie płaszczyzny zainteresowań naukowych i inżynierskich z poziomu ogólnego dla całego budynku do poziomu szczegółowego, uwzględniającego potrzeby specjalistów z dziedziny wyposażenia technicznego budynku, w tym wentylacji i klimatyzacji. Licząc na możliwość włączenia w przyszłości opracowanego modelu do IFC, zapewnienie kompatybilności z jego strukturą potraktowano jako istotny cel utylitarny realizowanej pracy.

## <span id="page-15-0"></span>**2 Cel i zakres pracy**

Barierą w dalszym rozwoju oprogramowania dla celów projektowania staje się różnorodność jednostkowych operacji towarzyszących pracom projektowym. Układy wentylacji, zapewniające dotrzymywanie przyjaznych użytkownikowi warunków w pomieszczeniach, stanowią ważny element w użytkowaniu struktury budynku, jednak kłopotliwy w projektowaniu. Dążenie do upraszczania oraz lepszej koordynacji działalności w tym zakresie wymaga poszerzania możliwości integracji wykorzystywanych dotychczas metod wspomagania procesu projektowania, co wymaga zmianę punktu widzenia na rolę tych narzędzi. Obecnie, aby w pełni odpowiadać na wzrastające wymagania użytkowe, proponuje się tworzenie systemów wykraczających poza granice tradycyjnie pojmowanego wspomagania prac projektowych. Coraz bardziej rysuje się potrzeba budowy kompleksowych modeli, zawierających w sobie elementy opisu geometrycznego, analitycznego i symulacyjnego, stanowiących pełniejsze elektroniczne odwzorowanie rzeczywistości. Są to zatem bardziej *systemy do tworzenia i zarządzania informacją, niż narzędziem wykonującym określone zadanie projektowe* [113], Rozwój takich narzędzi to warunek odpowiedzi na wzrastające wymagania inwestora w stosunku do projektu. Przeniesiony zostaje bowiem punkt nacisku z poprawności wykonania projektu na spełnianie założonych przez inwestora wymagań. Ponieważ oznacza to zwiększanie ryzyka związanego z prowadzeniem prac projektowych (konieczność udzielania gwarancji) wzrastać musi dokładność opracowywanych zagadnień. W konsekwencji projektanci zdają się poszukiwać nowych metod opisu rzeczywistości, zbliżając się w swoich pracach do tworzenia elektronicznej makiety budynku, wypełnionej "inteligentnymi elementami". Wymaga to zmiany sposobu opisu rzeczywistości modelowej. Potwierdzone praktycznym sukcesem wykorzystanie teorii modelowania obiektowego w takich dziedzinach, jak inżynieria oprogramowania czy organizacja baz danych, wskazuje na istnienie realnych przesłanek dla wykorzystania tej techniki modelowania również w odniesieniu do opisu układów technicznych budynku w tym wentylacji. Opis właściwości układu wentylacyjnego wykorzystujący ujęcie obiektowe może stać się realną szansą dla zwiększenia wiarygodności przewidywań projektowych, jak również eliminowania nadmiaru zbędnych danych i informacji, którymi muszą się posługiwać projektanci.

**Tezę** niniejszej rozprawy stanowi następujące stwierdzenie:

*metodologia modelowania obiektowego stwarza dogodne podstawy dla budowy struktury modelu układu wentylacji mechanicznej, łączącego opis samej instalacji wentylacyjnej ze zmianami stanu transportowanego powietrza.*

Powodzenie prac zmierzających do udowodnienia powyższej tezy wymaga znalezienia odpowiedzi na szereg podstawowych pytań:

- na jakim etapie rozwoju znajdują się obecnie modele instalacji wentylacyjnej ?
- jakimi środkami technicznymi dysponujemy podczas modelowania układów wentylacji ?
- jakie powinny być kryteria niezbędne do stworzenia modelu wentylacji mechanicznej ?
- jakie elementy instalacji wentylacyjnej powinny podlegać modelowaniu ?
- jaki powinien być zakres modelowania ?
- jak powinien wyglądać docelowy model układu wentylacji mechanicznej ?
- kto będzie jego użytkownikiem ?
- jakich efektów oczekiwać można dzięki wykorzystaniu techniki obiektowej ?

Znalezienie odpowiedzi na powyższe pytania pozwoli na ocenę możliwości realizacji postawionego zadania.

Podstawowy **cel** podejmowanej rozprawy doktorskiej stanowi:

- określenie teoretycznych podstaw budowy obiektowego modelu układu wentylacji mechanicznej,
- opis struktury wewnętrznej modelu,
- opis współzależności pomiędzy elementami modelu,
- opis niezbędnych atrybutów i metod elementów modelu,
- analizę zasadniczych aspektów utylitarnych, w tym oceny elastyczności zaproponowanej struktury modelu, wpływ istniejących uwarunkowań na jego budowę i dalsze kierunki rozwoju.

Kolejne rozdziały pracy służą realizacji tak sformułowanego celu pracy.

Rozdział 3 zawiera podsumowanie aktualnego stanu wiedzy w dziedzinie modelowania układów wentylacji mechanicznej. Jako punkt wyjścia potraktowano szeroką analizę pozwalającą na identyfikację zakresu opisywanych zjawisk i potrzeb użytkowników w odniesieniu do budowy i funkcji układów wentylacji. Na tej podstawie sformułowano teoretyczne podstawy do opracowania obiektowego modelu układu wentylacji. Syntetyczny charakter przyjętego podejścia sprawia, że budowa modelu oparła się na wykorzystaniu istniejących modeli zjawisk fizycznych oraz technicznej realizacji transportu powietrza. Tworzenie podstaw złożonego modelu, pozwalającego uwzględniać interdyscyplinarne oczekiwania oraz systematyzującego wieloaspektową strukturę dokumentacji opracowywanych systemów, wymagało analizy podstawowych pojęć podejścia do zagadnień modelowania i wyboru elementów składowych modelu. Sukcesywnemu rozwojowi elementarnych form opisu układu wentylacji towarzyszy ewolucja pojęcia modelowania. Dotychczasowe traktowanie modelowania jedynie jako dopasowania prowadzonych obliczeń do przebiegu procesu reprezentowanego przez serie pomiarów lub układy równań, ustępuje

nieco szerszemu spojrzeniu na proces modelowania. Następuje bowiem, według Morrison'a [81], rozszerzenie pojęcia modelowania w podejmowanym opisie rzeczywistości: *"niekiedy ważniejszym może być to, iż model daje nam pewną podstawową koncepcję zagadnienia".* Owa podstawowa koncepcja zagadnienia stała się przesłanką do realizacji niniejszej pracy.

Rozdział 4 stanowi przegląd dotychczas stosowanych form opisu układów wentylacji mechanicznej. Dysponując poszerzonym warsztatem pojęciowym w dziedzinie procesów modelowania poddano ocenie stosowane obecnie sposoby opisu. Przedstawiono szczegółowy zakres wykorzystania opisu analitycznego, graficzno-geometrycznego i symulacyjnego. Wskazano na dynamicznie rozwijaną gałąź modelowania opartą o komputerowo wspomaganą mechanikę płynów. Wszystkie formy opisu wymagają specjalizowanych danych, umożliwiając przy tym wykonanie specyficznych zobrazowań właściwości układu wentylacji. Scharakteryzowano poszczególne formy opisu wraz ze zbudowanymi na ich zasadach aplikacjami. Zaproponowana forma modelu obiektowego stanowi rozszerzenie przedstawionych sposobów opisu, a także platformę wymiany informacji pomiędzy nimi. Ponieważ korzysta z pojęć charakterystycznych dla modelowania obiektowego w dalszej części pracy przytoczono podstawy teoretyczne takiego modelowania.

W Rozdziale 5 przedstawiono podstawy teoretyczne formułowania modelu zorientowanego obiektowo. Wskazano na filozoficzną i praktyczną definicję obiektowości. Ponieważ jako doktryna ideologiczna obiektowość powstała dla potrzeb informatyki, jej rozwój i zastosowanie przedstawiono na tle zmian zachodzących w tworzeniu oprogramowania. Obiektowość przeniknęła także do metod analizy i projektowania zagadnień w kategoriach inżynierii oprogramowania. Wobec faktu, że zaproponowana metodyka modelowania opiera się na filozofii obiektowego opisu rzeczywistości, szczególne miejsce w pracy zajmują podstawy analizy obiektowej, projektowania obiektowego, a w szczególności modelowania obiektowego. Omówiono pojęcia teoretyczne oraz ich implementacje w odniesieniu do zagadnień inżynierskich. Próba przeniesienia metodyki obiektowej oraz warsztatu pojęć na grunt inżynierski stanowiła następny krok w realizacji założonego celu pracy.

Istotnym punktem pracy stała się analiza warunków zastosowania metod obiektowych w dziedzinie wentylacji. Rozdział 6 poświęcono wykorzystaniu metodyki opartej na obiektowości do opisu układu wentylacji. Na wstępie wskazano na przykłady przeniesienia pojęć obiektowych i wykorzystania ich do opisu takiego układu. Przedstawiono i przedyskutowano wymagania stawiane modelom obiektowym i obiektowym bazom danych z uwzględnieniem specyfiki takiego opisu. Ważnym elementem pracy stała się analiza prowadzonych obecnie przez zespoły naukowe prac nad modelami obiektowymi układów wentylacji. Ponieważ jednym z podstawowych wymagań stawianych takiemu modelowi jest jego otwartość i łatwość wymiany danych z modelem budynku, przedstawiony został obiektowy model całego budynku, rozwijany w ramach projektu IFC (Industry Foundation Classes) [55], Wskazano na

zalety oraz ograniczenia tego opisu oraz przedstawiono zasady, jakimi należało by się kierować podczas łączenia modelu budynku z modelem układu wentylacji.

Zasadniczą część pracy stanowi opis modelu obiektowego układu wentylacji przedstawiony w Rozdziale 7 niniejszej pracy. Zaproponowano konstrukcję modelu składającego się z elementów funkcjonalnych: jądra systemu, bazy danych, modułu wejścia i wyjścia oraz modułu graficznego interfejsu użytkownika. Metodologia konstruowania modelu stanowi najważniejszy, opracowany samodzielnie przez autora element pracy. Opracowana została struktura platformy wymiany danych pomiędzy elementami składowymi modelu. Dla tak przedstawionych założeń opisano podstawy konstrukcji modelu układu wentylacji mechanicznej. Przy jego tworzeniu wykorzystano techniki obiektowego opisu elementów wraz z ich strukturą oraz atrybutami i metodami. Przedstawiono ogólną koncepcję modelu, elementy wchodzące w jego skład, otoczenie modelu wraz z poszczególnymi modułami obliczeniowymi i zewnętrznymi bazami danych. Tak szczegółowy opis wymagał analizy możliwości współpracy aplikacji modelu w warunkach rozbudowanego zakresu danych wejściowych, co wymagało szczegółowej analizy ponad 170 stosowanych w projektowaniu programów. Obiektowy model układu wentylacji spełnia także rolę integrującą w zarządzaniu informacjami o układzie wentylacji. Niezbędne stało się więc opracowanie zasad współpracy z modułami wykorzystywanymi przez użytkownika. Należą do nich moduły:

- inżynierskie (pozwalające na wykorzystanie istniejących modeli obliczeniowych poszczególnych zagadnień),
- wymiany danych (pozwalające na wymianę danych z modułami rysunkowymi, CFD i pozostałymi modelami symulacyjnymi),
- ekonomiczne (pozwalające na wykorzystanie modelu do oszacowań ilościowych i jakościowych w kategoriach ekonomicznych),
- współpracy z elementami budynku (zapewniające współpracę i koordynację pomiędzy projektami wentylacji i innymi branżami procesu projektowego).

Wskazano przy tym na kierunki rozwoju zewnętrznych baz danych, przede wszystkim z bazą danych modułu obiektowego opisu budynku oraz baz danych o materiałach budowlanych, danych pogodowych itp. Opis poszczególnych metod został uzupełniony o przykłady wymiany informacji ze stosowanymi w praktyce programami komputerowymi. Ten etap pracy podsumowany został uwagami ogólnymi dotyczącymi przyszłej technicznej realizacji modelu.

Podstawę opracowanej struktury modelu obiektowego stanowi spełniająca wymagania obiektowości baza danych opisana w Rozdziale 8. Przedstawiono budowę, zasady tworzenia oraz korzystania z baz danych: elementów wentylacyjnych, atrybutów i metod. Konstrukcja opracowanej przez autora bazy danych elementów pozwala na wykorzystanie obiektowego sposobu grupowania elementów w klasy. Każdy z elementów może wykorzystywać w ramach swojej struktury określone atrybuty i metody. Zostały one umieszczone w bazie danych

atrybutów i metod. Opis konstrukcji bazy danych atrybutów uzupełniono zestawieniem wykorzystywanych atrybutów oraz zaproponowano sposób łączenia ich z konkretnymi elementami układu wentylacji. Metody wykorzystane w modelu zostały podzielone na metody strukturalne i wewnętrzne. Przedstawiono schematy wykorzystywanych klas oraz zastosowane atrybuty, na tle rozpatrywanych zagadnień. Zastosowane podejście pozwoliło na kompleksowy opis całego układu.

W Rozdziale 9 zamieszczono przykład praktycznej interpretacji modelowanego opisu układu wentylacji mechanicznej. Na podstawie analizy obiegu informacji projektowej wskazano możliwości zastosowania opisywanego modelu w fazie opracowywania dokumentacji projektowej, jak również w zakresie dokonywanej przez projektanta analizy funkcjonowania zrealizowanego układu. Na potrzeby tego fragmentu pracy, dla zaprojektowanego prostego układu wentylacji mechanicznej wskazano sposób, w jaki możliwe byłoby wykorzystanie uniwersalności modelu podczas prac projektowych. Zaprezentowano sposób obsługi obliczeń i opracowania dokumentacji rysunkowej w ramach projektu. Zastosowanie przyjętego rozwiązania, obejmujące symulację komputerową z wykorzystaniem metod CFD oraz obliczenia wykonane za pomocą rutynowych metod obliczeniowych ilustrują walory modelu oraz oceniają jego elastyczność i szeroki zakres możliwych zastosowań. Dla zaprojektowanego układu wykonano instalację wentylacyjną (stanowisko badawcze) i poddano ocenie możliwości wykorzystania modelu w zakresie analizy funkcjonowania układu, ze szczególnym uwzględnieniem wyników badań uzyskanych z pomiarów. Przykład obejmujący drogę od wymagań do kontroli ich spełnienia pokazuje jak wykorzystanie modelowania obiektowego pozwala na pozyskiwanie i obsługę danych pochodzących z pomiarów, obliczeń i symulacji. Wykazano również jak obiektowy opis umożliwia kompleksową pracę nad układem wentylacji zarówno w zakresie obliczeń jak i rysunków. Pomiary wykonane na stanowisku badawczym stanowią uzupełnienie opisu teoretycznego i wskazują szeroki zakres możliwości wnioskowania na podstawie danych obliczeniowych, symulacyjnych i pomiarów.

W Rozdziale 10 zawarto podsumowanie wyników w zakresie realizacji postawionego celu pracy oraz zasadnicze wnioski.

Pracę uzupełnia spis literatury (122 pozycje), wykaz wykorzystanych programów komputerowych (ponad 170 pozycji, w tym 145 wykorzystanych do opisu struktur danych), spis wykorzystanych materiałów katalogowych (84 pozycje) oraz spis rysunków (113 pozycji) i tabel (33 pozycje).

## **3 Stan wiedzy w dziedzinie modelowania w odniesieniu do układów wentylacji mechanicznej**

#### <span id="page-20-0"></span>**3.1 Ewolucja pojęcia projektowania**

Proces projektowania technicznego jest procesem twórczym opartym na nauce i technice. Dyscyplinę naukową, zajmującą się metodami, procedurami i technikami stosowanymi w procesie projektowania nazywamy **metodologią projektowania.** Korzysta ona z pojęcia **procesu projektowania** jako opracowywania zamierzonych obiektów technicznych, służących zaspokajaniu potrzeb, a także sposobów ich realizacji. Wzorzec zamierzonego obiektu wraz z opisem jego realizacji i użytkowania nazywamy **projektem.** Podstawowymi składnikami projektowania są: zasady podstawowe, metody projektowania oraz metody oceny otrzymanych rozwiązań [36], [99], [115],

Podstawowe zasady projektowania przedstawiane są jako zbiór zasad rzeczowych i normatywnych. Do zasad rzeczowych można zaliczyć: wykonalność fizyczną, strukturę procesu projektowania, podział na podproblemy, zwiększenie pewności wykonania projektu, dominującą rolę systemu, komunikatywność. Do zasad normatywnych zaliczmy: zasadę zapokojenia potrzeby, zasadę wartości użytkowej, zasadę wykonalności finansowej, zasadę zaangażowania finansowego, zasadę optymalności, zasadę jedności funkcji, formy i konstrukcji, zasadę równomiernego zużycia zasadę bezpieczeństwa i niezawodności oraz zasadę elastyczności i uniwersalności.

Projektowanie zmieniało się na przestrzeni dziejów. Początkowo występowało tradycyjne podejście do projektowania, charakteryzujące się: integracją procesu projektowania z procesem realizacji, stosowaniem metody prób i błędów w czasie realizacji, przekazywaniem wiedzy drogą współpracy z doświadczonym budowniczym. Projektowanie współczesne dzięki rozwojowi nauk związanych pozwoliło na odejście od metod doświadczalnych zastępując je obliczeniami teoretycznymi. Dalszy rozwój projektowania związany jest z rozwojem informatyki. Dzięki coraz szerzej stosowanym technikom komputerowego wspomagania projektowania możliwe staje się uwolnienie projektanta od rutynowych czasochłonnych obliczeń, wyszukiwania danych w katalogach i normach oraz usprawnienie wykonywania dokumentacji technicznej, w tym części rysunkowej CAD (Computer Aided Design) pozwalając na uzyskanie projektu lepiej zaspokajającego potrzeby użytkownika. Dzięki nowoczesnym sposobom projektowania możliwe staje także generowanie rozwiązań wielowariantowych oraz pełniejsza optymalizacja uzyskanych rozwiązań [25], [36], [72], [115],

Obecnie zmieniło się także pojmowanie celu w zagadnieniach projektowych. Celem wykonania projektu w podejściu tradycyjnym było opracowanie zgodnie ze "sztuką projektową" obrazu określonego obiektu materialnego. Oznaczało to odpowiedzialność projektanta za obiekt. Obecnie obserwuje się przeniesienie odpowiedzialności na projektowaną funkcję, a ściślej na jakość zrealizowanych wymagań użytkownika.

Zmiana związana z ewolucją projektowania dotyczy przede wszystkim pojęcia modelowania jako tworzenia wyodrębnionych z rzeczywistości fragmentów będących jej idealizacją. W praktyce projektowej najczęściej wykorzystywanymi modelami są modele graficzne (geometryczne) bazujące na jednoznacznie przedstawionej informacji graficznej i modele matematyczne.

#### <span id="page-21-0"></span>**3.2 Pojęcie modelu**

Ponieważ model jest pojęciem bardzo ogólnym, używanym w wielu dziedzinach, spotkać można szereg definicji modelu. Aby uniknąć niejednoznaczności w dalszych rozważaniach przyjęto, że **model** oznacza *"reprezentację badanego obiektu w postaci innej niż ta, w jakiej występuje on w rzeczywistości"* [49], Definicja modelu zawiera zatem proces imitacji wybranych cech obiektu.

Podział modeli stosowanych w opisie systemów technicznych można oprzeć na następujących kryteriach [101]:

- charakter modelowanego zjawiska modele abstrakcyjne (matematyczne,  $\sim$ wyobrażeniowe, logiczne), modele fizyczne (mechaniczne, hydrauliczne, chemiczne, elektromechaniczne) oraz modele hybrydowe,
- stosowane metody badawcze metoda genetyczna oraz metoda statyczna,  $-1$
- typ określonego podobieństwa podobieństwo geometryczne, podobieństwo  $\sim$ kinematyczne oraz podobieństwo dynamiczne,
- typ otrzymanych wyników modele deterministyczne, modele probabilistyczne,
- analiza modelowanego zjawiska modele stochastyczne oraz modele strukturalne,
- odnalezione podobieństwa podobieństwo analogiczne i podobieństwo  $\sim$ nieanalogiczne.

Wobec modeli naukowych stawiane są jeszcze bardziej szczegółowe wymagania. Zakłada się, że model powinien spełniać następujące cechy [101]:

- względna prostota,  $\mathbf{r}$
- wdekwatność,
- hipotetyczność,
- subiektywizm,  $\sim$
- strukturalność,  $\overline{a}$
- celowość,
- różnorodność,
- hierarchiczność.

Analiza powyższych podziałów, cech i wymagań stawianych modelom pozwala na sformułowanie następujących założeń dla tworzenia modelu obiektowego:

- model powinien należeć do grupy modeli abstrakcyjnych będących próbą teoretycznego modelowania zjawisk,
- model matematyczny rozumiany jako "skończony zbiór symboli i relacji matematycznych oraz bezwzględnie ścisłych zasad operowania nimi, przy czym zawarte w modelu symbole i relacje mają interpretację odnoszącą się do konkretnych elementów modelowanego wycinka rzeczywistości" [49], [121] wydaje się być najbliższy rozpatrywanym zagadnieniom,
- model układu wentylacji powinien być oparty o wyobrażeniowe modele fizyczne będące podstawą budowy modeli matematycznych,
- ponieważ model jest tworzony na podstawie analizy genezy zjawisk występujących w układzie wentylacji proponuje się tworzenie modelu genetycznego. W przypadku modelowania elementów, dla których dane są wyniki pomiarowe możliwym jest zastosowanie modeli statystycznych,
- wymaga się zachowania podobieństwa kinematycznego i dynamicznego modelu w stosunku do modelowanego obiektu,
- ponieważ opis zjawisk przepływu powietrza w kanałach wentylacji mechanicznej nie posiada dominujących zmiennych losowych proponuje się zastosowanie modeli deterministycznych,
- powinno się zachować wymagania: względnej prostoty, adekwatności, hipotetyczności, subiektywizmu, celowości, różnorodności oraz hierarchiczności.

Na osobne omówienie zasługuje "strukturalność" jako cecha modelu. Zakłada ona iż model winien obejmować całościowo zagadnienie nie będące prostym sumowaniem wyników pomiarów, lecz wymagającym nadrzędnego uporządkowania. W ten sposób model staje się *zorganizowaną strukturą, zhierarchizowanym układem wielkości i ich wzajemnych uzależnień* [101], W niniejszej pracy dokonano próby uporządkowania i zhierarchizowania układu wentylacji bazując na opisie obiektowym.

W procesie modelowania wyróżnia się kilka podstawowych etapów:

- $\omega_{\rm eff}$ sformułowanie celów modelowania,
- wybór kategorii modelu i określanie jego struktury,
- $\sim 10^{-1}$ identyfikacja,
- $\sim$ algorytmizacja obliczeń,
- weryfikacja obliczeń.

Opisując zagadnienia obiektowego modelu układu wentylacji należy zaznaczyć, że jest to model tworzony dla konkretnych systemów i zjawisk, a co najważniejsze do konkretnych zastosowań, co stanowi podstawę etapu formułowania celów modelowania. Celem tworzenia obiektowego modelu układu wentylacji jest opracowanie zasad opisu instalacji wentylacyjnej wraz z parametrami transportowanego powietrza. Ponieważ w tym wypadku celem modelu jest przewidywanie zachowania się systemów w przyszłości i przy różnorodnych warunkach oddziaływania otoczenia na system, można uznać tworzony model za **model prognostyczny.**

Wybór kategorii modelu i określenie jego struktury stanowi podstawowy etap modelowania. W ramach pracy przedstawiono koncepcję budowy modelu, która zgodnie z założeniami powinna spełniać dwie podstawowe zależności: zgodności z modelowanym systemem oraz łatwości użytkowania. Należy wyjaśnić w tym miejscu pozorną sprzeczność tych wymagań. Opis uproszczony może być opisem niewystarczająco dokładnym, zaś nazbyt złożony może być bezużyteczny (np. niewykonalny) z punktu widzenia użytkownika. Ponieważ ta sprzeczność z całą siłą występuje w przypadku opisu układu wentylacji mechanicznej zaproponowano nowy opis zjawisk występujących w układzie, pozwalający uczynić prostszym użytkowanie go oraz zachowującym wymaganą dokładność obliczeń. Opis obiektowy pozwala bowiem na dokonywanie obliczeń i symulacji na dowolnym poziomie szczegółowości, co pozwala na rozszerzenie grupy użytkowników modelu.

Identyfikacja modelu. Poszukiwanie wartości liczbowych niektórych parametrów modelu stanowi element konieczny do wykonania konkretnych obliczeń. Identyfikacja modelu, a dokładniej identyfikacja parametrów modelu stanowi zatem ważny element tworzenia modelu. W przypadku opisywanego modelu posłużono się zweryfikowanym opisem wielkości i algorytmów. Uwzględniono także występowanie submodeli tego samego zjawiska. W ten sposób uzyskano identyfikację modelu, a ściślej przeniesiono akcent weryfikacji poszczególnych metod na ich autorów.

Algorytmizacja obliczeń. Ponieważ model powinien umożliwiać wykonanie konkretnych obliczeń, a ściślej określać wartości wielkości wynikowych przy podanych wielkościach założonych lub zmierzonych, dokonano algorytmizacji obliczeń. W modelu wykorzystano szereg algorytmów obliczeniowych przy czym uwzględniają one stosowane metody rozwiązań modelowych (rozwiązania analityczne, numeryczne i symulacyjne).

Weryfikacja obliczeń stanowi rozbudowany i samodzielny etap modelowania. Weryfikacja modelu oznacza porównanie wyników modelowania z zachowaniem się systemu rzeczywistego z punktu widzenia zgodności z wiedzą teoretyczną i badaniami doświadczalnymi. Ponieważ budowa modelu opiera się na wykorzystaniu zweryfikowanych metod weryfikacja modelu stanowić będzie wraz ze stworzeniem komputerowego systemu modelowania kolejny, ważny etap rozwoju prac.

Przedstawione powyżej etapy modelowania stanowią część szerzej pojmowanego cyklu tworzenia modelu. Uznając iż celem modelowania jest stworzenie funkcjonalnie spójnej aplikacji, modelowanie zawiera się w etapie projektowania oprogramowania. Takie podejście reprezentowane jest od lat przez inżynierię oprogramowania. Narzędziami wspomagającymi tworzenie oprogramowania są systemy CASE (Computer Assisted/Aided Software/System Engineering) [62], Pozwalają one wyspecyfikować model cyklu życia oprogramowania uwzględniający etapy:

- określania wymagań,
- projektowania,  $\sim$
- implementacji,  $\sim$
- testowania,
- $\omega_{\rm{max}}$ konserwacji oprogramowania.

W kontekście niniejszej rozprawy zakres pracy nad modelowaniem obiektowego układu wentylacji mechanicznej zawiera się w określeniu wymagań i projektowaniu modelu. Etap określania wymagań składa się z fazy strategicznej i analizy. Podstawą rozważań jest zatem określenie ogólnych wymagań modelu (faza strategiczna) oraz opis logiczny modelu systemu (faza analizy) [62],

## <span id="page-24-0"></span>**3.3 Pojęcie systemu**

Opisane powyżej teorie modelowania posługują się pojęciem systemu. Określenie dokładnej definicji systemu, z racji wielości stosowanych opisów formalnych, staje się jednak niezmiernie trudne. W budowanym modelu największe zastosowanie mogłaby znaleźć definicja cybernetyczna systemu mówiąca, że system *to składająca się z elementów funkcjonalna całość wyodrębniona z otoczenia, na którą otoczenie oddziaływuje za pośrednictwem wielkości wejściowych (bodźców, wymuszeń), i która zwrotnie oddziaływuje na otoczenie za pośrednictwem wielkości wyjściowych (reakcji)* [49],

Niezależnie od precyzji formalnego zapisu, pojęcie systemu budowane jest zazwyczaj wokół następujących podstawowych idei:

- idea wyodrębnienia systemu z otoczenia, a.
- idea budowy systemu z elementów, ÷.
- idea funkcji spełnianej przez system,  $\omega$  .
- idea ograniczonej zmienności systemu w czasie.

Z punktu widzenia idei wyodrębnienia systemu z otoczenia system wentylacji mechanicznej stanowi jednoznaczny wycinek rzeczywistości. Fizyczna reprezentacja przestrzeni systemu została powiększona o elementy fikcyjne - otoczenie i pomieszczenie. Ponieważ dziedzinę rozszerzenia stanowi nieznaczna odległość od elementu (czerpni, wyrzutni, elementu nawiewnego, elementu wywiewnego jednoznacznie opisanych w systemie jako element układu) postanowiono uwzględnić parametry otoczenia i pomieszczenia, i opisać je parametrami charakteryzującymi powietrze zewnętrzne i wewnętrzne.

Ponieważ podstawowymi składowymi systemu w przypadku tworzonego modelu są elementy wentylacyjne w naturalny sposób zachowana zostaje idea budowy systemu z elementów.

Stosowanie instalacji wentylacji i klimatyzacji ma na celu wymianę powietrza w pomieszczeniach oraz zapewnienie w nich odpowiedniej jakości powietrza. Jest to warunek pozwalający na utrzymanie komfortu człowieka lub realizowanego procesu technologicznego, co oznacza określoną funkcję systemu.

Idea ograniczonej zmienności systemu w czasie realizowana jest w procesie wentylacji i klimatyzacji poprzez jednoznacznie ograniczone w czasie: charakterystykę cieplną i przepływową oraz zakres wymuszeń.

W pracy wykorzystano także inżynierską terminologię wentylacyjną przedstawioną w PrPN-B-01411 "Wentylacja i klimatyzacja – Terminologia" [93] zawierającej współczesną terminologię elementów, zespołów i urządzeń instalacji. Norma przywołuje pojęcia:

- **instalacji wentylacji**  zestaw urządzeń, zespołów i elementów wentylacyjnych lub/i klimatyzacyjnych służących do uzdatniania i rozprowadzania powietrza,
- **systemu wentylacji** lub klimatyzacji **ze stałym strumieniem objętości powietrza -**  $\sim$ system wentylacji lub klimatyzacji, w którym utrzymuje się stałe przepływy powietrza w pomieszczeniach i w poszczególnych częściach instalacji.

W odróżnieniu od wyżej przedstawionego pojęcia systemu w pracy przyjęto określenie systemu właściwe teorii modelowania. Założenie to wynika z faktu, iż zakres pojęciowy systemu dla potrzeb niniejszej pracy wykracza poza tradycyjnie pojmowane, inżynierskie określenie systemu, oraz z tego, że norma nie precyzuje pojęcia systemu wentylacji jako takiego.

Inżynierskie rozumienie systemu wentylacji zostało uwzględnione w module obsługi programów doboru systemów wentylacyjnych. W tym przypadku odwołano się do pojęcia systemu i podziału systemów wentylacyjnych zgodnie z PrPN-B-01411 [93],

## <span id="page-25-0"></span>**3.4 Pojęcie układu**

Pojęcie systemu zakłada istnienie oddziaływania zwrotnego otoczenia na system, co wykracza poza proponowany zakres opisywanego modelu. W ramach pracy przedstawiona zostaje koncepcja ujednoliconego opisu instalacji wentylacyjnej wraz z opisem stanu powietrza oraz przemian jakie mają miejsce w obrębie instalacji. Tak zdefiniowane zagadnienie zostało nazwane **układem wentylacji.**

## **4 Obecnie stosowane rodzaje opisu instalacji wentylacji mechanicznej**

## <span id="page-26-0"></span>**4.1 Wprowadzenie**

**Sposób opisu układu wentylacji jest ściśle związany zarówno z jego przeznaczeniem jak i jego użytkownikiem. Z reguły najszersze zastosowanie znajduje w toku prac projektowych stanowiąc podstawę przygotowywanego projektu. W miarę postępu projektowania tworzone jest odwzorowanie przyszłej rzeczywistości w postaci informacji opisywanej różnymi sposobami. Na tej zasadzie bazuje pojęcie projektu.**

**Warto w tym miejscu podkreślić, że proces projektowy stanowi pozyskiwanie informacji o układzie wentylacji. Oznacza to, że w trakcie projektowania rozwiązuje się szereg zagadnień przybliżając je do pełnego poznania. Modele winny zatem posiadać możliwość opisywania rzeczywistości lub rzeczywistości projektowanej na różnych stadiach wiedzy (Rysunek 4.1)**

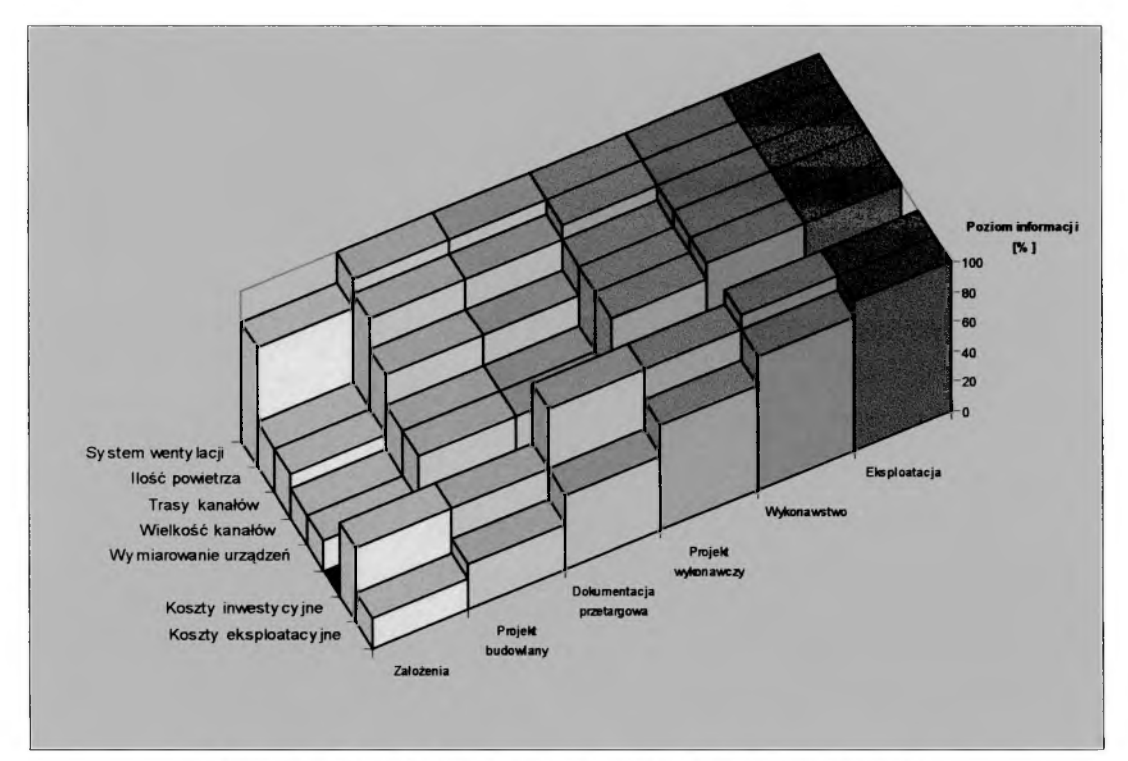

Rysunek 4.1. Zasoby informacji o układzie wentylacji w trakcie projektowania.

**Należy podkreślić, że modele opisujące układ wentylacyjny w zależności od przeznaczenia mogą charakteryzować się różną dokładnością. W najprostszym przypadku obliczenia zgrubne, dokonywane na etapie założeń, opisują instalację ze stosunkowo niewielką dokładności. Projekt budowlany, a następnie wykonawczy zakłada wykonanie precyzyjniejszych obliczeń co pozwala zwiększyć dokładność opisu. Wymagana dokładność wyrównania instalacji wentylacyjnej wynosi 10%. Oznacza to iż w przypadku typowych**

projektów wykorzystywane modele obliczeniowe pozwalają na osiągnięcie niezbędnej dokładności. Zagadnienia szczegółowe, stosowane w rozwiązaniach nietypowych, nierzadko zmuszają do zwiększenia dokładności obliczeń do ok. 1% (Rysunek 4.2). To sprawia, że w tych przypadkach musimy zastosować bardziej zaawansowane techniki obliczeniowe np. symulację komputerową przepływu płynów.

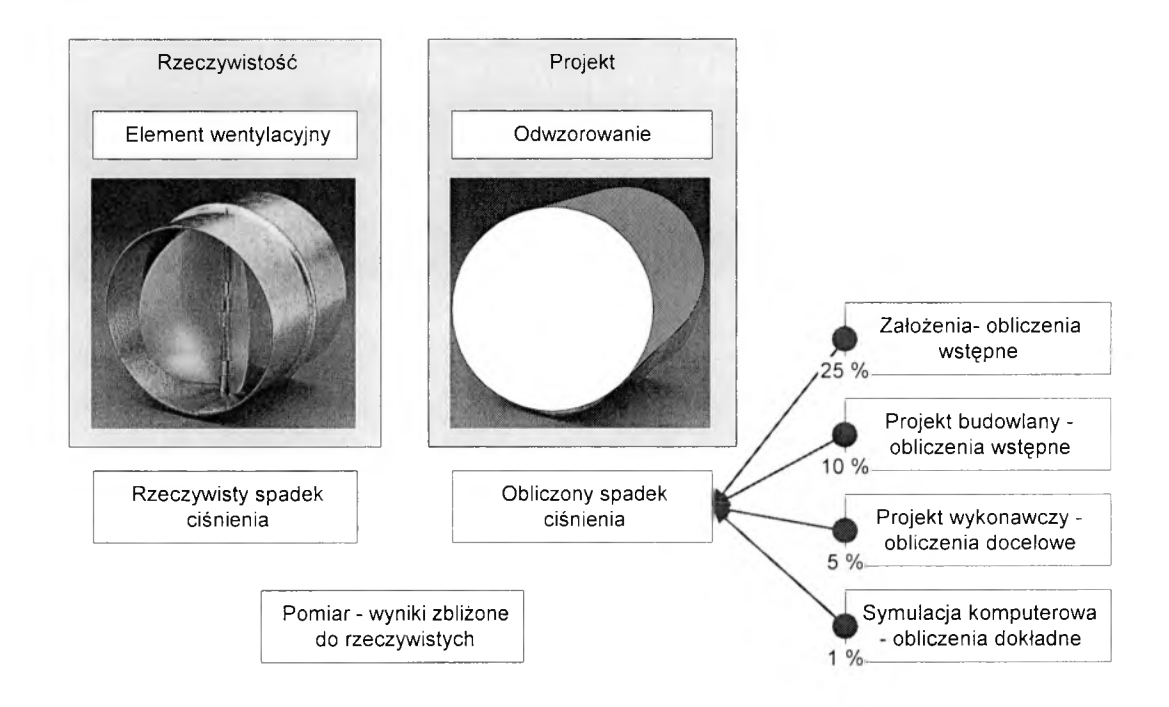

*Rysunek 4.2. Dokładność opisu układu wentylacji.*

Wiele metod obliczeniowych ujmuje szczegółowo zjawiska występujące podczas przepływu powietrza w sieci przewodów. Rozwijane są techniki obliczeń spadku ciśnienia, zmian strumienia i temperatury powietrza w przewodach, wymiany energii i ciepła w wymiennikach ciepła. Przeprowadzane są szczegółowe analizy akustyczne instalacji wentylacyjnej. Precyzyjne modele obliczeniowe wykorzystują coraz bogatszy aparat matematyczny, ale z reguły, ze względu na swoje analityczne podejście do konkretnego zagadnienia, pozwalają szczegółowo opisać jedynie jedno zjawisko (Rysunek 4.3).

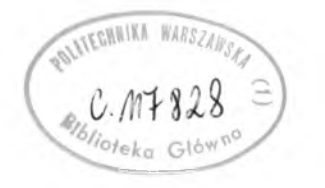

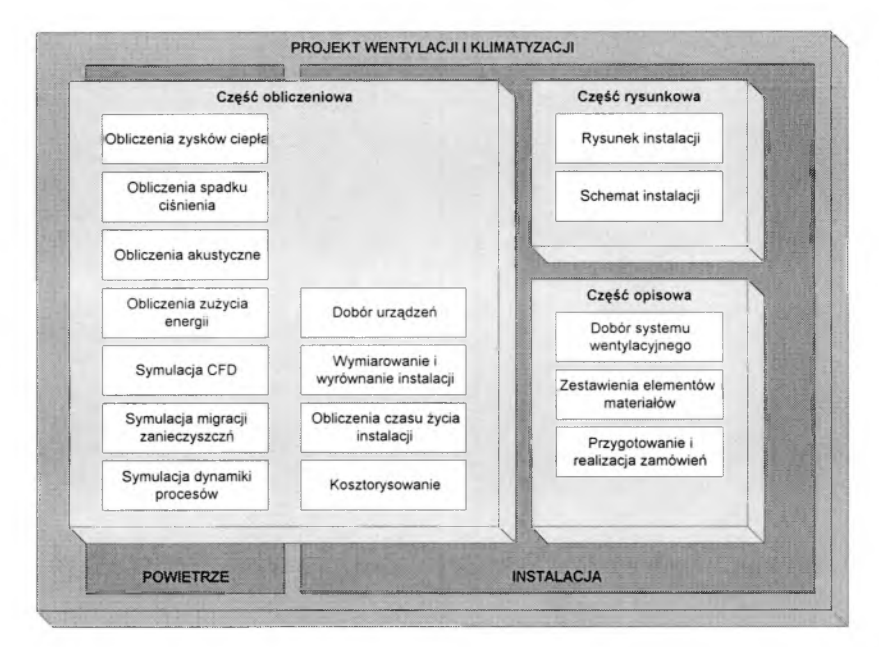

*Rysunek 4.3. Rozproszony opis instalacji wentylacyjnej i parametrów powietrza w projekcie wentylacji.*

Tymczasem oczekiwania naukowców, inżynierów wentylacji i klimatyzacji, w tym szczególnie projektantów kierują się ku syntetycznemu opisowi układu wentylacji. Poszukują oni narzędzi pozwalających w sposób uporządkowany opisać układ wentylacji wraz z występującymi w nim zjawiskami.

Ten rozdźwięk potęgowany jest również przez tradycyjnie utrzymywany poozdział pomiędzy opisem instalacji wentylacyjnej, a opisem parametrów ilościowych i jakościowych powietrza.

Naukowcy, projektanci i inżynierowie obsługujący istniejące układy wentylacyjne posługują się obecnie bardzo szerokim wachlarzem narzędzi komputerowego wspomagania projektowania [17], Narzędzia te można zakwalifikować do grup aplikacji wykorzystujących opis analityczny, graficzno - geometryczny, symulacyjny oraz komputerowo wspomaganą mechanikę płynów.

## <span id="page-28-1"></span><span id="page-28-0"></span>**4.2 Opis analityczny**

#### **4.2.1 Podstawy opisu analitycznego**

Opis analityczny układu wentylacji opiera się na wyznaczaniu i obliczaniu wielkości charakterystycznych dla danego układu. Z reguły zakłada się inżynierskie podejście do obliczeń (oparte o punkty obliczeniowe dla lata i zimy) oraz obliczenie wielkości instalacji, wymiarowanie urządzeń w oparciu o warunki obliczeniowe. Opis analityczny pozwala wyraźnie rozgraniczać analizę zjawisk przepływu powietrza oraz elementy konstrukcyjne instalacji wentylacyjnej. Obliczenia pozwalają na przeprowadzenie kompleksowego wymiarowania układu w tym dokonanie [103]:

- obliczeń zysków ciepła i wilgoci,
- $\frac{1}{2}$ obliczeń strumienia powietrza wentylacyjnego,
- wymiarowania kanałów wentylacyjnych,  $-$
- obliczeń procesów klimatyzacyjnych,  $\sim$
- wymiarowania elementów instalacji (nagrzewnice, chłodnice, nawilżacze, filtry,  $\sim$ wentylatory itp.),
- obliczeń oporów instalacji i spadku ciśnienia,
- <span id="page-29-0"></span>obliczeń akustycznych.

#### **4.2.2 Aplikacje opisu analitycznego**

Programy obliczeniowe. W tym segmencie należy wymienić programy do określania zysków ciepła i obliczeń hydraulicznych - np. oporów instalacji wentylacyjnych. Są to programy zawierające podstawowe, znane od lat algorytmy obliczeniowe, nierzadko wykorzystujące stabelaryzowane dane. Szczególnie ważnym aspektem wykorzystania tych programów jest dogłębna znajomość użytych metod obliczeniowych, wskaźników i danych. Na rynku polskim znajduje się kilka programów tego typu, znakomita większość jest jednak pochodzenia zagranicznego, co sprawia, że projektanci podchodzą do wyników obliczeń z dużą dozą ostrożności.

Programy do doboru urządzeń. Jest to gałąź szczególnie rozwinięta. W dniu dzisiejszym prawie każda firma produkująca, a niejednokrotnie także sprzedająca urządzenia, stara się dostarczyć projektantowi program do doboru swoich urządzeń. W znakomitej większości są to znane w formie drukowanej katalogi rozszerzone o możliwość automatycznego doboru elementów bazujące na najprostszych algorytmach obliczeniowych i zakładające szereg uproszczeń. Do tej grupy programów zaliczyć można także aplikacje przeznaczone do doboru i analizy układów wentylacyjnych. Programy te pozwalają, po wprowadzeniu danych o obiekcie i zakładanych wielkościach wentylacyjnych (strumienie powietrza, temperatura nawiewu, temperatura w pomieszczeniu) na dobór, wymiarowanie a także symulację różnych systemów wentylacji i klimatyzacji.

Jak zatem widać istniejące programy inżynierskie pozwalają inżynierowi na wstępne oszacowanie, dobór i obliczenia. Priorytet w tym segmencie stanowi dokonywanie szybkich obliczeń, przy znacznym uproszczeniu przyjmowanych założeń.

## <span id="page-30-1"></span><span id="page-30-0"></span>**4.3 Opis graficzno - geometryczny**

#### **4.3.1 Podstawy opisu graficzno - geometrycznego**

Opis graficzno - geometryczny instalacji wentylacyjnej pozwala na przedstawienie przestrzennego układu elementów. Opis ten zakłada wykorzystanie niezbędnych środków wizualizacji dla przedstawienia instalacji w sposób adekwatny do opracowywanego stadium prac projektowych. I tak projekt budowlany przyjmuje przedstawienie tras kanałów za pomocą jednoliniowego odwzorowania. Dodatkowo wymagane jest oznaczenie wielkości głównych kanałów, szczególnie w ważnych ze względów konstrukcyjnych miejscach budynku. Wskazane jest przedstawienie symboliczne elementów nawiewnych wraz z zakładaną wartością strumienia powietrza. Projekt wykonawczy stosuje bardziej szczegółowe zobrazowanie instalacji uwzględniając przedstawienie wszystkich elementów w sposób możliwie dokładny, przy użyciu dwóch linii. Trzeci wymiar uzyskiwany jest za pomocą podawania rzędnych wierzchu i spodu kanałów oraz za pomocą przygotowanych przekroi. Trójwymiarowy widok elementów wentylacyjnych może znaleźć zastosowanie w przypadku skomplikowanych tras kanałów (np. maszynownie) oraz wszędzie tam, gdzie istotne jest znalezienie prostej metody na wykonanie dużej liczby przekrojów.

#### <span id="page-30-2"></span>**4.3.2 Aplikacje opisu graficzno - geometrycznego**

Aplikacje opisu graficzno - geometrycznego to przede wszystkim programy wspomagające przygotowanie dokumentacji rysunkowej (CAD, CAM) [118]. Należą do nich programy określane mianem "platform" - podstawowe programy rysunkowe takie jak AutoCad i Microstation. Należy podkreślić, iż w przypadku stosowania tych programów nie ma możliwości kompleksowego opisu elementów tzn. posługujemy się elementami podstawowymi (linia, łuk, okrąg i wiele innych) nie przypisując im konkretnego rzeczywistego odpowiednika. Oznacza to, że dla programu element wentylacyjny stanowi jedynie zbiór elementów podstawowych. W tej grupie programów na rynku polskim dominuje AutoCad. Wynika to, po części z jego uniwersalności - może być wykorzystywany zarówno przez architektów, jak i projektantów branżowych, po części zaś z tego iż przyjął się jako standard wymiany informacji rysunkowej. Szacuje się, że ok. 95% biur projektów branżowych korzysta z AutoCad'a jako narzędzia do rysowania [20], Jest to jednak, co warto podkreślić narzędzie, wykorzystywane niejednokrotnie tylko w kilkudziesięciu procentach swoich możliwości.

Z dużą nadzieją obserwuje się próby zainteresowania projektantów programami specjalizowanymi, będącymi nakładkami branżowymi na programy platformowe. Programy te udostępniając biblioteki elementów instalacyjnych, pozwalają tworzyć proste zestawienia i umożliwiają przeprowadzenie podstawowych obliczeń. Do programów tej grupy zaliczyć można między innymi: Autodesk Building Mechanical for Architectural Desktop, CadVent, FluidCAD, HVAC for Triforma, PanolCAD, Softdesk S8.

Inną gałąź stanowią programy samodzielne, nie bazujące na platformach. Tu przykładem mogą być AIIKlima 2000 i Pit-Cup. Programy te posiadają własny graficzny interfejs użytkownika. Zaletą tych programów może być jeszcze lepsza odpowiedź na zapotrzebowanie projektantów branżowych. Potencjalną wadą aplikacji może być niekompatybilność z innymi formatami, utrudniająca wczytywanie podkładów architektonicznych lub projektów branżowych oraz hermetyczność, co oznacza brak możliwości wykorzystania nietypowych elementów nie przewidzianych przez projektanta i nie umieszczonych w bazie dostępnych elementów.

## <span id="page-31-1"></span><span id="page-31-0"></span>**4.4 Opis symulacyjny**

#### **4.4.1 Podstawy opisu symulacyjnego**

Do tej grupy aplikacji należą specjalizowane programy, umożliwiające szczegółowe symulacje poszczególnych zjawisk fizycznych - np. migracji zanieczyszczeń, zużycia energii itp., bazując na rozbudowanych modelach matematycznych. Zaletą tych aplikacji jest ich duża dokładność, wadą natomiast konieczność dogłębnego poznania programu wraz z założeniami na których bazowali autorzy oraz konieczność wpisania stosunkowo dużej ilości danych. Obecnie jednak, przy złożonych projektach programy symulacyjne coraz częściej wykorzystywane są do określenia właściwości poszczególnych elementów układów wentylacji przy zmieniających się warunkach eksploatacji.

#### <span id="page-31-2"></span>**4.4.2 Aplikacje opisu symulacyjnego**

Szerokie zastosowanie znalazły w ostatnich latach aplikacje symulacyjne umożliwiające dynamiczne modelowanie zjawisk związanych z wykorzystaniem ciepła i energii. Od połowy lat 80-tych obserwuje się rozwój narzędzi symulacyjnych umożliwiających opis charakterystyki cieplnej budynku. Na początku badania obejmowały cały budynek, obecnie modelowanie dotyczy także poszczególnych elementów składowych - obudowy budynku, instalacji wentylacyjnej, a także zachowań użytkowników [23], [46], [69],

Ważnym elementem rozwoju staje się przechodzenie z obliczeń dokonywanych dla stanu ustalonego do symulacji dynamicznych, z obliczeń ogólnych do symulacji szczegółowych, z algorytmów zamkniętych do algorytmów otwartych. W tym kontekście wymienić należy szereg aplikacji natury ogólnej (MATLAB / SIMULINK, TUTSIM, EASY 5x). Ich zastosowanie ograniczone jest jednak uproszczeniem opisu zjawisk oraz brakiem możliwości korzystania z otwartych generatorów warunków brzegowych (np. danych klimatycznych, materiałów budowlanych, zacienień itp.). Kolejną grupą programów są aplikacje określane jako autonomiczne, przeznaczone do stosowania w dziedzinie wentylacji (TRNSYS, HVACSIM+, ESP-r).

Ciekawy podział programów, w oparciu o klasę abstrakcji reprezentowaną przez aplikację, przedstawił Hensen [53]. Wyróżnia on 4 klasy abstrakcji:

- analiza procesów w pomieszczeniu bez uwzględnienia instalacji wentylacyjnych np. ESP-r,
- analiza procesów w pomieszczeniu w kontekście konkretnego systemu wentylacji  $\omega$  $(np. VAV, CAV) - np. DOE2, BLAST, TSBI3,$
- analiza zachowania elementów instalacji (wentylatory, kanały, pompy itp.) np.  $\frac{1}{2}$ TRNSYS, EMGP3, HVACSIM+, ESP-r
- analiza elementu w odniesieniu do konkretnych wielkości (zużycie energii w  $\sim$ elemencie, przepływ powietrza przez element itp) – np. ESP-r.

Podział uwzględnia także poziom symulowanych zagadnień: od koncepcyjnych po szczegółowe.

Inną podstawę klasyfikacji tych aplikacji jest podział na programy o zakresie ogólnym i szczegółowym [60], Do grupy programów ogólnych zaliczono: TRNSYS, IDA, SPARK, CLIM2000, CA-SIS, IDA, Dymola, ZOOM. Programy o zastosowaniach szczegółowych to: DOE-2, ESP-r, EnergyPius, COMIS, CONTAM. Wyróżnia się także aplikacje bazujące na nowym formacie wymiany danych NMF (Neutral Model Format) w tym: IDA, TRNSYS, HVACSIM+, MS1.

W tej grupie oprogramowania należy podkreślić znaczenie programu ESP-r, umożliwiającego obliczenia zjawisk cieplnych, charakterystyk cieplnych struktury budynku a także symulacje układów wentylacji i ich elementów. Symulacje dynamiczne umożliwiają dokonanie analizy zachowania się struktury budynku wraz z oszacowaniem zmiennych w czasie wielkości takich jak: temperatura, strumień cieplny, strumienie powietrza. W programie tym zakłada się duże możliwości kształtowania zmiennych w czasie warunków brzegowych takich jak: parametry klimatyczne, zachowanie użytkowników czy strategie sterowania układów automatycznej regulacji i sterowania.

Odrębnym zagadnieniem rozwiązywanym przez programy symulacyjne jest modelowanie zachowania się układów wentylacji. W tej grupie poruszane są zagadnienia wymagające zwiększenia dokładności obliczeń oraz uwzględniania zmiennych w czasie zjawisk cieplnych (np. akumulacja ciepła w przegrodach, wykorzystanie elementów pasywnej ochrony przeciwsłonecznej, symulacja infiltracji czy wentylacji naturalnej) wymagają dokładniejszych modeli obliczeniowych. Symulacje tego typu umożliwia np. TRNSYS, zawierający modele dynamiczne elementów systemów wentylacji [24],

Aplikacje symulacyjne z racji zawartych wewnątrz rozbudowanych modeli tworzone są z reguły przez duże zespoły naukowców. Do najważniejszych należą:

- ALLAN Gaz de France, Francia,
- BLAST University of Illinois, Urbana Champaign IL, USA, u.
- CLIM 2000 Electricite de France, Francja,  $\sim$
- DOE-2 University of California, Berkeley CA, USA,  $\overline{\phantom{0}}$
- DYMOLA Dynasim, Szwecja,  $\overline{a}$
- EASY5x Boeing Computer Services, USA,  $\overline{a}$
- EKS University of Strathclyde, Glasgow, Szkocja,  $\overline{a}$
- EMGP3 University of Leuven, Heverlee, Belgia,  $\overline{a}$
- ENERGYPLUS US Department of Energy,
- ESACAP Elektronik Centralen, Dania  $\overline{a}$
- ESP-r University of Strathclyde, Glasgow, Szkocja, ٠
- ,g+- The Math Works Inc., USA,  $\blacksquare$
- MS1 Lorenz Simulation, Belgia  $\overline{a}$
- HVACSIM+ National Institute of Standards and Technology, Gaithersburg, USA, L.
- OMSIM Lund Institute of Technology, Szwecja, ÷
- SANDYS ABB Corporate Research, Szwecja,  $\overline{a}$
- SMILE Technical University of Berlin, Niemcy,  $\overline{a}$
- SPARK Lawrence Berkeley Laboratory, USA  $\overline{\phantom{a}}$
- THUVAC Department of Thermal Energy, Tsinghua University, Pekin, Chiny,  $\overline{a}$
- TRNSYS University of Wisconsin, Madison Wl, USA,  $\overline{a}$
- TSBI3 Danish Building Research Institute, Horsholm, Dania,  $\overline{\phantom{a}}$
- TUTSIM Twente University of Technology, Enschede, Holandia. u.

Coraz częściej aplikacje tego typu umożliwiają uwzględnienie modeli składowych zjawisk występujących w budynku. Oznacza to iż na obecnym etapie możliwe jest stosowanie tych programów jako "solverów" dla modeli budynków. Uzupełnienie programów typu ESP-r o wymianę danych z pozostałymi aplikacjami, stanowi ich dodatkowy atut. Można stwierdzić, iż jest to grupa oprogramowania zawierająca najwięcej modeli elementarnych zjawisk, w tym tak zaawansowanych jak modele migracji wilgoci, oświetlenia naturalnego, oświetlenia sztucznego, działania systemów automatycznej regulacji i kontroli.

Jednocześnie zaobserwować można dynamiczny rozwój modeli opisujących elementy składowe układów wentylacyjnych. Założeniem dla tego typu modeli jest próba teoretycznego opisania zjawisk występujących w danym elemencie oraz weryfikacji na bazie szczegółowych pomiarów. W tej grupie modeli szczególne miejsce zajmują modele wymienników ciepła, elementów odzysku ciepła, a także elementów filtracyjnych [28], [87],

Odrębną sferę zainteresowań technik symulacyjnych stanowią zagadnienia związane z przepływem powietrza wewnątrz budynku. Do najważniejszych aplikacji tej grupy należą Movecomp [54], CONTAM [119], COMIS [44], W pracy [82] przedstawiono szczegółowo porównanie powyższych aplikacji oraz programów AIRENT, GAINE, SHMVMR, FLOW2, INFIL. Programy te wraz z wykorzystywanymi modelami stanowią podstawę dla rozwiązywania zagadnień migracji zanieczyszczeń w pomieszczeniach [102], Cennym rozwinięciem tej grupy aplikacji jest połączenie ich z modelami odnoszącymi się do całego budynku. Przykładem takiego podejścia jest połączenie COMIS'a z ENERGYPLUS [56],

Kolejnym zagadnieniem rozpatrywanym w ramach analiz symulacyjnych jest współpraca instalacji wentylacyjnej z obsługiwanymi pomieszczeniami [78], [80], Podejście zaaplikowane w tych programach zbliża do pełnego pojęcia systemu, gdyż uwzględnia także sprzężenie zwrotne pomiędzy pomieszczeniem, a obsługującą go instalacją wentylacyjną.

Bardzo ważną gałąź oprogramowania symulacyjnego stanowią programy związane z procesami automatycznej regulacji i sterowania. Ponieważ zagadnienia rozwiązywane przez tą branżę wymagają stosowania złożonych struktur danych szczególnego znaczenia nabierają rozwijane w tej grupie modele dynamiczne [3], [40], [71], [73], [81], [105],

Wymienione powyżej programy symulacyjne pozwalają na rozwiązywanie zagadnień w stosunkowo wąskiej dziedzinie. Od połowy lat dziewięćdziesiątych czynione są próby skonstruowania wspólnej platformy wymiany danych pomiędzy różnymi aplikacjami. Dobrym przykładem tego podejścia w dziedzinie programów związanych z symulacją cieplną budynków jest środowisko IDA bazujące na Neutralnym Formacie Modelu (NMF). Wspólny format danych pozwala na wymianę danych pomiędzy aplikacjami ESACAP, HVACSIM+, IDA, MS1, SPARK i TRNSYS [98],

Od strony wykorzystanych obliczeń numerycznych programy symulacyjne bazują na różnych poziomach szczegółowości. Ponieważ szereg zagadnień wymaga szczegółowych modeli przepływu, czy wymiany ciepła czynione są próby podziału instalacji wentylacyjnej na części elementarne "Primitive Parts" [29], Podejście to zakłada wykorzystanie 10 elementów, których podziału dokonano na podstawie podstawowych funkcji przepływowo – termodynamicznych [30], Każdy z nich może reprezentować fragment instalacji wentylacyjnej, w szczególności centrali klimatyzacyjnej, posiadając własny, szczegółowy model obliczeń i symulacji.

## <span id="page-35-0"></span>**4.5 Opis bazujący na metodach komputerowej mechaniki płynów (CFD)**

#### <span id="page-35-1"></span>**4.5.1 Podstawy opisu CFD (Computational Fluid Dynamics)**

Coraz częściej modele wykorzystywane w aplikacjach symulacyjnych pozwalają na analizę przepływów powietrza w strukturze obiektu w skali makro (modele sieciowe) jak i skali mikro (modele CFD). Wykorzystanie modeli bardziej złożonych pozwala, przy właściwej ich weryfikacji, na uzyskiwanie wyników znacznie dokładniejszych od innych grup aplikacji. Istotną wadą jest jednak z reguły konieczność wpisywania dużej ilości danych wejściowych oraz precyzyjnego określenia warunków brzegowych i początkowych niezbędnych do przeprowadzenia obliczeń. Wymaga to posiadania głębokiej, specjalizowanej wiedzy przez osoby dokonujące tych obliczeń. Obecny szybki rozwój tej gałęzi oprogramowania, sprzyja pojawianiu się nowych modeli opisujących zjawiska cieplno - przepływowe w odniesieniu do wentylacji [26], [61].

#### <span id="page-35-2"></span>**4.5.2 Aplikacje opisu CFD**

Pod tym pojęciem rozumiemy grupę narzędzi (np. AirPak, Fidap, Fluent, Flovent, Microflo), które pozwalają na bardziej szczegółowe obliczenia w oparciu o modele komputerowej mechaniki płynów - CFD. Aplikacje te bazują na podstawowych równaniach mechaniki płynów wynikających z zasad zachowania masy, energii, ciągłości, pędu itp. oraz złożonych modelach opisu występujących zjawisk np. turbulencji. Programy te wykorzystywane są zazwyczaj do modelowania szczególnych przypadków wentylacji np. rozdziału powietrza, rozpływu powietrza w instalacjach o skomplikowanej geometrii, opisu warunków wymiany ciepła i innych.

Powyższa analiza dostępnych aplikacji stała się podstawą opracowania przez autora modelu układu wentylacji. Przedstawione programy wykorzystują różne metody opisu układu wentylacji. Zaaplikowanie przytoczonych metod opisu do modelu wymaga nowego sposobu uporządkowania danych. Takim sposobem może być technika obiektowa szeroko wykorzystywana w naukach informatycznych, a w szczególności w inżynierii oprogramowania. Kolejny rozdział pracy przedstawia podstawowe pojęcia obiektowości przybliżając podstawy teoretyczne modelu obiektowego.
### **5 Podstawy teoretyczne modelu obiektowego**

#### **5.1 Pojęcie obiektowości**

**Obiektowością** *(object-oriented) nazywamy teologiczną, ideologiczną i praktyczną koncepcję bazującą na wyróżnianiu obiektów o dobrze określonych granicach oraz semantyce. Dotyczy ona programów, danych i rzeczywistości przez nie opisywanej. Naczelną misją obiektowości jest walka z nadmierną złożonością metodyk, projektów, języków, systemów i zastosowań. Tę misję obiektowość realizuje poprzez nacisk na mechanizmy abstrakcji, mechanizmy kompozycji* **/** *dekompozycji złożonych struktur (obiektów), mechanizmy hermetyzacji i ukrywania niepotrzebnych informacji, oraz własności sprzyjające abstrakcji i ponownemu użyciu. Do tych pojęć i mechanizmów zaliczane są obiekty, tożsamość, klasy, typy, hermetyzacja, polimorfizm i późne wiązanie. Uważa się, że dzięki tym mechanizmom obiektowość bardziej sprzyja naturalnym, mentalnym i psychologicznym uwarunkowaniom podmiotów rzeczywistości informatycznej (klientów, analityków, projektantów, programistów, użytkowników itd.)* [109]

Z definicji widać jak szerokim pojęciem jest obiektowość. Zawiera w sobie rozwinięcie koncepcji postrzegania i opisywania złożonej rzeczywistości w sposób bardziej naturalny, wykorzystując przy tym strukturę opisywanych zagadnień.

#### **5.2 Zastosowanie obiektowości w informatyce**

Obiektowość jako doktryna ideologiczna powstała na potrzeby wielu dziedzin informatyki, w tym przede wszystkim inżynierii oprogramowania, a w szczególności metodyki analizy systemów informatycznych. Tak szerokie wykorzystanie wymagało stworzenia zasad opisu obiektowego oraz notacji graficznych. Wiele z nich posiada odbicie w narzędziach CASE (komputerowym wspomaganiu inżynierii oprogramowania). Kolejną dziedziną było zastosowanie technik obiektowych w językach programowania, wprowadzają do nich bezpośrednio nowe pojęcia odnoszące się do obiektowości [48], Dużym krokiem w rozwoju myśli obiektowej stało się stworzenie obiektowych baz danych. Pozwoliły one na opracowanie struktury danych zapisywanych zgodnie z definicją obiektowości. Obecnie obiektowość znajduje zastosowanie także w szeregu zagadnień takich jak: współdziałające systemy heterogeniczne, wizyjne środki programistyczne, biblioteki oprogramowania, grafika, miary i oceny oprogramowania, reinżynieria biznesu (BPR), zarządzanie pracą grupową i przepływem informacji, hurtownie danych, systemy operacyjne, metody sztucznej inteligencji a także sieci komputerowe, w tym Internet [111],

#### **5.3 Rozwój filozofii tworzenia oprogramowania**

Ponieważ określenie systemu obiektowego wywodzi się bezpośrednio z inżynierii oprogramowania, celowym staje się przytoczenie historii tworzenia oprogramowania. Podobnie jak w inżynierii oprogramowania, tak i w innych dziedzinach inżynierskich zaobserwować można nowy kierunek rozwoju postrzegania i opisu rzeczywistości i związane z nim zmiany w filozofii podejścia do zagadnień szczegółowych.

Lata pięćdziesiąte stanowiły początek zastosowania komputerów na szeroką skalę. W tym czasie każdy program stanowił odosobniony - unikatowy system dopasowany do potrzeb użytkownika. Z tego powodu nie istniały pojęcia wymienialności oprogramowania, nie było także możliwości wymienialności fragmentów kodów. Takie podejście pozwalało na tworzenie programu, niemniej wszelkie poprawki, udoskonalenia powodowały, że tworzone systemy stawały się coraz bardziej rozbudowane i trudniejsze do opanowania przez użytkowników. W tym okresie nie wykształciło się jeszcze pojęcie formalnego projektowania systemów oprogramowania.

Pierwsza duża zmiana w koncepcji tworzenia oprogramowania przypada na lata sześćdziesiąte. Duży nacisk w tym czasie kładziono na tworzenie oprogramowania, które w łatwiejszy sposób pozwalałoby na dokonywanie zmian w jego kodzie. Lata sześćdziesiąte to początek metodycznego podejścia do oprogramowania. Podejście to, zwane kaskadowym, zakładało w czasie tworzenia programu konieczność realizacji następujących po sobie etapów. Każdy z etapów musiał być zakończony przed rozpoczęciem następnego. Zakończenie etapu odbywało się wraz z tworzeniem dokumentu kluczowego. W ten sposób wykonanie większego systemu powodowało tworzenie bardzo obszernej dokumentacji.

Lata siedemdziesiąte przyniosły kolejną rewolucję w filozofii tworzenia systemów. Po raz pierwszy zostało sformułowane pojęcie "inżynieria systemowa oparta na modelu". Tom De Marco [120], będący autorem tego pojęcia założył iż skomplikowany system powinien być poprzedzony stworzeniem modelu. Takie podejście znalazło zastosowanie w nowoczesnej metodyce inżynierii oprogramowania. Istotnym heurystycznym pojęciem związanym z modelem jest zasada oddzielania pojęć. Oznacza ona rozdzielenie wymagań logicznych od wymagań realizacyjnych. Zasada wskazuje na konieczność opracowania merytorycznego zagadnienia opisywanego przez system (model analizy) niezależnie od jego środowiska implementacyjnego takiego jak platforma oprogramowania, użyty system operacyjny, baza danych czy interfejs użytkownika (model projektu). Model analizy zbliża się zatem do merytorycznego rozwiązania zagadnienia, zaś model projektu odpowiada na pytania o techniczną stronę realizacji stawianego problemu. Powyższa zasada stanowi nadal zasadniczą siłę napędową rozwoju metodyki analizy obiektowej. *Tym niemniej przedstawione powyżej podejście, podobnie jak w wypadku innych dyscyplin inżynierskich, opiera się w* dużym stopniu na zrozumieniu problemu i ustaleniu wymagań przez budowanie *odpow iednich m odeli proponow anych system ów* [120],

Kolejnym etapem ewolucji inżynierii oprogramowania było zaakceptowanie modułowego tworzenia programów. Podział na moduły mógł następować ze względu na wykonywane funkcje, struktury danych lub obsługę zdarzeń. Istotę problemu najpełniej oddawała idea podziału modułów w taki sposób, aby każdy z nich opisywał jedną i tylko jedną rzecz ze świata rzeczywistego. Była to znacząca zmiana i stanowiła podstawę obiektowego opisu, zakładającego tworzenie struktury programu zgodnie z problemem, który ma być rozwiązany. W ten sposób termin "obiekt" sugeruje związek między elementami w świecie rzeczywistym, a częścią programu komputerowego. Na bazie tego założenia tworzony jest kolejny opis obiektowości definiujący obiekt jako: *niezależną, asynchroniczną, w spółbieżną jednostką, która "wie, o co chodzi" (tzn. przechow uje dane), "d zia ła " (tzn. w ykonuje usługi) i "w spółpracuje z inn ym i obiektam i" (przez w ym ianę kom unikatów ) w celu rea liza cji w szelkich funkcji (m odelow anego) system u* [120],

Istotnym wydaje się także prześledzenie historii rozwoju języków programowania jako elementów, które posługują się abstrakcją w opisie rzeczywistości.

Rozwijane od początku istnienia komputerów symboliczne języki programowania niskiego poziomu (asemblery) stanowiły niewielką abstrakcję maszyny obliczeniowej. Były to najniżej umieszczone polecenia realizowane przez procesor. Od strony użytkownika były one jednak niezmiernie skomplikowane.

Późniejszy rozwój języków programowania wysokiego poziomu (FORTRAN, BASIC, PASCAL, C) opierał się na językach niskiego poziomu, stanowiąc kolejną ich abstrakcję. Rozwój tych języków dawał programistom znacznie większe możliwości (choćby przez jawne wykorzystanie komend, będących odpowiednikami znanych ze świata rzeczywistego poleceń) nadal jednak nakazywał transformację pojęć i struktur rozwiązywanego problemu do kategorii komputera. Programista, wykorzystujący proceduralne języki programowania, musiał ustanowić połączenia pomiędzy modelem maszyny obliczeniowej w "przestrzeni rozwiązania", a modelem rozwiązywanego problemu w "przestrzeni problemu". Wysiłek włożony w utworzenie tych połączeń, oraz fakt że połączenia takie są z natury obce językom programowania powodował, że programy były trudne do napisania oraz kosztowne w utrzymaniu. Sytuacja ta spowodowała powstanie dziedziny wiedzy informatycznej znanej pod nazwą "metody programowania" [83].

Wraz z rozwojem inżynierii oprogramowania powstał pomysł zamiany modelowania maszyny obliczeniowej na modelowanie problemu. W tym okresie rozwija się szereg języków programowania zorientowanych na jeden ze sposobów opisu rzeczywistości (np. listy - LISP,

algorytmy - APL, łańcuch decyzji - PROLOG). Ten etap rozwoju można określić jako stratyfikację problemową. Z racji specyficznych cech poszczególnych języków zagadnienia zostają przypisane konkretnemu językowi, za pomocą którego najłatwiej jest opisać dany typ zagadnień. Kryterium wyboru stanowi łatwość opisu zjawiska i dopasowanie danych w danym języku.

Zorientowane obiektowo podejście do rozwiązywania problemów stanowi znaczący krok w stosunku do specjalizowanych języków programowania. Najważniejszą zmianą mentalną była możliwość przedstawienia w języku programowania elementów z dziedziny problemu. W ten sposób programista może zastosować strukturę i opis danych znanych z dziedziny zagadnienia przez co koncentruje się na obiektach, a nie poszczególnych danych, funkcjach czy procedurach.

#### **5.4 Podstawy analizy obiektowej**

Jedną z możliwości określenia jak zachowa się system, niezależnie od sposobu w jaki zostanie ostatecznie zbudowany, jest przeprowadzenie procesu analizy obiektowej. Model analizy obiektowej opisuje obiekty reprezentujące daną dziedzinę zastosowania, łącznie ze związkami strukturalnymi i komunikacyjnymi.

*M odel analizy obiektow ej służy do dw óch celów. P ierw szy to sform alizow anie spojrzenia na rzeczyw istość, w ram ach której będzie zbudow any system inform atyczny. M odel określa obiekty, które posłużą jako zasadnicze struktury organizacyjne danego systemu* informatycznego, oraz reguły lub ograniczenia, jakie świat rzeczywisty nakłada na każdy system informatyczny budowany w ramach danego zastosowania. Drugi cel to ustalenie, jak zbiór obiektów współdziała, żeby wykonać pracę analizowanego systemu informatycznego. *O w o w spótdzialanie je s t reprezentow ane w m odelu przez zb ió r kom u nika tów pokazujących,* jak poszczególne obiekty komunikują się z innymi obiektami [120].

Model analizy obiektowej opiera się na stworzeniu 5 warstw (zwanych także perspektywami):

- warstwy klas-obiektów  $\overline{a}$
- warstwy atrybutów,  $\sim$
- warstwy metod (usług),
- warstwy struktur,
- warstwy tematów.  $\sim$   $-$

Pierwszą warstwą jest **warstwa klas-obiektów,** która zawiera podstawowe elementy tworzące proponowany system. Obiekty są odbiciem rzeczywistych pojęć danej dziedziny zastosowania. Warstwa ta stanowi podstawę całego modelu analizy obiektowej.

Trzonem analizy obiektowej jest proces nazywany modelowaniem informacji. Modelowanie informacji jest procedurą umożliwiającą wyodrębnienie ze świata rzeczywistego podstawowej struktury dziedziny. Tradycyjne podejście do inżynierii oprogramowania zakładało, że do zbudowania systemu informatycznego niezbędne jest podstawowe zrozumienie dziedziny zastosowania. W wypadku metod obiektowych znacznie większy nacisk przypada na modelowanie informacji, jako na formalną procedurę w ramach procesu inżynierii oprogramowania. Podmiot (np. układ wentylacji) jest elementem występującym w realnym świecie. Oglądany przez "lustro obiektowe" może być jednak postrzegany w odmienny, na przykład uproszczony sposób. W kontekście danej dziedziny - wentylacji, może być rozpatrywany jako kolekcja złączonych elementów instalacji wentylacyjnej. W innej dziedzinie może być postrzegany jako zestaw elementów ekonomicznych; jego częściami składowymi mogłyby być: koszt wytworzenia, energia konieczna do jego wytworzenia itp. W jeszcze innej dziedzinie podmiot może być widziany na przykład jako przedmiot wymagający transportu - z trasą przejazdu, kubaturą zajmowaną w samochodzie dostawczym itp.

Często zdarza się, że pary instancji klas są ograniczone, to znaczy, że są zmuszone do spełniania pewnych warunków lub podporządkowania się pewnym regułom, obowiązującym w danej dziedzinie zastosowania. Odnosząc to do dziedziny wentylacji, można postawić wymaganie, aby wraz z decyzją o usunięciu elementu wentylacyjnego z opisywanego układu (np. trójnika) usunąć też związane z nim elementy (np. odgałęzienie). To ograniczenie nazywamy powiązaniem instancji. Atrybuty obiektu razem z powiązaniem instancji tworzą **warstwę atrybutów** modelu analizy obiektowej.

W wentylacji - dziedzinie w której modelujemy system, kolano wentylacyjne może posiadać różne atrybuty, takie jak wielkość, kąt załamania czy sposób podłączenia. Równie oczywiste są ograniczenia, czy obowiązujące reguły działania. W tej konkretnej dziedzinie kolano wentylacyjne musi być powiązane dokładnie z jednym materiałem bez względu na sposób budowy systemu. Metody obiektu wraz z komunikatami przesyłanymi między instancjami tych obiektów tworzą **warstwę metod** analizy obiektowej. Można na przykład zobaczyć, że zarówno kolano wentylacyjne (metody: wstaw kolano, zmień wielkość), jak i materiał (metody: podaj materiał, zmień materiał) wykonują pewne prace lub funkcje. Komunikują się również między sobą, czyli współpracują. Powiązanie przez komunikaty dowodzi, że jedna z metod opisu kolana wentylacyjnego komunikuje się z jedną z metod opisu właściwości materiału, z którego zostało kolano wykonane.

Kolejną warstwą modelu analizy obiektowej jest **warstwa struktur.** Warstwa ta opisuje związki strukturalne w danej dziedzinie zastosowania. Przykładem może być rodzaj relacji między obiektami "nawiewnik", a "element nawiewny", "przepustnica", "skrzynka rozprężna". Jest to struktura całość-część. Wskazuje ona, że nawiewnik jako "całość" może się składać z "części": elementu nawiewnego, przepustnicy, skrzynki rozprężnej.

Inny typ warstwy struktur to struktura typ "uogólnienie – uszczegółowienie" (generalizacja specjalizacja). Struktura ta jest zupełnie inna niż struktura całość - część. Można określić nawiewnik sufitowy i nawiewnik podłogowy jako specjalizacje nawiewników (uogólnienie). Struktura ta wskazuje własność dziedziczenia, to znaczy atrybuty lub metody klasy uogólnienia są wspólne (dziedziczone) dla klas będących specjalizacjami.

W modelach analizy obiektowej reprezentowanych przez rozbudowane, płaskie struktury, pokaźna liczba obiektów może uzasadniać łączenie w tematy. Odbywa się to przez zamknięcie powiązanych ze sobą obiektów w granicę tematu. Tematy można sobie wyobrazić jako modele podrzędne lub nawet podsystemy. Tematy są zawarte w **warstwie tematów [120],**

#### **5.5 Podstawy projektowania obiektowego**

W kontekście inżynierii oprogramowania, proces analizy traktuje się jako ustalenie podstawowego (zasadniczego) zachowania się systemu. W przeciwieństwie do tego, projektowanie uważamy za proces określania właściwości elementów służących do konstrukcji, to znaczy instrukcji, wskazówek, wytycznych, zaleceń, wspomagań, kwalifikacji, reguł itp., za pomocą których dany system (np. informatyczny) powinien być realizowany w konkretnym środowisku.

Model projektowania obiektowego jest konstruowany jako rozszerzenie modelu analizy obiektowej. Ułatwia to przejście od analizy do projektowania. Model projektowania obiektowego zawiera pięć tych samych warstw co model analizy obiektowej i stosuje się w nim tę samą notację, ale ma jeszcze dodatkowo cztery składowe:

- składowa dziedziny problemu (SDP) wskazuje te obiekty, które realizują podstawowe funkcje danej dziedziny zastosowania,
- składowa kontaktu z człowiekiem (SKC) wskazuje sposób tworzenia interfejsów,  $\omega$  . który zostanie użyty do konkretnej realizacji danego systemu,
- $\sim$ składowa zarządzania zadaniami (SZZ) określa składniki systemu, które umożliwią realizację danego systemu,
- $\overline{a}$ składowa zarządzania danymi (SZD) definiuje te obiekty, które są niezbędne w celu współdziałania ze stosowaną bazą danych

Podobnie jak w wypadku składowej kontaktu z człowiekiem, składowa zarządzania danymi jest kolejnym przykładem zastosowania zasady oddzielenia pojęć. Szczegóły techniczne są odseparowane od podstawowych funkcji systemu [120],

Zarówno analiza obiektowa jak i projektowanie obiektowe, bazują na podstawowych pojęciach obiektowości: obiekcie, tożsamości, atrybucie, metodzie, klasie, typie, hermetyzacji, polimorfizmie i dziedziczeniu.

#### **5.6 Podstawowe pojęcia modelu obiektowego**

**Obiekt** *(object) jest to abstrakcyjny byt reprezentujący lub opisujący pewną rzecz lub pojęcie obserwowane w świecie rzeczywistym.*

Obiekt cechuje wyróżnialność w stosunku do innych obiektów, nazwa oraz dobrze określone granice. Wielu autorów nie różnicuje pojęcia obiektu, jako pewnej abstrakcji pojęciowej lub informacyjnej, struktury danych przechowywanych w pamięci komputera w stosunku do konkretnego obiektu materialnego. Jakkolwiek z metodologicznego punktu widzenia (co zostało przedstawione także w Rozdziale 5.4) takie rozróżnienie jest konieczne, wynika ono zwykle bezpośrednio z kontekstu opracowywanego zagadnienia. Obiektom przypisuje się cechy, takie jak: tożsamość (nazwę, jednoznaczną identyfikację, określone granice), atrybuty i metody [109],

**Tożsamość obiektu** *(object identity) oznacza istnienie i odróżnienie od innych obiektów, obiektu niezależnie od jego aktualnego stanu (wartości atrybutów), który może się zmieniać.* Obiektowość nie zakłada (w przeciwieństwie do podejścia relacyjnego) konieczności określania dodatkowego atrybutu porządkującego (tzw. primery key) jednoznacznie identyfikującego go w strukturze systemu. Tożsamość jest kategorią filozoficzną, która nie jest wiązana z jakimkolwiek zestawem atrybutów lub jego aktualnym stanem. Oznacza ona praktycznie istnienie unikalnego wewnętrznego identyfikatora określającego byt obiektu bez względu na jego lokację w świecie rzeczywistym, czy reprezentację w przestrzeni adresowej komputera. Takie podejście pozwala na stworzenie i rozróżnienie różnych obiektów posiadających dokładnie te same atrybuty [109],

**Atrybutem** *(attribute) określamy nazwaną własność lub wartość przypisaną do obiektu.* Z koncepcyjnego punktu widzenia miejscem przechowywania atrybutów jest obiekt, zaś definicji atrybutu - klasa [109],

**Metoda** *(method) jest rodzajem procedury, funkcji lub operacji przypisanej do obiektu.* Należy ona do tej samej kategorii abstrakcji programistycznych, co procedura. Od wymienionej powyżej różnicuje ją to, że działa w obrębie obiektu (wykorzystując jego wewnętrzne atrybuty czy informacje). Wywołanie metody wewnątrz obiektu następuje poprzez przesłanie komunikatu zawierającego jej nazwę. Podczas wywołania możliwe jest przekazanie do metody danych wejściowych za pomocą argumentów metody. Miejscem przechowywania metody z koncepcyjnego punktu widzenia jest klasa [109],

Klasa *(class) jest bytem semantycznym rozumianym jako miejsce przechowywania takich* cech grupy podobnych obiektów, które są dla nich niezmienne (np. zestawu atrybutów, *nazwy, m etod, ograniczeń dostępu).*

Klasa stanowi abstrakcyjny szkielet dla tworzonych obiektów [109].

**Typ** *(type)* jest specyfikacją rodzaju wartości, które może przyjmować dany byt *p ro gram istyczn y (obiekt, zm ienna, param etr).*

Typ określa budowę lub ustala zewnętrzny interfejs bytów programu lub bazy danych oraz ogranicza kontekst, w którym może on być użyty w tekście programu. Zasadniczym celem typów jest kontrola formalnej poprawności programów [109],

**Hermetyzacja** *(encapsulation) określa zamknięcie pewnego zestawu bytów program istycznych w "obszar" o dobrze określonych granicach, a co za tym idzie oddzielenie* abstrakcyjnej specyfikacji tego "obszaru" (obiektu, klasy, modułu) od jej implementacji; *ukrycie części informacji zawartej w "obszarze" dla operacji z zewnątrz obiektu.* 

W związku z rozwojem techniki obiektowej wyróżniamy hermetyzację różnego stopnia. Obecnie najczęściej stosuje się tzw. hermetyzację ortogonalną (zastosowaną np. w języku programowania C++) zakładającą podział na atrybuty prywatne (niedostępne z zewnątrz) lub publiczne [109],

Polimorfizm (polymorphism) określa możliwość wystąpienia wielu metod o tej samej nazwie, *pow iązanych z m ożliw ością w yboru konkretnej m etody podczas je j w ykonyw ania zw anym* dynamicznym wiązaniem [109].

**Dziedziczenie** *(inheritance) to związek pomiędzy klasami obiektów określający* przekazywanie cech (definicji atrybutów, metod) z nadklasy do jej podklas. Dziedziczenie jest *p odstaw ow ym m echanizm em sprzyjającym ponow nem u użyciu* [109],

**Przesłanianie** (*overriding*) to nadanie nowego znaczenia podczas implementacji funkcji *(procedur, m etod) w przypadku w ystępow ania tych sam ych nazw na różnych poziom ach h ierarchii dziedziczenia. W przypadku użycia przesłaniania na strukturach hierarchicznych* przypisane są znaczenia funkcji znajdującej się najniżej, funkcje znajdujące się powyżej *zostają przesłonięte* [109],

Przeciążanie *(overloading) to sytuacja, w której ta sama nazwa jest użyta do oznaczenia dw óch lub w ięcej fu nkcji (procedur, m etod), zaś rozstrzygnięcie tej hom on im ii następuje na* podstawie kontekstu jej użycia (np.typu lub liczby argumentów) [109].

Przytoczone powyżej pojęcia stanowią podstawę analizy i projektowania obiektowego. Szerszy opis metod obiektowych zawierający powiązania obiektów, stosowane odwzorowania, relacje między obiektami, uogólnianie, wykorzystywanie podtypów i nadtypów, poziomy uogólnień, stany obiektu, zdarzenia, operacje, metody, reguły wyzwalania, warunki sterujące, zasady składania, ograniczania, wykorzystywanie reguł, metamodelowanie, reprezentacje obiektów, modelowanie struktury obiektów, reprezentowanie zachowania obiektów, modelowanie za pomocą maszyn skończonych, modelowanie oparte na scenariuszach oraz zasady projektowania i implementacji przedstawione są w licznych publikacjach poświęconych zagadnieniom modelowania obiektowego [66], [67], [70], [74], [109], [111], [120],

Przedstawiona powyżej filozofia obiektowości oraz podstawowe narzędzia pojęciowe zostały wykorzystane przez autora pracy do stworzenia opisu obiektowego modelu układu wentylacji mechanicznej [13], W kolejnym rozdziale przedstawiono metodologiczne podstawy obiektowości w odniesieniu do zagadnień modelowanych w procesie projektowania układu wentylacji. Opisano tam także wymagania stawiane obiektowemu modelowi wentylacji, specyfikę takiego opisu oraz przedstawiono sposób współpracy modelu układu wentylacji z modelem budynku.

# **6 Zastosowanie metodyki opartej na obiektowości do opisu układu wentylacji mechanicznej**

#### **6.1 Odwzorowanie podstawowych pojęć obiektowości w wentylacji**

Tworzenie opisu modelu obiektowego układu wentylacji mechanicznej rozpoczęto od analizy pojęciowej i strukturalnej obiektowości w kontekście zagadnień inżynierskich. Na wstępie zdefiniowano pojęciowe odpowiedniki terminów używanych w opisie obiektowym [18],

Podstawowym pojęciem jest **obiekt.** W opisywanym modelu obiektami nazywane będą pojedyncze elementy instalacji wentylacji (Rysunek 6.1).

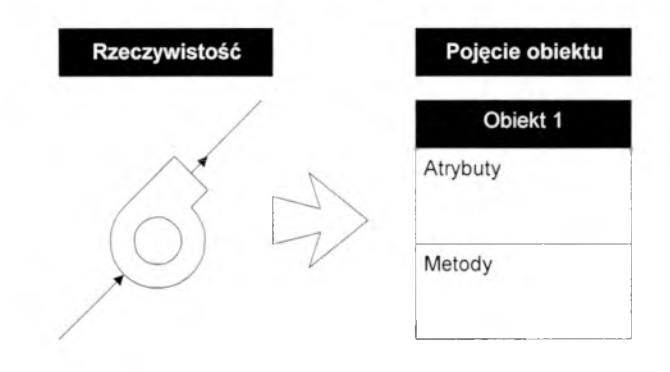

*Rysunek 6.1. Pojęcie obiektu w wentylacji.*

Uwzględniając strukturę obiektu, który składa się z **atrybutów** i **metod** w opisywanym modelu wydzielone zostały pojęciowo wielkości fizyczne reprezentowane jako atrybuty oraz metody niezbędne do kompleksowego opisu instalacji wentylacyjnej (Rysunek 6.2).

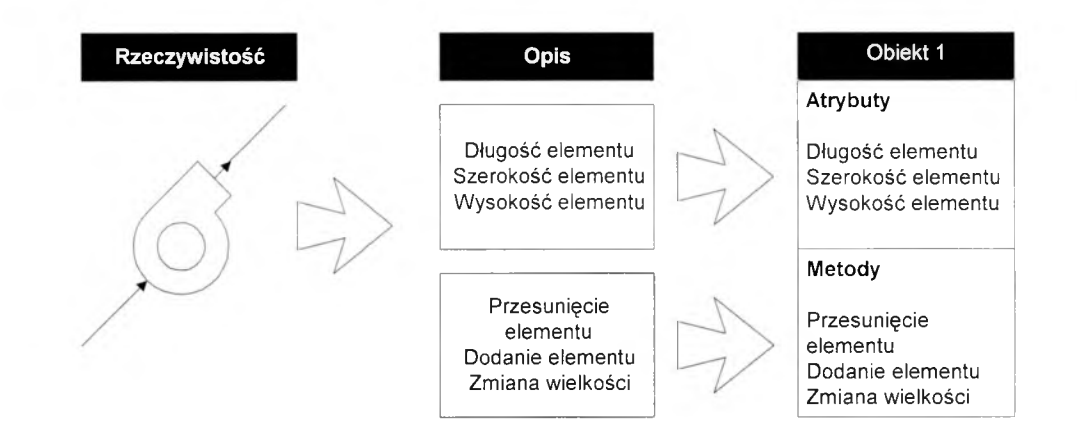

*Rysunek 6.2. Pojęcie atrybutów i metod w obiekcie.*

Ważnym elementem tak tworzonego modelu jest możliwość łączenia zagadnień związanych z fizyczną reprezentacją instalacji (elementy, urządzenia) z parametrami ilościowymi i jakościowymi przepływającego przez dany element powietrza. Należy zatem założyć, że zarówno w opisie atrybutów jak i metod uwzględniane zostaną oba powyższe zagadnienia.

Podczas analizy obiektowej poszukuje się obiektów o podobnych cechach i funkcjach. Uogólniony opis tych obiektów ustanawia definicję danej grupy obiektów. Definicja ta nazywana jest **klasą.** W fazie implementacji klasy służą jako wzorzec do generowania obiektów. W opisywanym modelu układu wentylacji mechanicznej można przedstawić grupy elementów instalacji jako klasy. (Rysunek 6.3). Każda z nich posiada własne metody specyficzne dla elementu który zawierają Oznacza to, dla przykładu, iż w przypadku nagrzewnicy stosowane będą inne modele obliczeniowe zmiany temperatury powietrza w elemencie niż w przypadku prostego odcinka kanału.

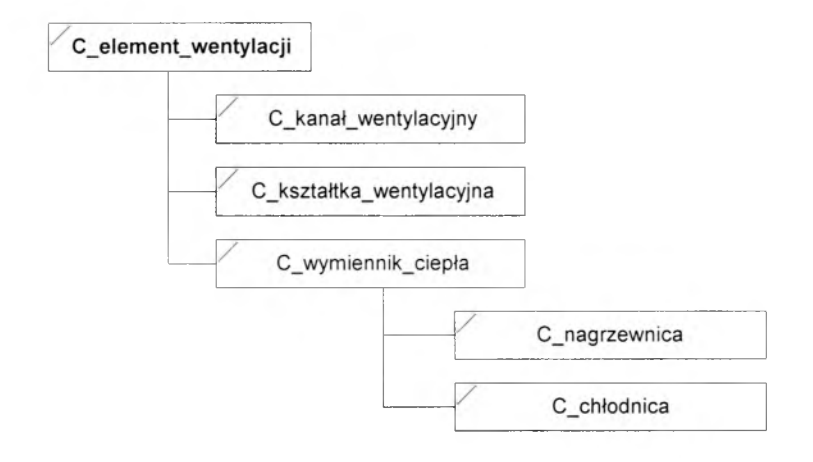

*Rysunek 6.3. Pojęcie klas.*

Ponieważ takie podejście zapewnia uporządkowanie elementów w układzie, możliwe jest tworzenie podklas. W omawianym szkielecie nagrzewnica i chłodnica powietrza stanowią podklasę klasy wymienników ciepła. Ponieważ część metod jest wspólna dla klasy, umożliwiono zatem **dziedziczenie** metod z nadklasy do podklasy. W ten sposób tworzone mogą być klasy potomne. W przypadku opisu obiektowego układu wentylacji możliwe jest dziedziczenie metod np. zmiany temperatury powietrza w kanałach z klasy "wymiennik ciepła" do klas potomnych "nagrzewnica", "chłodnica" itp. Na Rysunku 6.4 przedstawiono przykład dziedziczenia metody w obiektach stworzonych na podstawie hierarchicznej budowy klas.

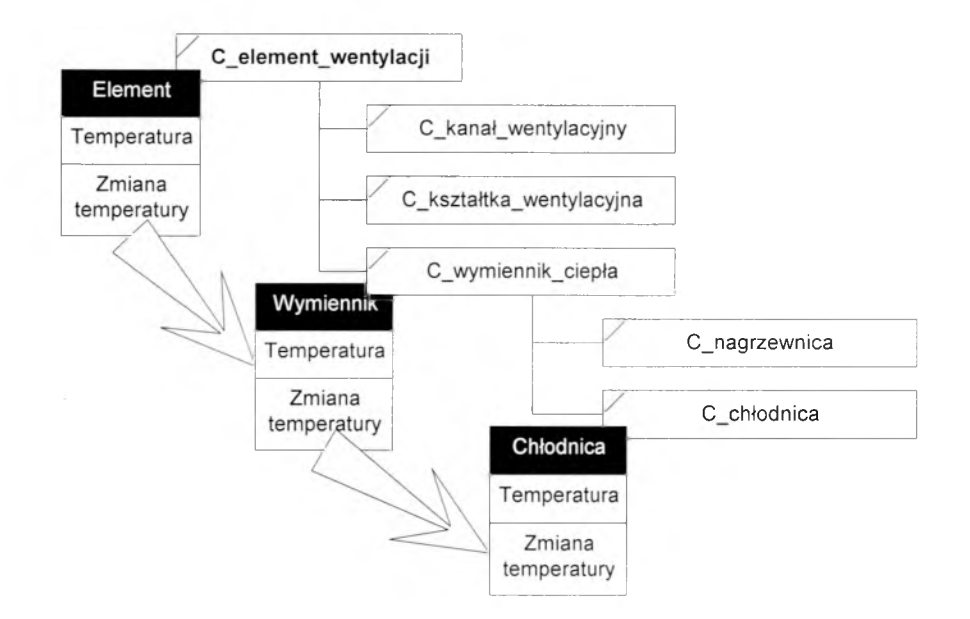

*Rysunek 6.4. Pojęcie dziedziczenia.*

Oczywiście w uzasadnionych przypadkach możliwe jest **przesłanianie** metod dziedziczonych z klas pierwotnych metodami specyficznymi dla danej podklasy. 1 tak w omawianym przypadku klasa "wymiennik ciepła" będzie posługiwała się innym opisem wymiany ciepła z otoczeniem niż klasa "chłodnica" mimo, iż posiadają wspólną klasę przodka.

Ważnym wydaje się podkreślenie, iż w obiektowym modelowaniu zakłada się także możliwość dobierania metod do określonego rodzaju obiektu. Oznacza to, że metoda może zmieniać sposób działania w zależności od tego jaką klasę obsługuje. Operację tą nazwano **polimorfizmem.** W obiektowym modelu wentylacji polimorfizm można wykorzystać np. do metody "przesuń", która zadziała inaczej w przypadku kanałów sztywnych (tworząc kolana, odsadzki), a inaczej dla kanałów elastycznych (modyfikując jedynie ich bieg). Przykład polimorfizmu przedstawia Rysunek 6.5, na którym dwa elementy wentylacyjne: kanał i trójnik posiadają jednakowo brzmiącą metodę "Zmiana strumienia w obrębie elementu", a której działanie w obrębie tych obiektów jest odmienne.

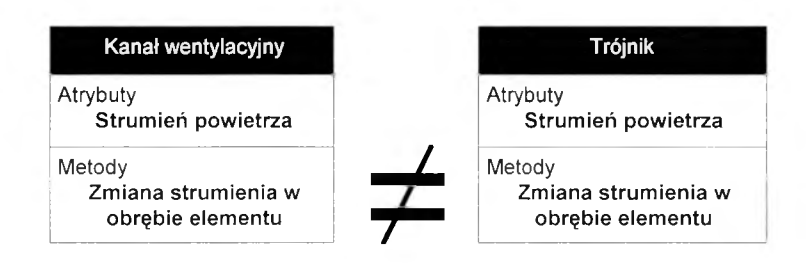

*Rysunek 6.5. Pojęcie polimorfizmu.*

Aby zagadnienie nosiło miano obiektowego spełnione powinny być także zasady hermetyzacji danych, abstrakcji danych, dziedziczenia i polimorfizmu. Dodatkowego opisu w kontekście zastosowań opisu wentylacji wymagają pierwsze dwa pojęcia.

**Hermetyzacja** danych stanowi podstawową technikę abstrakcji danych (tzn. ukrycia wszystkich szczegółów przedmiotu, który na danym etapie rozpatrywania nie stanowi jego istotnej charakterystyki). Najczęściej spotyka się obecnie hermetyzację ortogonalną (język C++), w której dowolny atrybut i metoda może być prywatna lub publiczna. W przypadku atrybutów publicznych możliwe jest obsłużenie ich (np. wiązanie czy podstawienie) z zewnątrz obiektu. Elementy prywatne nie udostępniają możliwości ingerencji z zewnątrz.

**Przeciążanie** danych pozwala na wykorzystanie metod o tej samej nazwie w obrębie obiektu. Pozwala to na dokonanie obliczeń np. spadku ciśnienia w obrębie elementu za pomocą metody o nazwie np. "Oblicz\_spadek\_cisnienia" dla różnych przypadków danych np. obliczeń szczegółowych i obliczeń zgrubnych. W obu przypadkach wywoływana zostanie metoda o tej samej nazwie zaś wybór konkretnej metody do realizacji obliczeń nastąpi po identyfikacji danych wejściowych do metody.

## **6.2 Wymagania stawiane obiektowemu modelowi wentylacji mechanicznej**

Obiektowy model wentylacji mechanicznej powinien spełniać podstawowe wymagania obiektowości. Wymagania przedstawiane w literaturze [50], [70] dotyczą przede wszystkim systemów opartych na obiektowych bazach danych. Zakłada się, iż informacja zapisana w obiektowych bazach danych musi posiadać następujące cechy:

- $\sim$ struktura modelowania obiektów może być w razie potrzeb zagnieżdżona, różne struktury tego samego rodzaju mogą się wzajemnie do siebie odwoływać lub mogą być wprowadzane jako specjalizacje innych,
- zachowana jest identyfikacja obiektów, umożliwiająca odróżnienie obiektów niezależnie od wartości ich atrybutów,
- obiekty mogą być wyposażone w zachowanie, łączące pewne operacje z tymi  $\sim$ jednostkami w sposób wyłączny,
- struktura i zachowanie obiektów mogą być dziedziczone hierarchicznie.  $\overline{a}$

Dodatkowo pożądane jest aby definicje struktury oraz zachowania mogły podlegać rozszerzaniu w trakcie życia (użycia) bazy danych. Wymagania sformułowane w powyższy sposób powinny znaleźć odzwierciedlenie podczas opracowania modelu obiektowego wentylacji mechanicznej.

Obiektowość jako paradygmat opiera się na pięciu podstawowych zasadach [70]:

- 1. Każda encja danej aplikacji jest modelowana jako *obiekt* mający swoją *identyfikację***,** która jest rozróżniana od *wartości* tego obiektu. Pozwala to na wykorzystanie obiektu jako elementu składającego się z innych obiektów (np. centrala klimatyzacyjna zbudowana jest z elementarnych obiektów reprezentujących jej poszczególne sekcje).
- 2. Każdy obiekt zawiera strukturę i zachowanie. Strukturę obiektu tworzą tak zwane zmienne instancji (atrybuty), których wartościami mogą być skalar, zbiory lub odwołania do innych obiektów. Zbiór wartości obiektu tworzy (zwykle zmienny w czasie) stan obiektu. Zachowanie się obiektu wynika z metod, które mogą być wykonane na obiekcie. Wykorzystanie tego paradygmatu w opisie układu wentylacji stanowi podstawę nowego opisu układu.
- 3. Dostęp do stanu obiektu jest realizowany przez przesyłanie *komunikatów,* dostęp do stanu w tej postaci może być wyłączny lub opcjonalny. Gdy obiekt otrzymuje komunikat, który rozumie, inicjowane jest wykonanie związanej z nim metody. Opisany poniżej model obiektowy wentylacji przekazuje informacje za pomocą komunikatów. Zarządzaniem komunikatami zajmuje się wyodrębniona warstwa modelu.
- 4. Obiekty o takiej samej strukturze i takim samym zachowaniu są grupowane w klasy. W zasadzie każdy obiekt jest instancją jednej klasy. Komunikaty przekazywane między obiektami są zwykle realizowane na podstawie informacji zdefiniowanych w danej klasie. Przy przekazywaniu komunikatu klasa, dostarczająca metodę realizacji odpowiadającą na dany komunikat nosi nazwę klasy odbierającej. Propozycję opisu klas modelu wentylacji przedstawiono w Rozdziale 8 opisującym szczegóły modelu.
- 5. Klasy są zorganizowane w hierarchię, która jest tworzona przez definiowanie klasy jako specjalizacji jednej lub kilku innych klas. Klasy podporządkowane noszą nazwę podklas, a klasy nadrzędne - nadklas. Podklasy dziedziczą strukturę i zachowanie z odpowiednich nadklas. Jeśli podklasa ma własną strukturę i zachowanie, to zastępuje dziedziczenie.

Potwierdzeniem możliwości stosowania tego typu baz danych do opisu systemów wentylacji i klimatyzacji jest przykład firmy Echelon "*stosującej obiektową bazę danych dla oprogramowania sieci sterującej ... klimatyzacją. Oprogramowanie to modeluje każdy sterowany element wraz z jego oczekiwanym zachowaniem, co ułatwia wykrywanie ewentualnych odchyleń od normy"* [50],

Od strony formalnej model powinien spełniać graniczne warunki funkcjonowania. Są one związane z jednej strony z przyjętą metodologią obliczeń numerycznych, czyli typem i dokładnością metod obliczeniowych, z drugiej strony z ograniczeniami fizycznymi modelowanego zjawiska.

Kolejnym aspektem tworzenia opisu układu wentylacji jest konieczność pozyskiwania informacji z różnych źródeł. Oznacza to przygotowanie metod, które pozwalają na wczytywanie wartości atrybutów (np. spadku ciśnienia w elemencie) pochodzących z obliczeń, symulacji, pomiarów itp. Każde z tych zagadnień może być dodatkowo reprezentowane przez różne metody obliczeniowe. Ważną cechą funkcjonalności modelu winna być zatem możliwość wstawiania wartości atrybutów z wielu źródeł. (Rysunek 6.6).

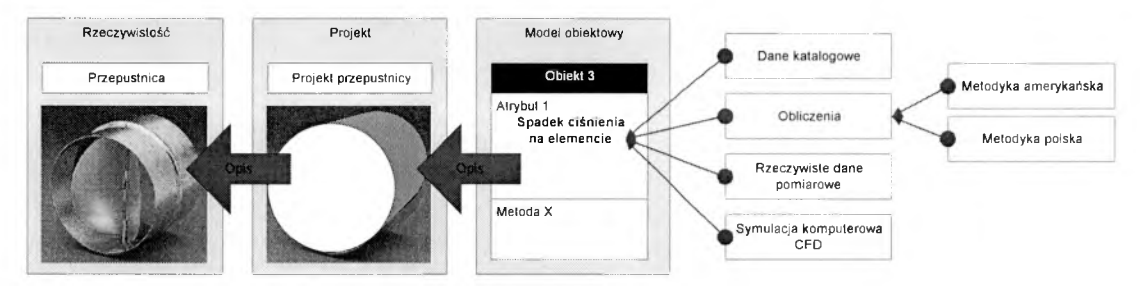

*Rysunek 6.6. Źródła pochodzenia wartości atrybutów.*

Struktura obiektowa pozwala na wykorzystywanie zaawansowanej metodyki obliczeń. Ponieważ zakłada ona występowanie różnych metod oraz możliwość elastycznej ich wymiany (dziedziczenie, polimorfizm) możliwe staje się podłączenie do elementu wentylacyjnego skomplikowanych algorytmów obliczeniowych. Obiekt może korzystać z wymiennych metod zawierających algorytmy różnych typów (Rysunek 6.7).

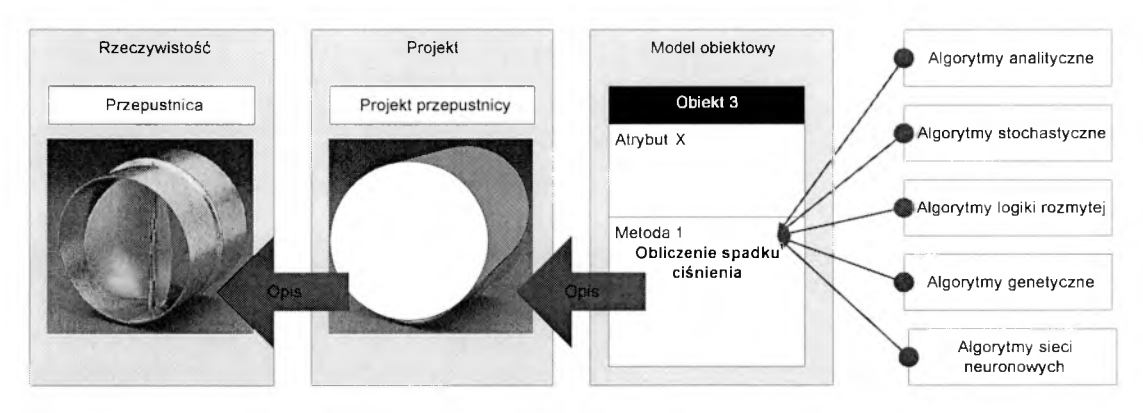

*Rysunek 6.1. Algorytmy wykorzystywanych metod.*

Od strony informatycznej obiektowy model układu wentylacji mechanicznej powinien spełniać kilka zasad implementacji aplikacji komputerowej, w tym:

- zasadę spójności, określającą działanie aplikacji określonymi "ścieżkami działania" tak, aby nie wystąpiło zawieszenie programu w przypadku wyboru określonej drogi działania,
- zasadę logiczności, przez którą rozumiane jest to, że "ścieżki działania" powinny być logiczne i nie powinny doprowadzić do zapętlenia procesu obliczeniowego,
- zasadę wykorzystywania jednej klasy programowania, co oznacza, że aplikacja powinna być tworzona w oparciu o jedną klasę programowania (np. aplikacje 32 bitowe),
- ÷. zasadę proporcjonalnego obciążenia systemu, co wymaga takiego podejścia do programu, aby nie przeciążał poszczególnych elementów składowych systemu komputerowego.

#### **6.3 Specyfika obiektowego podejścia do opisu układu wentylacji**

Zaproponowany w pracy obiektowy opis układu wentylacji mechanicznej stanowi rozwinięcie koncepcji tradycyjnego, rozłącznego opisu instalacji wentylacyjnej i parametrów powietrza w instalacji. Pojawienie się nowej idei opisu stawia pytanie o specyfikę takiego podejścia do zagadnień inżynierskich i wpisuje się w obraz szerokiej dyskusji prowadzonej na świecie [21]. Dyskusja o zastosowaniu technik obiektowych toczy się wokół dwóch podstawowych zagadnień: stosowania technik opisu obiektowego w ogóle i zastosowania technik opisu obiektowego do zagadnień inżynierskich. Opis układu wentylacji stanowi element zastosowań inżynierskich, a zatem celowym staje się określenie charakteru takiego opisu w przedstawionym powyżej kontekście.

Zagadnienia inżynierskie wymagają stworzenia modelu (zazwyczaj w postaci projektu), a zatem stanowią naturalne dla technik obiektowych abstrakcyjne wydzielenie modelu z rzeczywistości.

Zazwyczaj skomplikowane zagadnienia wymagają podziału na szereg mniejszych podprojektów co zbliża do wykorzystywanego w technikach obiektowych pojęcia dekompozycji, oznaczającego możliwość rozbicia problemu na mniejsze, łatwiej rozwiązywalne zagadnienia.

Ważną z punktu widzenia użytkownika funkcjonalnością jest możliwość wymiany danych w ramach projektów inżynierskich. To zadanie określane jako "interoperability" stanowi podstawowe założenie technik obiektowych.

Dobrze zdefiniowane zadanie inżynierskie (dane wraz z odpowiadającymi im metodami) opisane technikami obiektowymi pozwala na opis zbliżony do naturalnego, co powoduje, że staje się on łatwiejszy dla użytkownika.

Zadania inżynierskie wykonywane w ramach procesu projektowania wymagają stworzenia ram dla zmiennych struktur danych. W czasie opracowywania projektu zmienia się opis (np. dokładność) wielkości fizycznych co zmusza do płynnej zmiany struktur zapisu informacji. Taką cechą charakteryzują się dane w zapisie obiektowym. Korzystając z takiego zapisu możliwe jest łatwe zmienianie metod, uzupełnianie danych oraz modyfikacja wprowadzonych informacji bez naruszania integracyjności całej struktury.

Szereg zagadnień inżynierskich posiada różne stopnie uszczegółowienia. Ta sama wielkość fizyczna może zostać wyznaczona za pomocą różnych modeli, co powoduje iż mogą być jej przypisane różne wartości. W strukturach obiektowych możliwe jest przechowywanie różnych metod wraz z różnymi wartościami dla tych samych wielkości. Daje to możliwość uporządkowania wiedzy bez tworzenia stanów nieoznaczoności.

Dodatkową zaletą obiektowego opisu jest dobra integracja z językami programowania obiektowego ogólnego przeznaczenia (np. C++, Smalltalk), co znakomicie ułatwia etap tworzenia aplikacji modelu [1],

Wadami wskazywanymi przez autorów jest powiązanie z jednym językiem programowania, słaba obsługa przeszukiwania danych, brak powszechnie zaakceptowanego języka zapytań, brak możliwości optymalizacji zapytań, trudny lub niemożliwy dostęp do fizycznych danych, słaba kontrola dostępu [1], W przypadku obiektowej bazy danych układu wentylacji wymienione powyżej wady nie ograniczają zakresu wykorzystania modelu.

#### **6.4 Obiektowy model wentylacji, a obiektowy model budynku**

W ramach pracy przeanalizowano obecny stopień rozwoju modeli budynku. Szczególny nacisk położono na budowę modeli obiektowych w budownictwie [116]. Modele obiektowe wykorzystywane były przede wszystkim do ustandaryzowania formatu wymiany danych pomiędzy projektantami.

Pod koniec lat 70-tych opracowany został pierwszy format kompleksowej wymiany danych geometrycznych - IGNES. Kolejnym krokiem było opracowanie w 1991 roku standardu STEP zawierającego poza danymi geometrycznymi także dodatkowe parametry modelu. Oba standardy są obecnie normalizowane przez ISO (STEP - ISO 10303). Poza tymi formatami powstał szereg nieformalnych struktur wymiany danych z najpopularniejszym obecnie formatem DWG, będącym formatem danych zapisywanych przez program AutoCad. Do pozostałych należą DXF, PDES czy POSC/CAESAR [114].

Przyjęty w pracy opis modelu obiektowego wentylacji jest zgodny z modelem będącym zintegrowanym opisem układu wentylacji, stanowiącym zarazem platformę wymiany informacji w ramach modelu EKS (Energy Kernel System). Model ten opracowany przez Tang'a [117] zakłada występowanie klas opisujących instalację wentylacji i klimatyzacji, jako podzbiór budynku i jego otoczenia, zgodnie ze schematem przedstawionym na Rysunku 6.8

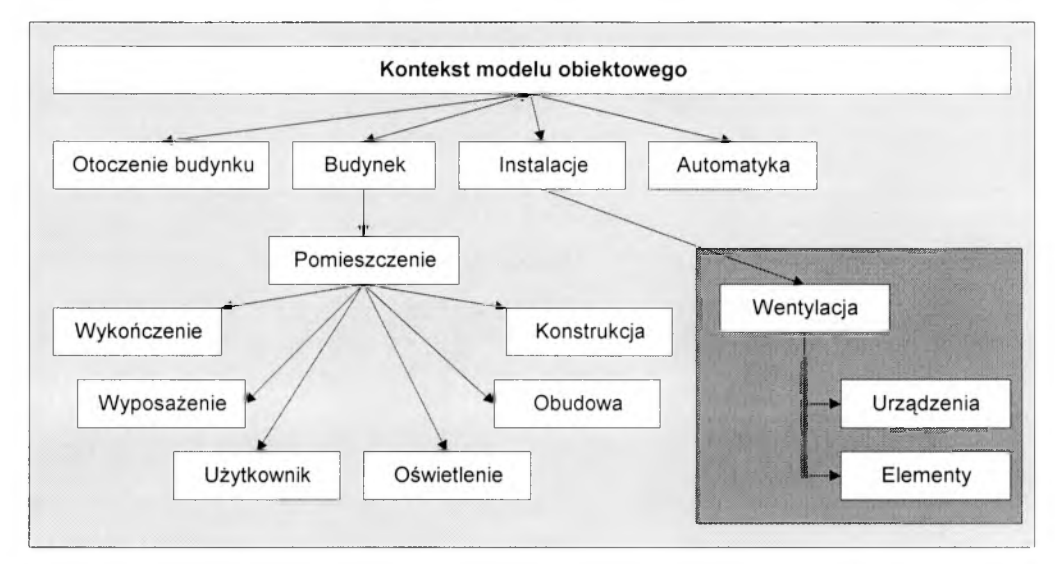

*Rysunek 6.8. Model EKS. [D. Tang]*

Najważniejszą inicjatywą, powołaną na początku lat 90, jest International Alliance for Interoperability (IAI) [55], Grupa ta stworzyła klasy IFC (Industry Foundation Classes) pozwalającą na opis budynku wraz z możliwością wymiany danych z zewnętrznymi aplikacjami obliczeniowymi (Rysunek 6.9).

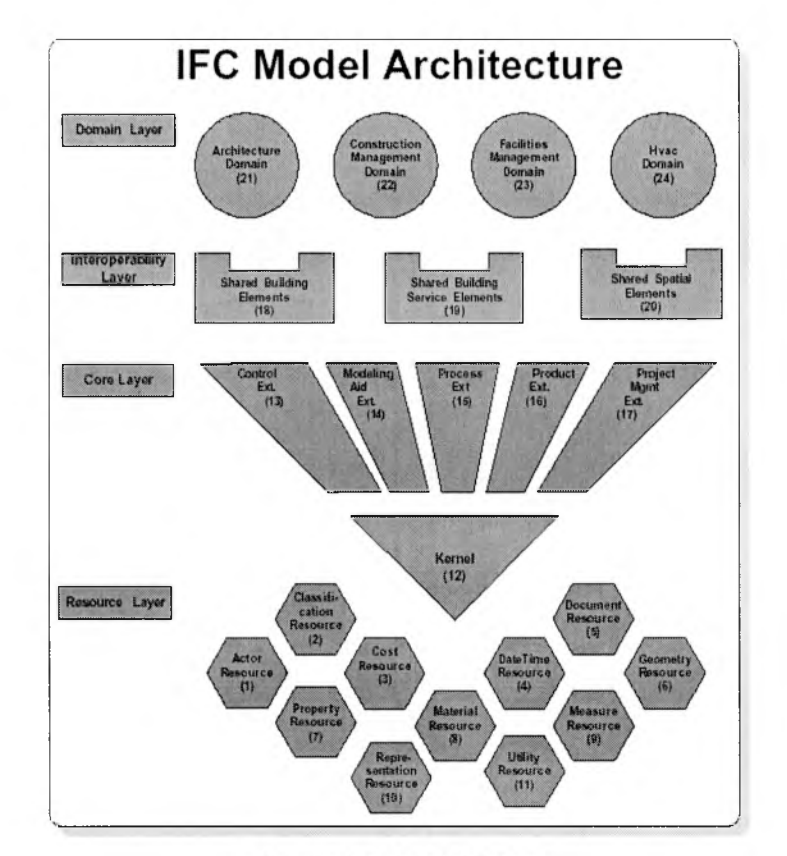

Rysunek 6.9. Model IFC. [IAI]

Obecnie IAI jest oddziałem ISO, liczącym ponad 600 członków instytucjonalnych pracujących w ramach kilkudziesięciu działów problemowych. Ponieważ w prace przygotowawcze włączone zostały najważniejsze podmioty opracowujące systemy inżynierskie (Autodesk, Graphisoft, Nemetschek, Bentley) już obecnie inicjatywa ta opisywana jest pojęciem nowej epoki obiektowych systemów wymiany uporządkowanej informacji branżowej [114], Ponieważ opis tak ogromnego zakresu merytorycznego sprawia problemy, a nowo powstała wersja IFC v. 3.0 nadal posiada szereg niedociągnięć na bazie sprawdzonej wersji 2.0 powstała nowa inicjatywa BUS (Building Lifecycle Interoperable Software). Podstawą tego opisu jest połączenie spójnej struktury danych znanych z IFC v. 2.0 z nowym sposobem przekazywania danych XML. Ponieważ format XML stał się obecnie standardem obiektowej wymiany danych w środowiskach sieciowych (w tym Internetu), należy oczekiwać, iż wykorzystanie połączenia potencjalnych możliwości obu formatów umożliwi sprawną wymianę danych pomiędzy nowotworzonymi aplikacjami. Ciekawym przykładem krystalizacji rynku oprogramowania stała się powołana w roku 1999 przez firmę Bentley podgrupa opracowująca nowy format danych. Grupa ta wykorzystała połączenie znanych już formatów tworząc inicjatywę aecXML. Pomimo nieco mniejszych możliwości format ten został zaaplikowany w szeregu aplikacjach, co pozwoliło na uznanie go za pełnoprawny sposób wymiany danych. Obecnie inicjatywa ta również należy do IAI, stanowiąc poza sztandarowym formatem IFC, jeden z najprężniej rozwijanych modułów.

Opis układu wentylacji znajduje się w kilku projektach grupy IFC. Do najważniejszych należą: BS-1 "HVAC System Design", BS-3 "Pathway Design and Coordination", BS-4 "Loads Calculation", BS-5 "HVAC System Extensions", BS-7 "HVAC Performance Validation" [57], [58],

W pracy zwrócono szczególną uwagę na pracę grupy BS-1, w której decydującą rolę odgrywają zagadnienia związane z instalacją wentylacji "HVAC Duct System Design". Prace prowadzone w oparciu o współpracę z ASFIRAE, SMACNA i BACnet stanowią podstawę opisu układu kanałów wentylacji – Rysunek 6.10 [58].

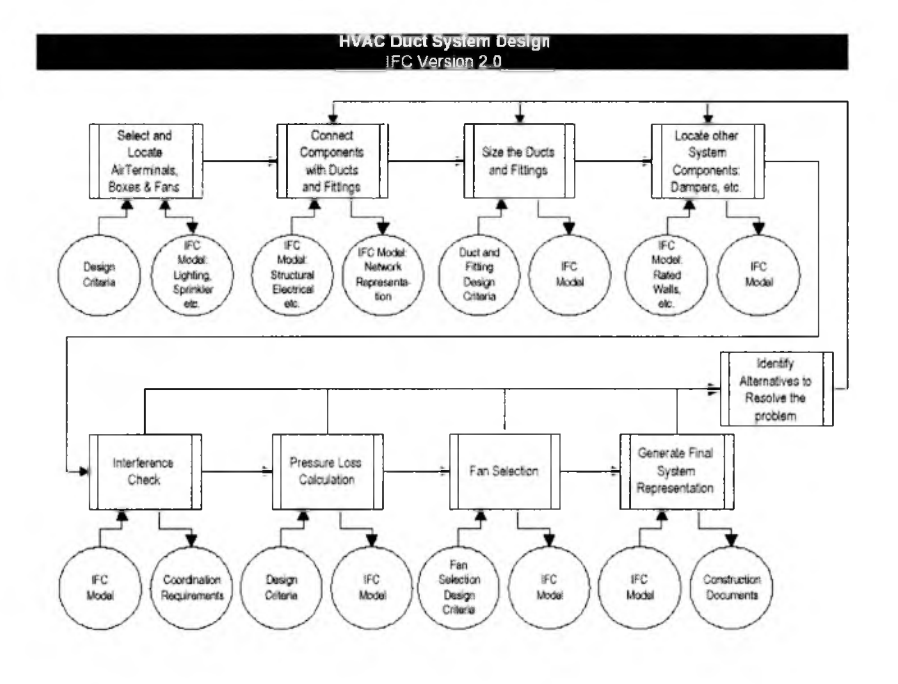

*Rysunek 6.10. Model IFC - Projektowanie kanałów wentylacyjnych. [IAI]*

W ramach grupy IFC pojawia się szereg projektów o większym stopniu szczegółowości, w tym projekt BSPro (1999 - 2000) mający na celu opis budynku z punktu widzenia całkowitego procesu inwestycyjnego [59],

Trwające obecnie prace aplikacyjne nad trzecią wersją standardu IFC v. 3.0 zmierzają do jeszcze bardziej pełnego opisu struktury budynku oraz uproszczenia formatów zapisu plikowego.

#### **6.5 Istniejące obiektowe modele wentylacji**

Badania podstawowe dotyczące obiektowych modeli wentylacji sięgają połowy lat osiemdziesiątych. Początkowo, aplikacje opisywały cały budynek i jego charakterystykę cieplną [34],[35], Z czasem zaczęto rozwijać badania nad modelami instalacji wentylacyjnych i grzewczych w budynku [52], W 1985 roku opublikowano pracę poświęconą tworzeniu bibliotek zawierających podstawowe elementy systemów HVAC - HVACSIM+ [32], [33], [86]. W latach osiemdziesiątych przedstawiono szereg pojedynczych rozwiązań opartych na modelu obiektowym [104], W większości korzystały one z podstaw obiektowego opisu rzeczywistości koncentrując się jednak na rozwiązaniu szczególnego zagadnienia.

Prace L. Jensen'a rozwijały opis układów w ujęciu obiektowym [63], Podstawowe informacje przedstawione zostały przez McQuiston'a i Parker'a (1994) [43] oraz Kreider'a i Rabl'a (1994) [68], Opracowaniami poprzedzającymi stworzenie systemu Omola były opracowania związanych z wymiennikami ciepła [77], [84],

Obiektowe modelowanie systemów ogrzewania, wentylacji i klimatyzacji (HVAC) rozwijane jest obecnie przez grupę naukowców szwedzkich. Pierwsze modele, zbliżone do obiektowych, powstały w ramach projektu Dymola [37] na początku lat osiemdziesiątych. Nie posiadały one w swojej pierwotnej postaci całkowicie obiektowej funkcjonalności, nie było np. możliwości wykorzystywanej w konwencji obiektowej funkcji klas i dziedziczenia. Dopiero wersje komercyjne, opublikowane w połowie lat osiemdziesiątych, umożliwiały bliższy obiektowemu opis, nie dając jednak do końca metod przesłaniania [39],

Na podstawie modelu Dymola opracowany został model Omola. Podstawą tego modelu jest wprowadzony przez M. Andersson'a i S. Mattsoon'a w 1993 i 1994 r. obiektowy język programowania Omola [2], [3], [76], Symulacje oparte o modele stworzone w Omoli wykonywane były w oparciu o środowisko OmSim [4], [75j. Prace te w początkowej fazie skupiały się na stworzeniu struktury modelu i rozpoczęciu budowy biblioteki zawierającej opis systemów HVAC. Rozwiązywanymi obecnie, bardziej szczegółowymi zagadnieniami sąm.in. modelowanie systemów VAV, dynamika przepływów powietrza w obrębie budynku. Największym zainteresowaniem tej grupy naukowców cieszą się obecnie dynamiczne i hybrydowe modele obiektowe budynku [38],

Kolejnym ośrodkiem rozwijającym modele obiektowe jest BelWu - The Scientific Network Of Baden-Wurttenberg. W ramach projektu OPTIMA tworzony jest opis budynku pod kątem zużycia energii [85], Projekt ten bazuje na rozwijanym języku obiektowych baz danych EXPRESS stworzonym na podstawie projektu STEP. W ramach projektu tworzone są moduły funkcjonalne w postaci klas możliwych do implementacji w językach programowania C++ i Small-talk. Projekt OPTIMA tworzy opis połączonych stref budynku dla których możliwy jest opis zjawisk przepływowych i cieplnych.

Tworzenie w tej sytuacji opisu modelu układu wentylacji w ujęciu obiektowym wymaga w pierwszym etapie pozyskania danych wykorzystywanych przez uczestników procesu budowlanego. Na tym etapie, poza dokonanym przeglądem literatury, przeanalizowano szereg pozycji o charakterze ogólnym poświęconych wentylacji i klimatyzacji [6], [7], [8], [9], [10], [95], [96], [97],

Aby uzyskać możliwie pełny obraz stanu zaawansowania narzędzi komputerowego wspomagania projektowania dokonano również analizy istniejącego oprogramowania oraz dostępnych materiałów katalogowych. Zestawienie wykorzystanych materiałów zawarto w Rozdziale 12 (programy) oraz Rozdziale 13 (materiały katalogowe).

## **7 Struktura obiektowego modelu układu wentylacji mechanicznej**

Model obiektowy układu wentylacji mechanicznej składa się z: jądra modelu, baz danych modelu, modułu wejścia i wyjścia oraz graficznego interfejsu użytkownika [11].

Wzbogaceniem części funkcjonalnej modelu jest otoczenie modelu oraz moduły współpracujące z modelem w tym z: modułem analizy funkcjonowania układu, modelami budynku oraz zewnętrznymi bazami danych. Schemat obiektowego modelu układu wentylacji wraz z jego otoczeniem prezentuje Rysunek 7.1. W dalszej części pracy omówiono poszczególne elementy modelu wraz z ich techniczną realizacją, zasadami konstrukcji i prognozowanym działaniem.

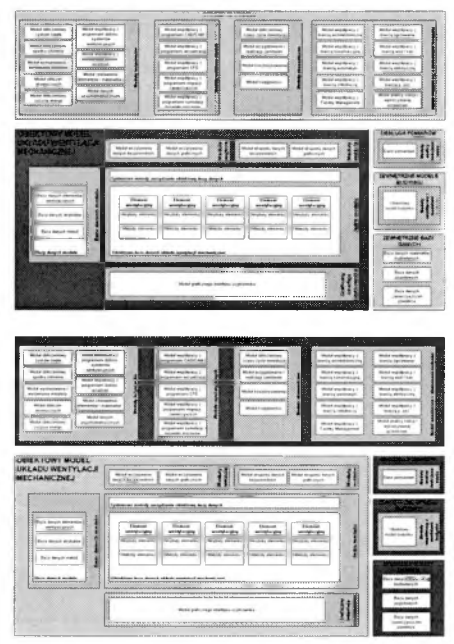

#### **7.1 Obiektowy model układu wentylacji mechanicznej**

#### **7.1.1 Moduł jądra systemu obiektowego**

#### 7.1.1.1 Moduł obiektowej bazy danych układu wentylacji mechanicznej.

Moduł obiektowej bazy danych układu wentylacji mechanicznej stanowi podstawę modelu i znajduje się w jego jądrze (Rysunek 7.2) [14], Uwzględniając charakterystykę rzeczywistego układu wentylacyjnego zaproponowano modelową strukturę odpowiadającą jego odwzorowaniu w rzeczywistości. Układ wentylacji składa się bowiem z uporządkowanych elementów w

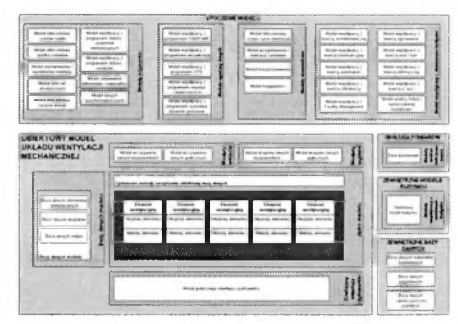

których można wyszczególnić następstwo geometryczne. Struktura obiektowa wydaje się być stworzona właśnie do takich zagadnień. Struktura zapisu wraz z informacjami o układzie wentylacji stanowi obiektową bazę danych.

Obiektowa baza danych musi spełniać wymagania i kryteria przedstawione w Rozdziale 6.2. Zaprezentowana baza danych spełnia wszelkie wymagania baz obiektowych.

#### Piotr Bartkiewicz, "Modelowanie układów wentylacji mechanicznej w ujęciu obiektowym"

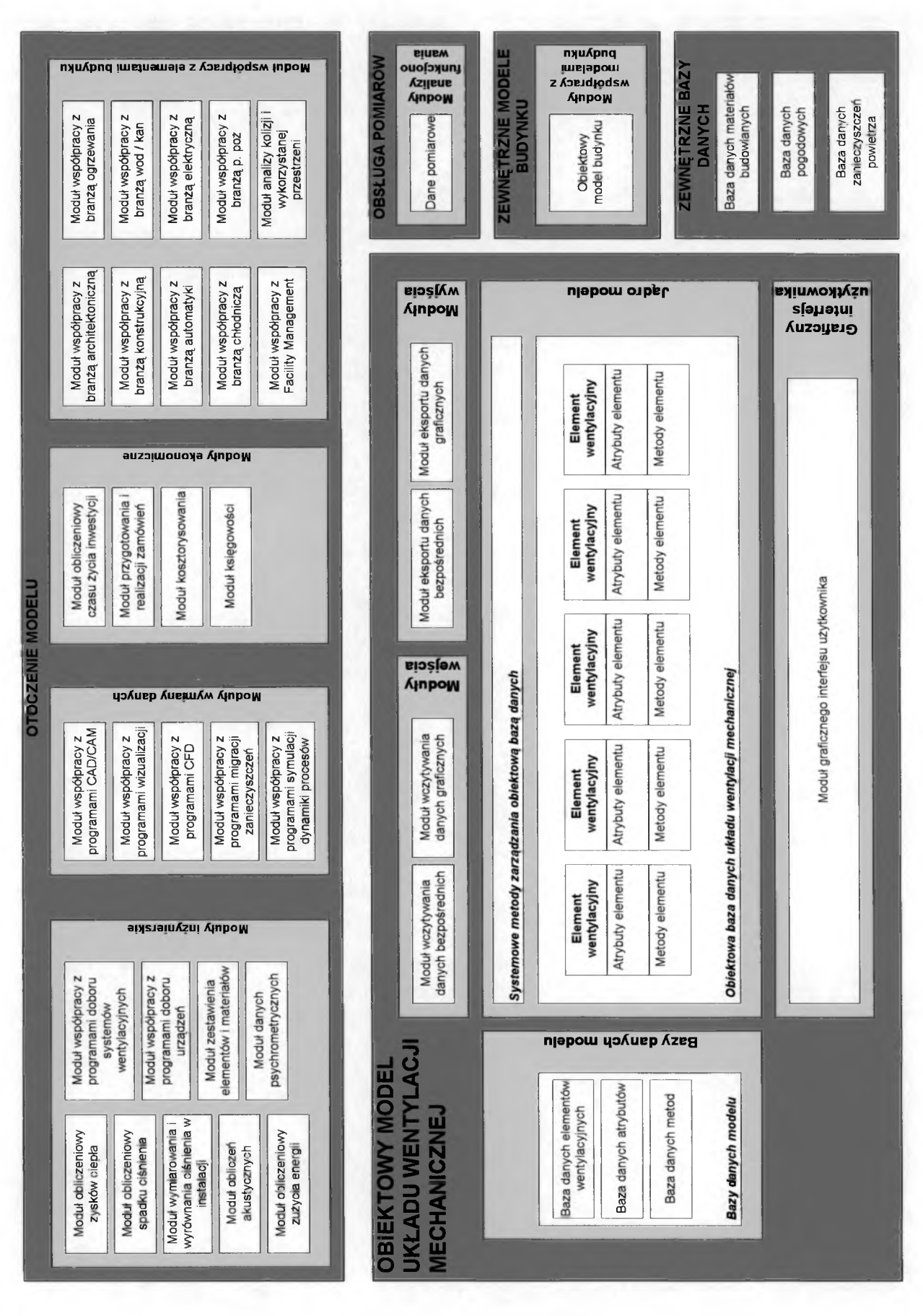

*Rysunek* 7.*1. Schemat obiektowego modelu wentylacji wraz z jego otoczeniem.*

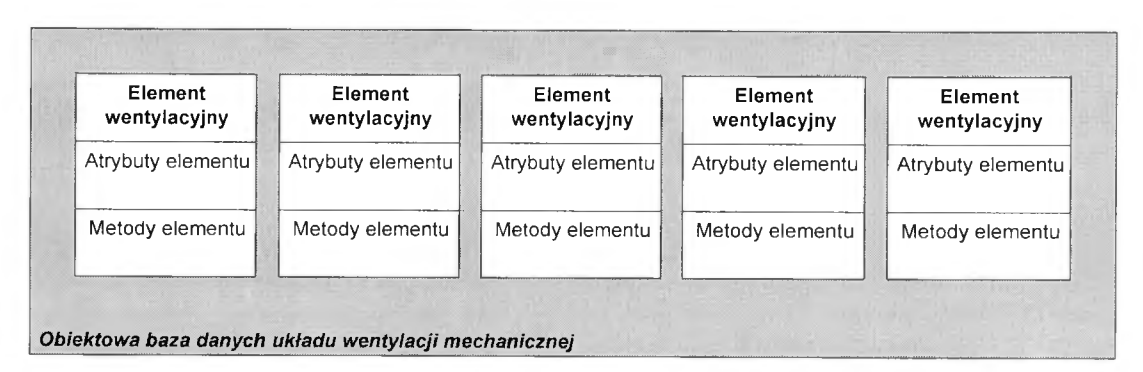

*Rysunek 7.2. Obiektowa baza danych układu wentylacji mechanicznej.*

Baza danych składa się z uporządkowanych kolejnością występowania obiektów reprezentujących w przestrzeni rzeczywistej elementy wentylacyjne.

Opis obiektowy pozwala na zapisanie kolejności elementów wewnątrz struktury, nie wymaga więc stosowania indeksów określających położenie elementu względem innych elementów. Ponieważ jednak założeniem modelu było utrzymanie możliwie dużej elastyczności, zwłaszcza podczas wymiany danych z modułami zewnętrznymi (które nie muszą być obiektowe), zaproponowano wprowadzenie indeksów położenia. Model posługuje się 3 indeksami: ID elementu, ID elementu poprzedniego i ID elementu następnego. Za pomocą indeksów jednoznacznie opisuje się położenie elementu i jego powiązanie z innymi elementami instalacji. W ten sposób uzyskano możliwość obiektowego i nieobiektowego opisu układu elementów instalacji (Rysunek 7.3).

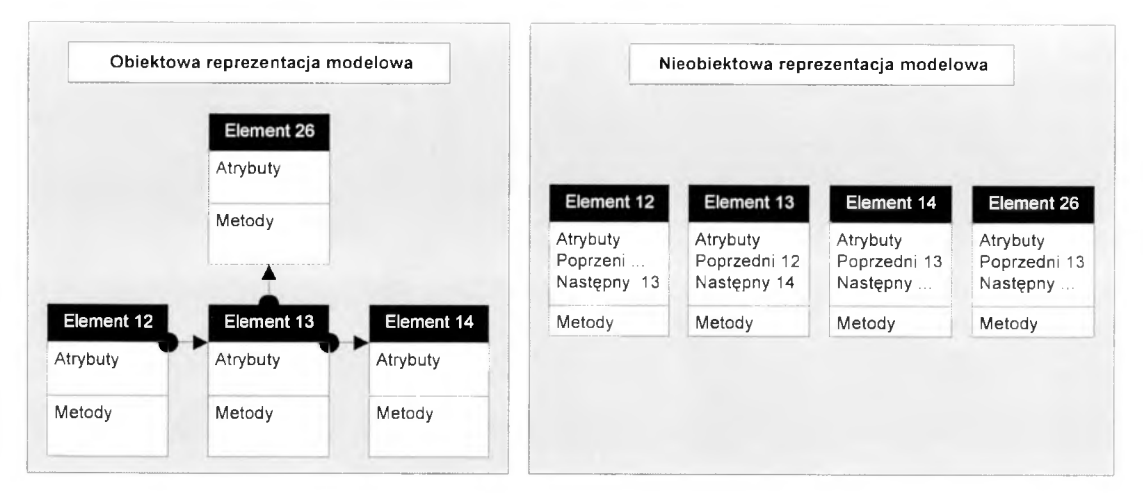

*Rysunek 7.3. Obiektowa i nieobiektowa reprezentacja kolejności elementów.*

Istnieje szereg obiektowych baz danych umożliwiających zapis układu wentylacji w sposób w pełni obiektowy. W niniejszej pracy postanowiono odwzorować bazę danych za pomocą programowego układu obiektów. Korzystając z programowania w Visual C++ możliwe jest stworzenie struktury danych odwzorowującej bazę obiektową. To rozwiązanie daje szereg zalet z łatwością wykorzystania takiej struktury w ramach opracowania własnego systemu przede wszystkim.

Obiektowa baza danych układu wentylacji stanowi strukturę dynamicznie zarządzaną za pomocą modułu zawierającego Systemowe metody zarządzania obiektową bazą danych. Wymiana informacji zostanie opisana szczegółowo w następnym punkcie.

#### 7.1.1.2 Systemowe metody zarządzania obiektową bazą danych.

Moduł systemowych metod zarządzania obiektową bazą danych, znajdujący się w jądrze modelu, stanowi mechanizm wykonawczy i nadzorujący (Rysunek 7.4).

Jego podstawowym zadaniem jest możliwość tworzenia, usuwania, edycji, przesuwania i zarządzania obiektami w ramach bazy danych. Moduł

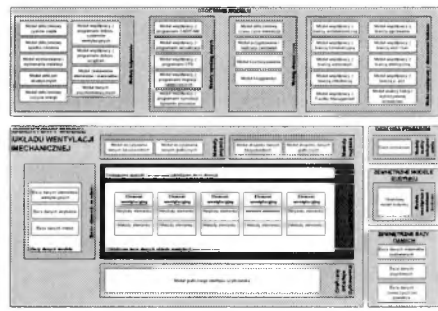

ten odpowiada także za właściwą lokalizację i kolejność obiektów. Poza funkcjami zarządzania moduł uruchamia metody znajdujące się w poszczególnych obiektach. Pozwala to dopisywanie kolejnego elementu wentylacyjnego do bazy. Metody systemowe dbają wówczas o to aby dopisywany element znalazł się we właściwym miejscu instalacji (podłączą go elementu poprzedniego i zapewnią możliwość podłączenia elementu kolejnego).

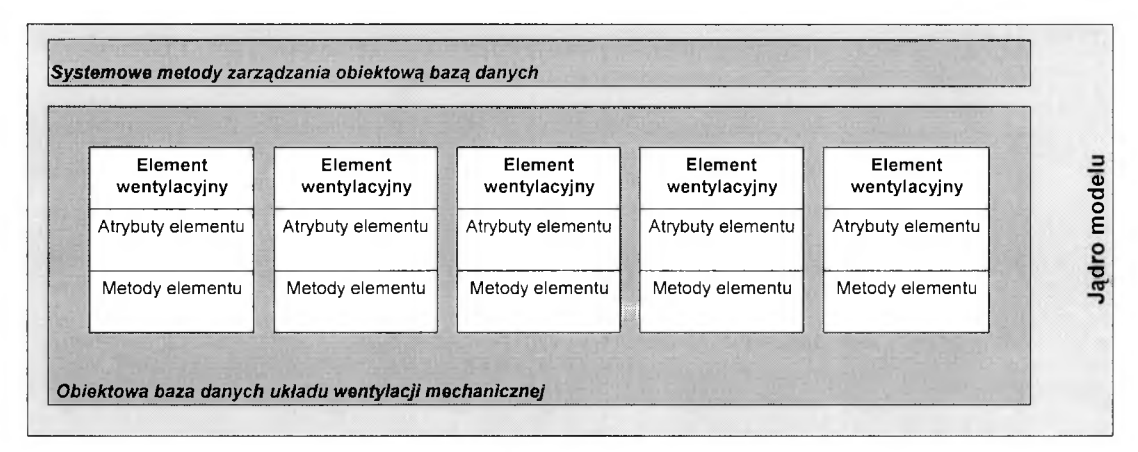

*Rysunek 7.4. Systemowe metody zarządzania obiektową bazą danych.*

W modelu przyjęto jednoznaczny sposób opisu kolejności elementów rzeczywistego układu wentylacji (Rysunek 7.5).

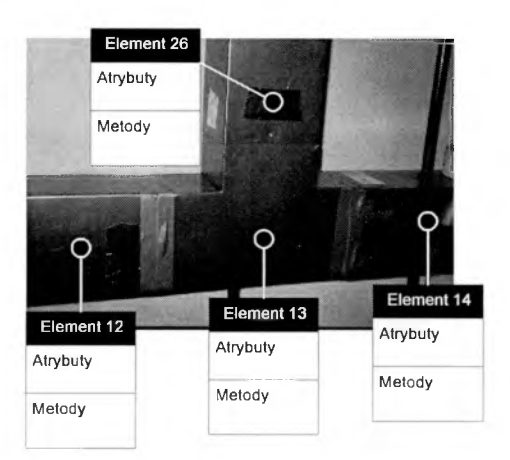

*Rysunek 7.5. Kolejność elementów w odniesieniu do rzeczywistego układu wentylacji.*

Metody systemowe dbają także o właściwe zachowanie układu wentylacji w przypadku przesuwania lub modyfikacji jednego elementu. Także podczas usuwania lub zamiany elementów zapewniają spójność bazy. Opis metod systemowych zawiera Tabela 7.1.

Powyżej wspomniano o konieczności zarządzania metodami znajdującymi się wewnątrz obiektów. W przypadku dopisywania kolejnego elementu wentylacyjnego lub podczas innego zdarzenia może nastąpić wyliczenie np. spadku ciśnienia w całym układzie. O uruchomieniu tego zdarzenia także decydują Metody systemowe. Dokładny opis metod znajdujących się w strukturze obiektów znajduje się w Rozdziale 8.3.

Niezwykle ważną właściwością tego modułu jest umożliwienie strukturom zewnętrznym komunikacji z obiektową bazą danych. Wszelkie zdarzenia związane z obiektową bazą danych, takie jak wprowadzanie danych, eksport i wizualizacja wyników, komunikacja z bazami zewnętrznymi (w tym bazą danych elementów wentylacyjnych, atrybutów czy metod) możliwa jest jedynie za pośrednictwem tego modułu. Również interfejs graficzny bazuje bezpośrednio na tym module. (Rysunek 7.6).

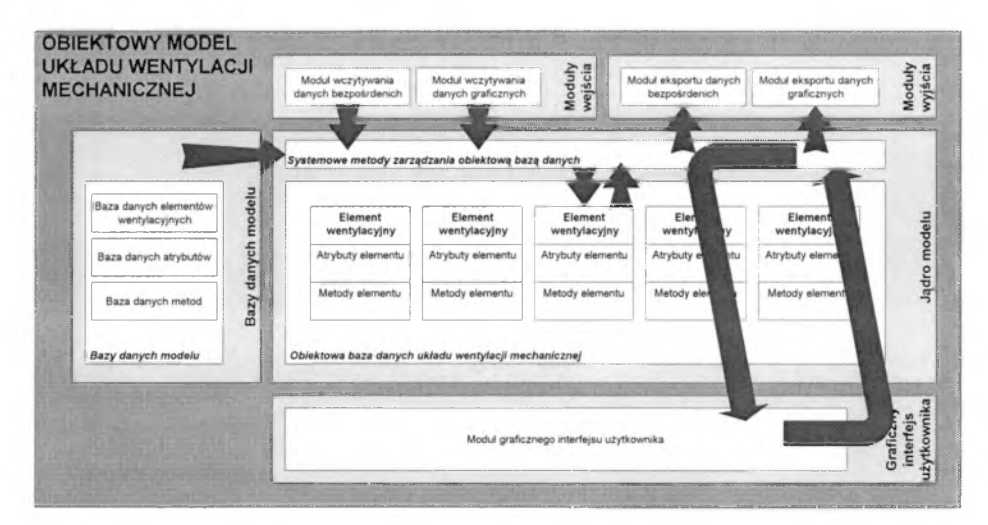

*Rysunek* 7.*6. Systemowe metody zarządzania obiektową bazą danych - przepływ informacji.*

Najważniejsze metody systemowe przedstawiono w Tabeli 7.1.

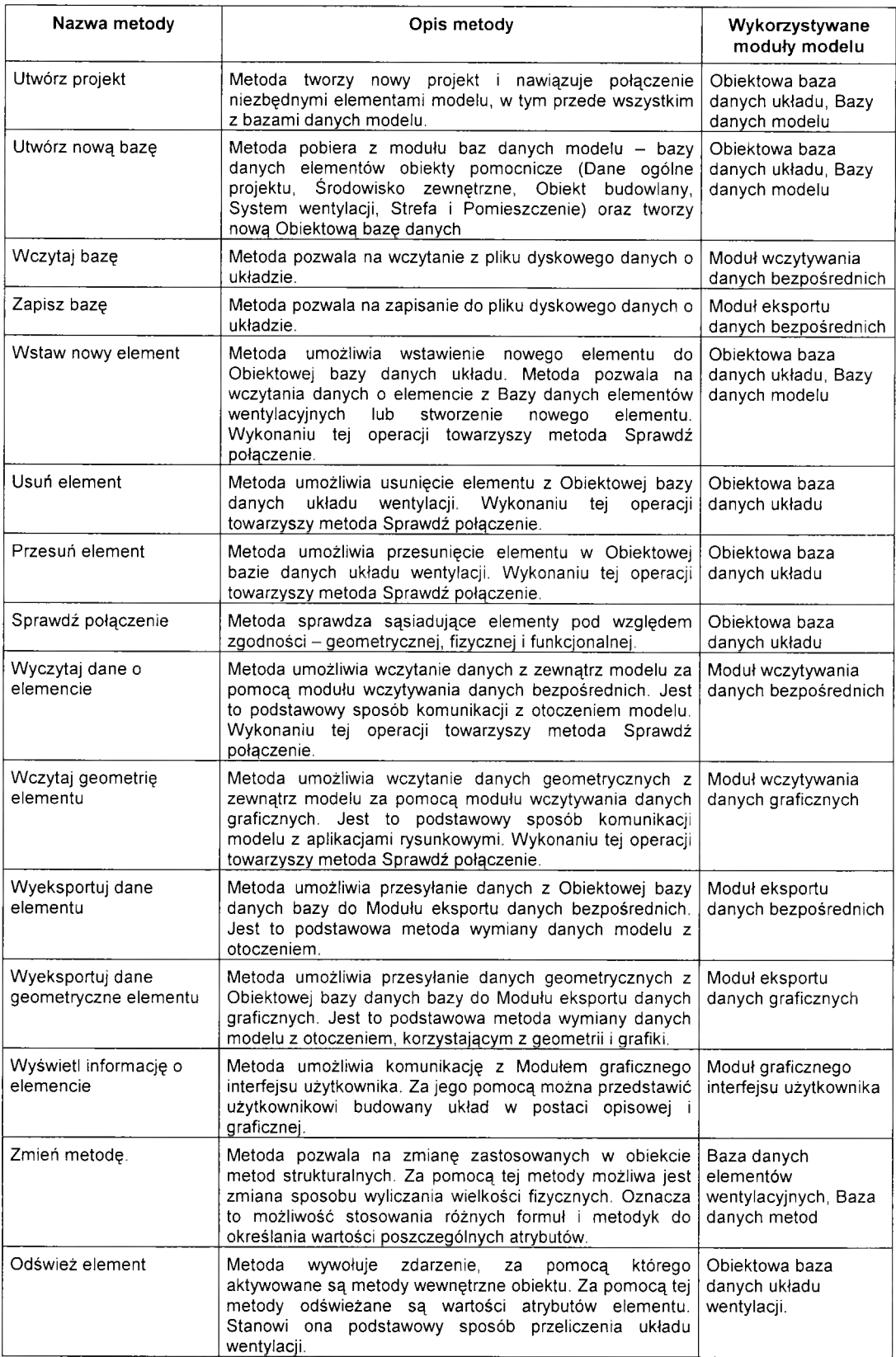

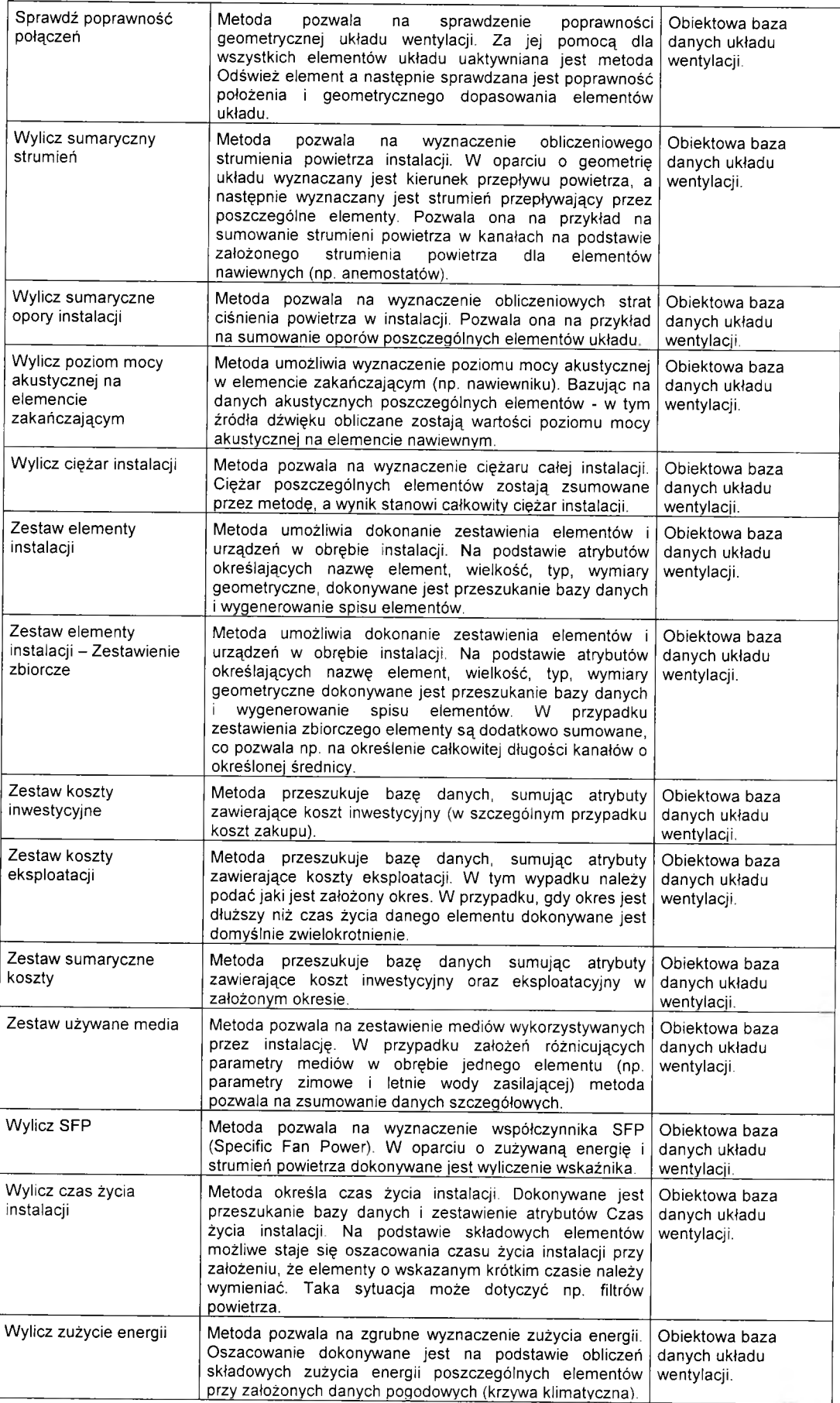

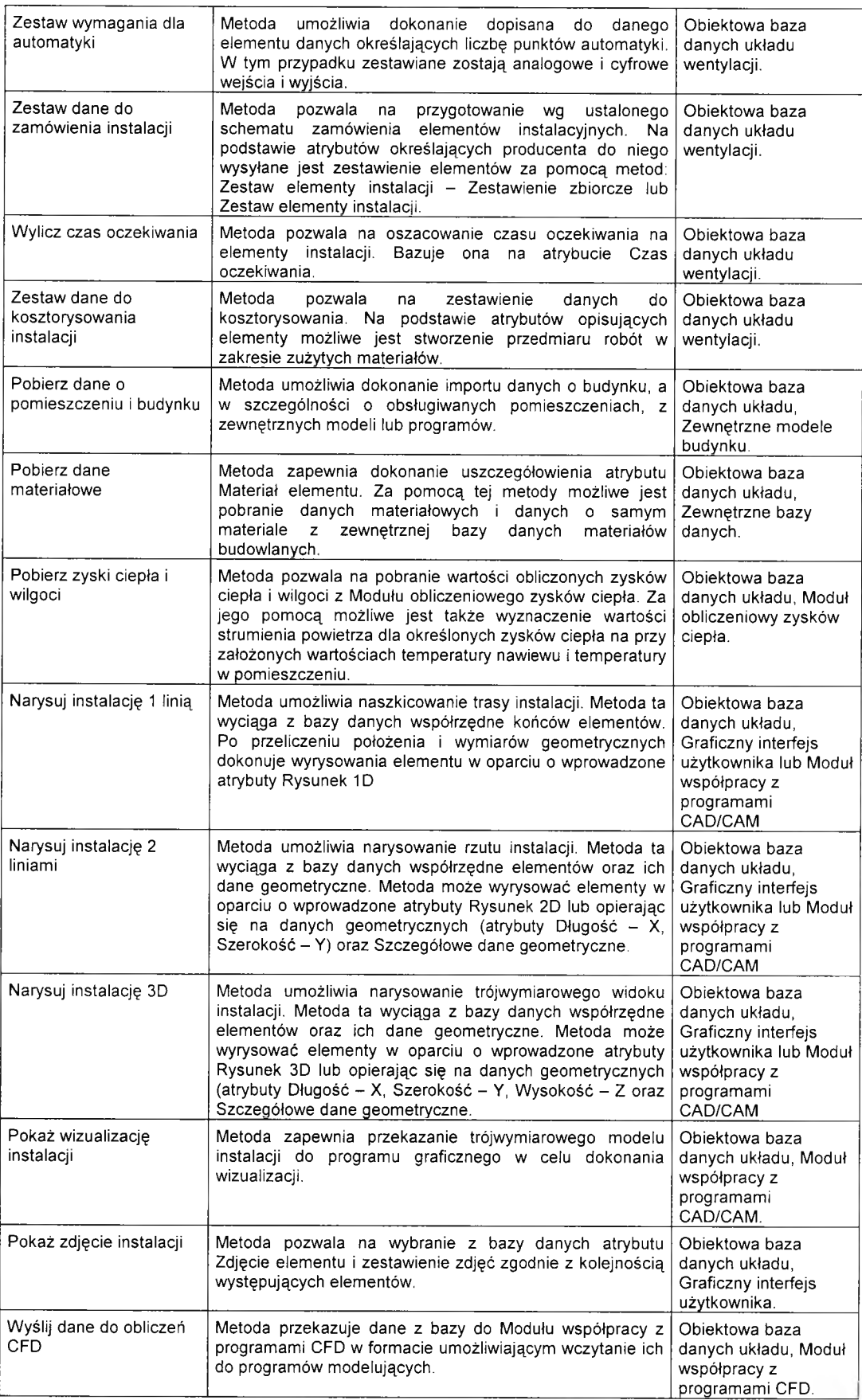

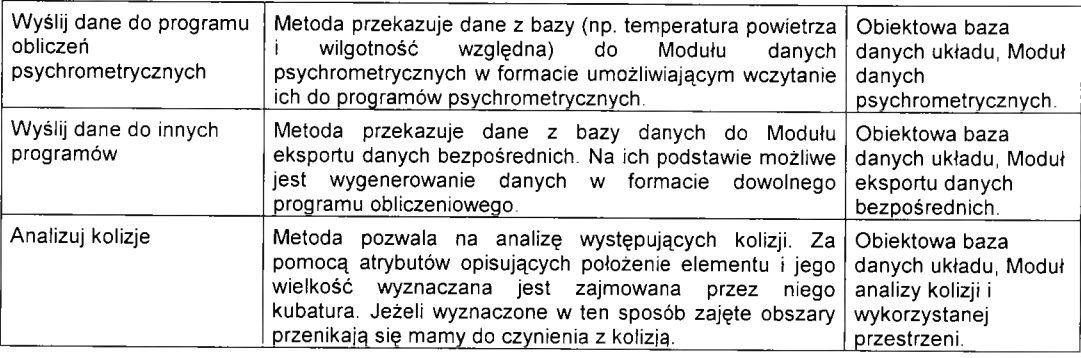

*Tabela 7.1. Przykłady metod systemowych.*

#### **7.1.2 Bazy danych modelu**

Szczególne miejsce w modelu obiektowym układu wentylacji mechanicznej zajmują bazy danych modelu. Poprzez swoją budowę i funkcjonowanie stanowią podstawę tworzenia modelu. Bazy danych modelu zawierają informacje o wykorzystywanych przez model atrybutach, metodach oraz posiadają predefiniowane elementy wentylacyjne.

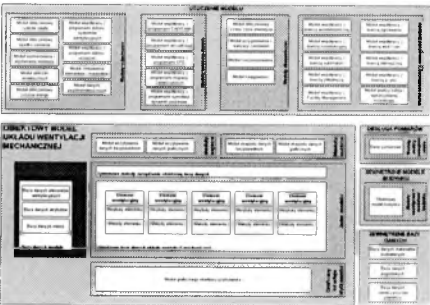

Z uwagi na znaczenie tego komponentu w całym modelu jego szczegółowy opis znajduje się w Rozdziale 8 niniejszej pracy.

#### **7.1.3 Moduły wejścia**

#### *7.1.3.1 M oduł w czytyw ania danych bezpośrednich*

Moduł wczytywania danych bezpośrednich służy do pobierania danych z otoczenia modelu, jak również danych o modelu zapisanych w plikach dyskowych.

Dane pochodzące z otoczenia modelu mogą występować pod wieloma postaciami. W znakomitej

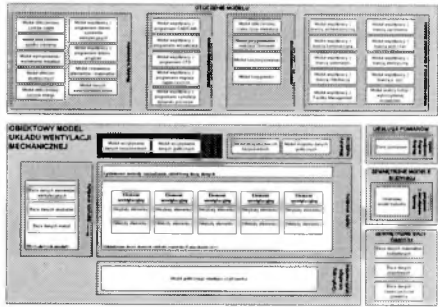

większości przypadków wymiana danych z innymi programami może następować za pomocą plików. Poza możliwością wczytywania danych z plików o znanym formacie istnieje jeszcze możliwość zapisu danych w programach zewnętrznych w formacie tekstowym. W obu przypadkach najwygodniejszą metodą wczytywania danych jest tzw. "mapowanie" (Rysunek 7.7). Oznacza to przypisanie wielkościom znajdującym się w pliku zewnętrznym odpowiednich wartości atrybutów w strukturze bazy.

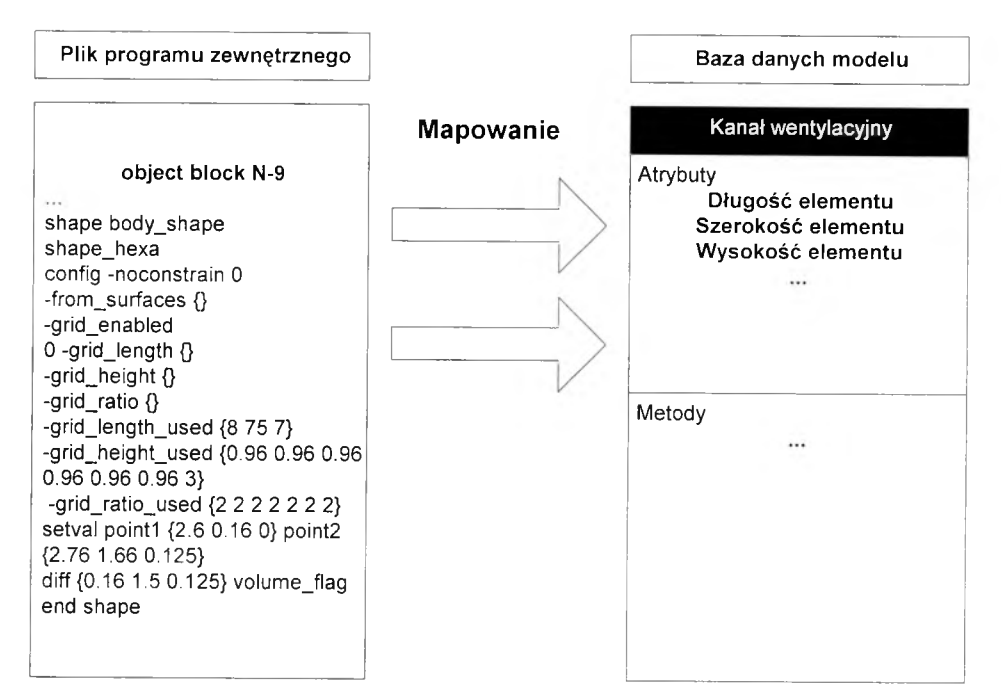

*R ysu n e k* 7.7. *P ro ced ura m ap o w an ia danych w czytyw anych do m odelu.*

Należy podkreślić tutaj, iż znakomita większość danych znajduje się w formacie relacyjnych baz danych. Mapowanie umożliwia zatem przeniesienie danych do modelu obiektowego, pod warunkiem przygotowania struktury obiektowej atrybutów wewnątrz modelu.

Komunikację z plikami, w których znajdują się zapisane uprzednio modele, zapewniono za pomocą najczęściej stosowanych metod programistycznych - serializacji danych z pliku dyskowego.

#### *7.1.3.2 M oduł w czytyw ania danych graficznych*

Moduł wczytywania danych graficznych pozwala na wprowadzanie danych graficznych zapisanych przez zewnętrzne programy. W procesie konstruowania Modułu szczególny nacisk położono na możliwość wymiany danych z programami wspomagającymi projektowanie od strony rysunkowej. Z uwagi na szerokie zastosowanie w Polsce programu AutoCad opracowano możliwość wczytywania rysunków z tego programu wykorzystując technologię InterCad. Jest to technologia rozwijana przez Stasierskiego, bazująca na założeniach stowarzyszenia OpenDWG. We współpracy z autorem opracowano i dostosowano moduł do wczytywania danych z plików dwg (formatu AutoCad'a). Widok narzędzia pozwalającego na wczytywanie danych do modułu przedstawia Rysunek 7.8.

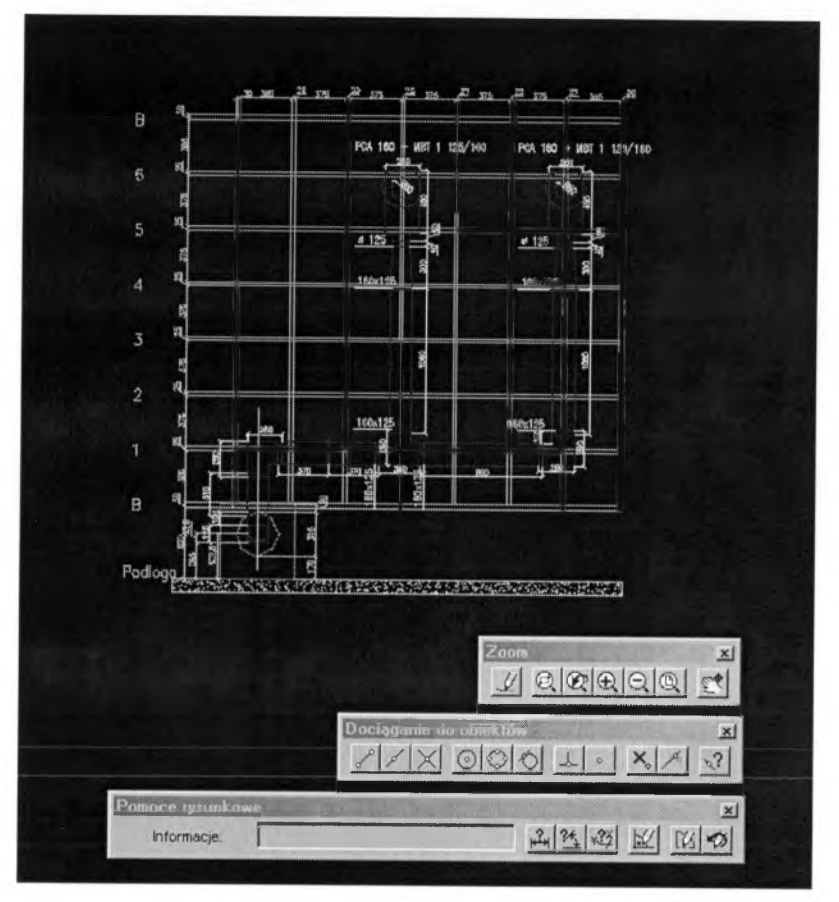

*R ys u n e k 7.8. M o du ł w czytyw ania danych geom etryczn ych do m odelu.*

Poza podstawowymi możliwościami modułu dodano także kilka funkcji usprawniających jego działanie podczas pracy z rysunkiem. Należą do nich powiększanie, zmniejszanie i przesuwanie obszaru rysunku. Pracę na podkładzie rysunkowym ułatwiają także metody dociągania kursora do punktów charakterystycznych obiektów rysunkowych. (Rysunek 7.9)

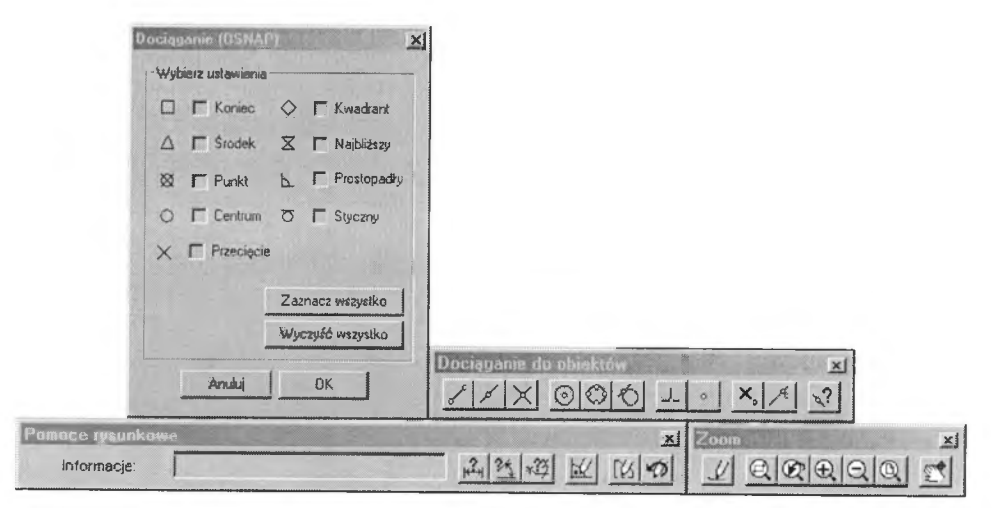

*R ys u n e k 7.9. N arzęd zia w sp om ag ające pracę n a p o dkładzie rysunkow ym .*

Moduł umożliwia wczytanie oraz pracę na podkładzie architektonicznym. W szczególności można umieszczać na podkładzie trasy kanałów (jednoliniowe), symbole elementów wentylacyjnych (jednoliniowe), elementy z bazy danych elementów wentylacyjnych (dwuliniowe) lub trójwymiarowe. Wszystkie prezentowane funkcje pozwalają na wprowadzanie danych do bazy danych układu za pomocą narzędzi rysunkowych.

#### **7.1.4 Moduły wyjścia**

#### *7.1.4.1 M oduł eksportu danych bezpośrednich*

Moduł eksportu danych bezpośrednich odpowiedzialny jest za komunikację z obiektowej bazy do otoczenia modelu oraz zapisywanie danych do plików dyskowych. W module wykorzystano opisaną uprzednio serializację do zapisu do pliku oraz mapowanie w przypadku eksportu danych do innych programów.

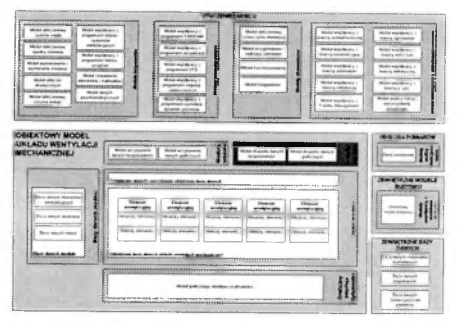

#### *7.1.4.2 M oduł eksportu danych graficznych*

Moduł eksportu danych graficznych odpowiada za graficzną reprezentację elementów obiektowej bazy danych, zarządzanie widokami oraz eksport danych do plików programów wspomagających projektowanie [15]. W module tym wykorzystano technologię InterCad oraz OpenGL. InterCad pozwala na wyświetlenie widoku elementów oraz na zapisanie go do plików AutoCad'a. Technologia OpenGL z racji swojej wydajności jest prostym i wydajnym narzędziem do wyświetlania złożonych obrazów (wizualizacji).

Moduł pobiera dane o układzie wentylacji z bazy danych. Są to w szczególności dane o położeniu i geometrii obiektu: Współrzędne punktu referencyjnego obiektu – Wsp. X, Wsp. Y, Wsp Z., Długość, Szerokość, Wysokość, Kąty obrotu względem poszczególnych osi, a także Szczegółowe dane geometryczne. Drugą grupę atrybutów wykorzystywanych w Module stanowią elementy zobrazowania takie jak: Rysunek jednoliniowy, Rysunek dwuliniowy, Rysunek trójwymiarowy oraz Zdjęcie elementu i Prezentacja elementu.

Na podstawie tych atrybutów możliwe jest stworzenie widoku jednoliniowego (Rysunek 7.10). Widok jednoliniowy może służyć do przedstawienia schematycznego tras kanałów, tworzenia aksonometrii oraz przedstawienia instalacji w zakresie wymaganym przez projekt budowlany. W przypadku, gdy istnieją symbole elementów (wypełniony jest atrybut Rysunek 1d) możliwe jest stworzenie schematu przy użyciu tych symboli. Na obecnym etapie symbole muszą być plikami w formacie AutoCad'a.

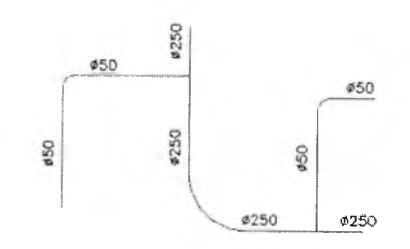

*R ysu n ek 7.10. Jedno liniow a reprezen tacja układu w entylacji.*

Widok dwuliniowy (Rysunek 7.11) stanowi podstawę pracy w zakresie projektu wykonawczego. Podobnie jak poprzednio istnieje możliwość wczytania predefiniowanych schematów – bloków elementu, o ile zostaną wprowadzone do bazy.

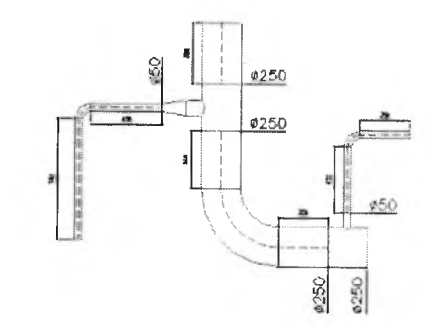

*R ysu n e k 7.11. D w uliniow a reprezen tacja układu w entylacji.*

Ponieważ coraz częściej stosowane są modele trójwymiarowe przewidziano w ramach modelu możliwość generowania widoków 3D. Na obecnym etapie nie opracowano dokładnych rozwiązań obsługi tych procedur, gdyż wykraczałoby to poza zakres pracy. Modele 3D mogą znajdować zastosowanie szczególnie podczas opracowywania skomplikowanych układów wentylacji np. w maszynowniach wentylacyjnych. Na podstawie danych gabarytowych możliwe jest stworzenie trójwymiarowego bloku (o ile nie ma go w bazie danych) i wyświetlenie za pomocą przygotowanych metod (Rysunek 7.12).

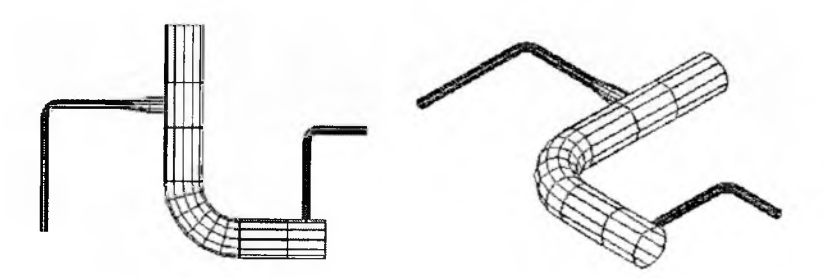

*R ysu n e k 7.12. Trójw ym iarow a reprezen tacja układu w entylacji.*

Najbardziej zaawansowanymi formami zobrazowania modelu są prezentacje generowane przez programy CAD dysponujące możliwością wizualizacji (Rysunek 7.13). Sporządzenie widoku, o jakości fotograficznej, wymaga zastosowania zaawansowanych metod renderingu, pokrywania brył teksturami itp. Powszechne wykorzystywanie tych technik przez inżyniera wentylacji i klimatyzacji należy jednak uznać za dyskusyjne.

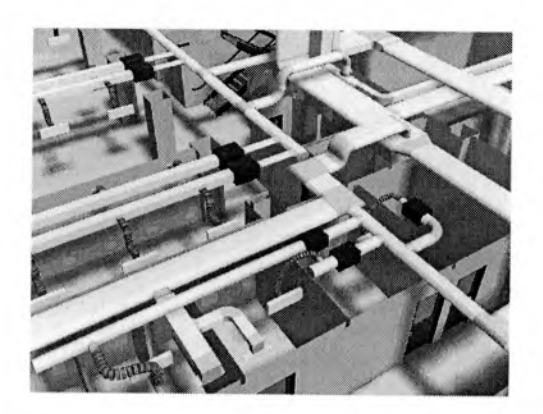

*R ysu n e k* 7.*13. W ykorzystanie zaa w an s o w a n yc h n a rzę d zi graficznych.*

Zgodnie z przedstawionymi założeniami utworzone zostały dodatkowe elementy modułu eksportu danych graficznych, pozwalające na zarządzaniem graficzną reprezentacją modelu. W ten sposób możliwe jest wprowadzenie trasy kanałów za pomocą ich osi. Funkcja ta znajduje zastosowanie w rysunku jednoliniowym, schemacie, aksonometrii. Tak zdefiniowany przebieg instalacji, uzupełniony pobranymi z bazy danych informacjami o wielkości elementów, posłużyć może do przygotowania rysunku dwuliniowego (charakterystycznego dla projektu wykonawczego). Precyzyjna identyfikacja położenia elementu w przestrzeni (dane z bazy danych w postaci współrzędnych punktu referencyjnego oraz wielkości elementów) stwarza możliwość przedstawiania instalacji w 3 wymiarach.

### **7.1.5 Moduł graficznego interfejsu użytkownika**

Moduł graficznego interfejsu użytkownika stanowi podstawowy sposób komunikacji z użytkownikiem. Za jego pomocą możliwe jest wprowadzanie danych do obiektowej bazy danych oraz prezentowanie wyników i zarządzanie modelem. Komunikacja Graficznego interfejsu użytkownika z bazą następuje za pomocą Systemowych metod zarządzania obiektową bazą

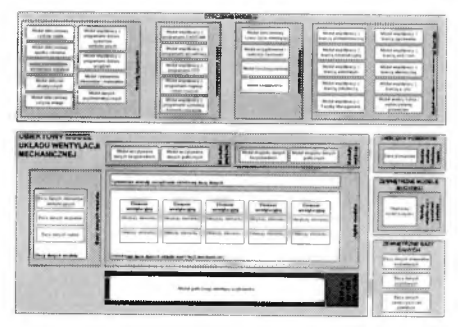

danych. W ramach pracy przygotowano szkielet aplikacji komputerowej zarządzającej modelem (Rysunek 7.14).

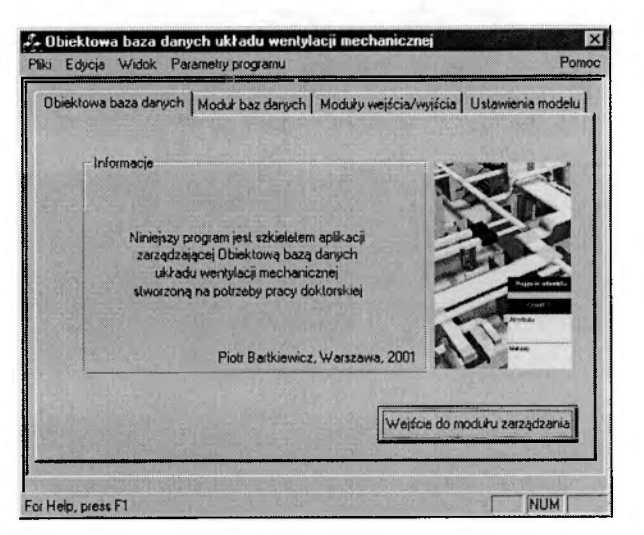

*R ysu n e k 7.14. S zkielet aplikacji zarząd zając ej ob iektow ą b a z ą danych.*

#### **7.2 Otoczenie modelu**

Otoczenie modelu stanowią zewnętrzne w stosunku do modelu aplikacje, metody lub modele z którymi możliwa jest wymiana danych. Wyróżniono następujące grupy modułów wchodzących w skład otoczenia modelu:

- $\overline{a}$ moduły inżynierskie,
- moduły wymiany danych,  $\mathcal{L}_{\mathcal{A}}$
- $\sim$ moduły ekonomiczne,
- moduły współpracy z elementami budynku.

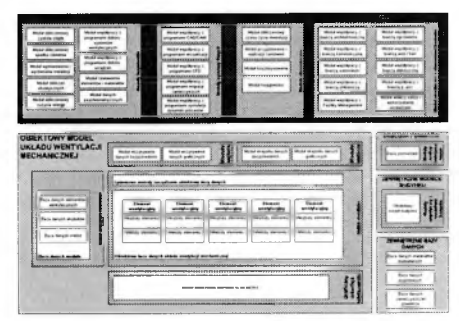

Z punktu widzenia zarządzania modelem współpraca z otoczeniem modelu następuje poprzez Systemowe metody zarządzania obiektową bazą danych oraz Moduły wczytywania danych bezpośrednich i eksportu danych bezpośrednich (Rysunek 7.15).
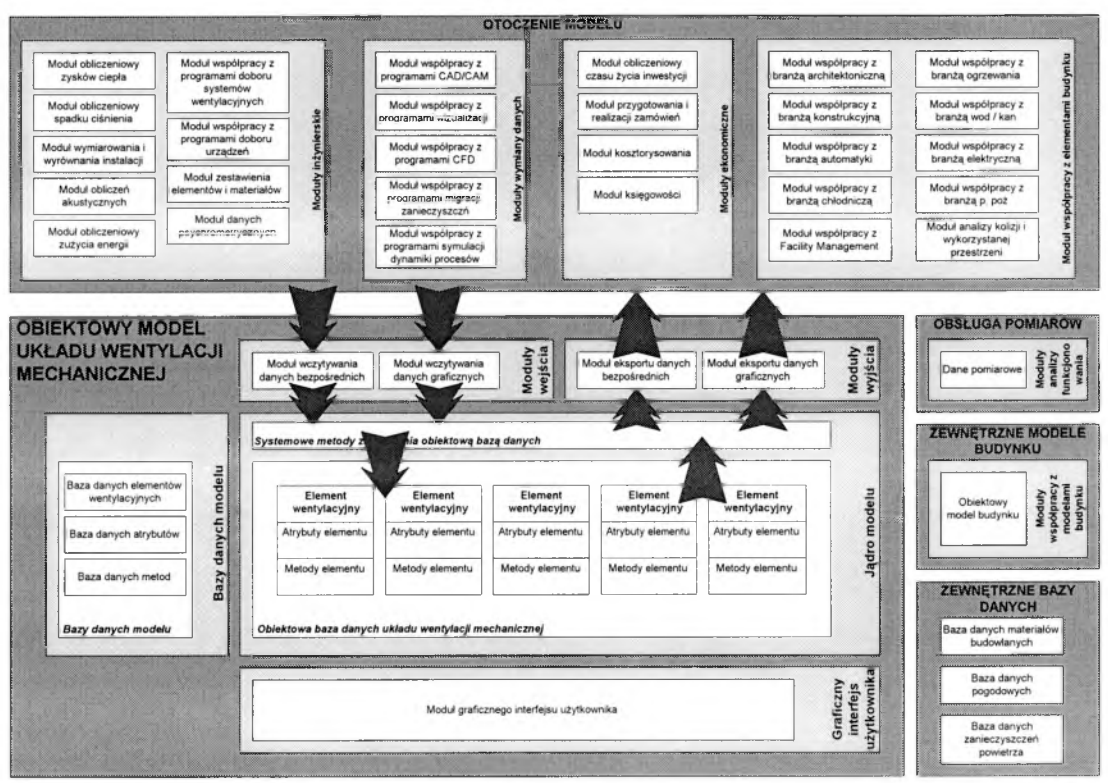

*R ysu n ek 7.15. S ch e m a t w spółpracy m odelu z je g o otoczeniem .*

# **7.2.1 Moduły inżynierskie**

Do modułów inżynierskich (przedstawionych na Rysunku 7.16) włączono zewnętrzne modele i aplikacje zebrane w moduły obliczeniowe:

- zysków ciepła,  $\overline{a}$
- $\overline{\phantom{a}}$ spadku ciśnienia,
- wymiarowania i wyrównania ciśnienia w  $\frac{1}{2}$ instalacji,
- obliczeń akustycznych,  $\overline{a}$
- zużycia energii,  $\overline{a}$
- współpracy z programami doboru systemów wentylacyjnych, ÷.
- współpracy z programami doboru urządzeń,  $\omega_{\rm c}$
- zestawienia elementów i materiałów, ÷.
- danych psychrometrycznych. ä,

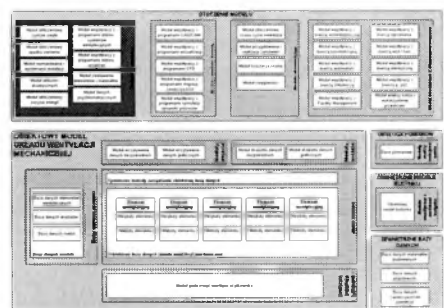

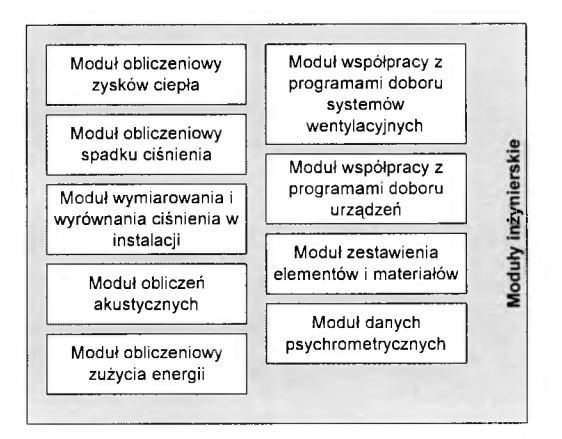

*R ysu n e k 7.16. S ch e m a t m odu łów inżynierskich.*

#### *7.2.1.1 M oduł obliczeniow y zysków ciepła*

Ponieważ obliczanie zysków ciepła w pomieszczeniu stanowi ważny element każdego projektu założono, iż model instalacji wentylacyjnej powinien mieć możliwość eksportu danych do programów obliczających zyski ciepła [106], Umożliwi to wykonanie obliczeń oraz wczytanie wyników do modelu, a co za tym idzie oszacowanie parametrów jakościowych (temperatura powietrza w pomieszczeniu, temperatura powietrza nawiewanego, wielkość chłodnicy, nagrzewnicy) oraz ilościowych (strumień powietrza nawiewanego) układu. Wymiana danych dotyczyć będzie przede wszystkim wielkości geometrycznych i parametrów temperaturowych. Warto w tym miejscu podkreślić znaczenie komunikacji z modułem współpracy z modelami budynku. Korzystając z danych pochodzących z modelu budynku możliwe jest wczytanie wszystkich danych dotyczących pomieszczenia (geometria, gabaryty i wymiary przegród nieprzezroczystych i przezroczystych, materiały, liczba osób, wyposażenie itp). W przypadku opracowania wczytywania danych z modelu budynku do aplikacji obliczających zyski ciepła daje to niespotykane dotychczas możliwości kompleksowej pracy.

W ramach modułu możliwe jest również wyznaczenie parametrów powietrza i jego strumienia na podstawie obliczonych zysków ciepła. Taką możliwość posiada już część programów do obliczeń zysków ciepła. Tę część funkcjonalną w opisywanym modelu przejmuje Moduł współpracy z programami doboru systemów wentylacyjnych.

#### *7.2.1.2 M odut obliczeniow y spadku ciśnienia.*

Moduł obliczeniowy spadku ciśnienia pozwala na dokonanie kompleksowych obliczeń spadku ciśnienia całej instalacji. Ponieważ obliczenia strat ciśnienia mogą bazować na różnych założeniach obliczeniowych, lub różnych danych o elementach (np. współczynniki oporów miejscowych) zakłada się możliwość wymiany formuł obliczeniowych w ramach modułu [6], [22], [65], Oznacza to, że możliwe jest wykonanie obliczeń spadków ciśnienia instalacji za

pomocą różnych metod w zależności od tego które z nich zostały zaaplikowane do programu współpracującego z modelem.

Moduł ten korzysta z Modułu eksportu danych bezpośrednich w przypadku wczytywania danych do obliczeń. Po dokonaniu obliczeń wyniki mogą być wczytane do modelu za pomocą Modułu wczytywania danych bezpośrednich.

#### *7.2.1.3 M oduł w ym iarow ania i w yrów nania ciśnienia w układzie.*

Moduł wymiarowania i wyrównania ciśnienia w układzie wentylacji stanowi rozszerzenie Modułu obliczeniowego spadku ciśnienia. Ponieważ w praktyce inżynierskiej wymiarowanie i wyrównanie instalacji wykonywać można kilkoma metodami, przygotowano moduł współpracujący z programami wymiarującymi oraz wyrównującymi instalację wentylacyjną.

Metoda wymiarowania kanałów może przyjmować różną postać w zależności od potrzeb. W tym elemencie modelu wykorzystano obiektowy mechanizm polimorfizmu - przypisania jednej z metod kilku postaci, w zależności od wymagań użytkownika. Wymiarowanie instalacji opisano za pomocą metod:

- stałego, jednostkowego spadku ciśnienia,
- stałego spadku ciśnienia statycznego,
- $\sim$ stałego spadku ciśnienia całkowitego.

Dodatkowo przewidziano możliwość uwzględnienia zasad:

- $\Delta \phi$ utrzymywania stałej prędkości,
- nieprzekraczania dopuszczalnej prędkości.  $\sim$

Możliwość oddzielnego wymiarowania poszczególnych fragmentów instalacji np. przewody zbiorcze, przewody pionowe, przewody rozprowadzające itp. stanowi cenną cechę użytkową.

Ponieważ obliczone wielkości kanałów powinny należeć do odpowiednich ciągów znormalizowanych wielkości (np. PN-67/B-03410 "Wentylacja -- Wymiary poprzeczne przewodów wentylacyjnych" [89]) przygotowano możliwość stosowania tego kryterium w trakcie wymiarowania instalacji.

Niespotykanym dotąd w polskiej praktyce inżynierskiej rozszerzeniem jest możliwość wyznaczania współczynnika udziału odzyskanego ciśnienia statycznego na danym odcinku instalacji w stosunku do całkowitego spadku ciśnienia na tym odcinku. Takie podejście sugeruje SMACNA HVAC System Duet Design [100] określając wartość tak zdefiniowanego współczynnika na 75% dla średnich warunków i 90% dla warunków idealnych.

Ważnym uzupełnieniem danych niezbędnych do wymiarowania instalacji jest także opcja sprawdzania wykorzystywanej przez kanały przestrzeni. W wielu programach istnieje bowiem możliwość założenia maksymalnej wysokości kanału. Oznacza to możliwość projektowania kanałów z zadanymi wysokościami (np. wynikającymi z wysokości przestrzeni międzystropowej). Metoda pozwala zatem na optymalizację kształtu w zależności od zadanych parametrów. Określony przez moduł obliczeniowy przekrój kanału może być realizowany przez kanały o różnej wysokości i szerokości. Praktyka inżynierska nakazuje nieprzekraczanie wartości współczynnika kształtu (stosunku wysokości do szerokości lub szerokości do wysokości kanału) na poziomie 6 i bezwzględne nieprzekraczanie wartości 10. W zależności od postawionych warunków możliwe jest dobranie optymalnej wysokości kanału (w zależności od wolnej przestrzeni) oraz kształtu podłączeń (np. zmiany przekroju ciągu kanałów za pomocą zmiennej szerokości przy zachowaniu podanej wysokości).

Dodatkowymi elementami doboru kanałów jest możliwość automatycznego korygowania kształtu kanałów. Ponieważ kanały o przekroju kołowym zapewniają lepsze warunki przepływu powietrza oraz są tańsze proponuje się stosowanie ich do pewnej wielkości. Po przekroczeniu tej wartości dobierane są kanały o przekroju prostokątnym. Kolejnym uzupełnieniem tej procedury może być zalecenie stosowania przewodów elastycznych (typu flex) przy podłączeniach do elementów nawiewnych i wywiewnych.

W module przewidziano także uwzględnienie nieszczelności elementów wentylacyjnych. Oznacza to możliwość korygowania strumienia powietrza wentylacyjnego w oparciu o podaną nieszczelność poszczególnych elementów instalacji [10].

Po zwymiarowaniu instalacji kolejną operację stanowi obliczenie strat ciśnienia (Moduł obliczeniowy spadku ciśnienia) oraz wyrównanie hydrauliczne instalacji. Modele stosowane podczas wyrównania spadków ciśnienia w rozgałęzionych sieciach bazują na oszacowaniu najniekorzystniejszego pod względem straty ciśnienia ciągu kanałów oraz wyrównania ciśnienia w odnogach. Wyrównanie może tradycyjnie bazować na wyrównaniu ciśnienia statycznego lub całkowitego w zależności od typu instalacji (nawiewna, wywiewna). Najczęściej spotykanym sposobem wyrównywania ciśnienia w instalacji wentylacji jest zmiana oporów przepływu przez zdławienie strumienia powietrza za pomocą przepustnic.

# *7.2 A A M oduł obliczeń akustycznych.*

Obliczenia akustyczne stanowią ważny element każdego projektu. Dane do modułu obliczeń akustycznych pochodzą z modelu i pozwalają na wyznaczenie źródła dźwięku w instalacji, obliczenie tłumienia naturalnego instalacji, obliczenie tłumienia elementów tłumiących (tłumiki, izolowane akustycznie skrzynki rozprężne), obliczenie wynikowego natężenia ciśnienia akustycznego itp. Dane dotyczące źródła dźwięku pochodzą z bazy danych i dotyczą przede wszystkim wentylatorów. Tłumienie dźwięku w instalacji możliwe jest do obliczenia na podstawie informacji o ilości i typie elementów prowadzących powietrze. Moc akustyczna nawiewnika pozwala obliczyć sumaryczny poziom hałasu odniesiony do elementu nawiewnego. Dane dotyczące pomieszczenia (w tym także pochodzące z modelu budynku) pozwalają na obliczenie wynikowego natężenia dźwięku w pomieszczeniu. Jest to wartość, która powinna być porównana z maksymalnym dopuszczalnym poziomem dźwięku dla danego typu pomieszczeń.

#### *7.2.1.5 M oduł obliczeniow y zużycia energii*

Bardzo ważnym elementem modelu jest możliwość wymiany danych z programami obliczeniowymi zużycia energii [5], Są to z reguły programy symulacyjne, które w oparciu o Bazę danych pogodowych potrafią symulować zużycie energii w układzie wentylacji. Należy podkreślić, iż w większości są to programy bazujące na precyzyjnym opisie układu wentylacji lub klimatyzacji. Wymaga to analizy dynamiki układu, elementów wymienników ciepła, pomieszczeń itp. Z racji wysokiego stopnia zaawansowania nie przewiduje się włączenia dynamicznych obliczeń zużycia energii bezpośrednio w model. Współpraca z istniejącymi aplikacjami stanowi zatem doskonałe rozwiązanie, ponieważ zaawansowane zewnętrzne programy symulacyjne mimo, iż wymagają wprowadzenia dużej ilości danych o układzie mogą stanowić cenne źródło informacji o zużyciu energii. Wymiana danych następuje w tym wypadku poprzez przekazanie geometrii i budowy układu wentylacji. Po dokonanych obliczeniach wartości zużywanej energii mogą być włączone do struktury modelu.

W ramach pracy wykorzystano system Energia 1.0 (Rysunek 7.17) analizy energetycznej budynku opracowany przez Narowskiego [83], Ponieważ jest to nowotworzony program oparty o obiektowy opis elementów i zjawisk nawiązano współpracę z autorem i zaproponowano rozbudowę modelu o wymianę danych z modelem układu wentylacji.

| Katalog elementów budowlanych |                                                  |          |         | $\mathbf x$ |
|-------------------------------|--------------------------------------------------|----------|---------|-------------|
| lyp, symbol i technologia     | Opis elementu i materiału warstwy<br>Grub.       | Wep. prz | Gestość | Opór Im     |
| <b>El Sciana</b>              |                                                  |          |         |             |
| $H$ SG $II$                   | 0.240 Sciana fundamentowa                        | 1.514    | 2500    | 0.66        |
| 白 SZ1 D                       | 0,280 Sciana zewnętrzna                          | 0.461    | 1434    | 2.17        |
| BET KAM 1200                  | 0.083 Belon z krusztwa kaniennego 1200           | 0.500    | 1200    | 0.16        |
| FILE WMIN SC                  | 0,080 Filce i maly z weiny minerlanej w ścianach | 0.045    | 70      | 1.7         |
| ZELBET                        | 0.125 Zebet                                      | 1,700    | 2500    | 00          |
| F SW1 II                      | 0.140 Sciana wewnetrzna 12 cm - żelbet           | 2,954    | 2407    | 0.33        |
| <b>IFI-Strop</b>              |                                                  |          |         |             |
| HSTII                         | 0.180 Strop wewnetrzny                           | 3,418    | 2500    | 0,29        |
| E- Pryta na gruncie           |                                                  |          |         |             |
| $E$ PG1 $\P$                  | 0.200 Pryta na gruncie I strefa                  | 0.511    | 1400    | $1.95 -$    |
| <b>+ PG2 (1)</b>              | 0.200 Pryta na gruncie Il strefa                 | 0.613    | 1400    | 1,63        |
| e.<br>Dach                    |                                                  |          |         |             |
| 图 SD (1)                      | 0.674 Stropodach wentylowany                     | 0,393    | 842     | $2.54 -$    |

**Rysunek 7.17. Program symulacji energetycznych Energia. [P. Narowski]** 

# *7.2.1.6 M oduł w spółpracy z program am i doboru system ów w entylacyjnych*

Opracowując projekt projektant decyduje na wstępie o wyborze systemu wentylacji. W tym wypadku pojęcie systemu jest określone zgodnie z inżynierskim podejściem do klasyfikacji systemów. Obecnie stosowanych jest wiele inżynierskich rozwiązań systemowych [8], [27] [97], Podział na systemy wentylacyjne może następować na bazie:

- rodzaju wymuszenia (systemy wentylacji naturalnej i mechanicznej),
- rodzaju wymuszonego przepływu powietrza (systemy nawiewne, wywiewne,  $\frac{1}{2}$ nawiewno-wywiewne),
- rodzaju obsługiwanych pomieszczeń (system komfortu i systemy przemysłowe),
- $\sim$ rodzaju medium przekazującego energię chłodniczą i cieplną (systemy wodne, powietrzne),
- rodzaju strefowania (systemy bez strefowania i ze strefowaniem),
- rodzaju przygotowania powietrza (systemy centrale, systemy autonomiczne),
- rodzaju realizowanego procesu uzdatniania powietrza (systemy z ogrzewaniem, chłodzeniem, filtrowaniem, nawilżaniem, osuszaniem oraz systemy mieszane),

W praktyce inżynierskiej przyjmuje się podział urządzeń klimatyzacyjnych przy założonych kryteriach obróbki powietrza, transportu energii i regulacji na [97]:

1. Urządzenia klimatyzacyjne tylko powietrzne:

1.1. Urządzenia klimatyzacyjne jednoprzewodowe o stałym natężeniu przepływu powietrza:

1.1.1. Urządzenia jednostrefowe.

1.1.1. Urządzenia wielostrefowe: z dogrzewaniem, z przestawnymi klapami.

1.2. Urządzenia klimatyzacyjne jednoprzewodowe o zmiennym natężeniu przepływu powietrza.

1.3. Urządzenia klimatyzacyjne dwuprzewodowe:

1.3.1. O stałym natężeniu przepływu powietrza.

- 1.3.2. O zmiennym natężeniu przepływu powietrza.
- 2. Urządzenia klimatyzacyjne powietrzno-wodne:
	- 2.1. Urządzenia z końcowym dogrzewaniem lub chłodzeniem.
	- 2.2. Indukcyjne urządzenia klimatyzacyjne:
		- 2.2.1. System dwururowy: z przełączaniem (change over), bez przełączania (non change over).
		- 2.2.2. System trzyrurowy.
		- 2.2.3. System czterorurowy z 1 lub 2 wymiennikami ciepła: ze sterowaniem zaworowym, ze sterowaniem klapami.
		- 2.2.4. Urządzenia indukcyjne o zmiennym natężeniu przepływu powietrza.
	- 2.3. Urządzenia wentylatorowo-konwektorowe:
		- 2.3.1. Z miejscowym zaopatrzeniem w powietrze zewnętrzne.
		- 2.3.2. Z oddzielnym zaopatrzeniem w powietrze zewnętrzne.

2.3.3. Tylko z powietrzem recyrkulacyjnym.

3. Urządzenia z małymi pompami ciepła.

4. Urządzenia klimatyzacyjne.

Zaprezentowany powyżej podział odpowiada logicznie podziałowi wentylacji mechanicznej zaprezentowanemu w [93], przy czym wyróżnia się w nim obowiązujący podział na: wentylację ogólną, strumieniową rozcieńczającą, wyporową, przemieszczającą i miejscową.

W grupie pojęć związanych z instalacjami i systemami wyróżniono następujące pojęcia:

- instalacji wentylacji, odciągów miejscowych, klimatyzacji (komfortu i technologicznej),
- systemu wentylacji lub klimatyzacji ze stałym i zmiennym strumieniem objętości  $\sim$ powietrza,
- centralnego systemu wentylacji lub klimatyzacji (ze strefowaniem lub indywidualnym  $\overline{a}$ regulowaniem parametrów),
- $\overline{a}$ jednoprzewodowego systemu klimatyzacji z zastosowaniem klimakonwektorów,
- dwuprzewodowego systemu klimatyzacji,  $\sim$
- indywidualnego systemu wentylacji lub klimatyzacji,  $-$
- systemu wentylacji oddymiającej.  $\omega_{\rm{eff}}$

Każdy z wymienionych systemów posiada swój specyficzny sposób obliczeń i wymiarowania. Dlatego w ramach niniejszej pracy przystosowano model do najpopularniejszego systemu ze stałą ilością powietrza (CAV) stwarzając jednocześnie możliwość rozbudowy o pozostałe systemy.

Każdy z systemów wymaga odrębnych rozwiązań technicznych a zatem i modeli obliczeniowych. Przyjmując możliwość wykorzystania różnych submodeli opisujących wymiarowanie i działanie różnych systemów możliwe jest sprawdzenie poprawności przyjętych rozwiązań instalacyjnych pod kątem zgodności z wybranym systemem. Cenną wydaje się także możliwość zmiany systemu w trakcie projektowania. Oznacza to dla projektanta czy użytkownika możliwość porównania danych technicznych, energetycznych i finansowych przyjmowanych rozwiązań. Obecnie istnieje kilka aplikacji pozwalających na obliczenia i wymiarowanie poszczególnych systemów. Ważnym zatem staje się zapewnienie możliwości wymiany danych z takimi aplikacjami.

Kolejnym aspektem wymiany danych z modułami doboru systemów wentylacji jest ich optymalizacja [51], Jest to zagadnienie wykraczające poza zakres pracy, niemniej warto podkreślić iż istnieje możliwość generowania zbiorczych wskaźników opisujących pracę systemu, a na ich podstawie wspomaganie dokonywanego przez projektanta wyboru.

# 7.2.*1.1 M oduł w spółpracy z pro gram a m i doboru urządzeń*

Programy doboru elementów stanowią obecnie bardzo silnie reprezentowaną gałąź oprogramowania inżynierskiego. Praktycznie każdy producent urządzeń i elementów posiada w swojej ofercie program doboru i wymiarowania urządzeń. Aplikacje te są najczęściej adresowane do projektantów instalacji wentylacyjnych. Za ich pomocą możliwe staje się poprawne i szybkie dobranie właściwych elementów oraz oszacowanie ich parametrów pracy. Ponieważ obiektowy model wentylacji zakłada możliwość pozyskiwania danych z różnych źródeł ważną staje się konieczność wymiany danych z programami doboru i wymiarowania urządzeń. W toku niniejszej pracy opracowany został moduł wymiany danych z programem do doboru nawiewników firmy ABB Bovent v. 2.0 (Rysunek 7.18).

Współpraca z tym programem odbywa się za pomocą Modułu wczytywania danych bezpośrednich oraz Modułu eksportu danych bezpośrednich. Po zadeklarowaniu w bazie danych elementu nawiewnika możliwe jest wyeksportowanie danych zawierających wartość zakładanego strumienia powietrza, typ nawiewnika oraz wielkości obliczeniowe do programu Bovent. Po dokonaniu doboru nawiewnika jego dane mogą zostać wczytane do bazy. W ten sposób można jednoznacznie określić typ nawiewnika, wielkość, średnicę i rodzaj przyłącza, stratę ciśnienia, poziom mocy akustycznej i inne dane eksploatacyjne. Sposób wymiany danych w tym programie przedstawia Rysunek 7.19.

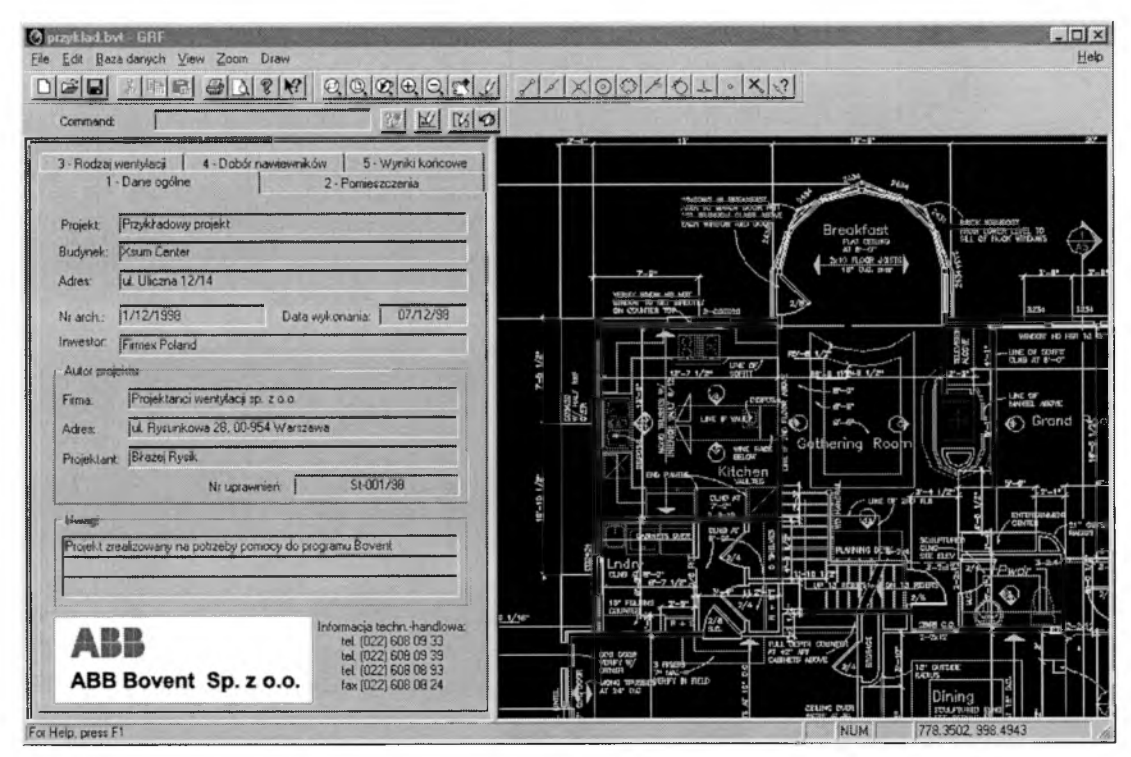

*R ysu n e k 7.18. P ro gram doboru naw iew n ikó w A B B B oven t v. 2.0. [J. Stasierski, P. B artkiew icz]*

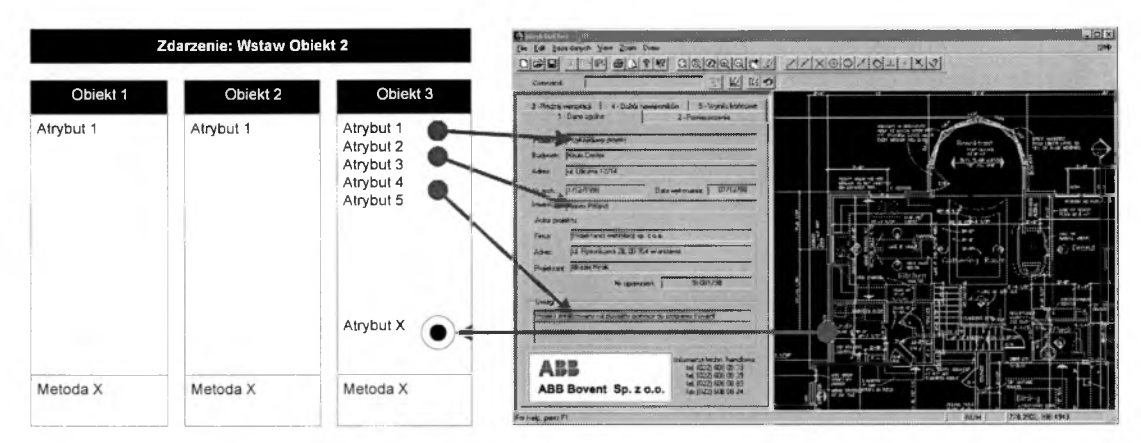

*R ysu n e k* 7.*19. W spółpraca m odelu z prog ram em doboru naw iew ników .*

Szczególne miejsce w modelu zajmuje wymiana danych z programami obliczeniowymi elementów instalacji wentylacyjnej. Zakłada się wymianę informacji z aplikacjami doboru:

- central klimatyzacyjnych,  $\omega_{\rm{eff}}$
- wymienników ciepła (nagrzewnic, chłodnic),
- elementów odzysku ciepła (wymienniki obrotowe, wymienniki krzyżowe),  $\sim$
- elementów tłumiących,  $\sim$
- elementów filtracyjnych, ۰.
- wentylatorów, ٠
- nawilżaczy i komór zraszania,

Zaprezentowane powyżej aplikacje zawierają zróżnicowany aparat matematyczny. Część z nich jest programami bazującymi na przetworzonych danych pomiarowych uzupełnionych o elementy doboru. Inne, takie jak dobór elementów filtracyjnych mogą posiadać złożone modele matematyczne zjawisk w nich występujących [28],

#### 7.2.*1.8 M oduł zestaw ienia elem entów i m ateriałów*

Zestawienie elementów i materiałów stanowi bardzo uciążliwą dla projektanta część projektu. Musi on bowiem zestawić wszystkie niezbędne parametry narysowanych i dobranych elementów układu. W zaproponowanym modelu zestawienie może być wygenerowane w trybie natychmiastowym - wymaga jedynie wybrania z bazy danych następujących atrybutów: nazwa elementu, typ elementu, wielkość nominalna i zestawienia ich w tabeli w kolejności odpowiadającej kolejności elementów. Zestawienie to ma charakter relacyjny. Na bazie tak przygotowanego zestawienia możliwe jest także przygotowanie zestawienia podsumowującego - należy zliczyć takie same elementy i zestawić je w odpowiedniej kolejności. Moduł zestawienia elementów wykorzystywany jest także przez Moduł przygotowania i realizacji zamówień.

Szczególnym sposobem wykorzystania tego modułu może być wspomaganie odbioru instalacji wentylacyjnej zgodnie z PrPN-EN 12599 "Wentylacja budynków – Procedury badań i metody pomiarowe dotyczące odbioru wykonanych instalacji wentylacji i klimatyzacji" [94] oraz PN-78/B-10440 "Wentylacja mechaniczna. Urządzenia wentylacyjne. Wymagania i badania przy odbiorze" [91], Ponieważ w części poprzedzającej wykonanie pomiarów wskazuje się na konieczność wykonania sprawdzenia kompletności wykonanych prac na bazie specyfikacji projektowej przygotowanie takich danych w określonym formacie może znacznie przyspieszyć i ułatwić dokonanie tego etapu odbioru. Analogicznie przeanalizowano wymagania stawiane przez ASHRAE [47] uwzględniając w modelu możliwość specyfikacji elementów zgodnie z zadanym standardem.

# *7.2.1.9 M oduł danych psychrom etrycznych*

Moduł danych psychrometrycznych może wykorzystywać zewnętrzne programy wykonujące obliczenia wielkości psychrometrycznych wilgotnego powietrza. Podstawowym zastosowaniem tego modułu jest możliwość przedstawienia zachodzących w instalacji procesów uzdatniania powietrza. Odwzorowanie przebiegu tych procesów zostaje pokazane na wykresie Molliera. Drugim zastosowaniem modułu jest wykonywanie przeliczeń atrybutów (zarządza tym wewnętrzna metoda Obliczenia psychrometryczne). Pozwala ona, na podstawie dwóch parametrów charakteryzujących stan powietrza, wyznaczyć pozostałe wielkości. Dla danego ciśnienia atmosferycznego może nastąpić przeliczenie w obrębie: temperatury powietrza, wilgotności względnej, zawartości wilgoci, entalpii, gęstości powietrza, ciężaru właściwego, temperatury punktu rosy, temperatury termometru mokrego, ciśnienia cząstkowego pary wodnej, zawartości wilgoci dla punktu nasycenia przy danej temperaturze powietrza, zawartość mgły w powietrzu i wyznaczania stanu powietrza).

W ramach pracy postanowiono włączyć do modułu obliczeń psychrometrycznych program Narowskiego - Mollier (Rysunek 7.20).

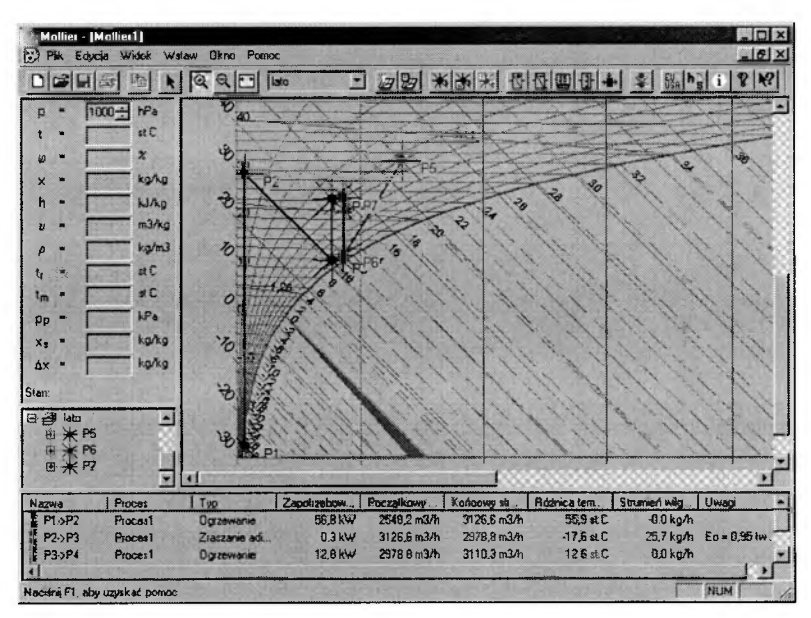

*Rysunek 7.20. Program obliczeń psychrometrycznych Mollier. [P. Narowski]* 

Współpraca z programem obejmuje przekazywanie atrybutów z bazy danych w ramach Modułu eksportu danych bezpośrednich do Modułu danych psychrometrycznych. Dwie ze wspomnianych powyżej wartości atrybutów przekazywane są do programu Mollier. Na ich podstawie w programie Mollier na wykresie i-x zaznaczany jest punkt o nazwie zgodnej z atrybutem "Nazwa elementu". Pozostałe dane psychrometryczne określonego punktu przekazywane są do Modułu wczytywania danych bezpośrednich i trafiają jako atrybuty do obiektu. Rysunek 7.21 przedstawia współpracę Modułu z programem Mollier.

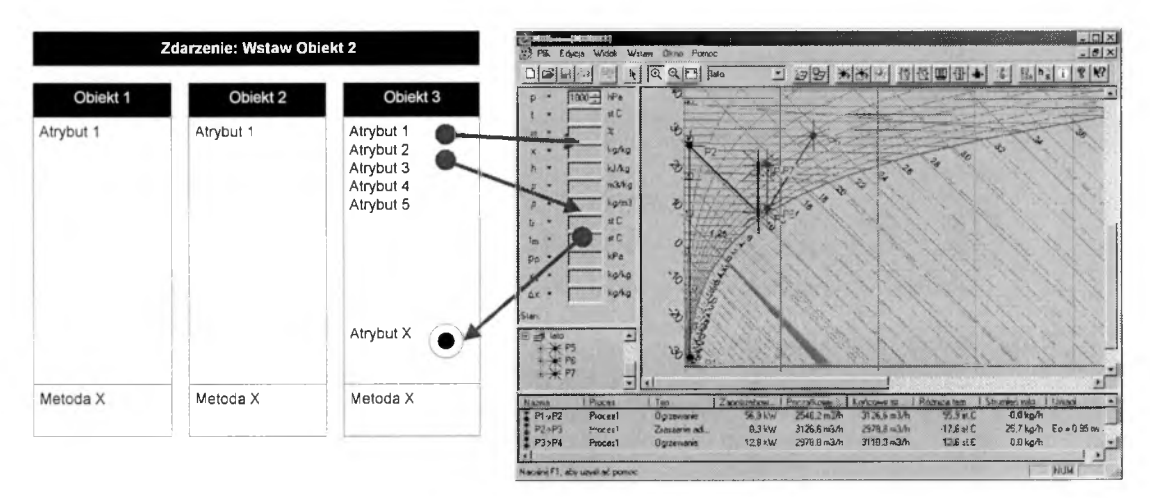

*R ysu n e k 7.21. W spółpraca m odelu z pro g ram em obliczeń psych ro m etrycznych .*

# **7.2.2 Moduły wymiany danych**

Do modułów wymiany danych (przedstawionego na Rysunku 7.22) włączono zewnętrzne modele i aplikacje zebrane w moduły:

- L. współpracy z programami CAD/CAM,
- współpracy z programami wizualizacji, a)
- ä, współpracy z programami CFD,
- współpracy z programami migracji zanieczyszczeń,
- współpracy z programami symulacji dynamiki procesów.

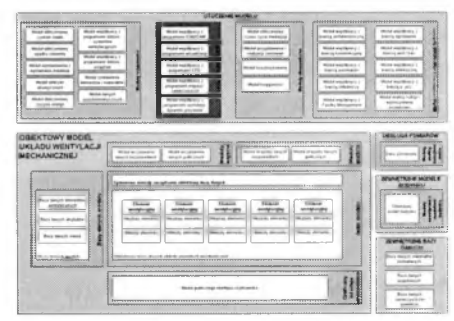

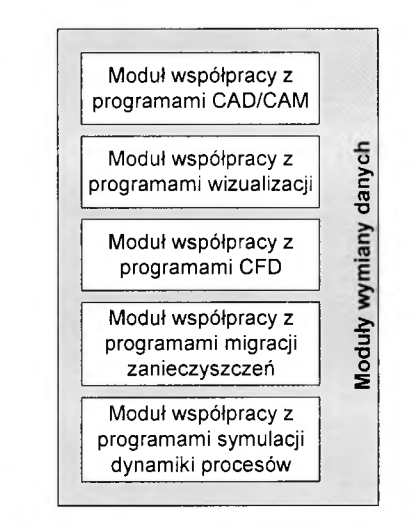

*R ysu n ek* 7.*22. S ch e m a t m odułów w ym iany danych.*

# *7.2.*2*.1 M oduł w spółpracy z pro gram a m i C A D /C A M*

Moduł współpracy z programami CAD/CAM korzysta z opisanego już wyżej Modułu eksportu danych graficznych oraz Modułu wczytywania danych graficznych. Ponieważ zaaplikowana w nim technologia InterCad pozwala na wczytywanie i zapisywanie rysunków w formacie AutoCad'a, za jego pośrednictwem następuje więc wymiana danych z programami wspomagającymi opracowanie dokumentacji rysunkowej. Warto w tym miejscu zauważyć, iż w strukturze obiektu przygotowano atrybuty określające symbol, widok 2D i trójwymiarowy widok elementu wentylacyjnego. Oznacza to zatem możliwość wyeksportowania tych bloków do programów rysunkowych.

Powszechne wykorzystanie programów do wspomagania projektowania opiera się z reguły na rysowaniu widoków elementów. Narysowane elementy składają się zazwyczaj z najprostszych składowych rysunku - linii, łuków itp. W nieco bardziej zaawansowanych pracowniach stosuje się tzw. bloki rysunkowe. Nadal jednak są to zbiory linii, łuków. Idea obiektowości zobrazowania zakłada, że podczas przenoszenia danych do programu graficznego przekazane zostają wszystkie cechy obiektu. Oznacza to, że w przeciwieństwie do powszechnie stosowanych metod opracowywania dokumentacji projektowej istnieje możliwość przypisania odpowiednich atrybutów i metody elementom rysunkowym.

# *7.2.2.2 M oduł w spółpracy z pro gram a m i w izualizacyjnym i*

Ponieważ programy do wizualizacji projektów stanowią najnowszą gałąź oprogramowania wspomagającego projektowanie, opracowano metody przenoszenia tych danych do aplikacji graficznych. Zastosowane programy bazują na trójwymiarowych modelach danych, co umożliwia ukrywanie niewidocznych linii, cieniowanie oraz rendering. W modelu uwzględniono możliwość eksportu danych graficznych za pomocą Modułu wymiany danych

graficznych. Widok instalacji przenoszony jest do programów umożliwiających wizualizację za pomocą trójwymiarowego widoku instalacji (Rysunek 7.23).

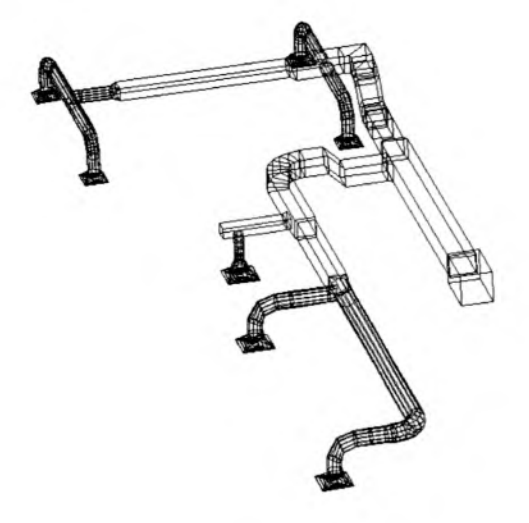

*R ysu n ek 7.23. Trójw ym iarow y w idok instalacji w entylacyjnej.*

Programy takie umożliwiają dokonanie operacji ukrywania linii niewidocznych. W ten sposób można zobaczyć widok trójwymiarowego modelu (Rysunek 7.24).

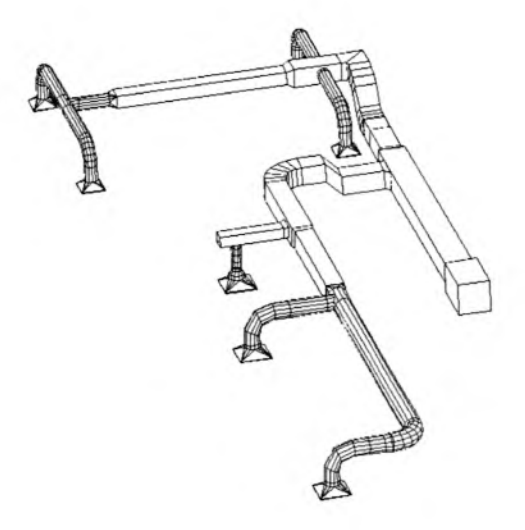

*R ysu n e k 7.24. Trójw ym iarow y w idok instalacji w entylacyjnej z ukrytym i niew id o czn ym i liniami.*

Następną operacją może być cieniowanie (shading), polegający na wypełnieniu kolorami powierzchni elementów trójwymiarowych instalacji (Rysunek 7.25).

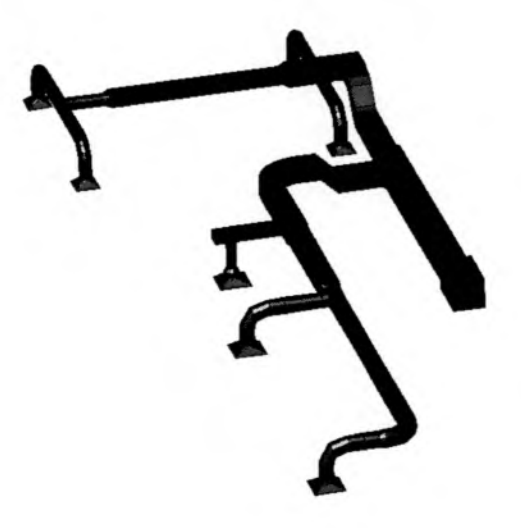

*R ysu n ek 7.25. C ien iow anie instalacji w entylacyjnej.*

Najbardziej zaawansowaną metodą jest rendering polegający ona na powlekaniu elementów kolorem i fakturą materiału z którego wykonany jest element układu. (Rysunek 7.26).

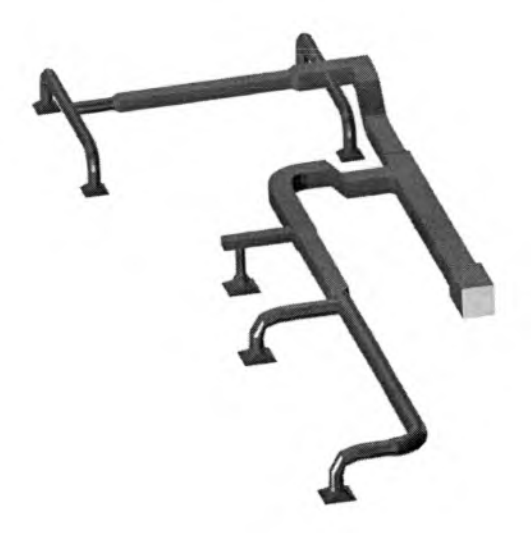

*R ysu n ek 7.26. R en d erin g instalacji w entylacyjnej.*

Zastosowanie tak zaawansowanych metod wizualizacji na obecnym stopniu rozwoju programów wspomagających projektowanie, z uwagi na ograniczone możliwości techniczne (szybkość procesora, wielkość pamięci operacyjnej, wielkość pliku rysunkowego) nie doczekało się szerokiego wykorzystania.

# 7.*2.2.3 M oduł w spółpracy z p ro gram a m i CFD*

Ogromną zaletą obiektowego modelu układu wentylacji jest to, że pozwala na wykorzystywanie różnych metod określania parametrów ilościowych i jakościowych transportowanego powietrza. Zróżnicowanie stosowanych metod może wynikać z wymaganej dokładności i czasu przygotowania danych do obliczeń. Są jednak zastosowania dla których posługiwanie się prostymi metodami bilansowymi nie jest wystarczające. W takim przypadku mogą znaleźć zastosowanie programy symulacyjne przepływów płynów (CFD - Computational Fluid Dynamics).

Metody CFD umożliwiają komputerową symulację zjawisk transportu masy, energii i pędu w układach przepływowych. Początkowo programy komputerowe, bazujące na metodzie CFD z powodu wysokich wymagań sprzętowych dostępne były dla wąskiego grona użytkowników. Pierwsze programy CFD powstały w latach 60-tych. Okres ten można nazwać pionierskim także w zakresie tworzenia algorytmów obliczeniowych opisujących zjawiska przepływowe i stosowanych metod rozwiązań. Obecnie pojawia się coraz więcej aplikacji pracujących na wykorzystywanych przez projektantów platformach sprzętowych. Barierą dla stosowania tych programów może być natomiast nadal wąsko specjalizowana wiedza dotycząca wykorzystania tych technik, jak również stosunkowo długi czas obliczeń.

Pierwszy etap pracy z programami komputerowego wspomagania mechaniki płynów wymaga zdefiniowania problemu. Odbywa się to zazwyczaj poprzez podanie parametrów symulacji. Działania te mają na celu przygotowanie modelu matematycznego rozwiązywanego zagadnienia. Do podstawowych zagadnień wymagających zdefiniowania należą: określenie, czy obliczenia mają być przeprowadzone dla stanu ustalonego, czy interesuje nas dynamika procesów i obliczane będą dla założonego przedziału czasowego. Kolejną zmienną jest zakres obliczeń. Podstawowe obliczenia mogą sprowadzać się jedynie do symulacji przepływu. Dodatkowo można rozszerzyć je o procesy wymiany ciepła, uwzględnianie promieniowania, procesy migracji zanieczyszczeń, a nawet o kompleksową analizę parametrów jakości powietrza w pomieszczeniu. Ważnym stadium tego etapu jest zdefiniowanie zakresu obliczeń od strony przepływowej. Oznacza to konieczność określenia warunków przepływu powietrza (laminarny, turbulentny). Ponieważ na etapie obliczeń ważnym jest zdefiniowanie metod symulacji płynu, na tym etapie powinno się określić czy rozwiązywane zagadnienie opiera się na mechanice płynu ściśliwego, czy nieściśliwego.

Drugi etap stanowi zdefiniowanie geometrii rozwiązywanego układu oraz warunków brzegowych i warunków początkowych. Geometrię układu można określać za pomocą predefiniowanych elementów, lub za pomocą danych wpisywanych bezpośrednio do programu. Podstawowy element stanowi dziedzina obliczeń – geometryczny zakres rozwiązywanego problemu. Programy komputerowe posługują się zazwyczaj także bibliotekami elementów. Do najważniejszych elementów stosowanych obecnie należą: ściana, przegroda, wentylator, otwór wentylacyjny, element nawiewny, element wywiewny, źródło, opór oraz człowiek.

Warunki brzegowe rozwiązywanego zagadnienia pozwalają na określenie parametrów materiałowych i termicznych otoczenia modelu, określanego przez użytkownika za pomocą dziedziny rozwiązania. Dane materiałowe zawarte są zazwyczaj w bazie danych, skąd użytkownik może pobierać dane do modelu.

Warunki początkowe pozwalają na dokładne określenie wymuszeń dla zdefiniowanego modelu. Z reguły dla podstawowych elementów układu wprowadzane są początkowe dane przepływowo - termiczne (np. strumień powietrza dla wentylatora, temperatura w pomieszczeniu), ciśnieniowe (np. ciśnienie powietrza na wlocie do układu) lub inne dane ilościowe (np. emisja ze źródła zanieczyszczenia).

Kolejny etap to wygenerowanie siatki obliczeniowej. Siatka obliczeniowa tworzona jest w celu podzielenia (dyskretyzacji) przestrzeni na określoną liczbę elementów. Dyskretyzacja jest metodą aproksymacji równań różniczkowych zagadnienia na zbiór równań różniczkowych określonych dla konkretnego układu w czasie i przestrzeni. W ten sposób dane ciągłe wyrażone dokładnym rozwiązaniem równań różniczkowych cząstkowych Navier'a-Stockes'a zostają przedstawione za pomocą wartości dyskretnych. Zagadnienia przepływu powietrza w kanałach wentylacyjnych w prostych przypadkach zawierają od kilkuset tysięcy do kilku milionów elementów. Do opisu siatki można używać elementy o różnych kształtach. Najczęściej stosowane są siatki tetragonalne i heksagonalne. Siatki elementów heksagonalnych znajdują zastosowanie w większości przypadków obliczeń z typową geometrią. Do rozwiązania zadań z bardziej skomplikowanym układem stosuje się siatki elementów tetragonalnych. Siatki jednego typu nazywane są strukturalnymi. Obecnie stosuje się także siatki niestrukturalne – zawierające elementy różnych typów. Pozwala to na optymalne modelowanie zagadnień o złożonej geometrii. Powyższe procesy realizowane są za pomocą generatorów siatek.

Powyższe etapy, zaliczane do tzw. pre-processingu, znajdują się zwykle w module preprocesora programu komputerowego.

Etap obliczeń i rozwiązywania problemu zaliczany jest do tzw. processing^ i realizowany zostaje w module zwanym solverem.

Etap końcowy, zwany post-processingiem pozwala na wizualizację otrzymanych wyników obliczeń. Obliczenia dokonane w elementach węzłowych siatki można następnie za pomocą interpolacji przenieść do układu quasi-ciągłego i wyświetlić w postaci rozkładów obliczanych wielkości. Głównym atutem stosowania technik CFD w modelu wentylacji jest możliwość symulacji zjawisk przepływowych i uzyskiwanie w ten sposób informacji co do wartości związanych z zagadnieniami wielkości:

prędkości - składowa wektora prędkości w kierunku X,Y i Z, wartość prędkości,  $\sim$ 

- strumienia strumień masowy, strumień objętościowy,
- ciśnienia ciśnienie statyczne, ciśnienie dynamiczne, ciśnienie całkowite,
- temperatury temperatura, strumień ciepła, przepływ ciepła, ia.
- rozprzestrzeniania się zanieczyszczeń stężenie masowe i molowe,  $\sim$
- przenoszenia ciepła na drodze promieniowania strumień ciepła,  $\sim$
- jakości powietrza w pomieszczeniach wilgotność względna i bezwzględna, średni  $\omega$  . wiek powietrza, średnia temperatura przegród, PMV, PPD.

Obecnie dostępne aplikacje pozwalają na uzyskanie wykresów pól wymienionych wyżej wartości. Dla wielkości wektorowych możliwe jest także zobrazowanie wyników w postaci wektorów. Dodatkowym elementem wizualizacji jest możliwość zobrazowania symulacji dynamicznych przepływu powietrza (analiza dynamiczna).

Rozwijane obecnie prace nad modelami ośrodków wielofazowych pozwalają na wykorzystywanie techniki symulacji CFD przede wszystkim do obliczeń migracji zanieczyszczeń, pneumatycznego transportu pyłów itp.

W modelu przygotowano możliwość wymiany atrybutów dla analiz przy zastosowaniu tych narzędzi. Do przedstawienia możliwości wymiany danych wykorzystano program AirPak v. 2.0 firmy Fluent. Jest to program przygotowany z myślą o rozwiązywaniu problemów przepływu powietrza w przestrzeniach kubaturowych. Zastosowano w nim uznany za wzorcowy solver programu Fluent. Opracowano na nowo graficzny interfejs użytkownika oraz preprocesor i postprocesor.

Moduł wymiany danych z programami CFD funkcjonuje w oparciu o Moduł eksportu danych bezpośrednich. Pozwala na przekazywanie atrybutów geometrycznych z bazy danych do pliku w którym zapisywane są dane programu AirPak. Ponieważ pełny opis plików nie jest przez dystrybutora programu udostępniany dokonano analizy wstecznej formatu pliku. Po przygotowaniu danych w programie AirPak i wyświetleniu zawartości podsumowania projektu dokonano analizy formatu zapisu danych (Rysunek 7.27).

|                |          | hexa | Name          |            | Active   Shape type xs | iys               | Izs                                | XB         |
|----------------|----------|------|---------------|------------|------------------------|-------------------|------------------------------------|------------|
|                |          |      | room.1        | YES        | hexa                   |                   | $0$ (m) $0$ (m) $0$ (m) $4.57$ (m) |            |
| <b>W</b> Vents |          |      |               |            |                        |                   |                                    |            |
|                |          | quad | Name          | Active     | Shape type xs          | y٤                | Z\$                                | xe         |
|                |          |      | vent.1        | YES        | quad                   |                   | $0$ (m) $0$ (m) $2.29$ (m) $0$ (m) |            |
|                | Openings |      |               |            |                        |                   |                                    |            |
|                |          | quad | Name          | Active     | Shape type xs          |                   | ys                                 | zs         |
|                |          |      | opening.1     | YES        | quad                   |                   | 4.57 (m) 0.91 (m) 0 (m) 4          |            |
| Walls          |          | quad | Name          | Active     | Shape type ixs         |                   | ys                                 | ZS         |
|                |          |      | ceiling       | <b>YES</b> | quad                   | $10$ (m)          | $2.74$ (m)                         | 0(m)       |
|                |          |      | floor         | YES        | quad                   | 0(m)              | 0(m)                               | 0(m)       |
|                |          |      | wall-back YES |            | quad                   | 0(m)              | 0(m)                               | 0(m)       |
|                |          |      | wall-front    | <b>YES</b> | quad                   | $4.57$ (m)        | 0(m)                               | 0(m)       |
|                |          |      | wall-left     | YES        | quad                   | $(0 \text{ (m)})$ | 0(m)                               | $2.74$ (m) |
|                |          |      | wall-right    | YES.       | quad                   | 0 (m)             | 0 (m)                              | 0(m)       |
|                |          |      |               |            |                        |                   |                                    |            |

*Rysunek 7.27. Parametry modelu programu AirPak. [Fluent Inc.]* 

Program AirPak zapisuje dane o przetwarzanym modelu w kilku plikach dyskowych. Najważniejsze z nich to pliki z rozszerzeniami "model" oraz "problem". W nich zawarte zostały wielkości używane przez model oraz warunki brzegowe i początkowe rozwiązywanego zadania. Tak przygotowane informacje o obiektach zostały uogólnione i umożliwiły przeniesienie danych z modelu.

Należy podkreślić, iż użyte w tym przypadku metody są specyficzne dla programu i nie dają się na tym etapie stosować w sposób uniwersalny. Celowym wydaje się rozbudowanie Modułu o pełną - dwukierunkową wymianę danych.

#### 7.2.2*.4 M oduł w spółpracy z program am i m igracji zanieczyszczeń*

Programy symulujące migrację zanieczyszczeń mogą stanowić interesujące uzupełnienie otoczenia modelu. Założono możliwość wymiany danych (szczególnie w zakresie opisu układu wentylacyjnego) z tymi programami. Bogaty opis metod stosowanych do modelowania procesu migracji zanieczyszczeń powietrza w budynku zawiera praca Sowy [102],

Moduł wymiany danych korzysta z Modułu importu danych bezpośrednich i Modułu eksportu danych bezpośrednich.

# 7.2.2.*5 M oduł w spółpracy z pro gram a m i sym ulacji dynam iki pro ce só w*

Programy symulacji dynamiki procesów pozwalają na szczegółowy opis zjawisk występujących w elementach wentylacyjnych. Dzięki bardzo bogatemu aparatowi matematycznemu i zaawansowanym modelom fizycznym (w tym wymiana ciepła) pozwalają na bardzo precyzyjne modelowanie takich elementów układu jak nagrzewnice i chłodnice.

Moduł współpracy z programami symulacji korzysta z Modułu importu danych bezpośrednich i Modułu eksportu danych bezpośrednich.

#### **7.2.3 Moduły ekonomiczne**

Do modułów ekonomicznych (przedstawionych na Rysunku 7.28) włączono zewnętrzne modele i aplikacje zebrane w moduły:

- czasu życia inwestycji,  $\sim$
- przygotowania i realizacji zamówień,
- kosztorysowania,  $\overline{a}$
- księgowości.

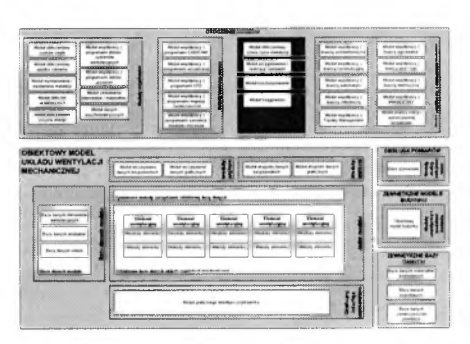

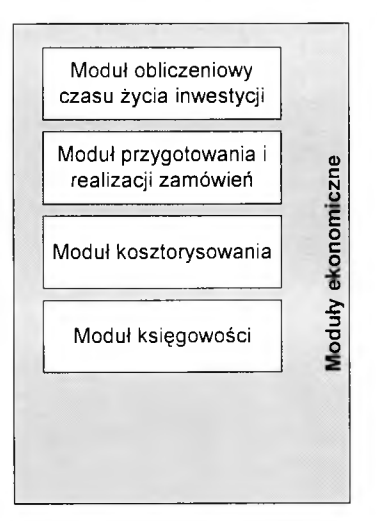

*Rysunek 7.28. Schemat modułów ekonomicznych.*

#### *1.2.3.1 M oduł obliczeniow y czasu życia inw estycji*

Moduł obliczeń czasu życia inwestycji służy do oszacowania czasu życia inwestycji oraz zarządzania czynnościami eksploatacyjno - serwisowymi. Bazując na danych znajdujących się w obiektach (w szczególności czasie życia elementu) możliwe jest opracowanie zbiorcze danych o czasie życia układu. W wielu wypadkach wartość tego atrybutu określać będzie czas pracy elementów wymiennych (np. filtry powietrza). Te dane posłużyć mogą do oceny kosztów eksploatacyjnych. W przypadku elementów instalacji nie zawierających części wymiennych, atrybut zawiera dane o całkowitym czasie życia elementu. Tak zestawione dane wprowadzają zmienną czasu do oszacowań ekonomicznych.

# 7.2.*3.2 M oduł przygotow ania i realizacji zam ów ień*

W module przygotowania i realizacji zamówień znajdują się przede wszystkim procedury bazujące na atrybutach zestawionych z grupie Zamówienie. Należą do nich kody zamówień, czas dostawy oraz inne zmienne związane z dokonaniem zamówienia (transport, cena, waluta, warunki dostawy, rabat, rodzaj płatności, loco). W najprostszej wersji dane te służą do przygotowania zamówienia zbiorczego. W bardziej rozbudowanych analizach dane z tego modułu mogą stanowić dane wejściowe do procedur kosztorysowych lub procedur zarządzania dostawami na budowę. Możliwe jest w tym przypadku wygenerowanie harmonogramu dostaw, niezbędnego do prawidłowego funkcjonowania budowy.

# 7.2.*3.3 M oduł kosztorysow ania*

Ponieważ dane w obiektach jednoznacznie opisują elementy instalacji, po dodaniu do nich zakresu robót możliwe staje się wykonanie obliczeń kosztorysowych. W omawianym przypadku niezbędne staje się dokonanie rozszerzenia przyjętego modelu o możliwość opisu czynności dodatkowych oraz wybranie metody kosztorysowej. Moduł kosztorysowania pozwala zatem na stworzenie fragmentu przedmiaru robót związanego z opisywaną instalacją wentylacyjną.

# 7.2.*3.4 M oduł księgow ości*

Przygotowanie danych związanych z zamówieniem elementów wiąże się z dokonaniem powtarzalnych operacji księgowo-administracyjnych. Niezbędne staje się zatem przygotowanie zaplecza do wykonania przelewów, zaksięgowania rozliczonych faktur i innych podobnych czynności biurowych. Moduł księgowości stanowi pomost między inżynierskim podejściem do inwestycji, a szeregiem czynności biurowych możliwych do automatyzacji. Ważnym uzupełnieniem tego modułu jest możliwość tworzenia syntetycznych analiz ekonomiczno - finansowych z uwzględnieniem wskaźników analizy finansowej (np. NPV, IRR  $itp.$ ).

# **7.2.4 Moduły współpracy z elementami budynku**

Do modułów współpracy z elementami budynku (przedstawionych na Rysunku 7.29) włączono zewnętrzne modele i aplikacje zebrane w moduły współpracy z branżami:

- architektoniczną,
- $$ konstrukcyjną,
- automatycznej regulacji i sterowania,

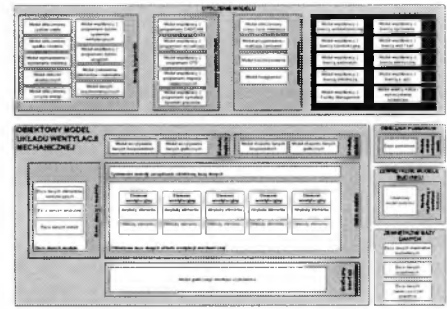

- chłodniczą,  $\equiv$
- zarządzania budynkiem facility management,  $\overline{a}$
- $\overline{\phantom{a}}$ ogrzewania,
- wodno kanalizacyjną,  $\overline{\phantom{a}}$
- elektryczną,  $\overline{\phantom{a}}$
- ochrony przeciwpożarowej, ٠

oraz moduł analizy kolizji i wykorzystanej przestrzeni

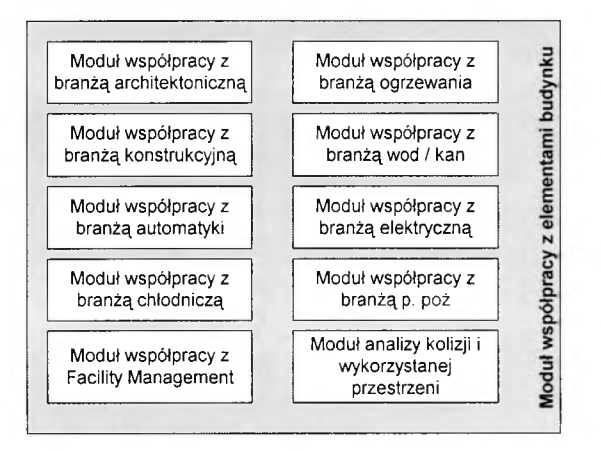

*R ysu n e k 7.29. S ch em at m odu łów w sp ółp racy z ele m e n ta m i budynku.*

#### 7.*2.4.1 M oduł w spółpracy z branżą architektoniczną*

Moduł współpracy z branżą architektoniczną zakłada dwukierunkowe przekazywanie informacji o architekturze pomieszczeń do modelu wentylacji oraz wysyłanie niezbędnych dla architektów danych opisujących układ wentylacji.

Współpraca z architekturą oznacza wstawienie do modelu wentylacji danych o wielkości, typie, rodzaju i zastosowaniu obsługiwanych pomieszczeń. Szczególną wagę odgrywa w tym wypadku przekazywanie danych geometrycznych. Często podstawą opracowywanego projektu jest tzw. książka pomieszczeń. Jest to zestawienie pomieszczeń wraz z ich przeznaczeniem, wielkością, liczbą osób, wyposażeniem. Na podstawie tych danych inżynier wentylacji może przygotować wymagania od strony instalacji wentylacyjnej – temperatury w pomieszczeniu, wilgotności względnej, strumienia powietrza wymaganego ze względów higienicznych, całkowitego strumienia powietrza, temperatury nawiewu. Na bazie tych danych, po uzupełnieniu ich o zyski ciepła i wilgoci, możliwe jest określenie technicznych możliwości realizacji postawionych zadań. W ten sposób dokonywane jest wymiarowanie i obliczenie elementów nawiewnych i wywiewnych w obrębie pomieszczenia (Rysunek 7.30).

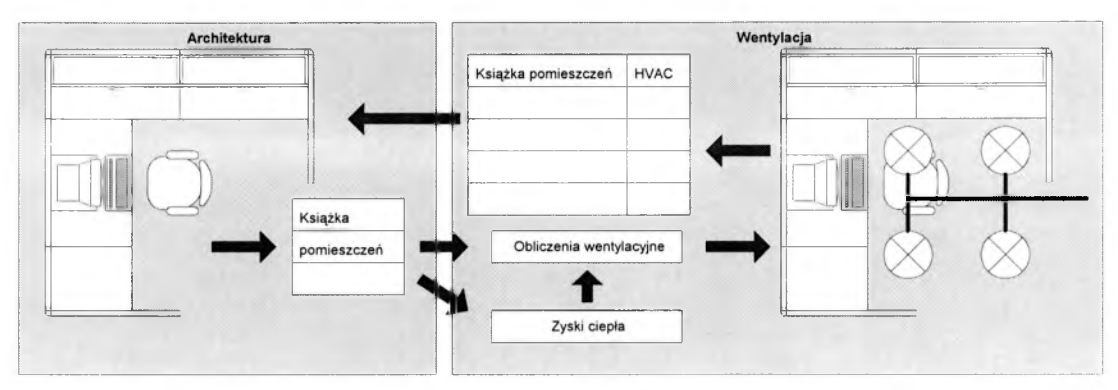

*R ysu n ek 7.30. P rze kazyw an ie danych architektonicznych.*

Obiektowa baza danych zawierając wszystkie informacje niezbędne do wczytania i uzupełnienia książki pomieszczeń, stanowi pomost do przekazywania danych dla architektów. Dane dotyczyć mogą nie tylko wielkości kanałów, ich tras, typu zastosowanych urządzeń nawiewnych, ich rozmieszczenia, ale także tak specyficznych, jak np. istotny dla projektu wnętrz kolor nawiewnika. Ważną informacją dla architektów jest również przekazywanie danych dotyczących lokalizacji niezbędnych przebić elementów budowlanych (w szczególności konstrukcyjnych) przez przewody wentylacyjne. Zagadnienie to zostało włączone w moduł analizy kolizji i wykorzystywanej przestrzeni.

Moduł ten obsługiwany jest przez Moduł eksportu danych bezpośrednich, na podstawie Systemowych metod zarządzania obiektową bazą danych.

# 7.2.*4.2 M odut w spółpracy z branżą konstrukcyjną*

Moduł współpracy z branżą konstrukcyjną zakłada dwukierunkowe przekazywanie informacji o strukturze konstrukcyjnej budynku do modelu wentylacji oraz wysyłanie danych opisujących układ wentylacji niezbędnych dla konstruktorów.

Współpraca z branżą konstrukcyjną oznacza konieczność wprowadzenia do modelu wentylacji danych o elementach konstrukcyjnych budynku mających wpływ na prowadzenie kanałów, wykonywanie przebić, rozstawienie elementów, posadowienie urządzeń. Szczególną wagę odgrywa w tym wypadku przekazywanie danych geometrycznych.

Informacja zwrotna z modelu wentylacji dotyczy wielkości kanałów, ich trasy, typu zastosowanych urządzeń wentylacyjnych, ich ciężaru i posadowienia. Dla inżynierów konstruktorów ważne jest także podobnie jak w przypadku architektury przekazywanie danych dotyczących przebić elementów budowlanych.

Moduł obsługiwany jest przez Moduł eksportu danych bezpośrednich na podstawie Systemowych metod zarządzania obiektową bazą danych.

#### 7.2.*4.3 M oduł w spółpracy z branżą autom atycznej regulacji i sterow ania*

Współpraca z inżynierem projektującym system automatycznej regulacji i sterowania polega na przekazywaniu informacji technologicznych danej instalacji, niezbędnych procesów klimatyzacyjnych realizowanych w obrębie urządzeń oraz zakładanej ze względów technologicznych strategii sterowania. Częstym problemem sygnalizowanym przez inżynierów automatyków jest brak kontaktu z inżynierem zajmującym się problemem wentylacji i klimatyzacji oraz trudność w wyspecyfikowaniu danych wejściowych dla projektu automatycznej regulacji i sterowania.

Moduł współpracy z branżą automatycznej regulacji i sterowania pozwala na przygotowanie danych niezbędnych do oszacowania liczby punktów automatyki (od strony wentylacji). Ponieważ w każdym elemencie wentylacyjnym, wymagającym sterowania przyjęto atrybuty opisujące liczbę punktów wejścia analogowego i cyfrowego oraz punktów wyjścia analogowego i cyfrowego możliwe staje się dokonanie zestawienia liczby punktów automatyki. W niniejszym opracowaniu oparto się na sposobie zastosowanym w programie Care firmy Honeywell wykorzystywanym także w ramach procesu dydaktycznego (Rysunek 7.31) [122],

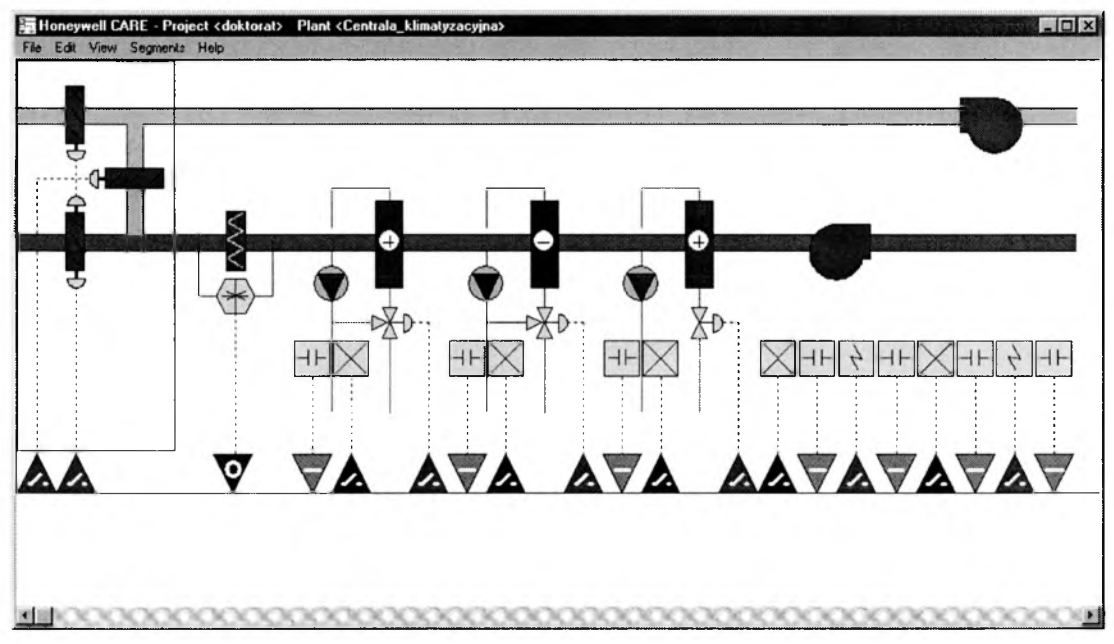

*Rysunek 7.31. Przekazywanie danych automatycznej regulacji i sterowania. [Honeywell]* 

Na podstawie użytych elementów wentylacyjnych i zastosowanego sposobu sterowania możliwe stało się zebranie punktów automatyki. Uzupełnieniem tak przekazywanej liczby i rodzaju punktów automatyki, uwzględniającej dane wejścia i wyjścia oraz punkty analogowe i cyfrowe są dane o wymaganiach w stosunku do powietrza podlegającego uzdatnianiu, a w szczególności natężenia przepływu, temperaturze, wilgotności itp.

Moduł obsługiwany jest przez Moduł eksportu danych bezpośrednich na podstawie Systemowych metod zarządzania obiektową bazą danych.

#### 7.2.*4.4 M oduł w spółpracy z branżą chłodniczą*

Projekt instalacji chłodniczej stanowi ważne uzupełnienie informacji o zastosowanym w budynku systemie wentylacji i klimatyzacji. Ponieważ część elementów układu wentylacji stanowi elementy instalacji chłodniczej podjęto próbę zestawienia danych niezbędnych do ich obliczeń. Przygotowano także strukturę argumentów tak, aby możliwe było wstawienie do modelu danych z obliczeń instalacji chłodniczej.

Najważniejszymi z punktu widzenia wentylacji elementami wchodzącymi w skład instalacji chłodniczej są chłodnice oraz urządzenia chłodzące. Szczególnie ważnymi atrybutami opisującymi te elementy są: rodzaj czynnika chłodniczego, strumień objętościowy i masowy przepływającego czynnika, temperatura czynnika przed i za wymiennikiem ciepła, zainstalowana moc chłodnicza oraz prędkość przepływu i opory jego przepływu.

Warto podkreślić iż istnieje szereg programów pozwalających na obliczanie i wymiarowanie chłodnic. Możliwa zatem staje się wymiana danych z tymi programami. Należy jednak zwrócić uwagę na rodzaj informacji generowany z tych programów. Część z nich pozwala na dokonywanie obliczeń rzeczywistych, część podaje wyniki jedynie w zakresie danych obliczeniowych. Oznacza to, że dla danej wielkości chłodnicy możemy odczytać parametry temperaturowe od strony powietrza zgodne z założeniami, mimo, iż w rzeczywistości wymiennik może być przewymiarowany.

Moduł obsługiwany jest przez Moduł eksportu danych bezpośrednich na podstawie Systemowych metod zarządzania obiektową bazą danych.

#### 7.2.*4.5 M oduł w spółpracy z branżą ogrzew ania*

Właściwości instalacji ogrzewania technologicznego stanowią ważne uzupełnienie informacji o systemie wentylacji i klimatyzacji zastosowanym w budynku. W pracy przygotowano strukturę argumentów tak, aby możliwe było wstawienie do modelu danych z obliczeń instalacji ogrzewania.

Najważniejszymi elementami układu wentylacji podłączonymi do instalacji ogrzewania są nagrzewnice wodne i nagrzewnice parowe. Szczególnie ważnymi atrybutami opisującymi te elementy są: rodzaj medium czynnika grzewczego, strumień czynnika, parametry temperaturowe czynnika przed i za wymiennikiem ciepła, moc cieplna zainstalowana, opory przepływu od strony czynnika, prędkość przepływu czynnika.

Dodatkowym rozszerzeniem, nie spotykanym obecnie w programach doboru nagrzewnic, powinno być umożliwienie dokonania obliczeń przy zmiennych parametrach wody zasilającej. Oznacza to konieczność uwzględnienia zmienności temperatury wody zasilającej nagrzewnicę w okresie zimowym i letnim.

Warto podkreślić iż istnieje szereg programów pozwalających na obliczenie i zwymiarowanie nagrzewnic. Należy przy tym zwrócić uwagę na rodzaj wyników generowanych w aplikacjach, zwłaszcza, że część z nich pozwala na dokonywanie obliczeń rzeczywistych, część podaje wyniki jedynie w zakresie danych obliczeniowych. Może to powodować analogiczną do chłodnic niejednoznaczność opisu.

Moduł obsługiwany jest przez Moduł eksportu danych bezpośrednich na podstawie Systemowych metod zarządzania obiektową bazą danych.

#### 7.2.*4.6 M oduł w spółpracy z branżą w odno* - *kanalizacyjną*

Projekt instalacji wodno-kanalizacyjnej to kolejny projekt mogący mieć związek z projektem wentylacji i klimatyzacji. Ponieważ część elementów instalacji jest bezpośrednio włączone w system zaopatrzenia w wodę i kanalizacji zastawiono dane niezbędne do obliczeń instalacji wodno-kanalizacyjnej wraz ze strukturą argumentów tak, aby możliwe było wstawienie do modelu danych z obliczeń instalacji zaopatrzenia w wodę i kanalizacji.

Do najważniejszych elementów podłączonych do instalacji wodno-kanalizacyjnej należą: nawilżacze (sekcje nawilżania w centralach klimatyzacyjnych) i komory zraszania. Dla nich zostały przygotowane atrybuty określające strumień wody dostarczanej i zużywanej.

Moduł obsługiwany jest przez Moduł eksportu danych bezpośrednich na podstawie Systemowych metod zarządzania obiektową bazą danych.

#### *7 .2 .4 7 M oduł w spółpracy z branżą elektryczną*

*Z* uwagi na to, że projekt instalacji elektrycznej jest kolejnym projektem związanym z projektem wentylacji i klimatyzacji część elementów instalacji jest podłączone do instalacji elektrycznej. Analogicznie do opisanych poprzednio branży zastawiono dane, pochodzące z układu wentylacji, niezbędne do obliczeń instalacji elektrycznej i strukturę argumentów w sposób umożliwiający wstawienie do modelu danych z instalacji elektrycznych.

Najważniejszymi elementami podłączonymi do instalacji elektrycznej są urządzenia wentylacyjne (centrale klimatyzacyjne, klimakonwektory), a w szczególności silniki wentylatorów, wytwornice pary nawilżaczy parowych, nagrzewnice elektryczne, elektrofiltry, silniki obrotowych urządzeń do odzysku ciepła. Dla nich zostały przygotowane atrybuty określające warunki zasilania (napięcie znamionowe, rodzaj zasilania: jedno lub trójfazowe,

moce znamionowe urządzeń, deklarowany pobór prądu - natężenie). Dla niektórych elementów, w tym przede wszystkim silników opracowano znacznie bardziej szczegółowy zbiór atrybutów zawierających ponadto rodzaj rozruchu, częstotliwość prądu, sposób podłączenia obwodu elektrycznego, czas rozruchu, rodzaj zabezpieczenia.

Ponieważ instalacje wentylacyjne mogą być projektowane jako instalacje specjalnego przeznaczenia przygotowano także możliwość analizy instalacji pod kątem bezpieczeństwa, ze szczególnym uwzględnieniem uziemienia układu, oraz wymagań przeciwwybuchowych

Moduł obsługiwany jest przez Moduł eksportu danych bezpośrednich na podstawie Systemowych metod zarządzania obiektową bazą danych.

#### *7.2.4.8 M oduł w spółpracy z branżą ochrony przeciw pożarow ej.*

Bardzo ważnym aspektem każdego projektu jest zgodność z zasadami ochrony przeciwpożarowej. Należy zwrócić uwagę na duży nacisk jaki obecnie kładzie się na bezpieczeństwo przeciwpożarowe w odniesieniu do instalacji wentylacyjnej [79]. To zagadnienie znajduje odzwierciedlenie w module współpracy z branżą ochrony przeciwpożarowej.

W module zastosowano kilka metod pozwalających na dokonanie oceny stanu zabezpieczeń instalacji wentylacyjnej. Moduł zakłada możliwość sprawdzenia poprawności instalacji wentylacyjnej pod kątem separacji przejść przez strefy pożarowe klapami pożarowymi, klapami dymowymi i klapami odcinającymi. Pozwala również na specyfikację elementów zabezpieczenia pożarowego instalacji. W module można sprawdzić stopień odporności ogniowej elementów.

Moduł obsługiwany jest przez Moduł eksportu danych bezpośrednich na podstawie Systemowych metod zarządzania obiektową bazą danych.

#### 7.2.4.9 *M oduł w spółpracy z F acility M anagem ent*

Programy zarządzające budynkiem w trakcie jego eksploatacji (Facility Management) stanowią nowy dział wspomagania inwestycji. Budowane z reguły jako bazy danych zawierające elementy składowe budynku, udostępniają możliwość generowania dowolnych zestawień oraz kontrolę stanu budynku w trakcie jego użytkowania.

Ze względu na wykorzystywaną strukturę baz danych możliwe stało się proste wymienianie danych z modelem wentylacji. Opis instalacji wentylacyjnej (zestawienie elementów instalacji) może zostać wklejony do programu po konwersji do formatu programów zarządzających budynkiem.

Moduł obsługiwany jest przez Moduł eksportu danych bezpośrednich na podstawie Systemowych metod zarządzania obiektową bazą danych.

#### *7.2.4.10 M oduł a nalizy kolizji i w ykorzystanej przestrzeni*

Ważny etap w projektowaniu każdej instalacji stanowi koordynacja projektowa z innymi branżami obejmująca sprawdzenie poprawności rozwiązań od strony zajmowanego miejsca, niezbędnych odległości między elementami instalacji i budynku, wyszukiwania i likwidacji kolizji.

W modelu wentylacji i klimatyzacji stworzono moduł analizy kolizji i wykorzystywanej przestrzeni, który bazując na trójwymiarowych danych geometrycznych pozwala wyszukać miejsca kolizji oraz oszacować zajmowaną przestrzeń. Daje to dodatkową korzyść redukującą czas opracowania projektu. Jak wspomniano powyżej moduł ten posiada także funkcję generowania informacji o przebiciach instalacyjnych tzn. przebiciach elementów konstrukcyjnych i architektonicznych elementami instalacji wentylacyjnej. Daje to możliwość szybkiego wyspecyfikowania niezbędnych otworów oraz sprawdzenia poprawności ich lokalizacji np. ze względów konstrukcyjnych.

Moduł obsługiwany jest przez Moduł eksportu danych bezpośrednich na podstawie Systemowych metod zarządzania obiektową bazą danych.

# **7.3 Moduły współpracujące z modelem**

Poza modułami stanowiącymi otoczenie modelu zaproponowano obsługę modułów współpracujących z modelem. Są to elementy zwiększające funkcjonalność modelu, lecz nie będące z nim w powiązaniu merytorycznym. Jako elementy autonomiczne możliwe jest ich niezależne wykorzystanie. Do tej grupy należą: Moduł analizy

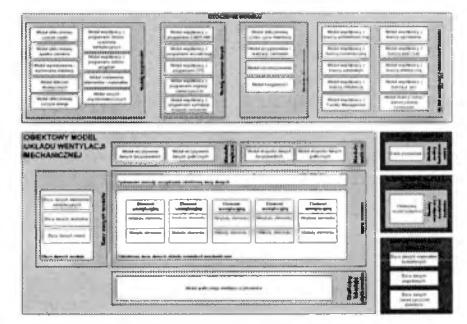

funkcjonowania obiektu, Moduły współpracy z modelami budynku oraz Zewnętrzne bazy danych.

#### **7.3.1 Moduły analizy funkcjonowania układu**

Zakończenie etapu projektowania i realizacji pozwala na dokonanie przez projektanta analizy funkcjonowania układu. Zdobyte w tym procesie doświadczenie powoduje wzrost wiedzy projektanta. Zaproponowany model układu wentylacji powinien wspomagać także analizę funkcjonowania układu. W tym celu wyodrębniono Moduł analizy funkcjonowania

układu. Moduł pozwala na analizę wyników pozyskiwanych na drodze pomiarów rzeczywistego układu wentylacji wraz z narzędziami analizy statystycznej, oceny i porównania z założeniami projektowymi.

Moduł obsługiwany jest przez Moduł eksportu danych bezpośrednich na podstawie Systemowych metod zarządzania obiektową bazą danych.

# **7.3.2 Moduły współpracy z aplikacjami projektowania budynku**

Ponieważ modele budynku stanowią ważny nurt w rozwoju nowych technik opisu budynku, w ramach otoczenia obiektowego modelu układu wentylacji mechanicznej zaproponowano moduł współpracy z  $t$ ymi modelami.

Modele budynku mimo, iż nie opisują tak dokładnie **interval interval interval interval interval interval interval interval interval interval interval interval interval interval interval interval interval interval interval** 

instalacji wentylacyjnych jak prezentowany model obiektowy, mogą stanowić uzupełnienie otoczenia instalacji wentylacyjnej substancją budynku. Zakres opisu budynku z zaznaczeniem obszaru opisu wentylacji przedstawia Rysunek 7.32 prezentujący hierarchię elementów budynku w modelu IFC.

Należy podkreślić, że tworzone modele budynku charakteryzują się sprawdzonym opisem wielkości pomocniczych wymaganych do właściwego przedstawienia całego budynku. W modelu IFC zawarto na przykład bardzo złożony zapis geometrii i parametrów otoczenia budynku.

Podstawowym sposobem wymiany danych z modelem budynku wydaje się być możliwość przekazywania opisu otoczenia instalacji wentylacyjnych. Precyzyjnie zapisanie pomieszczenia, łącznie z danymi o jego wyposażeniu, stanowią cenne źródło danych do obliczeń modelu wentylacji.

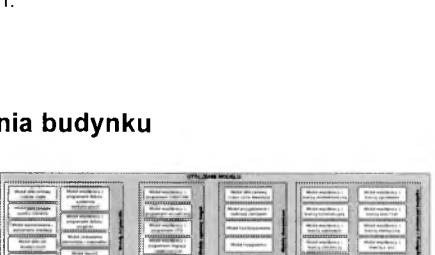

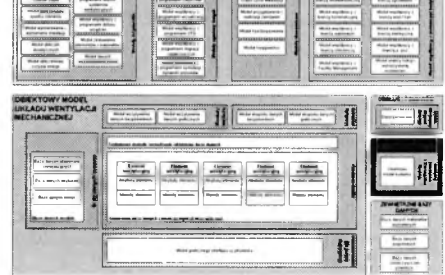

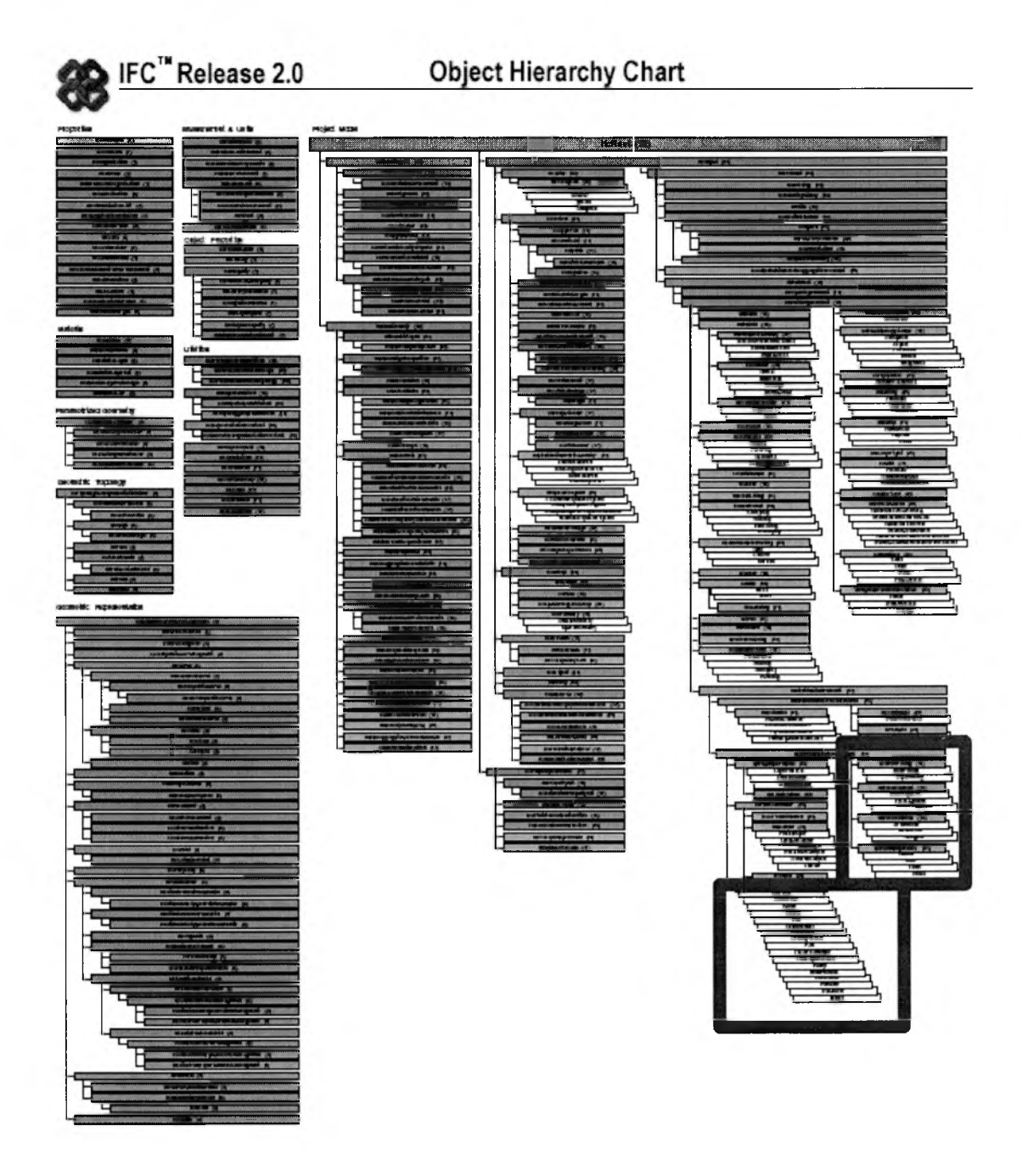

*R ysu n e k* 7.32. *H ierarchia ele m en tó w budynku* w *m odelu IF C . [IA I]*

Modele budynku opisują wszystkie elementy budynku. Instalacja wentylacyjna występuje w nich jako zbiór elementów instalacyjnych. W modelu IFC każdy element instalacji reprezentowany jest za pomocą uporządkowanej struktury obiektowej (ze szczególnym uwzględnieniem struktury atrybutów). Rysunek 7.33 przedstawia przykład opisu filtru powietrza z 23 atrybutami charakteryzującymi ten element.

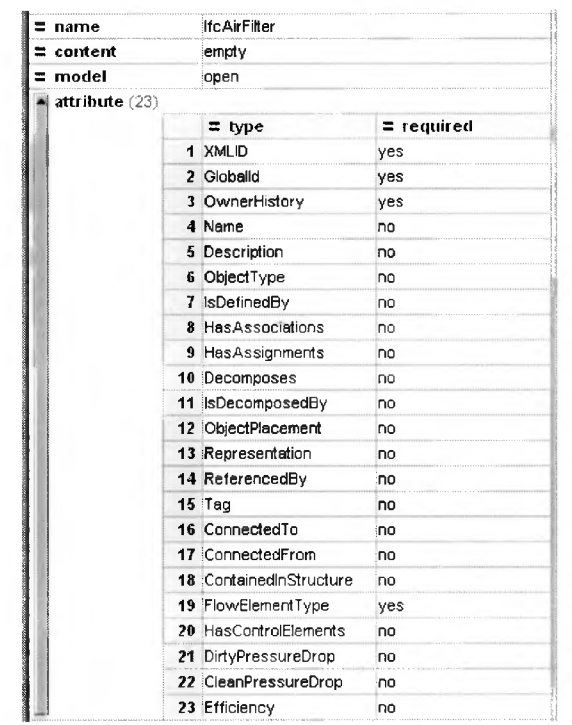

*Rysunek 7.33. Opis filtra powietrza w modelu budynku IFC. [IAI]* 

Wymiana danych z tak zdefiniowaną strukturą jest stosunkowo prosta. Wystarczy bowiem w miejsce zadeklarowanych atrybutów wstawić wartości wybranych atrybutów elementów wentylacyjnych (Rysunek 7.34).

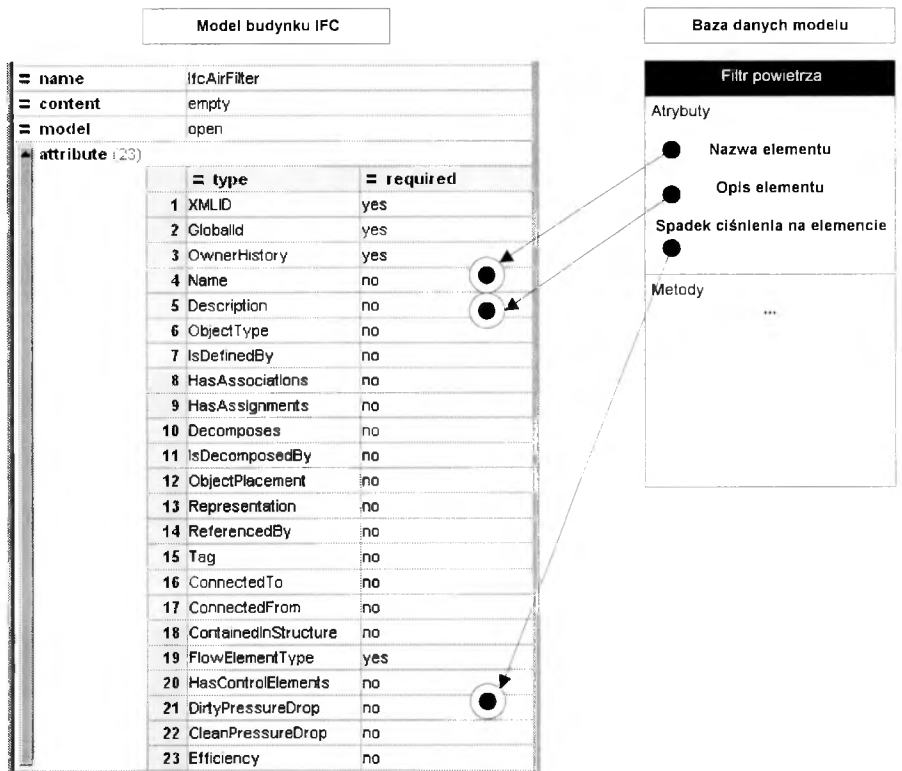

*R ysu n e k 7.34. Sposób w ym ian y danych z m odelem budynku IFC .*

Współpraca z zewnętrznymi modelami budynku odbywa się za pomocą Modułu eksportu danych bezpośrednich za pomocą Systemowych metod zarządzania obiektową bazą danych.

# **7.3.3 Zewnętrzne bazy danych**

Zewnętrzne bazy danych zlokalizowane w Otoczeniu modelu mają za zadanie dostarczanie informacji pomocniczych, których przetrzymywanie w ramach obiektów byłoby ich zbędnym rozbudowaniem. Służą one do rozszerzania opisu elementów o zawarte w nich informacje.

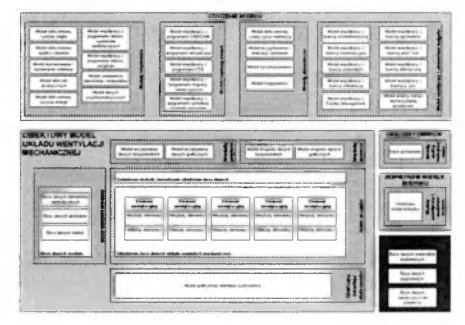

Komunikacja z Zewnętrznymi bazami danych następuje przez Moduły otoczenia modelu. Niektóre z nich posiadają metody komunikacji z bazami. Komunikacja nawiązywana jest za pomocą zdarzenia generowanego przez Systemowe metody zarządzania obiektową bazą danych.

# 7.*3.3.1 Baza danych zanieczyszczeń pow ietrza*

Baza danych zanieczyszczeń powietrza stanowi uzupełnienie Modułu współpracy z programami migracji zanieczyszczeń. Ponieważ trudno jest włączyć do bazy obiektowej układu wszystkie możliwe zanieczyszczenia powietrza, dokonano wydzielenia metod obliczeniowych migracji zanieczyszczeń do odrębnego Modułu. Korzystając z bazy danych Zanieczyszczeń powietrza możliwe jest dokonanie symulacji rozkładu zanieczyszczeń w obrębie instalacji oraz pomieszczeń obsługiwanych przez nią.

# 7.*3.3.2 Baza danych m ateriałów budow lanych*

Baza materiałów budowlanych zawiera w sobie informacje o materiałach stosowanych w budownictwie. Szczegółowe dane dotyczące nazwy materiału, gęstości, ciężaru właściwego, grubości, właściwościach cieplnych i wilgotnościowych materiału (współczynnik przewodzenia ciepła, opór przewodzenia) mogą być wykorzystywane przez moduły do szczegółowych obliczeń cieplno-przepływowych. Szczególne zastosowanie znajdują w zaawansowanych modelach dynamicznych.

Baza danych może zawierać także informacje o procesie produkcyjnym materiału. Dane o emisji dwutlenku węgla, czy zużycia energii podczas procesu wytwarzania materiału mogą stanowić źródło informacji do analizy cyklu życia.

Dodatkowo przypisane materiałom ich aktualnej ceny stanowi ważną informację dla modułów kosztorysujących, a emisji zanieczyszczeń do pomieszczenia dla modułów współpracy z programami migracji zanieczyszczeń.

# 7.*3.3.3 Baza danych pogodow ych*

Baza danych pogodowych, zbudowana na podstawie danych meteorologicznych pozwala na przeprowadzenie dynamicznych symulacji cieplnych budynku i stosowana jest przez Moduł danych psychrometrycznych oraz Moduł obliczeniowy zużycia energii. Dane opisujące parametry powietrza zewnętrznego trafiają do Modułów i na ich podstawie generowane są parametry instalacji w danej chwili czasowej. Za pomocą tych analiz możliwe jest dokonanie szczegółowych symulacji cieplnych i wilgotnościowych w odniesieniu do przegród budowlanych, co z kolei pozwala na dokonanie precyzyjnych obliczeń warunków pracy instalacji wentylacyjnej i zużycia energii. Metody symulacji zagadnień pogodowych znajdują coraz częściej miejsce w literaturze [83].

# **7.4 Techniczna realizacja modelu**

Założono, że obiektowy model układu wentylacji powinien być budowany w środowisku umożliwiającym w pełni obiektowy opis komponentów składowych. Zgodnie z założeniami obiektowości język wspomagający programowanie zorientowane obiektowo powinien udostępniać następujące możliwości:

- definiowanie klas i na ich podstawie obiektów,
- monomorficzność i polimorfizm klas, u.
- hermetyzację,
- dziedziczenie,
- abstrahowanie,
- przeciążenie metod i operatorów.

Tymi cechami charakteryzuje się język C++, który został zdefiniowany oraz zaprojektowany przez Stroustrupa [107], [108], Ponieważ C++ jest obiektowym rozszerzeniem języka C, pozwala zarówno na tworzenie kodu wykorzystującego obiektowość jak i kodu tradycyjnego. Jedną z odmian tego hybrydowego języka jest Microsoft Visual C++ v. 6.0, który został wybrany przez autora pracy do tworzenia obiektowego modelu wentylacji. Wspomniany język posiada możliwość kompilacji kodu na platformy Windows.

Baza danych elementów również powinna charakteryzować się pełną obiektowością. Aby sprostać temu zadaniu możliwe jest zastosowanie komercyjnej, obiektowej bazy danych lub wykorzystanie zapisu struktur (np. klas) wraz z atrybutami i metodami oraz reprezentowanie takiej bazy danych w pamięci komputera. Właśnie to rozwiązanie zostało wybrane jako bliższe i łatwiejsze do zrealizowania na obecnym etapie rozwoju projektu, gdyż nie wymaga stosowania zewnętrznych w stosunku do modelu aplikacji baz danych.

Podstawą prezentowanego modelu jest dążenie do łatwej wymiany danych. Aby temu sprostać można wykorzystać szereg nowych technologii pozwalających na wymianę danych pomiędzy różnymi aplikacjami w różnych środowiskach, przy zachowaniu cech obiektowości. Do takich narzędzi należą coraz szerzej wykorzystywane formaty wymiany danych, korzystające z języków i protokołów sieciowych (w tym przede wszystkich Internetu). Obecnie coraz szerzej wykorzystuje się narzędzia programistyczne (w tym C++, HTML, JavaScript, CGI Script i inne) umożliwiające przekazywanie danych oraz dokonywanie obliczeń zdalnych [41], [42], Najważniejszą rolę w przekazywaniu danych odgrywa obecnie zapis w języku XML. Pozwala on na zapisywanie danych w sposób zawierający informację obiektową oraz poprzez połączenie z HTML'em łatwą wymianę danych za pomocą Internetu. Stąd nazywany jest językiem przyszłości [114], Prace prowadzone w ramach grupy aecXML stanowią dobitny przykład jak ważnym staje się wymiana danych opisu budynku w tym formacie. Przyjęto zatem, że format XML powinien w przyszłości zostać wykorzystany do zapisu danych o układzie wentylacji mechanicznej.

# **8 Bazy danych wykorzystywane w modelu wentylacji mechanicznej.**

W ramach niniejszej pracy opracowano bazy danych elementów wentylacyjnych, atrybutów oraz metod z których tworzona jest Obiektowa baza danych układu wentylacji mechanicznej (Rysunek 8,1).

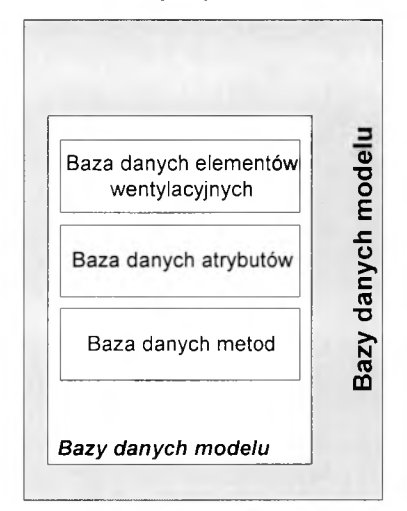

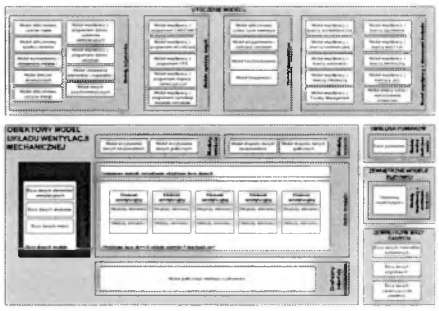

*R ysu n ek 8.1. B azy danych modelu.*

Bazy te, mimo iż nie znajdują się w jądrze modelu stanowią o jego funkcjonalności. Większość elementów, z których może zostać stworzona Obiektowa baza danych opisująca konkretny układ znajduje się w predefiniowanych bazach danych elementów. Oznacza to iż tworząc układ wentylacji można wykorzystać biblioteki elementów instalacyjnych. Bazy danych komunikują się z Obiektową bazą danych za pomocą Systemowych metod zarządzania obiektową bazą danych. Oznacza to, że zdarzenie na podstawie którego dopisywany jest element do Obiektowej bazy danych musi być transponowane przez warstwę zarządzania bazą, która z bazy np. elementów wybierze właściwy element, a następnie uzupełniając o odpowiednie dane o elemencie pochodzące np. z Modułu wczytywania danych bezpośrednich dopisze właściwy obiekt do bazy.

# **8.1 Baza danych elementów wentylacyjnych**

Jest to podstawowa baza, szczegółowo opracowana w ramach niniejszego opracowania. Baza ta znajduje się w module Baz danych modelu. W bazie znajduje się ponad 180 elementów wentylacyjnych pogrupowanych w klasy. W pracy uwzględniono PrPN-B-01411 "Wentylacja i klimatyzacja - Terminologia" [93] zawierającą współczesną terminologię elementów,

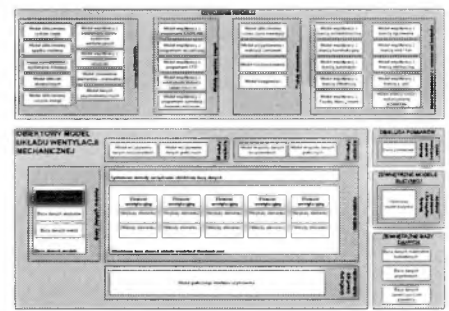

zespołów i urządzeń instalacji.

Podział urządzeń wentylacyjnych zawiera PN-68/B-01411 "Urządzenia i elementy urządzeń wentylacyjnych - Podział, nazwy i określenia" [90] oraz PN-83/M-52020 "Urządzenia techniki powietrza - Terminologia" [92], Zgodnie z nimi urządzenia można podzielić na podstawie:

- **energii w prowadzającej powietrze w ruch na urządzenia w entylacji naturalnej i** *m echanicznej.*
- *prze strzen i w entylow anej w pom ieszczeniu na urządzenia w entylacji o gó ln ej i m iejscow ej*
- *kierunek ruchu pow ietrza w stosunku do pom ieszczenia w entylow anego na urządzenia w entylacji naw iew nej i w yw iew nej*
- *różn icy ciśnień w ew nątrz i na zew nątrz pom ieszczenia na urządzenia w entylacji nadciśn ien iow ej i podciśnieniow ej*
- *w ym aganej ja k o ś c i pow ietrza w pom ieszczeniu na urządzenia w entylacyjne, klim atyzacyjne, odpylające i odem glające*

Przedstawiony model obejmuje elementy i urządzenia wentylacji mechanicznej nawiewno wywiewnej.

Elementy instalacji wentylacyjnej, rozumiane jako obiekty bazy danych, pogrupowane zostały zgodnie z Polską Normą Elementy i urządzenia wentylacyjne podzielono na grupy - klasy. Wiodącą jest klasa "Urządzenia i elementy wentylacyjne" Dla niej wydzielono dwie klasy potomne - elementów i urządzeń wentylacyjnych. W klasie elementów wentylacyjnych przygotowano 11 klas potomnych (Rysunek 8.2).

#### Piotr Bartkiewicz, "Modelowanie układów wentylacji mechanicznej w ujęciu obiektowym"

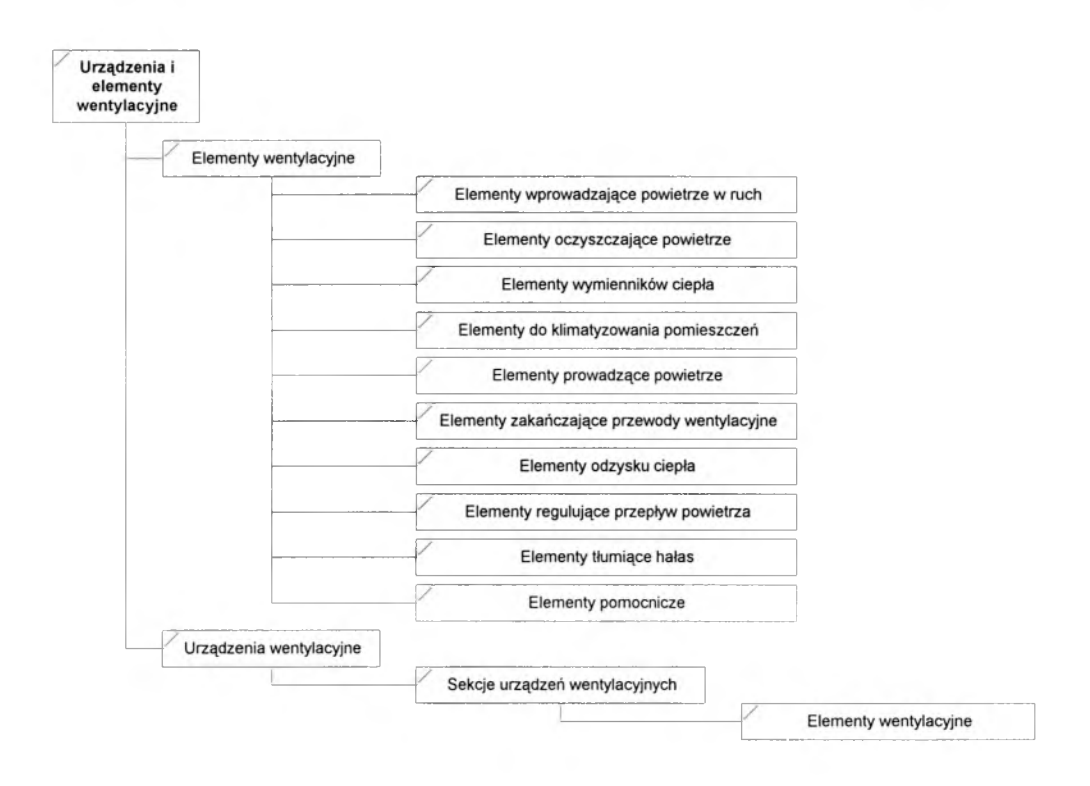

*R ysu n ek 8.2. U rządzen ia i ele m e n ty w entylacyjne - P o d ział na grupy.*

W ramach poszczególnych klas przygotowano strukturę ich zależności. Struktura klas została przedstawiona na Rysunkach 8.3-8.12. Należy podkreślić, że opisany podział ma jedynie charakter ogólny i nie uwzględnia wszystkich dostępnych elementów. Zakłada się zatem możliwość dopisywania nietypowych elementów do bazy danych.

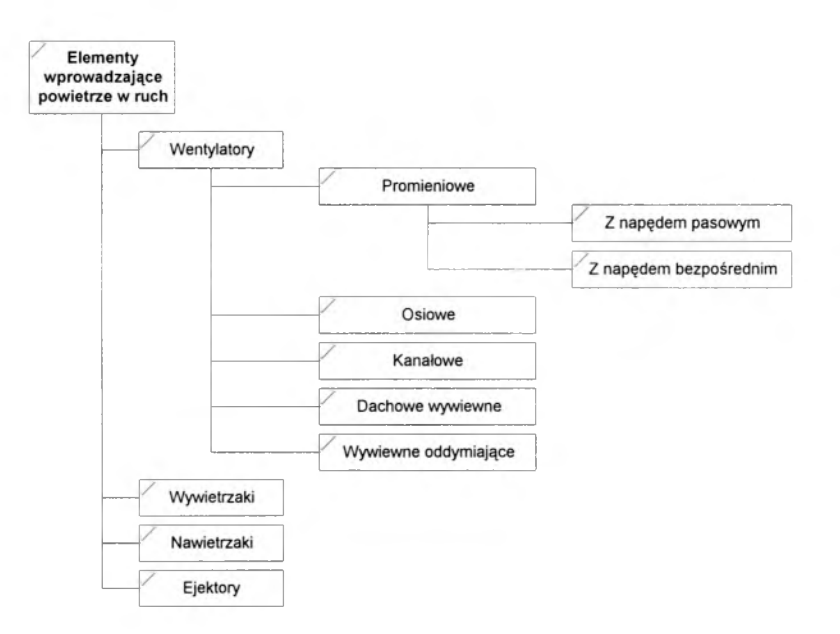

*Rysunek 8.3. Klasy elementów wprowadzających powietrze w ruch.*
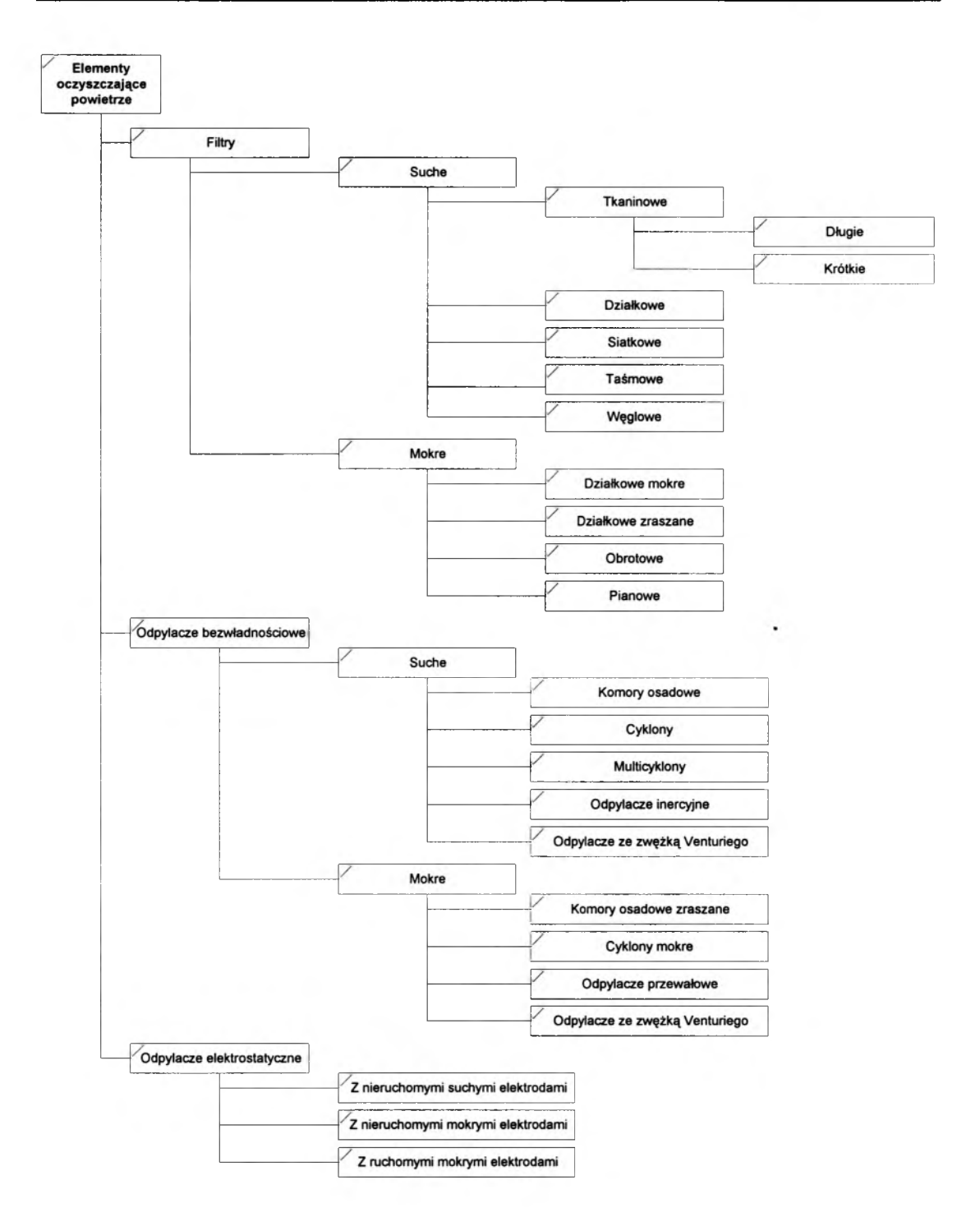

*Rysunek 8.4. Klasy elementów oczyszczających powietrze.*

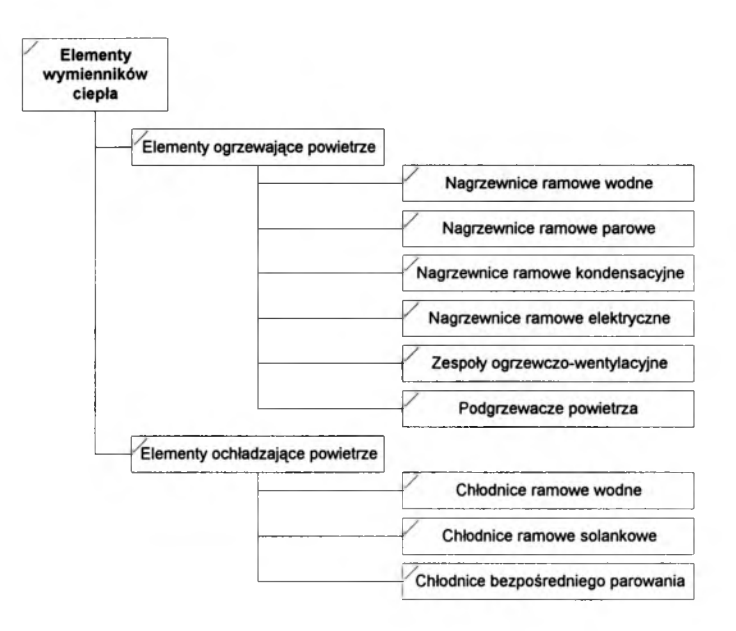

*Rysunek 8.5. Klasy elementów wymienników ciepła.*

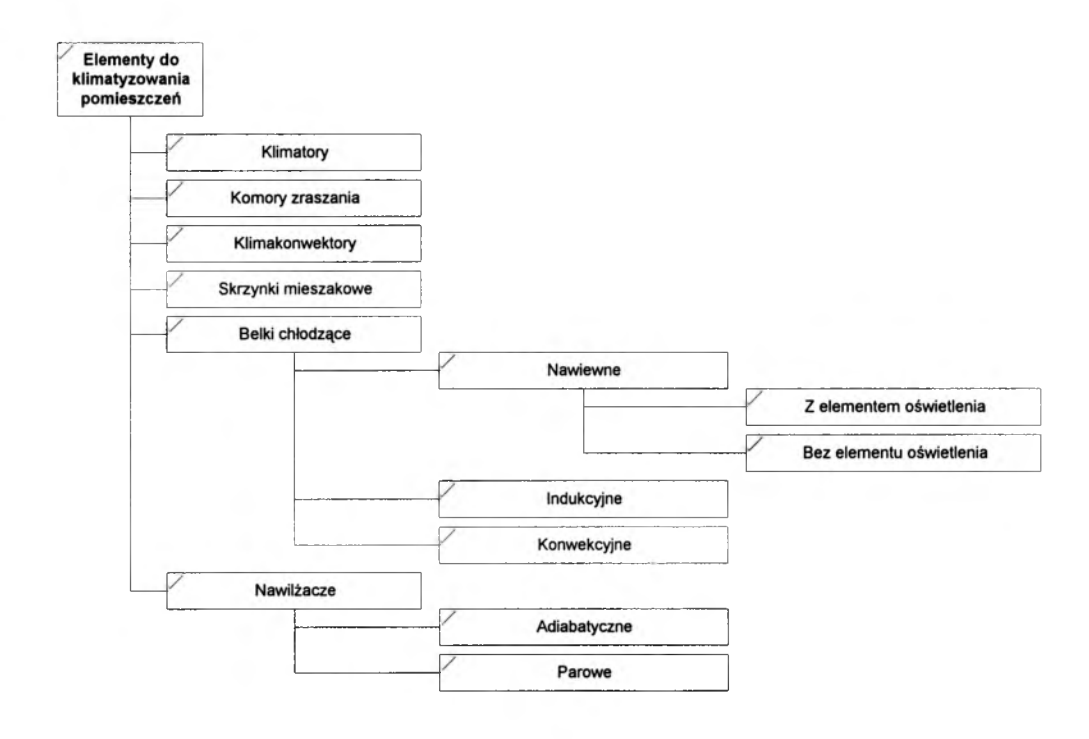

*Rysunek 8.6. Klasy elementów do klimatyzowania pomieszczeń.*

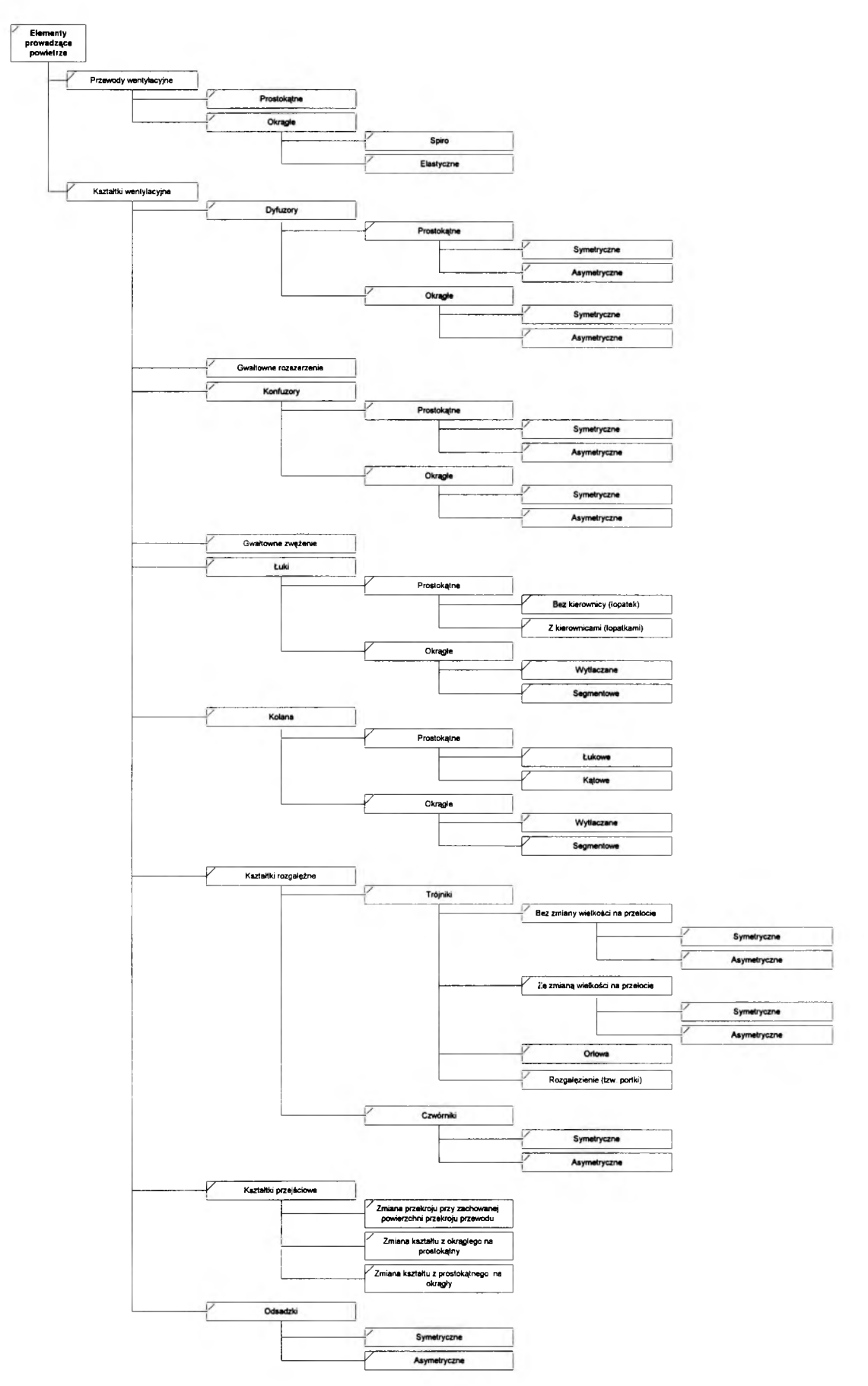

*R ysunek 8 .*7. *K lasy elem entów prow adzących pow ietrze.*

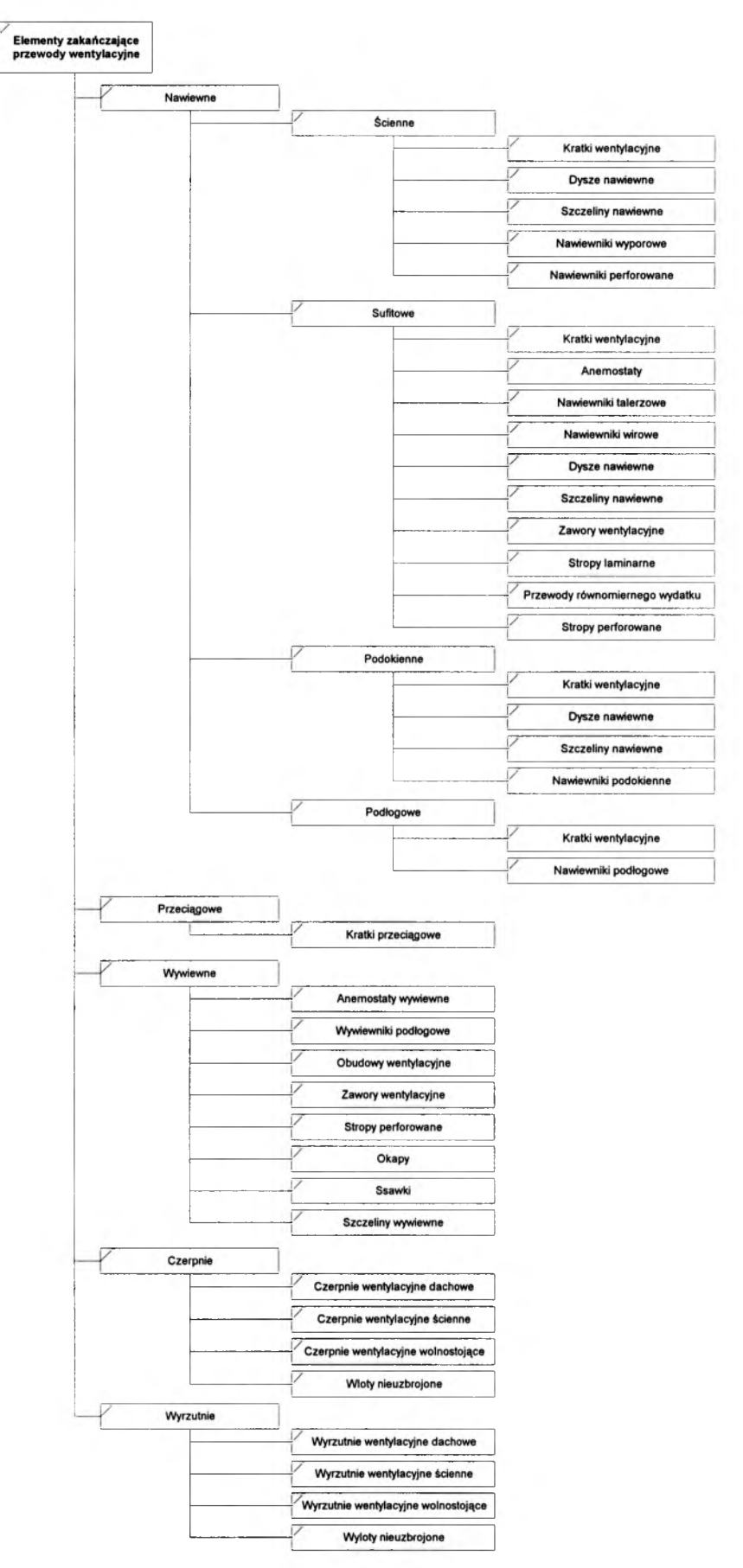

*R ysunek 8.8. K la sy e lem entów zakańczających przew ody w entylacyjne.*

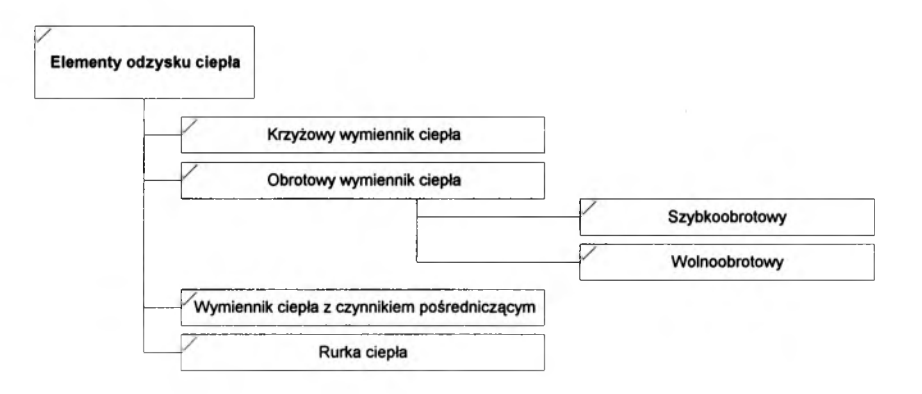

*Rysunek 8.9. Klasy elementów odzysku ciepła.*

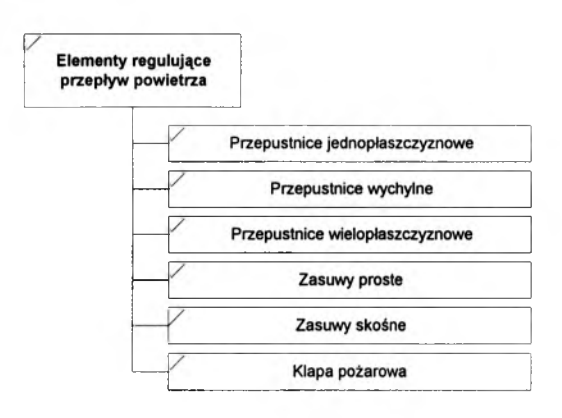

*Rysunek 8.10. Klasy elementów regulujących przepływ powietrza.*

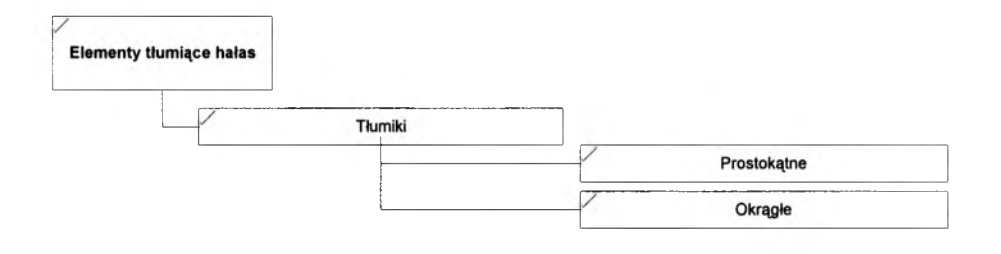

*Rysunek 8.11. Klasy elementów tłumiących hałas.*

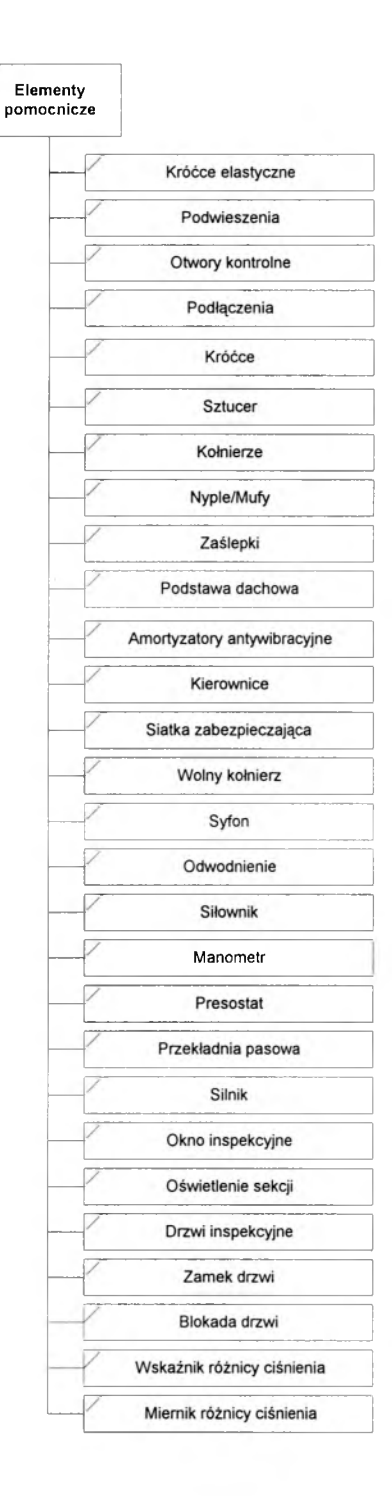

*R ysu n ek 8.12. K lasy ele m en tó w pom ocniczych.*

Urządzenia wentylacyjne zostały zgrupowane w odrębnej klasie. Przygotowano także klasę potomną w której znajdują się sekcje urządzeń wentylacyjnych. Aby zachować podobieństwo do rzeczywistego obrazu urządzeń klasa sekcji także posiada sekcję potomną w której zestawiono elementy znajdujące się w sekcjach. Klasy urządzeń wentylacyjnych przedstawiają Rysunki 8.13 i 8.14.

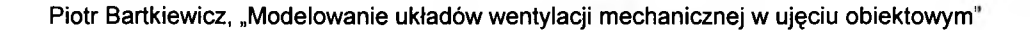

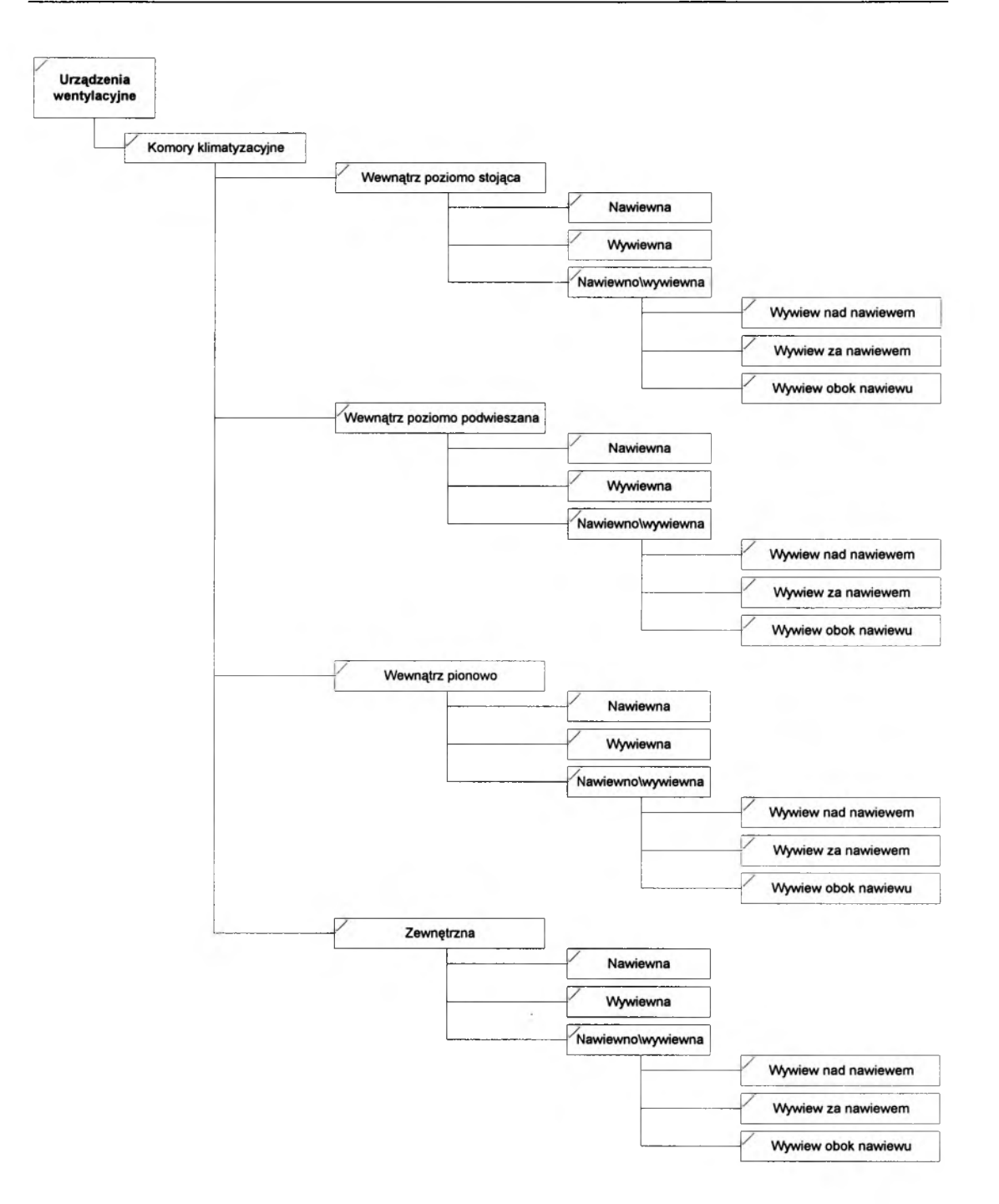

*Rysunek 8.13. Klasy urządzeń wentylacyjnych.*

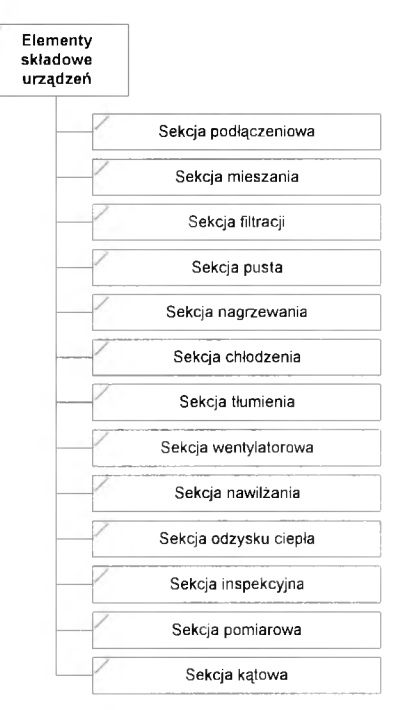

*R ysu n e k 8.14. K lasy e le m e n tó w składow ych urządzeń w entylacyjnych.*

Elementy wentylacyjne znajdujące się w sekcjach urządzeń wentylacyjnych zostały opisane w strukturze elementów pomocniczych.

# **8.2 Baza danych atrybutów**

### **8.2.1 Budowa bazy danych atrybutów**

Baza danych atrybutów pozwala na uporządkowanie i zestawienie atrybutów obiektów wykorzystywanych do tworzenia Bazy danych układu. Baza ta znajduje się w module Baz danych modelu. Dla poszczególnych elementów bazy danych elementów wentylacyjnych opracowano atrybuty opisujące poszczególne elementy. Atrybuty te wchodzą w skład obiektu

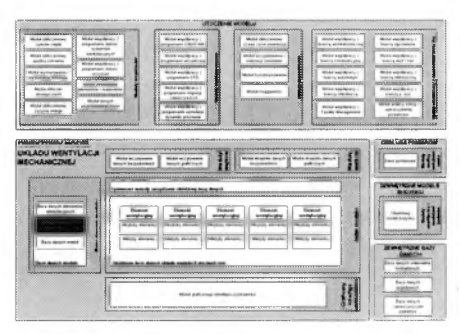

podczas tworzenia obiektu elementu w obiektowej bazie danych modelu wentylacji.

Atrybuty podzielono pod kątem opisywanych wielkości w ramach zagadnień, których dotyczą. Poniżej wyszczególniono opisane zagadnienia:

- dane operacyjne (atrybuty opisujące wybrany element wentylacyjny), ÷.
- dane porządkowe (atrybuty opisujące położenie obiektu w strukturze bazy),
- położenie (atrybuty opisujące położenie obiekt względem pozostałych obiektów), ÷.
- geometria (atrybuty opisujące położenie geometryczne obiektu),  $\blacksquare$
- temperatura powietrza,  $\overline{a}$
- ciśnienie powietrza,  $\omega$  .
- wilgotność powietrza,  $\mathbf{r}$
- strumień powietrza,  $\omega_{\rm{eff}}$
- prędkość powietrza,  $\sim$
- akustyka,  $\sim$
- zanieczyszczenia powietrza,  $\overline{a}$
- $\sim$ energia,
- moc,  $\omega$
- sprawność,  $\overline{\phantom{a}}$
- warunki pracy,  $\sim$
- materiał,  $\ddot{ }$
- kolor,  $\hat{\mathbf{a}}$
- ciężar,  $\omega$
- czas,  $\Delta$
- zobrazowanie,  $\overline{\phantom{a}}$
- pozostałe dane,  $\sim$
- obliczane wielkości, a.
- koszty,  $\Delta \mathcal{N}$
- zamówienie. ÷.

Opisując w dalszej części pracy poszczególne składowe bazy danych, przedstawiono na schematach atrybuty według podziału na reprezentowane zagadnienia.

# **8.2.2 Atrybuty obiektów pomocniczych**

W celu uporządkowania struktury bazy danych dodatkowo przygotowano 6 obiektów pomocniczych, które służą zarządzaniu modelem. Są to: Dane ogólne projektu, Środowisko zewnętrzne, Obiekt budowlany, System wentylacji, Strefa i Pomieszczenie. W dalszej części opisane zostały atrybuty obiektów pomocniczych - Tabela 8.1.

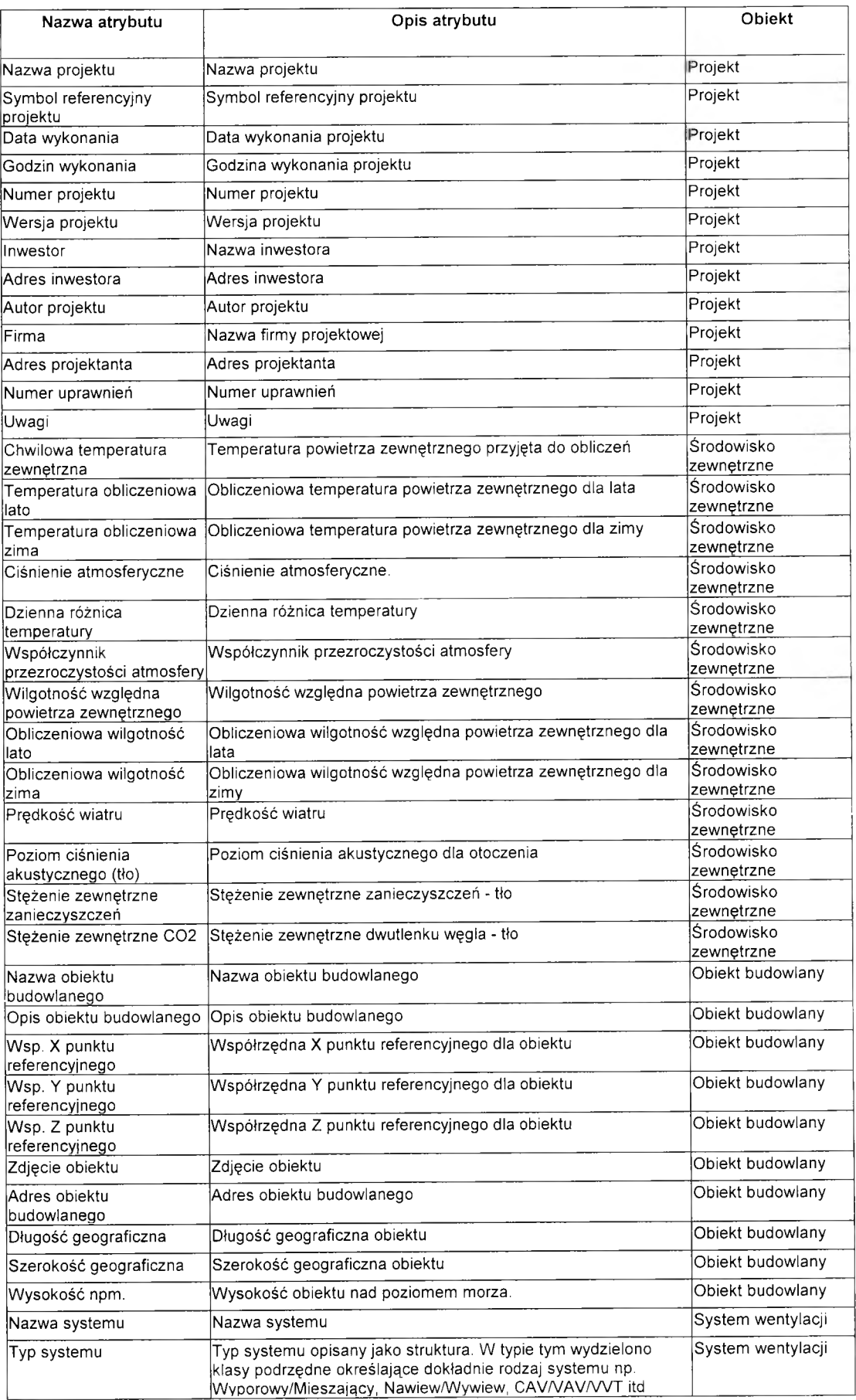

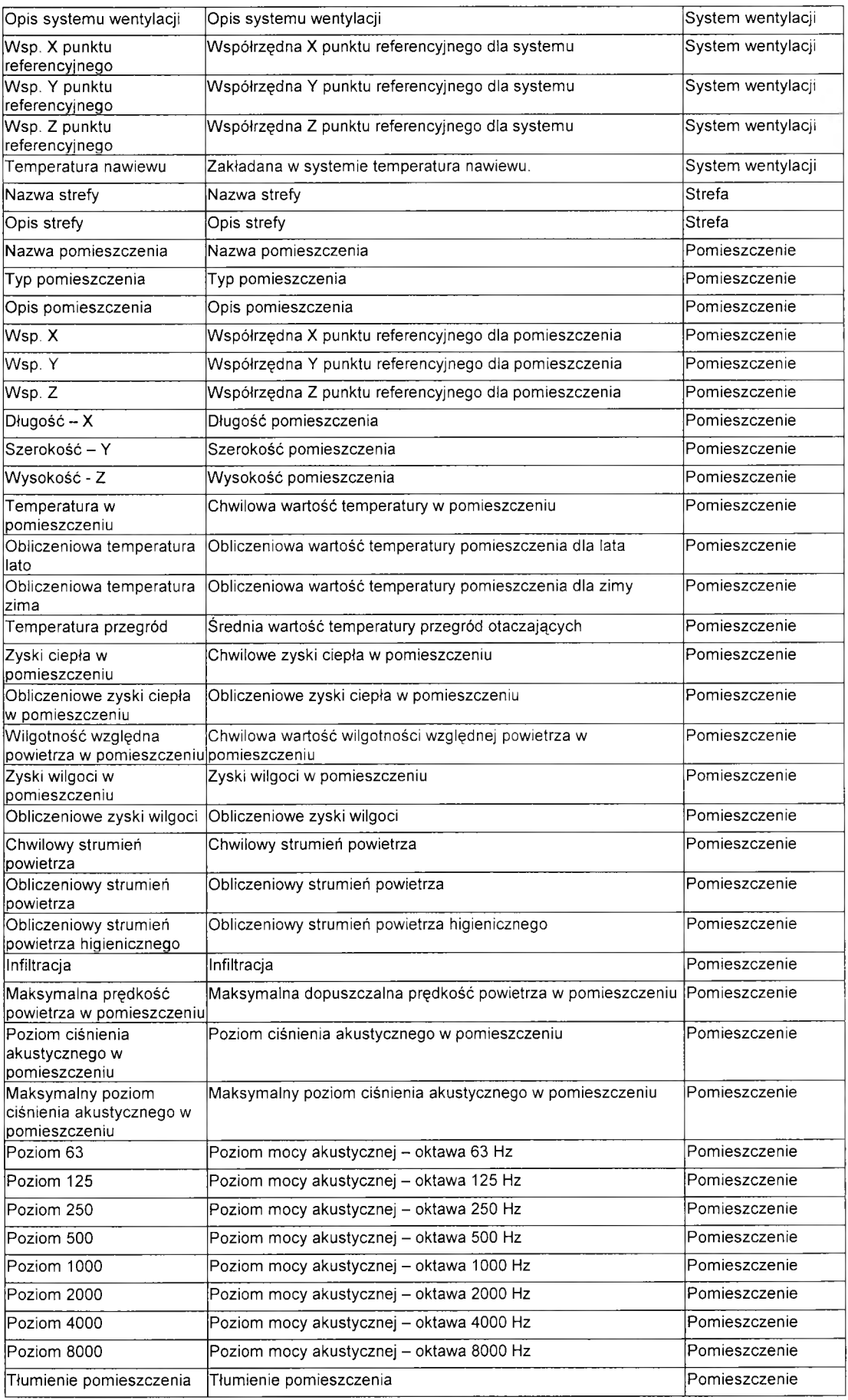

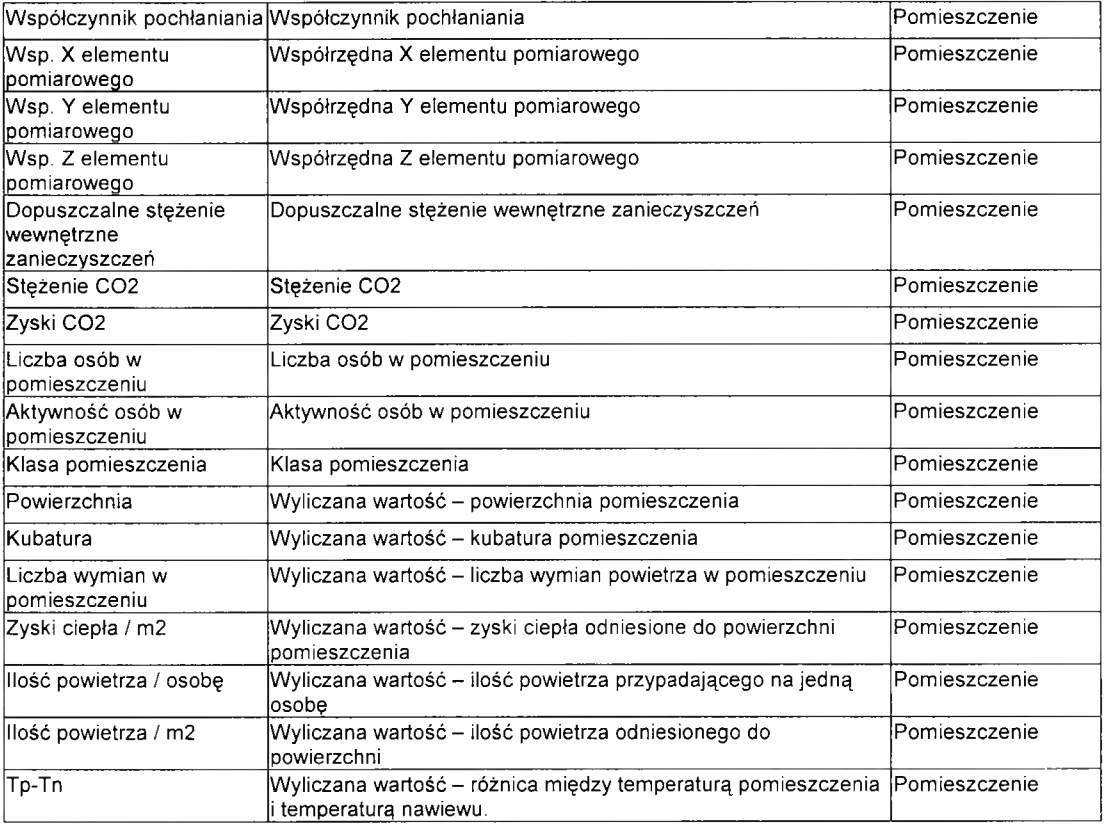

*Tabela 8.1. N ajw ażn iejsze atrybuty obiektów pom ocniczych.*

Podział atrybutów obiektów pomocniczych przedstawiono na Rysunkach 8.15-8.20.

Dane ogólne projektu.

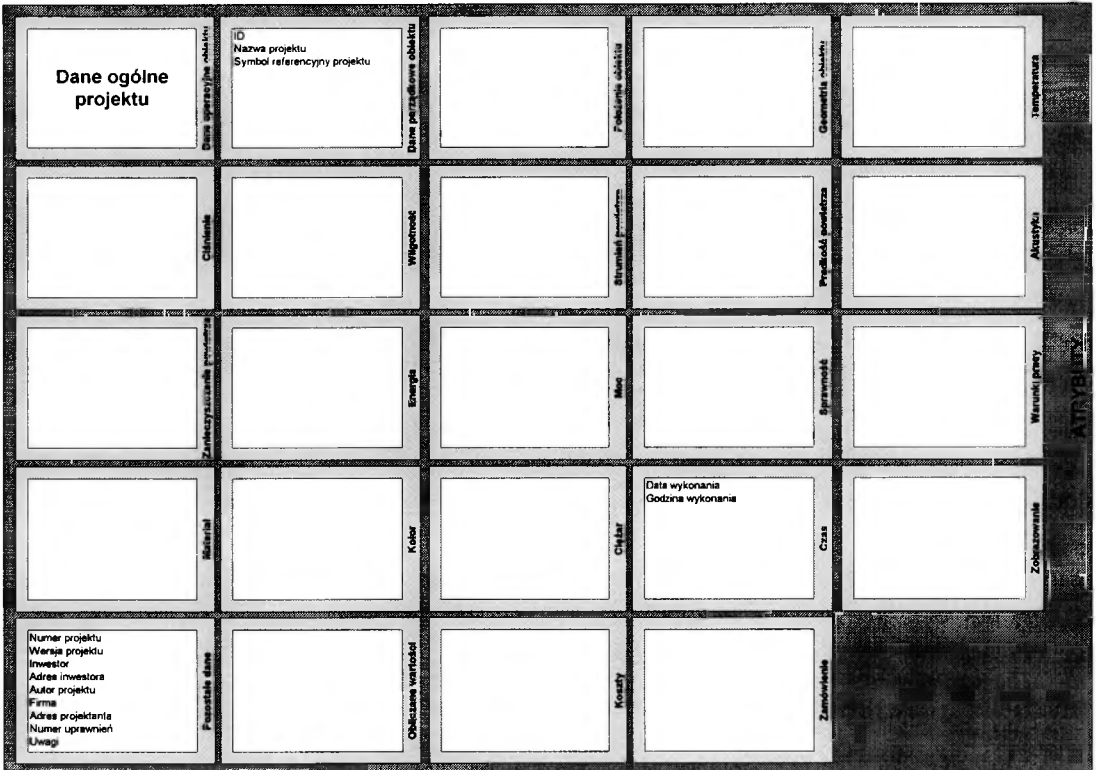

*Rysunek 8.15. Atrybuty danych ogólnych projektu.*

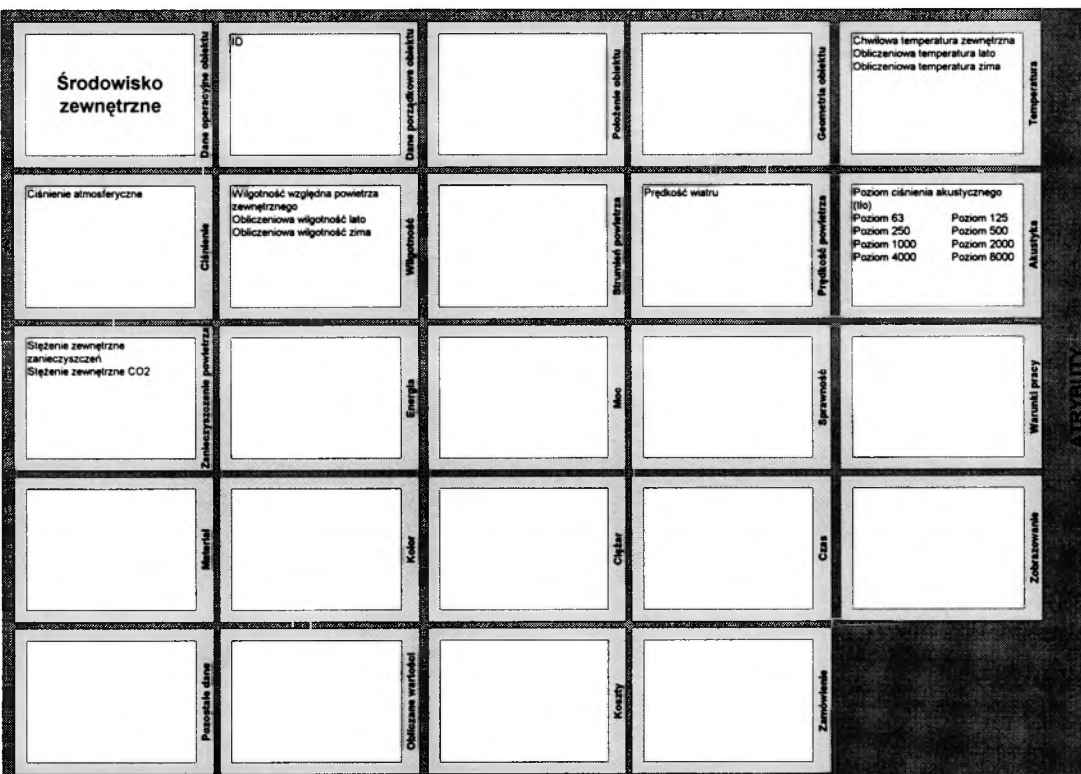

# Środowisko zewnętrzne.

*R ysunek 8.16. A trybuty środow iska zewnętrznego.*

## Obiekt budowlany.

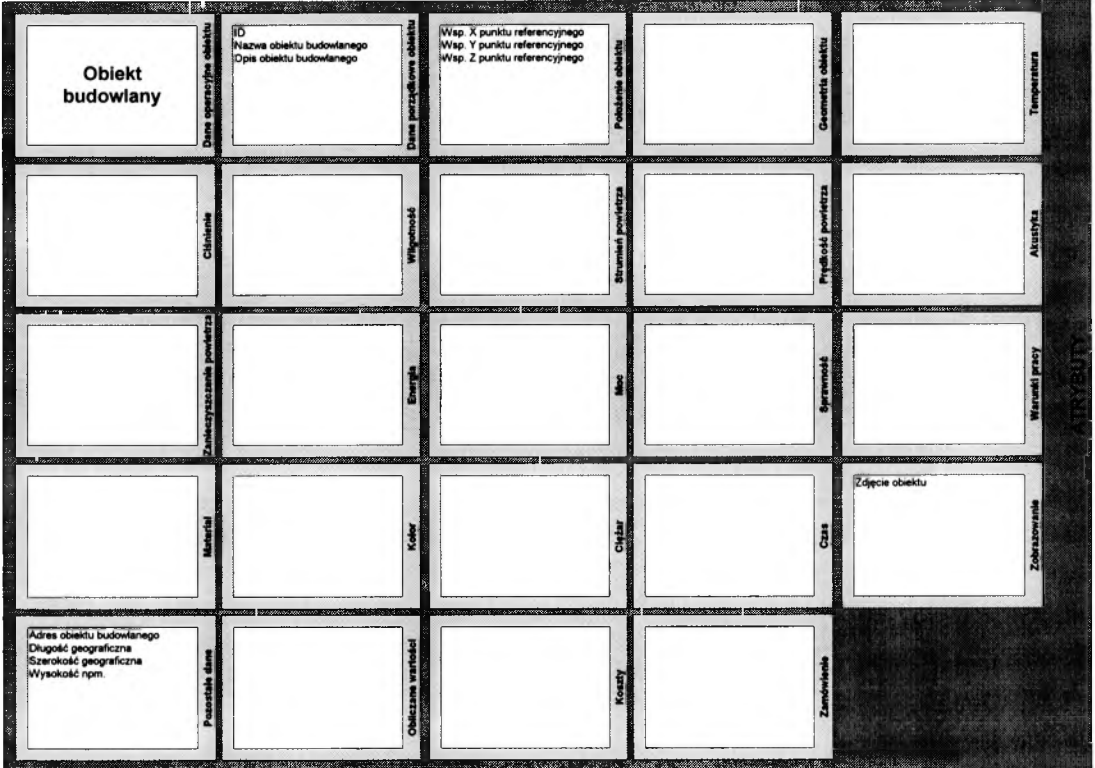

*Rysunek 8.17. Atrybuty obiektu budowlanego.*

System wentylacji.

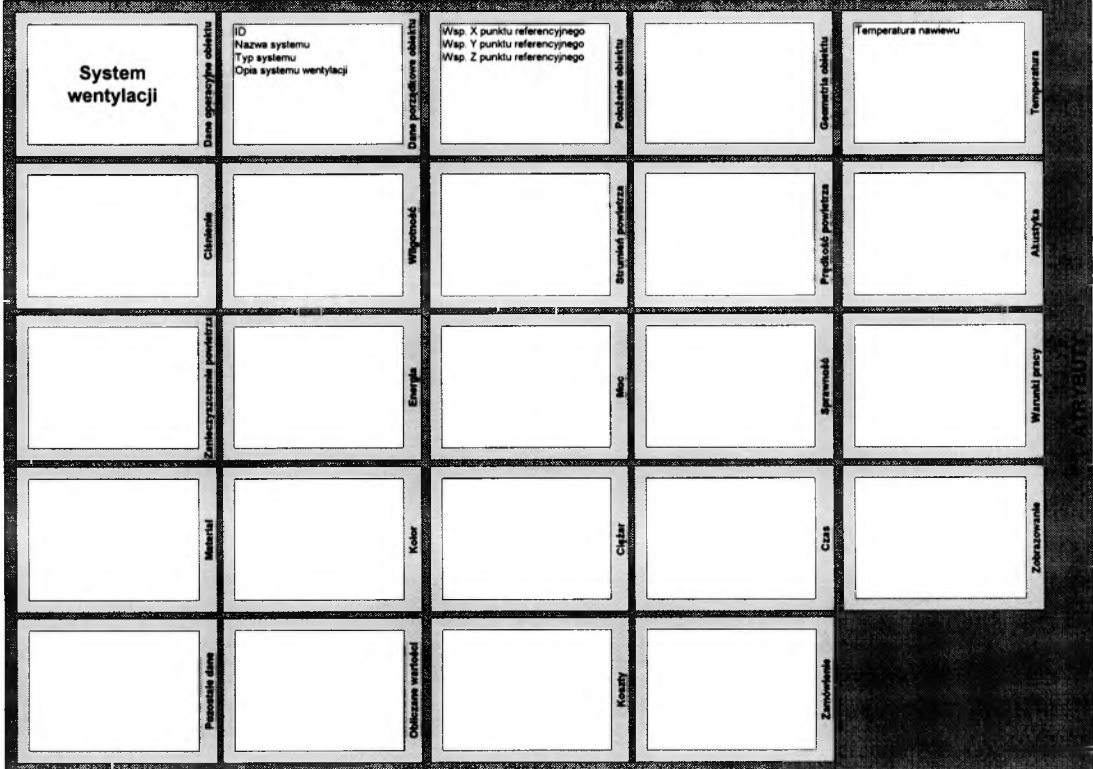

*Rysunek 8.18. Atrybuty systemu wentylacji.* 

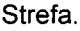

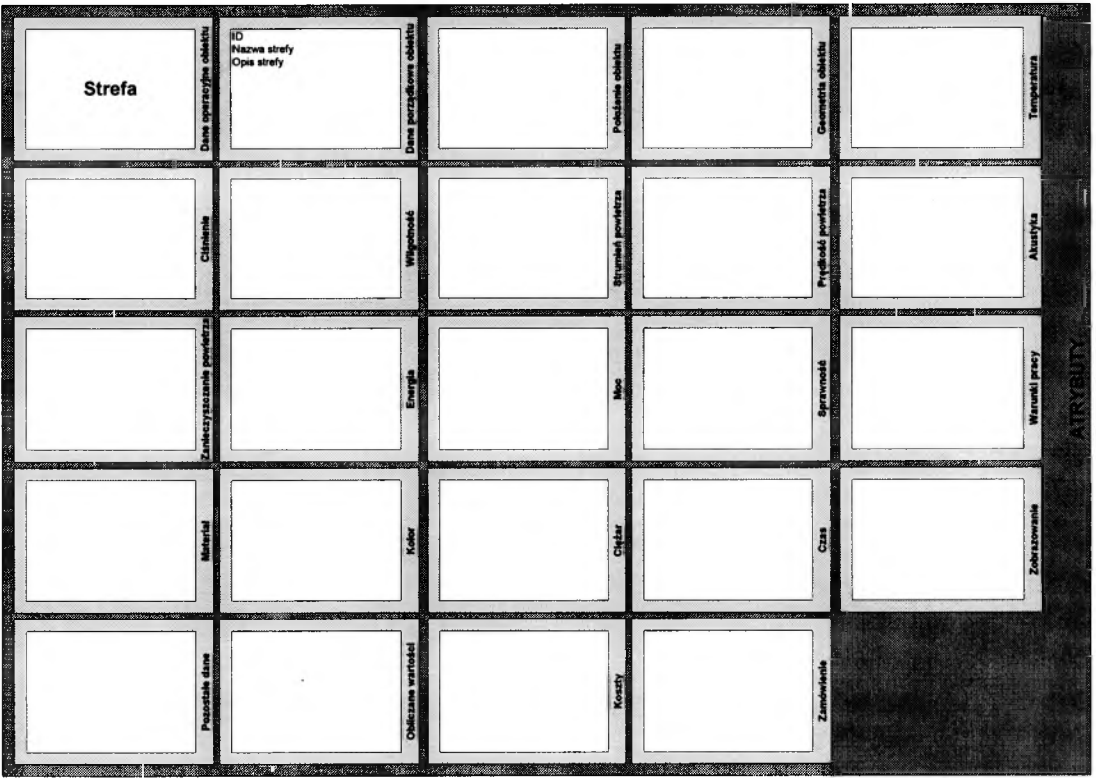

*Rysunek 8.19. Atrybuty strefy.*

Pomieszczenie.

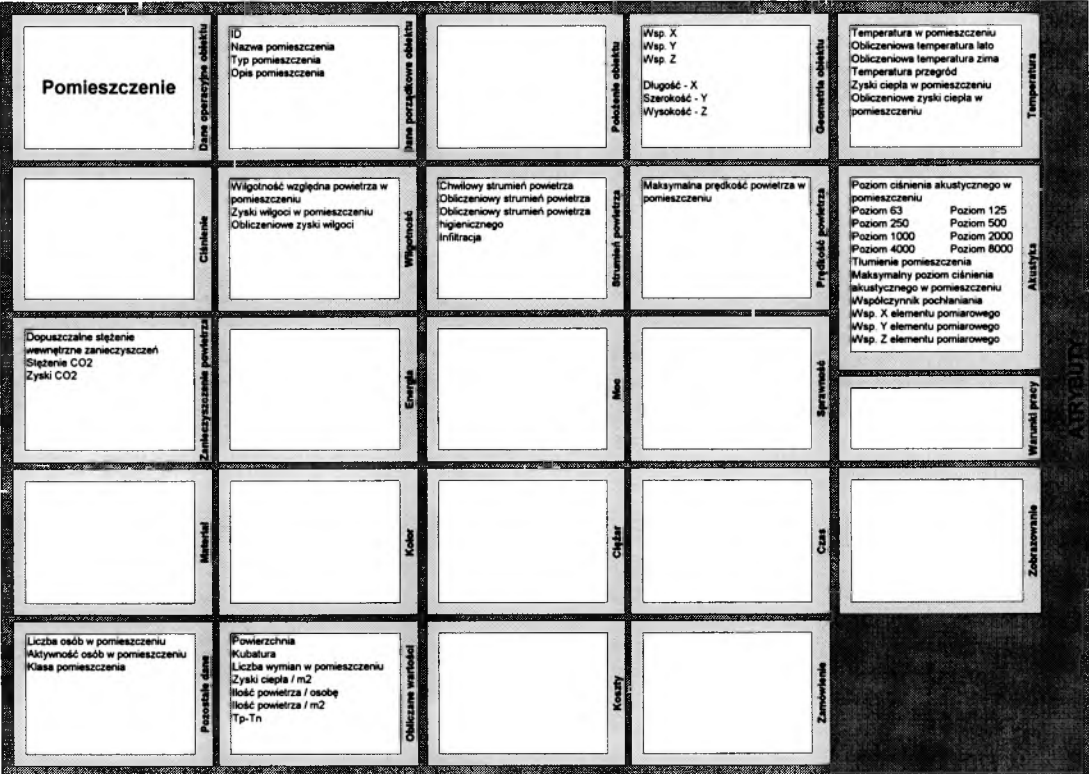

*R ysunek 8.20. A trybuty pom ieszczenia.*

# **8.2.3 Atrybuty obiektów**

Następnie dla wszystkich elementów bazy danych opracowano atrybuty opisujące wielkości opisywane przez model. Tabela 8.2 zawiera opis najważniejszych atrybutów obiektów.

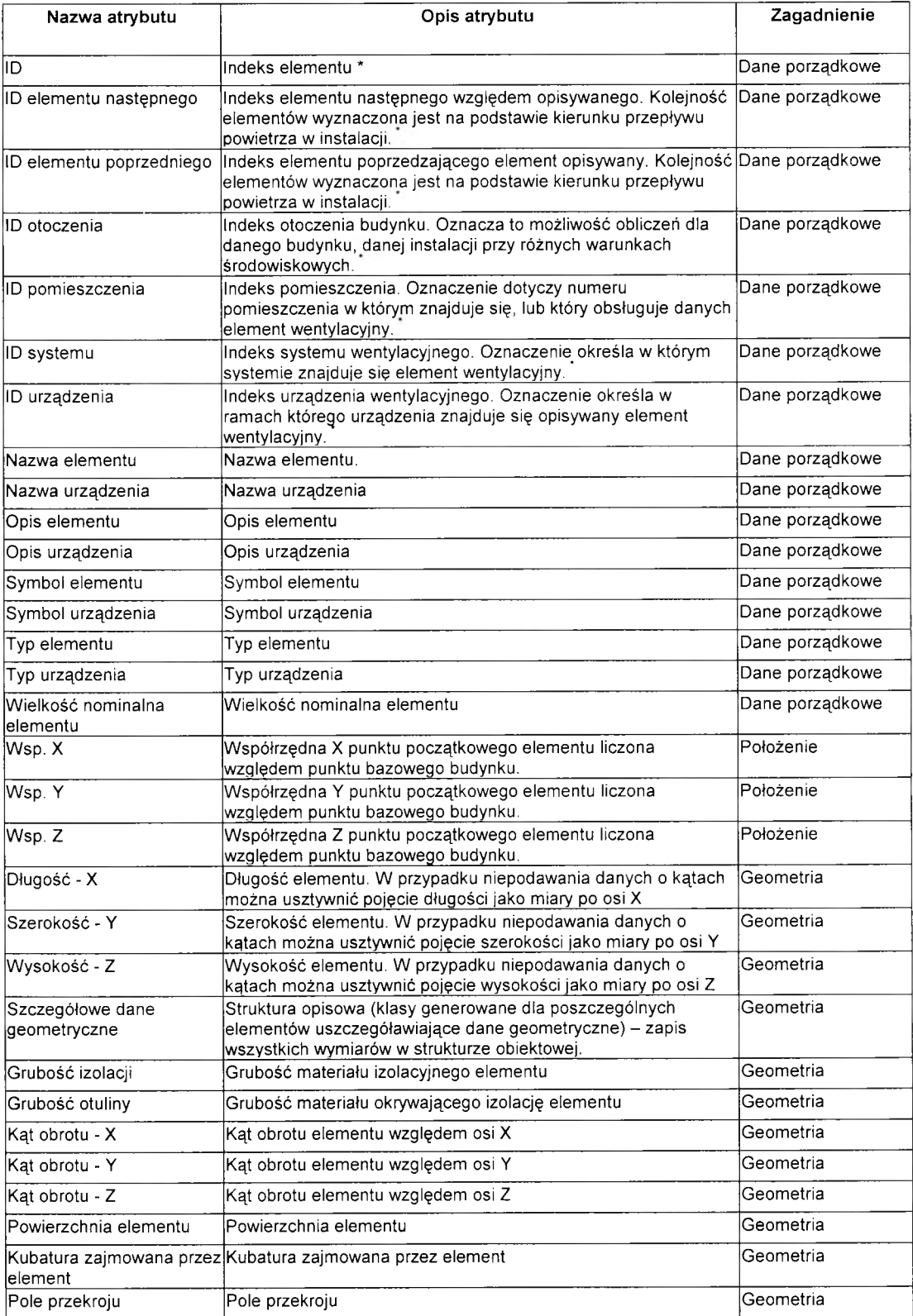

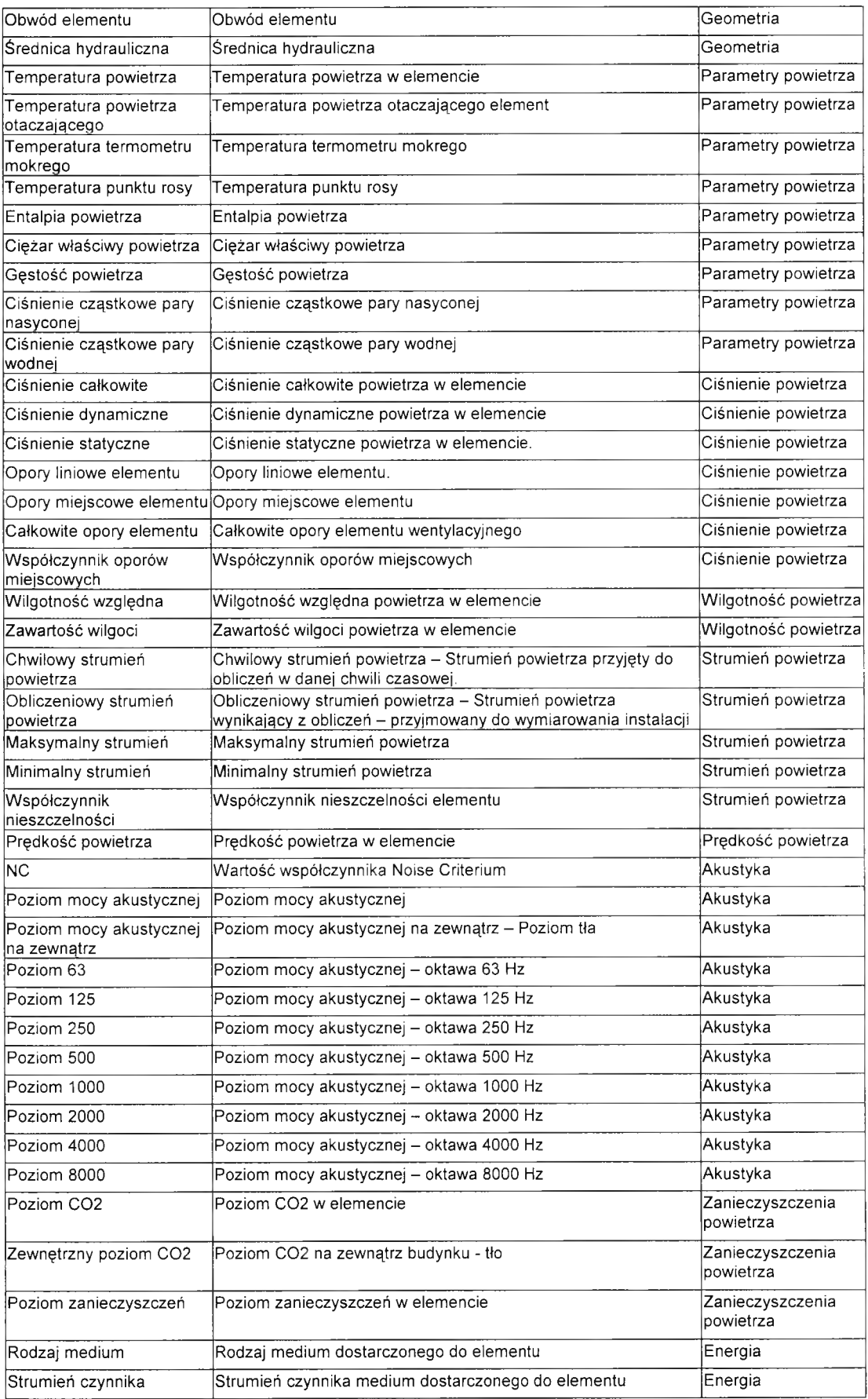

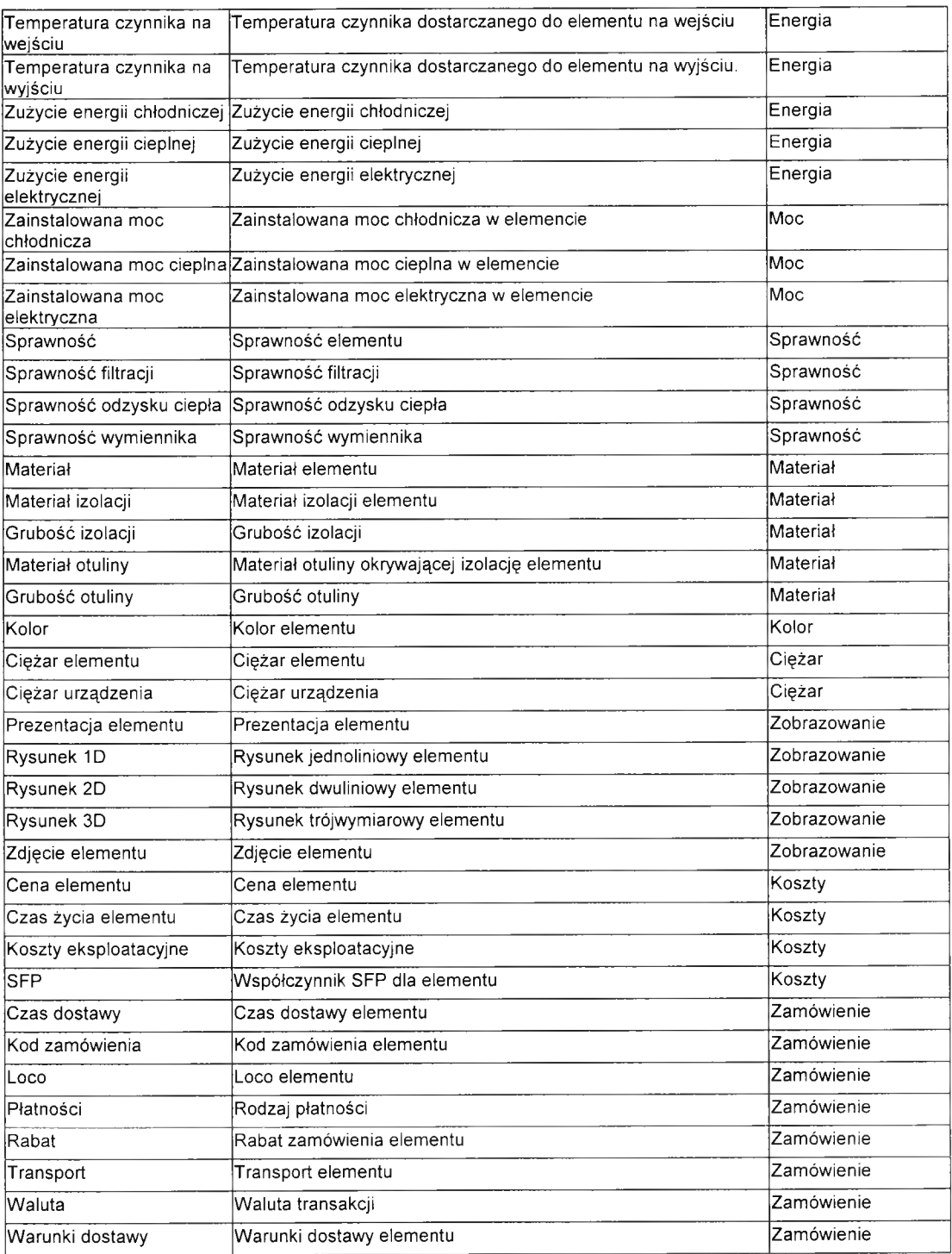

*T abela 8.2. Z e sta w ien ie najw ażniejszych atrybutów .*

W danych porządkowych przygotowano argumenty indeksów (elementu, otoczenia, pomieszczenia, systemu i urządzenia). W strukturze obiektowej nie są one konieczne. Zaletą opisu obiektowego jest bowiem to, że nie wymaga on wprowadzania dodatkowych indeksów, a położenie obiektu w opisywanej strukturze następuje za pomocą przywoływanych klas i ich struktur. Ponieważ założono, że w chwili obecnej występuje szereg programów, które nie

bazują na obiektowości przygotowano pojęcie indeksów zapewniających możliwość przenoszenia danych do tych aplikacji. Struktury takie noszą nazwę obiektowo-relacyjnych.

W zestawieniu nie uwzględniono atrybutów opisanych jako Warunki pracy, Czas, Pozostałe dane i Obliczane wartości. Atrybuty te znajdują się w klasach szczegółowych obiektów i są związane z konkretnymi elementami modelu.

Przytoczone powyżej zestawienie zawiera jedynie najważniejsze, z punktu widzenia opisu, atrybuty elementów. Dla poszczególnych grup elementów w ramach struktury klas generowane są dodatkowe atrybuty dziedziczone przez obiekty tworzone na bazie konkretnej klasy. Te atrybuty, specyficzne dla danego typu elementów nie zostały ujęte w zestawieniu.

Na Rysunkach 8.21-8.30 w sposób graficzny przedstawiono po jednym, wybranym elemencie z każdej grupy.

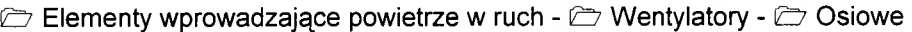

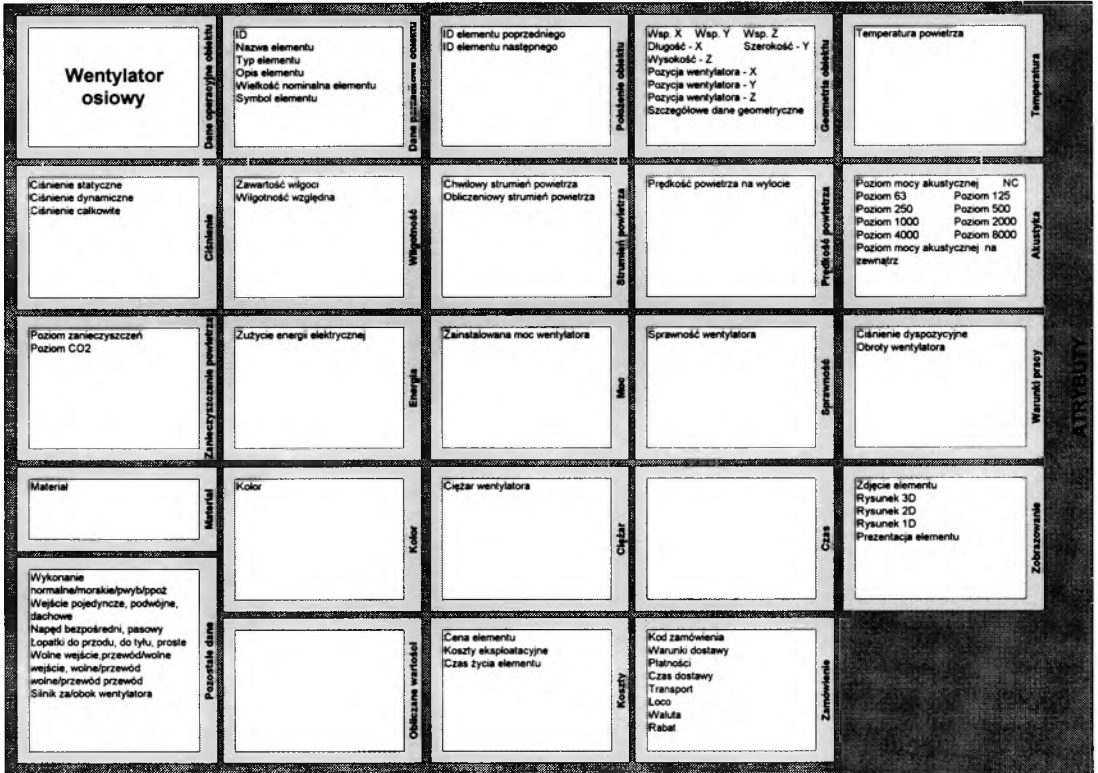

*Rysunek 8.21. Atrybuty wentylatora osiowego.*

# & Elementy oczyszczające powietrze - & Filtry - & Suche - & Działkowe

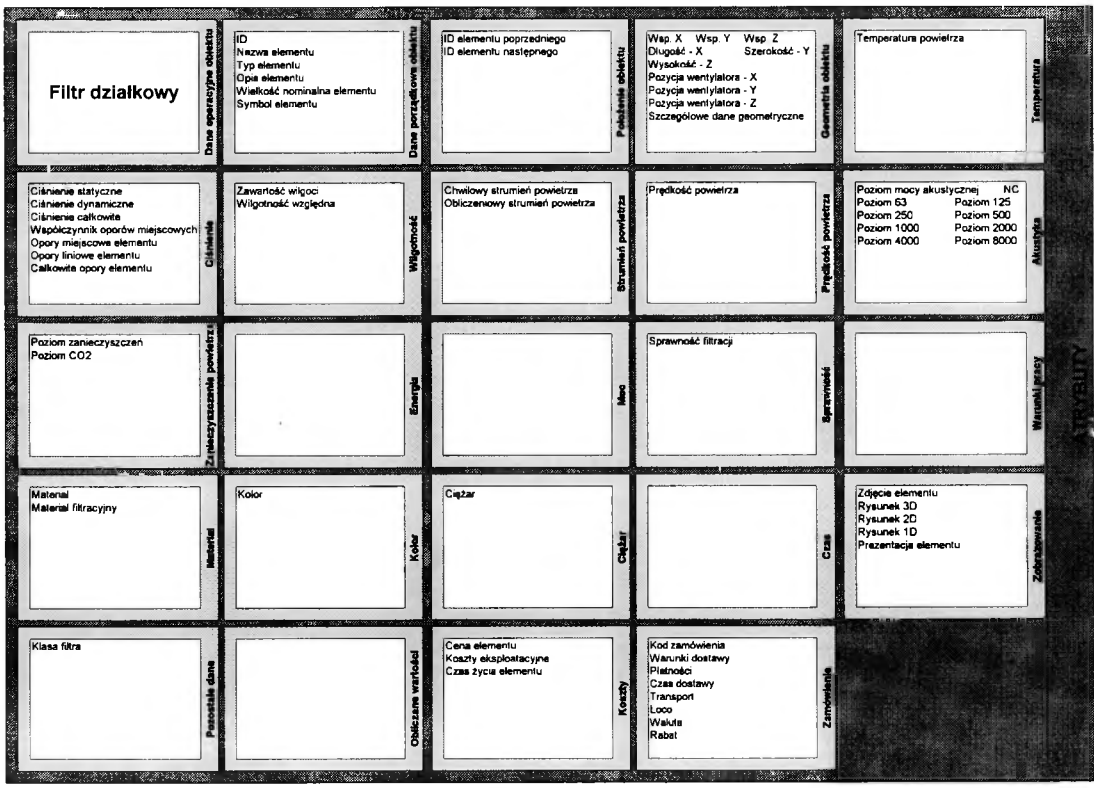

 $R$ ysunek 8.22. Atrybuty filtra działkowego.

**& Elementy wymienników ciepła - & Elementy ogrzewające powietrze -**

**l& Nagrzewnice ramowe wodne**

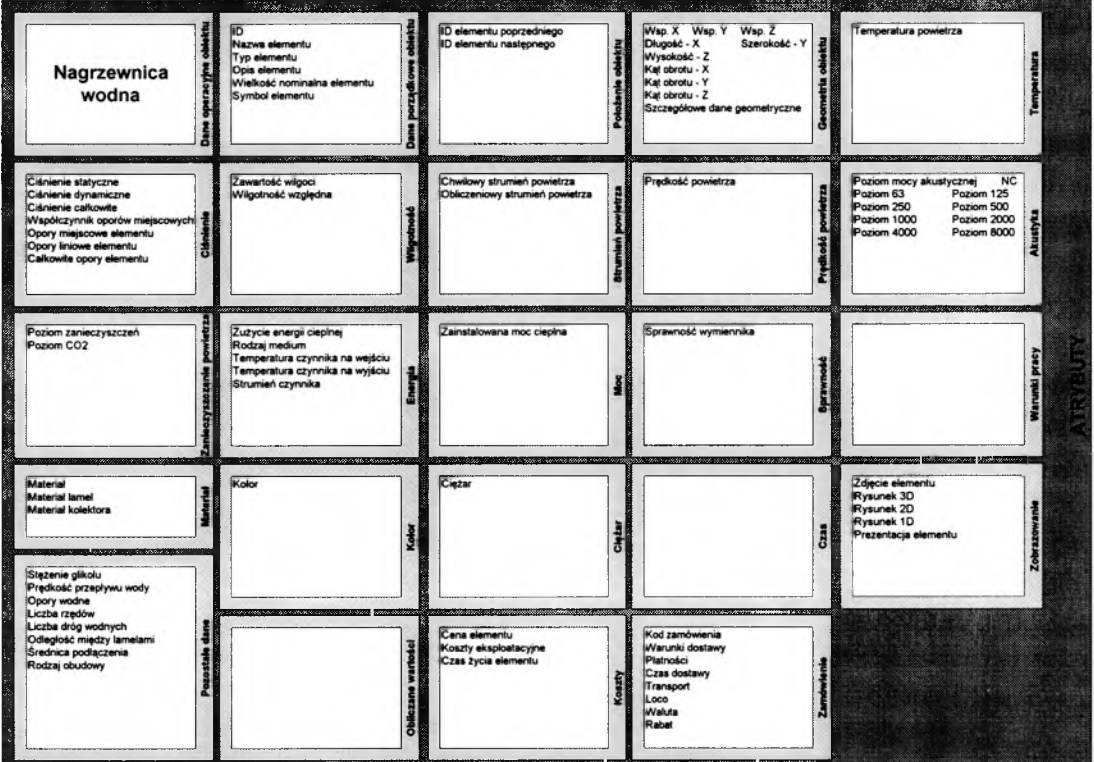

*Rysunek 8.23. Atrybuty nagrzewnicy wodnej.*

**& Elementy do klimatyzowania pomieszczeń - & Nawilżacze - & Parowe**

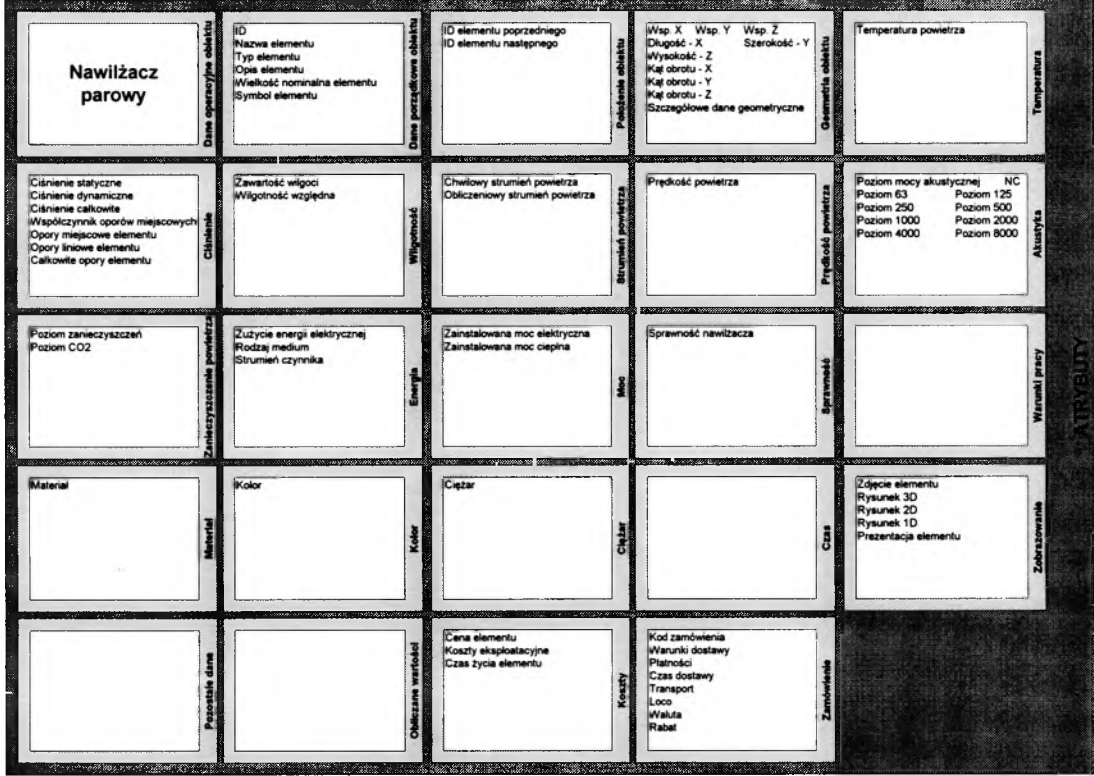

*R ysunek 8.24. A tryb u ty naw ilżacza parow ego.*

**& Elementy prowadzące powietrze - & Przewody wentylacyjne - & Prostokątny**

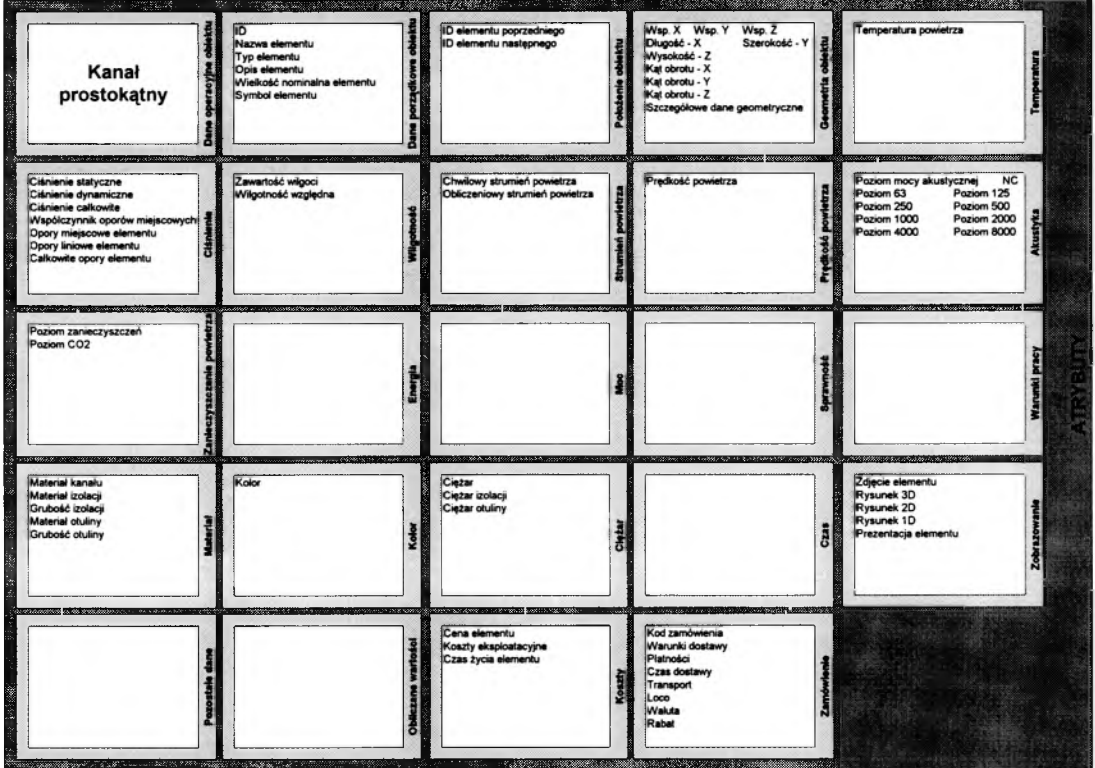

*Rysunek 8.25. Atrybuty przewodu o przekroju prostokątnym.*

 $\Box$  **Elementy zakańczające przewody wentylacyjne -**  $\Box$  **Nawiewne -**  $\Box$  **Sufitowe -**  $\Box$ 

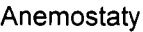

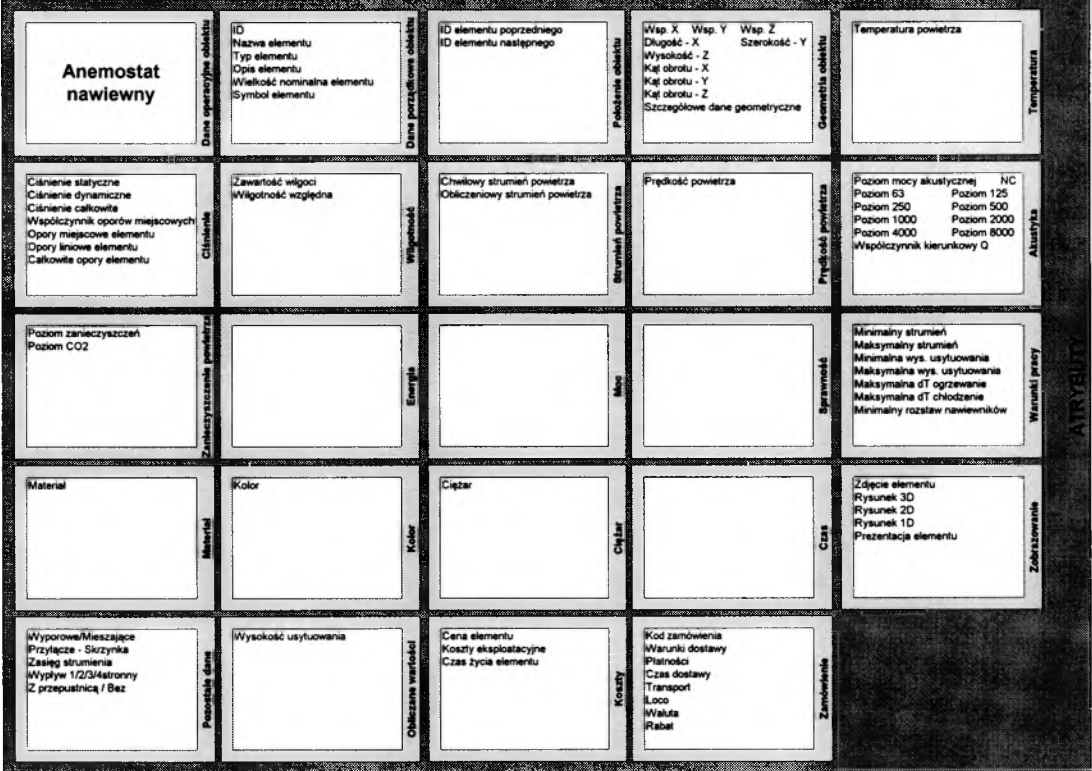

*Rysunek 8.26. Atrybuty anemostatu.* 

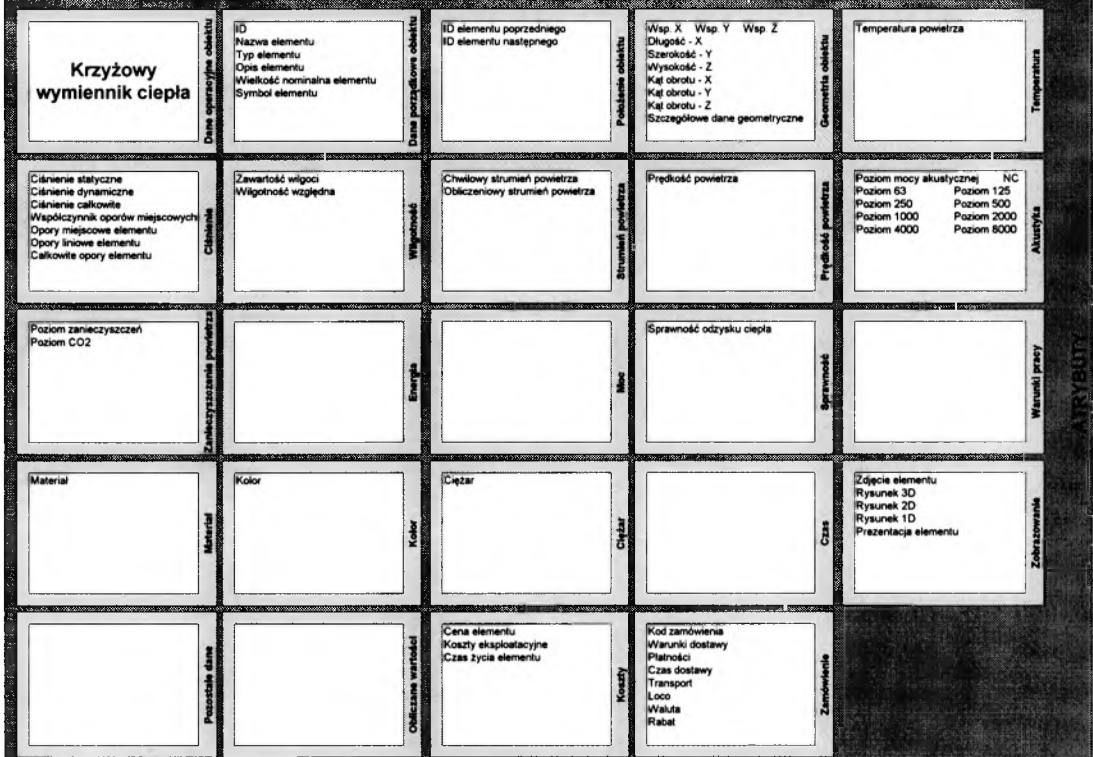

**& Elementy odzysku ciepła - & Krzyżowy wymiennik ciepła**

*Rysunek 8.27. Atrybuty krzyżowego wymiennika ciepła.*

### **& Elementy regulujące przepływ powietrza - & Przepustnice jednopłaszczyznowe**

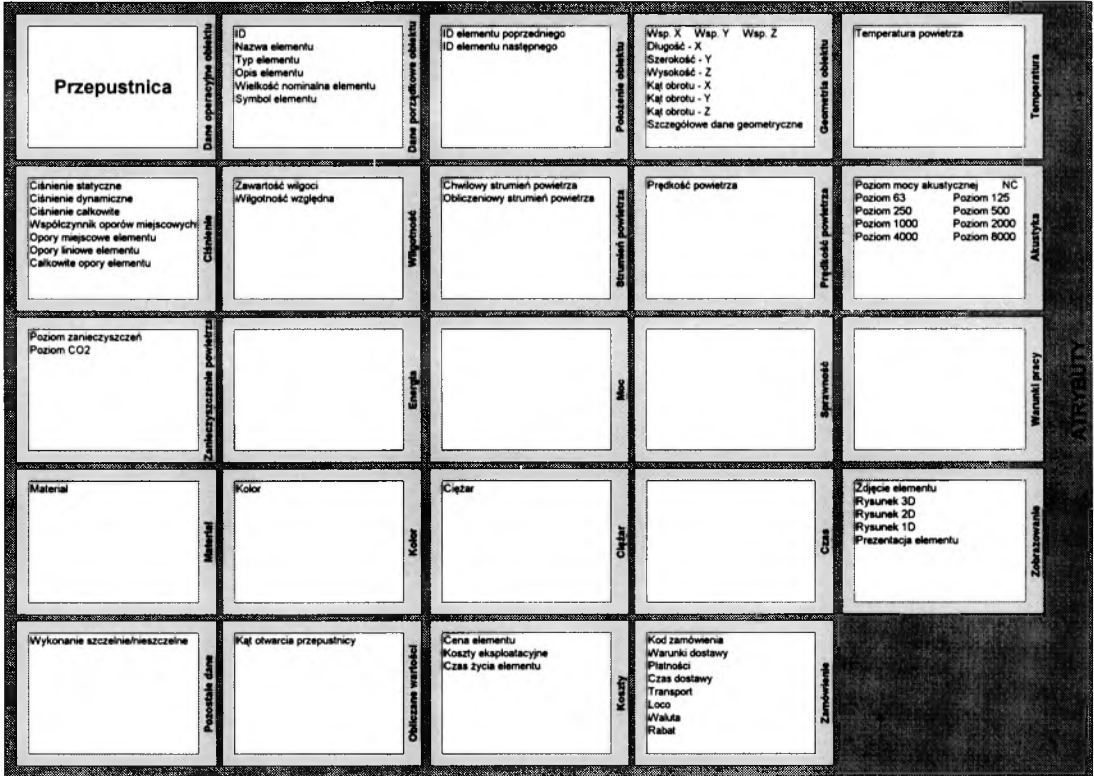

*R ysunek 8.28. A tryb u ty przepustnicy jednopłaszczyznow ej.*

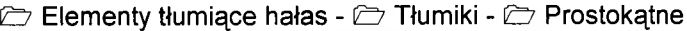

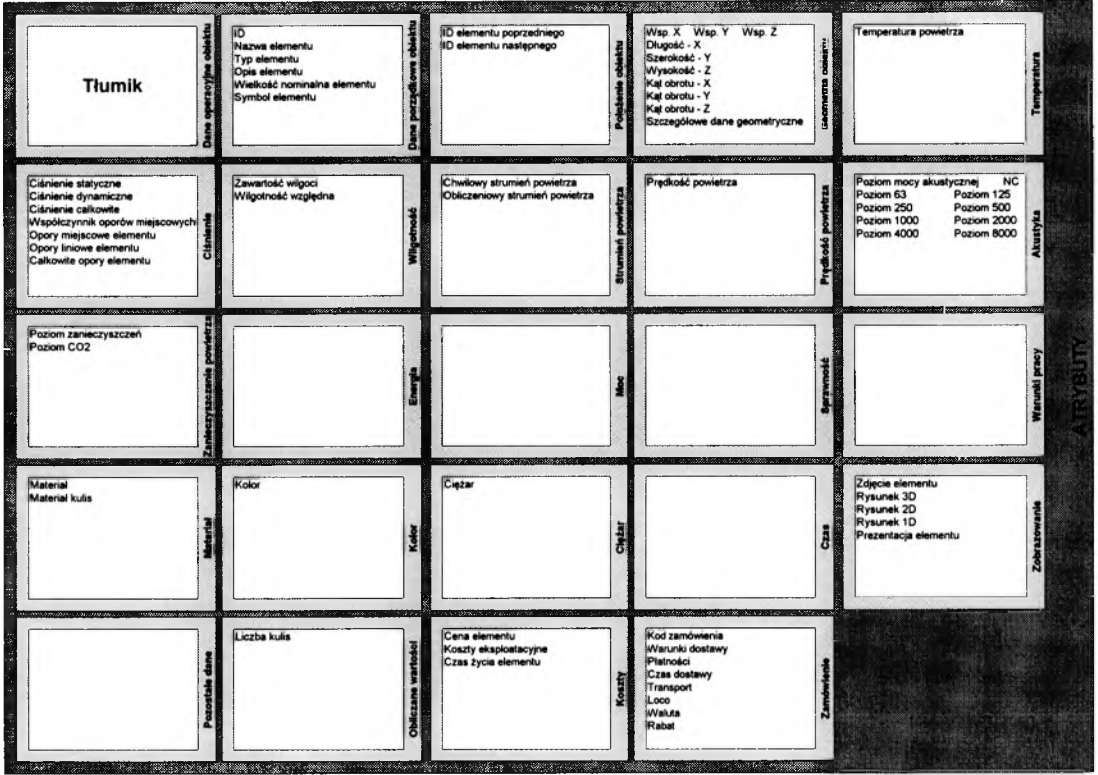

*Rysunek 8.29. Atrybuty tłumika o przekroju prostokątnym.*

**Elementy pomocnicze -**  $\Box$  **Silnik -**  $\Box$  **Wykonanie normalne -**  $\Box$  **50 Hz -**  $\Box$  **1 biegowy -& 1x230V**

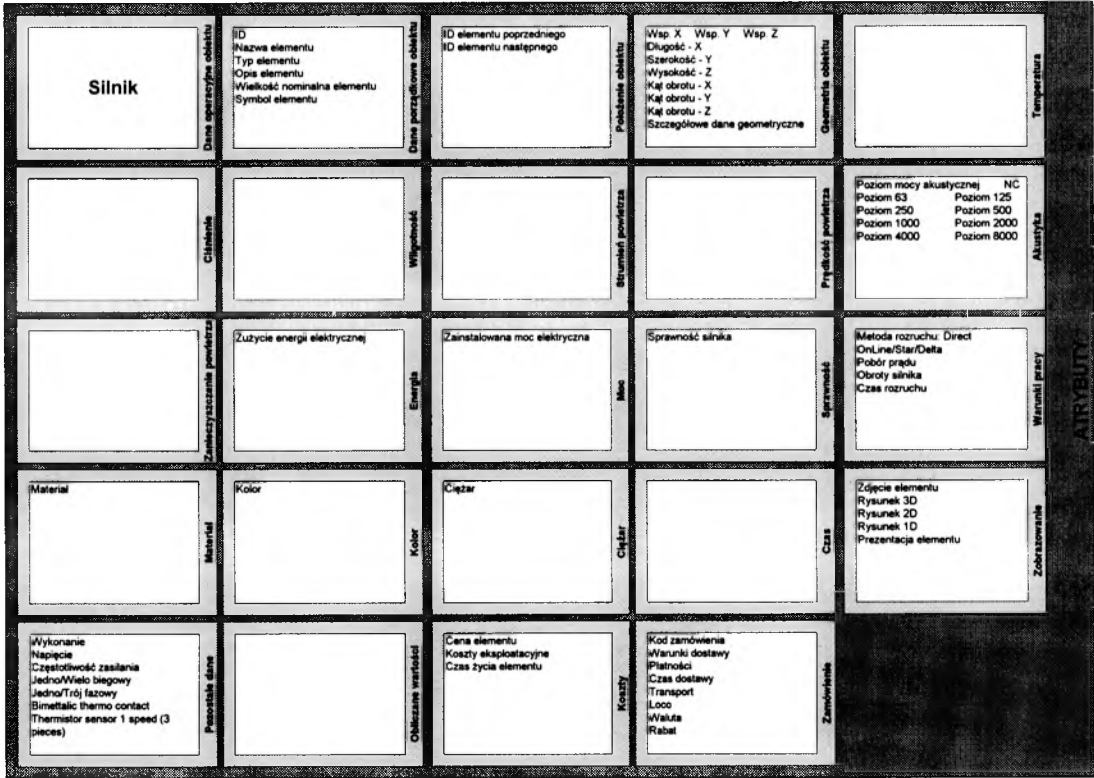

*R ysunek 8.30. A trybuty silnika wentylatora.*

# **8.3 Baza danych metod**

### **8.3.1 Budowa bazy danych metod**

Celem Bazy danych metod jest zebranie różnych metod, które mogą być wykorzystane do tworzenia obiektów w Bazie danych układu. Baza ta znajduje się w module Baz danych modelu.

Model obiektowy zakłada, że w obiektach poza atrybutami znajdują się także metody. Oznacza to np.

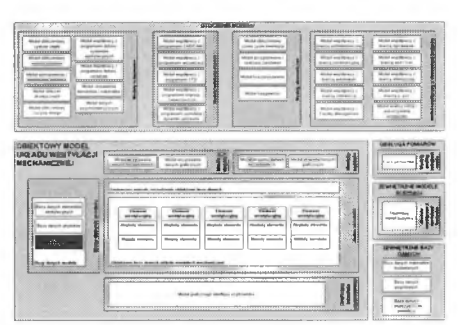

że w obiekcie - kolanie wentylacyjnym o przekroju prostokątnym, dla którego zdefiniowany został atrybut np. spadek ciśnienia, może znajdować się opis metody, która pozwoli określić wartość tego atrybutu. Ponieważ w wielu przypadkach istnieje kilka technik obliczania ich wartości w bazie danych metod umieszczone zostały różne bazujące na nich metody.

Przy opisie metod skupiono się na algorytmach analitycznych, opracowując metody zmian parametrów modelu za pomocą klasycznych formuł obliczeniowych i zależności empirycznych o różnym stopniu komplikacji.

W tworzonej Bazie wyróżniono dwa typy metod – metody strukturalne i metody wewnętrzne.

### **8.3.2 Metody strukturalne.**

Metody strukturalne służą do wyznaczania wartości atrybutów obiektu na podstawie atrybutów innych obiektów. Na podstawie atrybutów obiektów sąsiednich dokonywane jest wyliczenie wartości atrybutów wstawianego obiektu za pomocą metod strukturalnych. W metodach prostszych możliwe jest przekazywanie parametrów w jedną stronę (np. tylko z elementu poprzedniego w kolejności zgodnej z kierunkiem przepływu powietrza) - Rysunek 8.31.

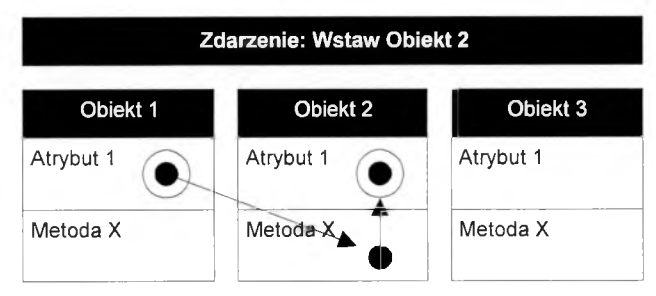

*Rysunek 8.31. Metody strukturalne.* 

Przykład wykorzystania metod strukturalnych przedstawia Rysunek 8.32.

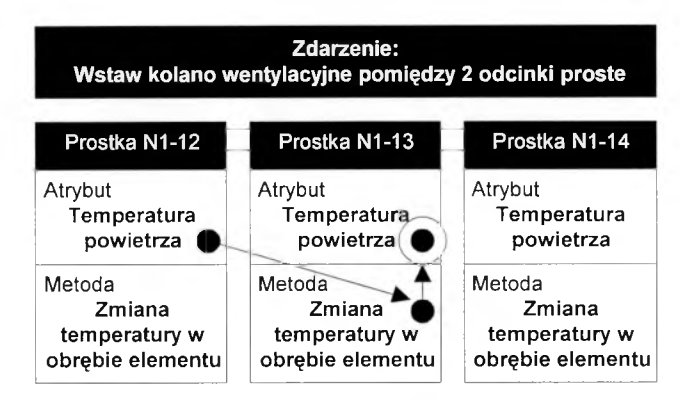

*R ys u n e k 8.32. Z m ian a tem peratury w obrębie elem entu ja k o m eto d a strukturalna.*

W części przypadków metody strukturalne muszą oddziaływać na wszystkie obiekty sąsiadujące. Mamy wtedy do czynienia z komunikacją obustronną. Schemat takich metod przedstawia Rysunek 8.33.

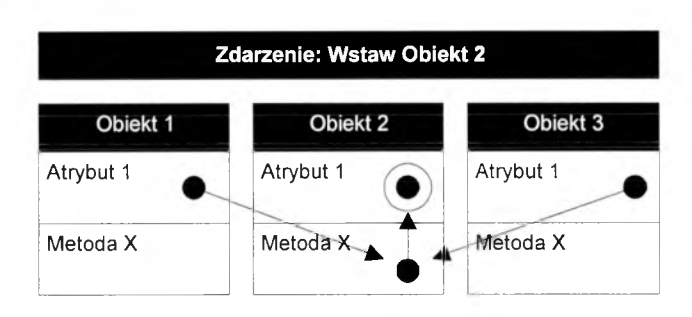

*R ysu n ek 8.33. M eto d a strukturalna obustronna.*

Przykład wykorzystania metod strukturalnych obustronnych ukazuje Rysunek 8.34.

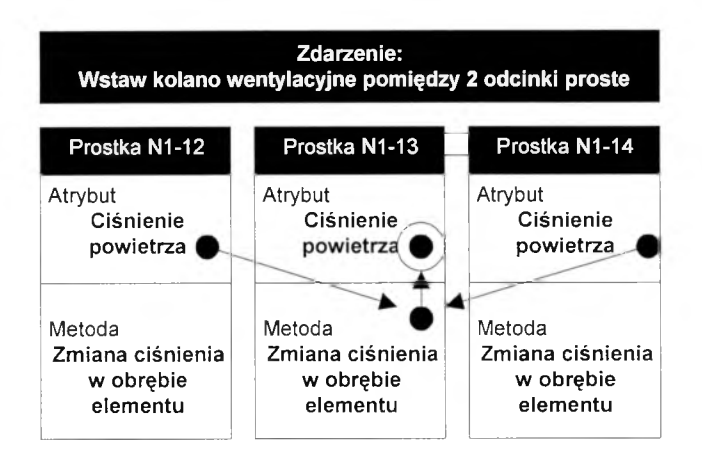

*R ys u n e k 8.3 4. Z m ian a ciśnienia w obrębie elem en tu ja k o m eto da strukturalna obustronna.*

Najważniejsze metody strukturalne przedstawione zostały w Tabeli 8.3.

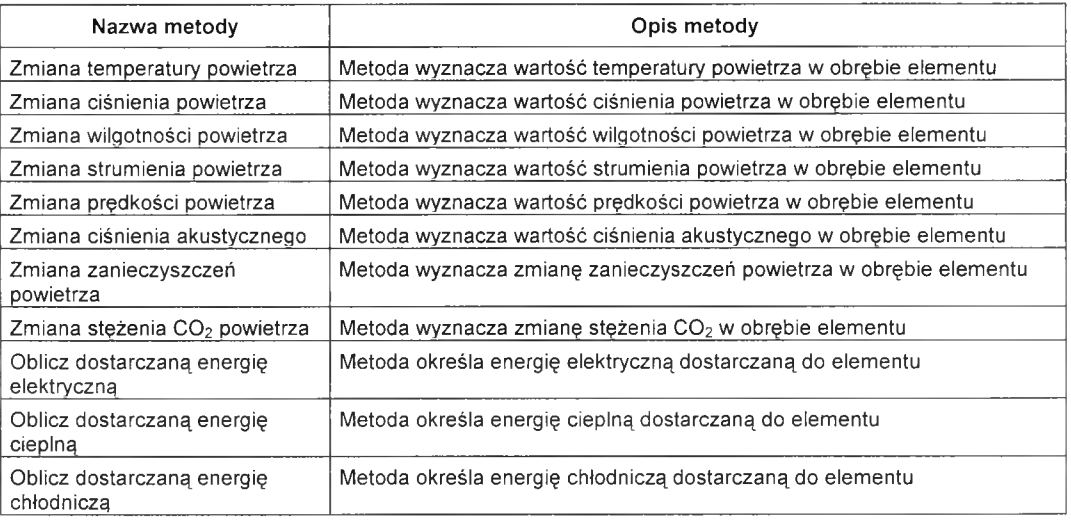

*T abela 8.3. P rzykład y m eto d strukturalnych.*

Metody strukturalne wywoływane są na podstawie zdarzeń. Najczęściej są to zdarzenia systemowe takie jak: wstaw obiekt, usuń obiekt, zmień obiekt. Mogą to być także zdarzenia generowane przez system zarządzający modelem, w szczególności zaś przez mechanizmy znajdujące się w Systemowych metodach zarządzania obiektową bazą danych (jądro modelu).

### **8.3.3 Metody wewnętrzne.**

Metody wewnętrzne mają na celu wyznaczanie wartości atrybutów obiektu na podstawie wartości innych atrybutów tego obiektu . Zasadę działania metody wewnętrznej przedstawia Rysunek 8.35.

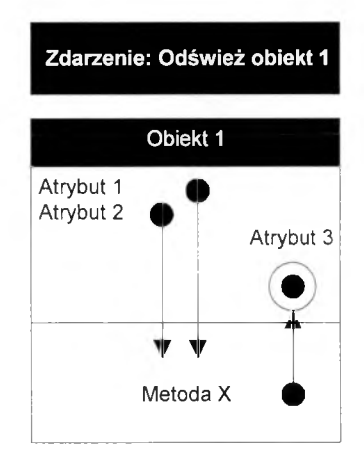

*R ysu n ek 8.35. M e to d y w ew nętrzne.*

Przykład wykorzystania metod wewnętrznych ukazuje Rysunek 8.36.

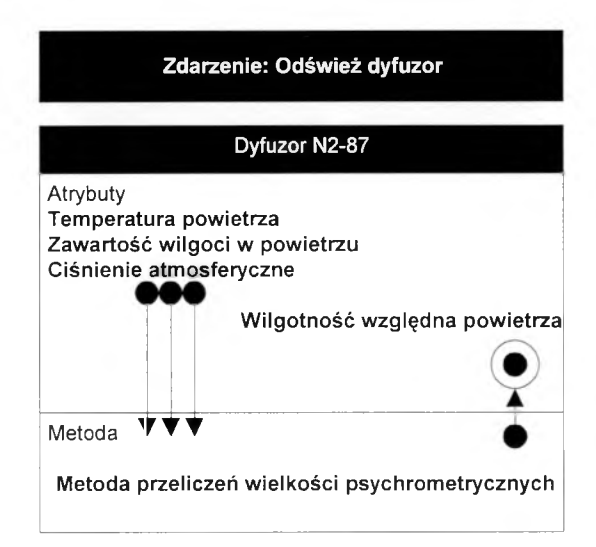

*R ysu n e k 8.3 6. P rzeliczen ia w ielkości psychrom etrycznych ja k o m eto d a w ew nętrzn a.*

Najważniejsze metody wewnętrzne przedstawiono w Tabeli 8.4.

| Nazwa metody                         | Opis metody                                                                                                    |
|--------------------------------------|----------------------------------------------------------------------------------------------------|
| Oblicz opory miejscowe elementu      | Metoda oblicza opory miejscowe elementu. Na bazie danych<br>geometrycznych, typu elementu, współczynnika oporów miejscowych,<br>prędkości powietrza i pozostałych niezbędnych danych obliczane zostają<br>opory miejscowe powietrza w elemencie |
| Oblicz opory liniowe elementu        | Metoda oblicza opory liniowe elementu. Korzystając z danych<br>geometrycznych, prędkości powietrza, współczynnika oporów liniowych<br>obliczane są opory liniowe powietrza w elemencie                                                          |
| Oblicz ciśnienie statyczne           | Metoda oblicza ciśnienie statyczne powietrza w elemencie.                                                                                                    |
| Oblicz ciśnienie dynamiczne          | Metoda oblicza ciśnienie dynamiczne powietrza w elemencie.                                                                                                    |
| Oblicz ciśnienie całkowite           | Metoda oblicza ciśnienie całkowite powietrza w elemencie.                                                                                                    |
| Oblicz wielkości<br>psychrometryczne | Metoda oblicza wielkości psychrometryczne.                                                                                                    |
| Oblicz prędkość powietrza            | Metoda oblicza prędkość powietrza w elemencie.                                                                                                    |
| Oblicz tłumienie elementu            | Metoda oblicza tłumienie hałasu w obrębie elementu                                                                                                    |
| Oblicz poziom mocy akustycznej       | Metoda oblicza poziom mocy akustycznej w elemencie                                                                                                    |
| Oblicz moc wymiennika ciepła         | Metoda oblicza moc wymiennika ciepła                                                                                                    |
| Oblicz powierzchnię elementu         | Metoda oblicza powierzchnię elementu                                                                                                    |
| Oblicz zajmowaną kubaturę            | Metoda oblicza zajmowaną kubaturę                                                                                                    |
| Oblicz temperaturę ściany kanału     | Metoda oblicza temperaturę ściany kanału                                                                                                    |

*T abela 8.4. P rzykład y m eto d w ew nętrznych.*

Przedstawiona w rozdziale budowa modelu układu wentylacji pozwala na pozyskiwanie i zarządzanie informacją w trakcie procesu projektowania. Zastosowane metody i atrybuty pozwalają na pełniejszy opis, zaś dodatkowe moduły modelu umożliwiają współpracę w ramach szczegółowych zagadnień. Dla tak przygotowanego modelu opracowana została analiza przyszłego, praktycznego zastosowania modelu.

# **9 Obiektowy model układu wentylacji mechanicznej w ujęciu praktycznym**

# **9.1 Obieg informacji projektowej**

**Analiza możliwości wykorzystania modelu w praktyce oparta została na obiegu informacji projektowej z punktu widzenia projektanta. Konstrukcja modelu powinna bowiem odpowiadać zakresowi prac projektanta i wspomagać go na wszystkich etapach pracy.**

**Typowy przebieg procesu inwestycyjnego zakłada sformułowanie założeń i wymagań przez inwestora. Na bazie przedstawionych danych projektant opracowuje poszczególne etapy projektu. Po zamknięciu fazy projektowej następuje realizacja projektu, a po jej zamknięciu rozpoczyna się eksploatacja budynku przez użytkownika (Rysunek 9.1).**

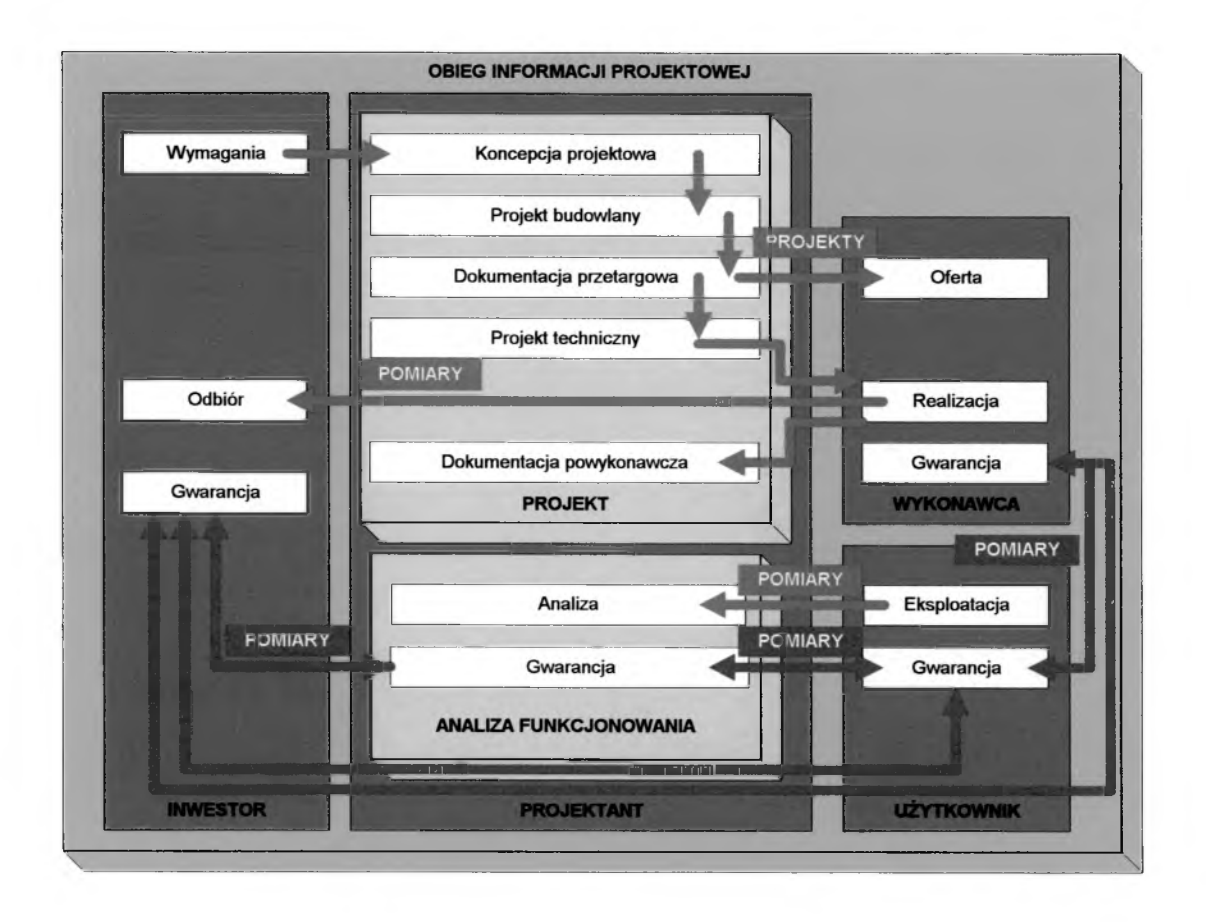

*Rysunek 9.1. Schemat obiegu informacji projektowej.*

**Eksploatacja obiektu stanowi dla projektanta źródło informacji o opracowywanym przez niego, a następnie wykonanym przez wykonawcę obiekcie. Wykorzystanie tej informacji** pozwala na dokonanie analiz funkcjonowania obiektu i na ich podstawie powiększenie doświadczenia projektowego.

Ważnym elementem analizy funkcjonowania obiektu jest obecnie ocena eksploatacyjna dokonana przez użytkownika. Niejednokrotnie to na jej podstawie respektowana jest formuła prawna odpowiedzialności za dotrzymanie sprecyzowanych na wstępie wymagań, co stanowi podstawę odpowiedzialności gwarancyjnej uczestników procesu inwestycyjnego [64],

Opisując ten proces można wskazać, iż rzeczywisty obiekt budowlany poprzedzony jest wirtualnym modelem, którego odzwierciedleniem jest projekt. Z drugiej strony funkcjonalność obiektu możemy oceniać za pomocą pomiarów (w przypadku wielkości mierzalnych) lub opisów (w przypadku odczuć i wielkości niemierzalnych). Pomiar zatem staje się pozyskiwaniem wiedzy o rzeczywistości. "Jeżeli mówimy, że nauka mierzy, to mamy na myśli wysiłek uzyskania wiedzy, która jest zarazem dokładna i spójna" [31], [88].

W niniejszym rozdziale pracy przedstawiono praktyczne podejście ilustrujące możliwość wykorzystania modelu w całym procesie projektowania, włącznie z analizą funkcjonowania obiektu. Prześledzenie możliwości wykorzystania zdefiniowanego w Rozdziałach 7 i 8 modelu wymagało przeprowadzenia prac projektowych. W tym celu opracowano projekt układu wentylacji dla wyspecyfikowanych założeń, ze szczególnym uwzględnieniem wymaganego strumienia powietrza nawiewanego do pomieszczenia.

# **9.2 Zastosowanie modelu w toku opracowywania dokumentacji projektowej - przykład**

### **9.2.1 Założenia projektowe**

Założeniem projektowym było wykonanie układu wentylacji nawiewnej doprowadzającej powietrze w ilości 480 m<sup>3</sup>/h do pomieszczenia. Założono, iż elementy nawiewne zostaną zainstalowane na określonej podkładem architektonicznym powierzchni. Do przygotowania podkładu architektonicznego wykorzystano program AutoCad v. 2000 firmy Autodesk. Podkład architektoniczny został przedstawiony na Rysunku 9.2.

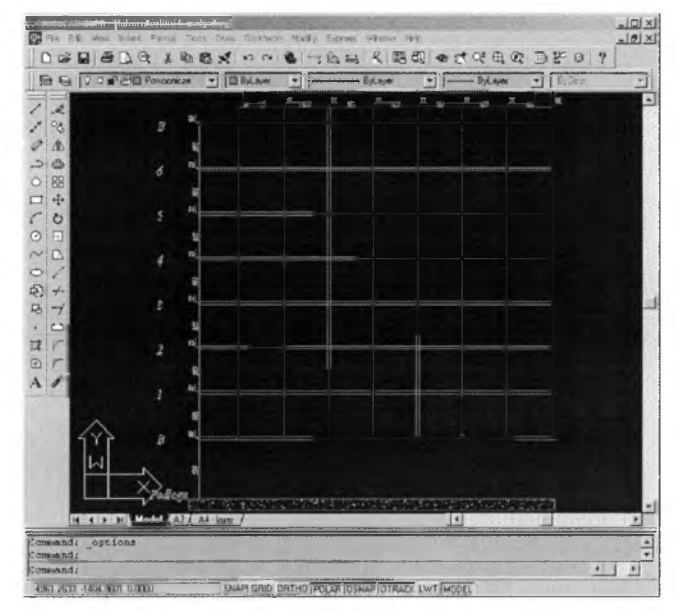

*R ysu n ek 9.2. P o d kład architektoniczny.*

# **9.2.2 Wczytanie podkładu architektonicznego**

Założono wykorzystanie modułu wczytywania danych graficznych do modelu. Ponieważ dane pochodzą z podkładu architektonicznego, za pomocą technologii InterCad możliwe jest wprowadzenie podkładu przy wykorzystaniu modułu wczytywania danych graficznych (Rysunek 9.3).

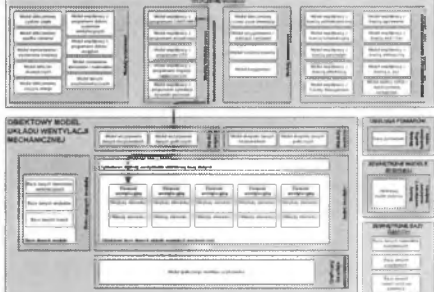

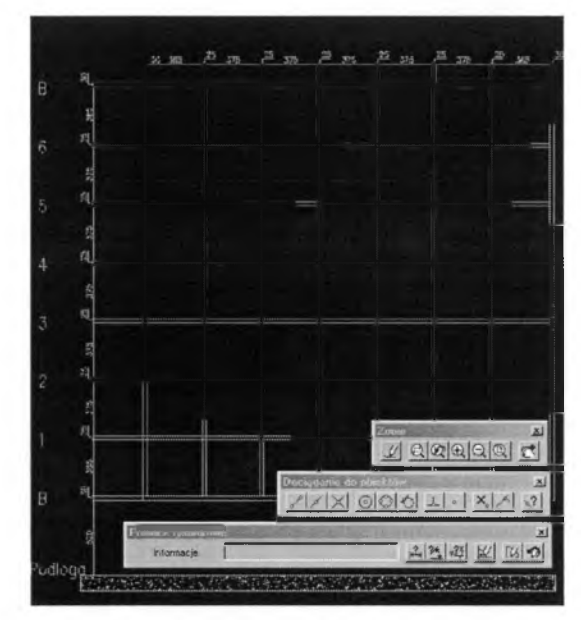

*R ys u n e k 9.3. W prow adzen ie p o dkładó w rysunkow ych do m odułu w czytyw ania danych.*

### **9.2.3 Określenie geometrii instalacji**

Wykorzystując narzędzia zawarte w module wczytywania danych graficznych można wskazać punkt odniesienia dla układu (punkt 0,0,0) oraz naszkicować schemat instalacji (Rysunek 9.4) Dla ułatwienia za pomocą poleceń warstw możliwe jest ukrycie warstwy podkładu architektonicznego (Rysunek 9.5).

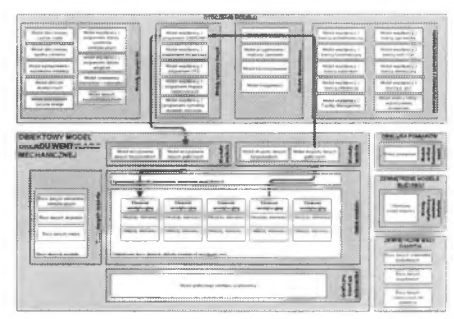

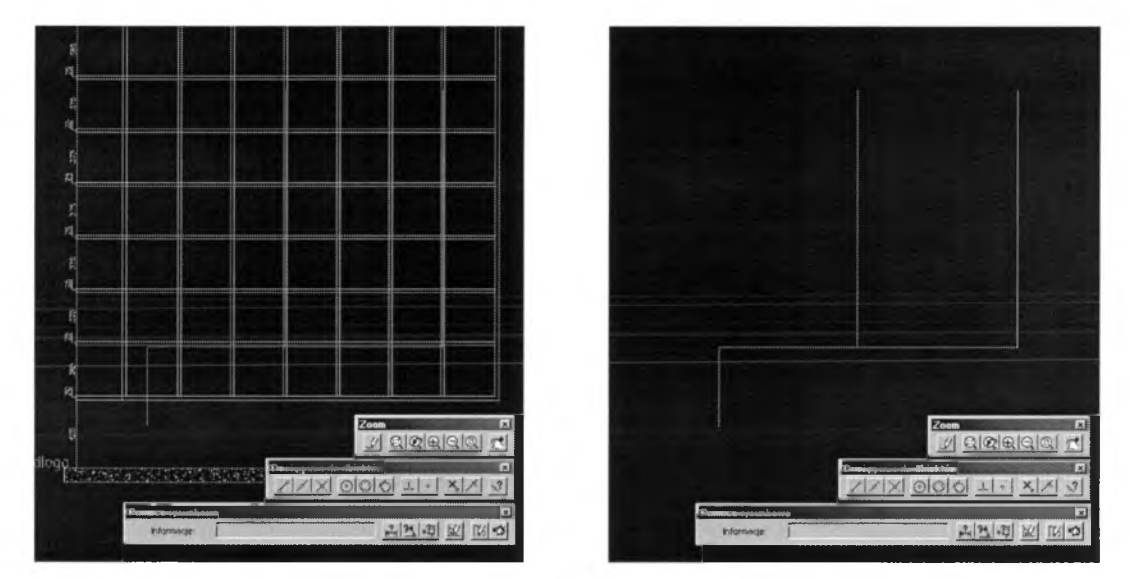

*R ysu n ek 9.4. S ch e m a t instalacji n a w iew n ej w raz z p o dkładem architektonicznym . R ysu n e k 9.5. S ch e m a t instalacji n a w ie w n e j b ez po dkładu architektonicznego.*

W ten sposób moduł wczytywania danych graficznych może pobierać dane z rysunku AutoCad'a, a następnie udostępniając funkcje szkicowania umożliwić wprowadzenie danych o geometrii układu do bazy danych za pomocą Systemowych metod zarządzania obiektową bazą danych. Dodatkowym elementem modułu jest określenie położenia nawiewników (wraz z wymaganą ich wydajnością) oraz wentylatora - Rysunek 9.6. Moduł eksportu danych graficznych posiada także możliwość przygotowania danych w postaci pliku AutoCad'a. Tak zapisany plik po wczytaniu do programu AutoCad'a umożliwia pełną prezentację schematu w trzech wymiarach - Rysunek 9.7.

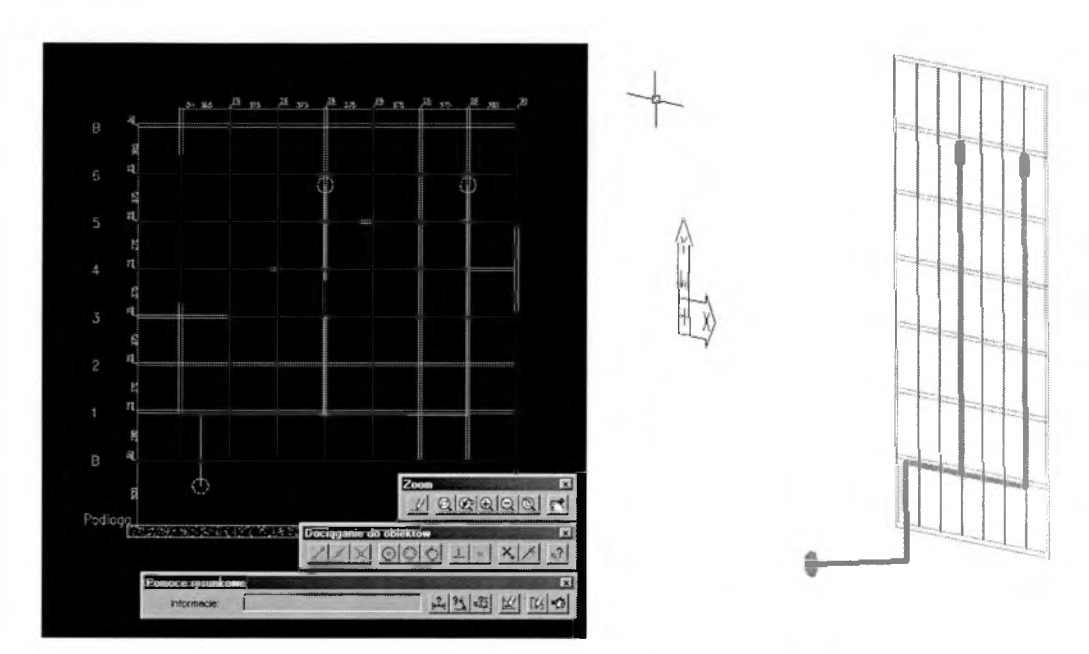

*R ysu n e k 9.6. O kreślenie po łożenia naw iew n ikó w i w entylatora. R ysu n ek 9.7. W idok instalacji po przen iesieniu do A u to C a d 'a.*

W przedstawiony powyżej sposób moduł wczytywania danych przekazuje dane geometryczne oraz wymuszenia w postaci wymaganego strumienia powietrza w nawiewnikach do bazy danych. Systemowe metody zarządzania obiektową bazą danych pozwalają na zamianę szkicowanego układu na poszczególne elementy. W tym celu mogą być wykorzystane metody tworzenia elementów wentylacyjnych na podstawie szkicu lub może zostać przygotowany podział ręcznie przy użyciu danych z bazy danych elementów wentylacyjnych.

### **9.2.4 Wyznaczenie kolejności elementów**

W celu ustalenia właściwości geometrycznych układu model wypełnia bazę danych. Na jej podstawie możliwe jest opracowanie tabeli zawierającej porządek elementów w omawianym układzie. Położenie poszczególnych elementów przedstawia Rysunek 9.8. Tabela 9.1 przedstawia uporządkowanie elementów w postaci tabelarycznej.

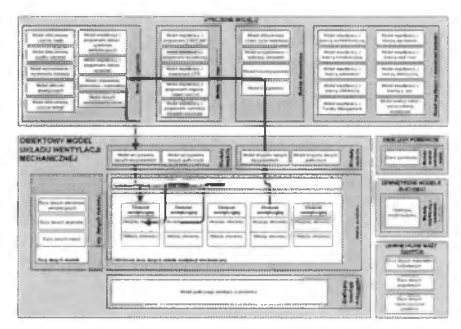

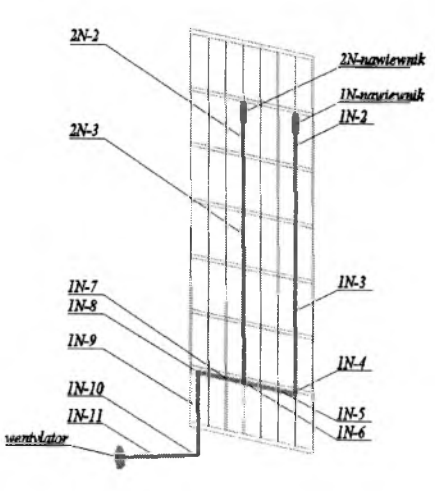

*R ysu n ek 9.8. E lem en ty przykłado w eg o układu wentylacji.*

| Nr wezła     | Element poprzedni Element następny |              |  |
|--------------|------------------------------------|--------------|--|
| H            | 0                                  | I-l          |  |
| 1N-Nawiewnik | $1N-2$                             | Pom.         |  |
| $1N-2$       | $1N-3$                             | 1N-Nawiewnik |  |
| $1N-3$       | $1N-4$                             | $1N-2$       |  |
| $1N-4$       | $1N-5$                             | $1N-3$       |  |
| $1N-5$       | $1N-6$                             | $1N-4$       |  |
| $1N-6$       | $1N-7$                             | $1N-5$       |  |
| $1N-7$       | $1N-8$                             | $1N-6$       |  |
| $1N-8$       | $1N-9$                             | $1N-7$       |  |
| $1N-9$       | $1N-10$                            | $1N-8$       |  |
| 1N-10        | 1N-11                              | $1N-9$       |  |
| $1N-11$      | Wentylator                         | $1N-10$      |  |
| 2N-Nawiewnik | $2N-2$                             | Pom.         |  |
| $2N-2$       | $2N-3$                             | 2N-Nawiewnik |  |
| $2N-3$       | $1N-6$                             | 2N-2         |  |
| 1N-6         | 1N-7                               | $2N-3$       |  |

*T abela 9.1. U po rządko w an ie elem en tó w w entylacyjnych.*

Dodatkowym sprawdzeniem poprawności połączeń jest metoda systemowa "Sprawdź poprawność połączeń" pozwalająca na określenie, czy element jest prawidłowo podłączony do elementów poprzednich i następnych. Jest to także metoda weryfikująca poprawność montażu dla całego układu.

# **9.2.5 Określenie długości elementów**

Długość poszczególnych elementów kanałów wentylacyjnych przedstawiono w Tabeli 9.2.

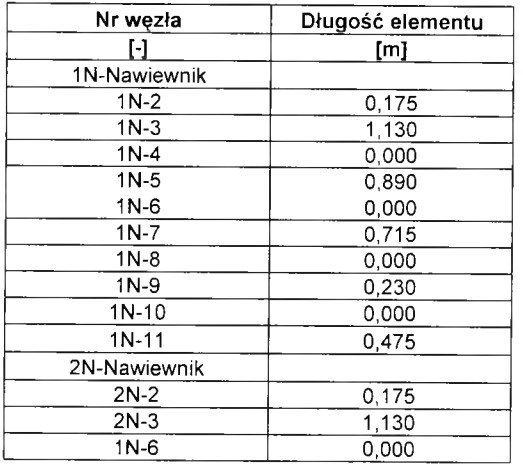

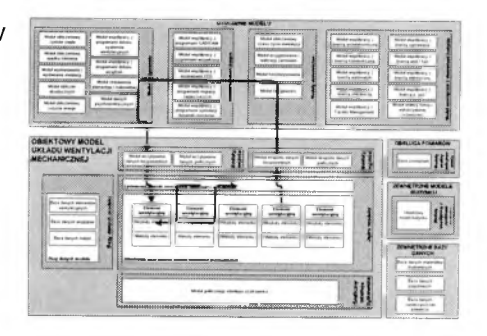

*T abela 9.2. D ług ości e le m e n tó w układu wentylacji.*

### **9.2.6 Określenie warunków początkowych układu**

Kolejnym krokiem może być uszczegółowienie modelu o warunki początkowe. W przypadku omawianego przykładu warunki brzegowe stanowiły wartości wymaganego strumienia powietrza w elementach nawiewnych. Za pomocą metody strukturalnej "Zmiana strumienia powietrza" w założonej bazie danych wyznaczone zostały przepływy powietrza przez

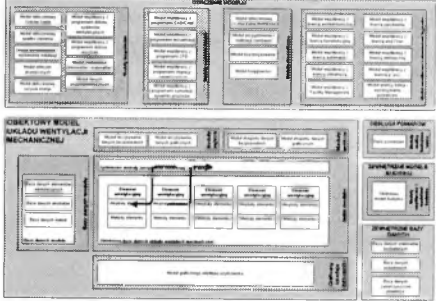

poszczególne elementy wentylacyjne (Tabela 9.3). Dodatkowo metoda systemowa "Wylicz sumaryczny strumień" pozwala na zbilansowanie układu oraz wyznaczenie sumarycznej wartości strumienia powietrza, która stanowi podstawę wymiarowania wentylatora lub elementów central wentylacyjnych.

| Nr wezła     | Strumień powietrza |
|--------------|--------------------|
| ŀ1           | [m3/h]             |
| 1N-Nawiewnik | 240                |
| 1N-2         | 240                |
| $1N-3$       | 240                |
| $1N-4$       | 240                |
| 1N-5         | 240                |
| $1N-6$       | 240                |
| $1N-7$       | 480                |
| $1N-8$       | 480                |
| 1N-9         | 480                |
| $1N-10$      | 480                |
| 1N-11        | 480                |
| 2N-Nawiewnik | 240                |
| $2N-2$       | 240                |
| 2N-3         | 240                |
| 1N-6         | 240                |

*Tabela 9.3. Wartości strumienia powietrza w elementach układu.*

### **9.2.7 Dobór elementów nawiewnych**

Na podstawie danych początkowych możliwe jest przeprowadzenie doboru elementów nawiewnych. Wartość strumienia powietrza za pomocą modułu współpracy z programami doboru urządzeń, lub za pomocą procedur zawartych w programie przekazywana jest do programu zewnętrznego, gdzie możliwe jest dokonanie doboru elementu

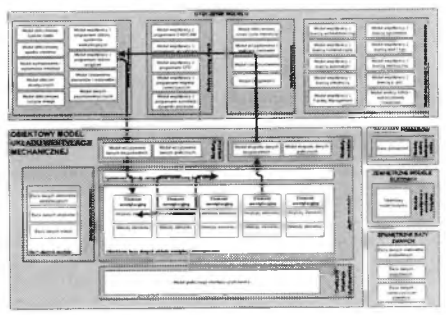

nawiewnego. Wyniki doboru mogą zostać przekazane do bazy danych uzupełniając ją o parametry przepływowe (Tabela 9.4) i akustyczne wybranego elementu.

| Nr wezła       |             | Nazwa elementu Strumień powietrza) | Średnica podłączenia |  |
|----------------|-------------|------------------------------------|----------------------|--|
|                |             | [m3/h]                             | [mm]                 |  |
| 1N - Nawiewnik | PCA160+MBT1 | 240                                |                      |  |
| 2N - Nawiewnik | PCA160+MBT1 | 240                                | 80                   |  |

*T abela 9.4. D o b ó r e le m en tó w naw iew nych.*

#### **9.2.8 Obliczenie wymiarów kanałów wentylacyjnych**

Korzystając z metod wymiarowania instalacji (w tym przypadku bazujących na zasadach nieprzekraczania założonych prędkości) mogą zostać ustalone wielkości przekroju kanałów (Tabela 9.5).

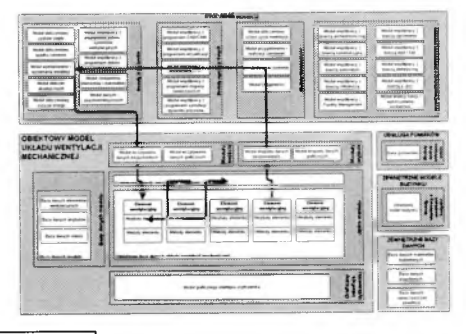

| Nr wezła    | Srednica | Szerokość |   | Wysokość | Długość |
|-------------|----------|-----------|---|----------|---------|
| ŀ1          | [mm]     | [mm]      |   | [mm]     | [m]     |
| PCA160+MBT1 | 80       |           |   |          |         |
| $1N-2$      |          | 160       | x | 125      | 0.175   |
| $1N-3$      |          | 160       | X | 125      | 1,130   |
| $1N-4$      |          | 160       | x | 125      | 0.000   |
| $1N-5$      |          | 160       | x | 125      | 0,890   |
| $1N-6$      |          | 160       | x | 125      | 0.000   |
| $1N-7$      |          | 160       | x | 125      | 0.715   |
| $1N-8$      |          | 160       | x | 125      | 0.000   |
| $1N-9$      |          | 160       | x | 125      | 0.230   |
| $1N-10$     |          | 160       | X | 125      | 0.000   |
| $1N-11$     |          | 160       | x | 125      | 0.475   |
| PCA160+MBT1 | 80       |           |   |          |         |
| $2N-2$      |          | 160       | x | 125      | 0,175   |
| $2N-3$      |          | 160       | x | 125      | 1.130   |
| $1N-6$      |          | 160       | χ | 125      | 0.000   |

*Tabela 9.5. Wymiarowanie instalacji wentylacyjnej.*
# **9.2.9 Obliczenie prędkości i pola przekroju elementów**

Dla takich danych określono prędkość powietrza w kanale za pomocą metody wewnętrznej "Oblicz prędkość powietrza" (Tabela 9.6).

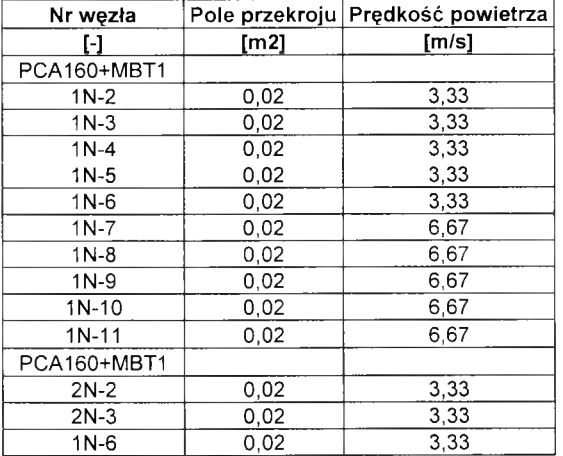

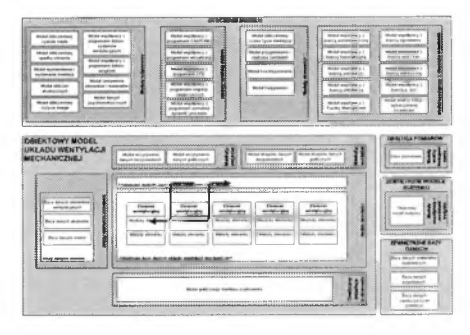

*T ab ela 9.6. P rzekró j p o p rzeczn y i p ręd kość przep ływ u pow ietrza.*

## **9.2.10 Obliczenie spadku ciśnienia**

W oparciu o uzupełnioną o wielkość elementów bazę danych można wyspecyfikować spadek ciśnienia w instalacji. Przy pomocy metod wewnętrznych "Oblicz opory miejscowe elementu" oraz "Oblicz opory liniowe elementu" dokonano wyznaczenia oporów miejscowych i liniowych (Tabela 9.7). Dodatkowo metoda systemowa "Wylicz sumaryczne opory instalacji" pozwala na obliczenie całkowitych oporów, a

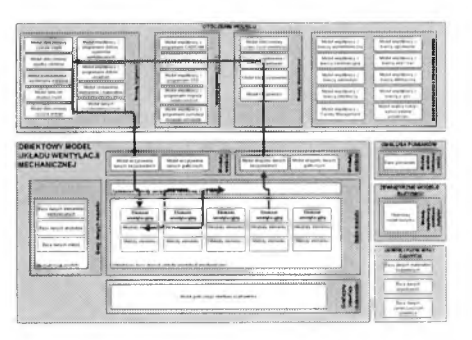

poprzez zastosowanie zewnętrznych programów obliczeniowych także na wyrównanie instalacji wentylacyjnej ze szczególnym uwzględnieniem wyrównania ciśnienia w trójnikach.

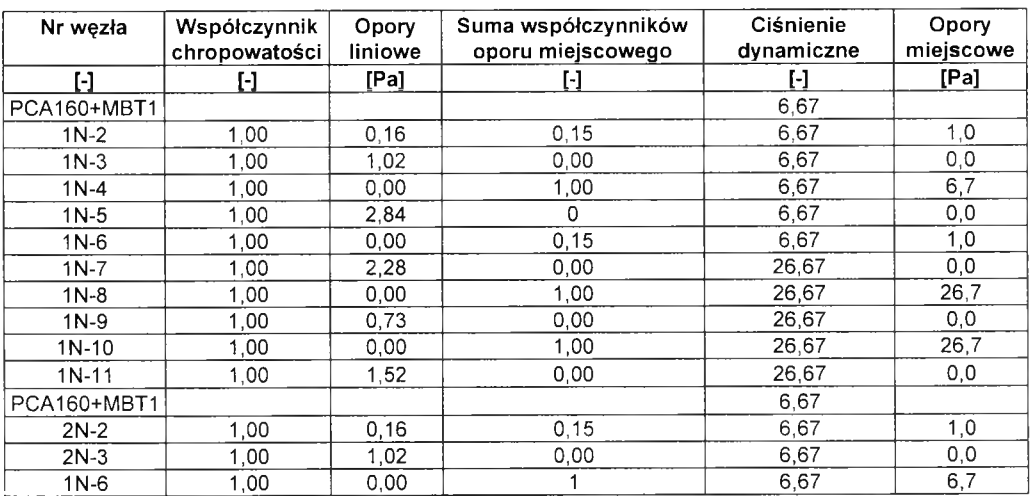

*Tabela 9.*7. *Wyznaczenie oporów liniowych i miejscowych elementów.*

## **9.2.11 Dobór wentylatora**

Na podstawie wielkości strumienia powietrza oraz wyznaczonego spadku ciśnienia możliwe jest przeprowadzenie doboru wentylatora (Tabela 9.8). Dobór wentylatora następuje w programie zewnętrznym na podstawie wczytanego strumienia powietrza i wyznaczonego spadku ciśnienia. Wyniki doboru mogą zostać przekazane do bazy danych

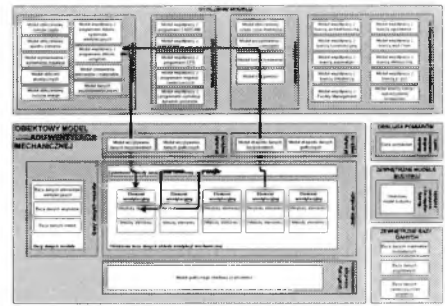

uzupełniając ją o parametry przepływowe i akustyczne wybranego elementu.

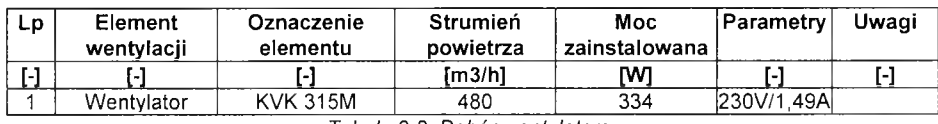

*Tabela 9.8. D o b ó r w entylatora.*

## **9.2.12 Wyznaczenie punktu pracy wentylatora**

Dodatkowo, dla konkretnego urządzenia możliwe jest wyspecyfikowanie jego punktu pracy (Tabela 9.9). W przypadku wentylatora, jeżeli program doboru to umożliwia, możliwe jest przedstawienie parametrów pracy na wykresie (Rysunek 9.9).

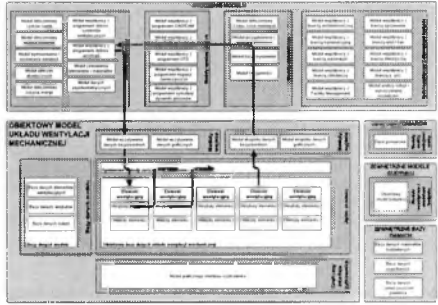

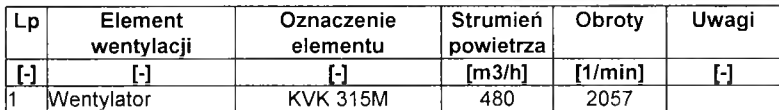

*T abela 9.9. W yzn aczen ie pu nktu p rac y w entylatora.*

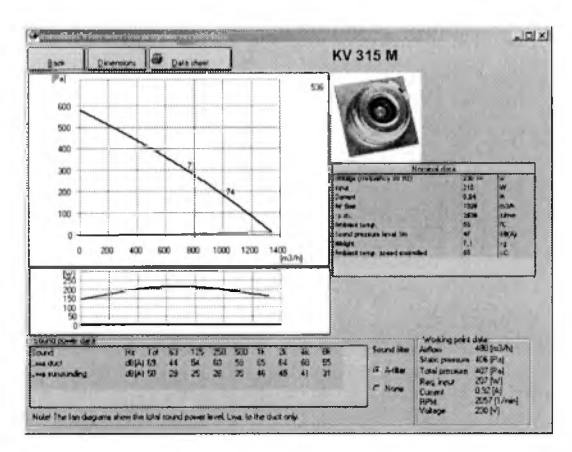

*R ysu n ek 9.9. C harakterystyka punktu p rac y w entylatora.*

# **9.2.13 Obliczenie wartości ciśnienia statycznego, dynamicznego i całkowitego za pomocą zewnętrznego modułu obliczeniowego spadku ciśnienia**

Na podstawie wyznaczonych oporów liniowych i miejscowych elementów wyznaczono wartość ciśnienia statycznego, dynamicznego i całkowitego korzystając z metod wewnętrznych "Oblicz ciśnienie statyczne", "Oblicz ciśnienie dynamiczne" oraz "Oblicz ciśnienie całkowite" (Tabela 9.10).

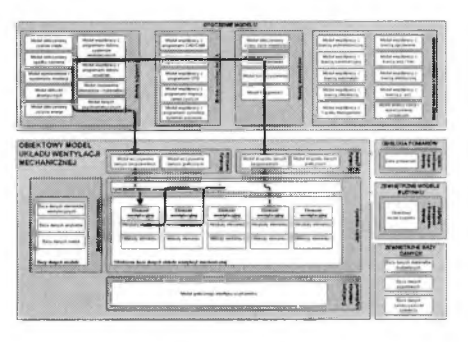

| Strata ciśnienia<br>Nr węzła |      |       | Ciśnienie całkowite Ciśnienie statyczne |  |  |
|------------------------------|------|-------|-----------------------------------------|--|--|
| H                            | [Pa] | [Pa]  | [Pa]                                    |  |  |
| PCA160+MBT1                  | 60   |       |                                         |  |  |
| $1N-2$                       | 1,2  | 61,2  | 54,5                                    |  |  |
| $1N-3$                       | 1,0  | 62,2  | 55,5                                    |  |  |
| $1N-4$                       | 6,7  | 68,8  | 62,2                                    |  |  |
| $1N-5$                       | 2,8  | 71,7  | 65,0                                    |  |  |
| $1N-6$                       | 1,0  | 72,7  | 66.0                                    |  |  |
| $1N-7$                       | 2,3  | 75,0  | 48,3                                    |  |  |
| $1N-8$                       | 26,7 | 101,6 | 75,0                                    |  |  |
| $1N-9$                       | 0,7  | 102,4 | 75,7                                    |  |  |
| $1N-10$                      | 26,7 | 129,0 | 102.4                                   |  |  |
| $1N-11$                      | 1,5  | 130.5 | 103.9                                   |  |  |
| PCA160+MBT1                  | 60   |       |                                         |  |  |
| $2N-2$                       | 1,2  | 61,2  |                                         |  |  |
| $2N-3$                       | 1,0  | 62,2  |                                         |  |  |
| $1N-6$                       | 6,7  | 68,8  |                                         |  |  |

*T ab ela 9.10. W yzn a czen ie spadku ciśnienia statycznego, dynam iczn eg o i całkow iteg o w elem entach.*

Dane otrzymane w tabeli mogą być przekształcone do postaci wykresu ukazującego wartości ciśnienia całkowitego, statycznego i dynamicznego na całej długości układu (Rysunek 9.10).

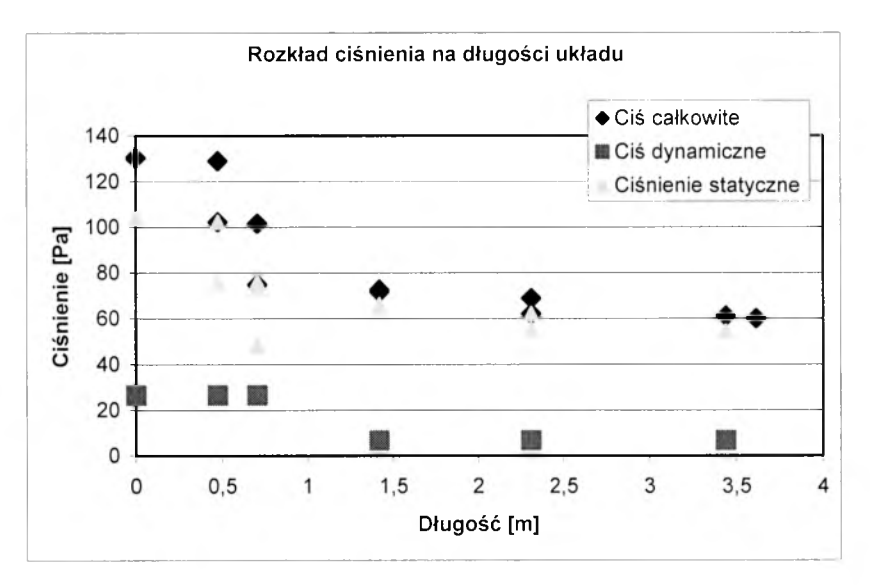

*R ysu n e k 9.1 0. R o zk ład ciśnienia całkow itego, statycznego i d yn am iczn eg o układu.*

# **9.2.14 Wyznaczenie wartości ciśnienia statycznego, dynamicznego i całkowitego za pomocą zewnętrznego modułu współpracy z programami CFD**

Ponieważ jednym z założeń stawianym modelowi była możliwość wymiany danych pochodzących z różnym źródeł możliwym staje się dokonanie obliczeń różnymi metodami. Aby wskazać na możliwość przekazywania danych z modelu obiektowego do programów zewnętrznych wykorzystano Moduł współpracy z programami CFD. W omawianym przypadku

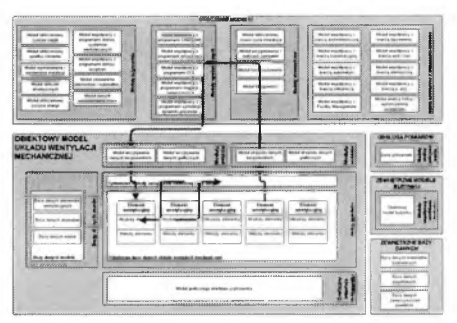

przygotowano przeniesienie danych z modelu obiektowego do programu AirPak v. 2.0 firmy Fluent [19], Moduł współpracy działał na zasadzie przetworzenia struktury bazy danych modelu obiektowego do struktury danych wejściowych programu. Ponieważ celem tego zabiegu było jedynie ukazanie możliwości przekazywania danych zastosowano tu technikę tzw. "mapowania". Oznacza ona przygotowanie i uporządkowanie danych z bazy danych do pliku tekstowego przy zachowaniu formatu obsługiwanego przez program zewnętrzny. Program AirPak v. 2.0 wymaga przygotowania szeregu plików z danymi – geometrycznymi, modelu, problemu.

Na podstawie danych przekazanych z obiektowej bazy model uzupełniono wielkościami charakterystycznymi dla zagadnień modelowanych techniką CFD. W ten sposób został stworzony model obliczeniowy (Rysunek 9.11).

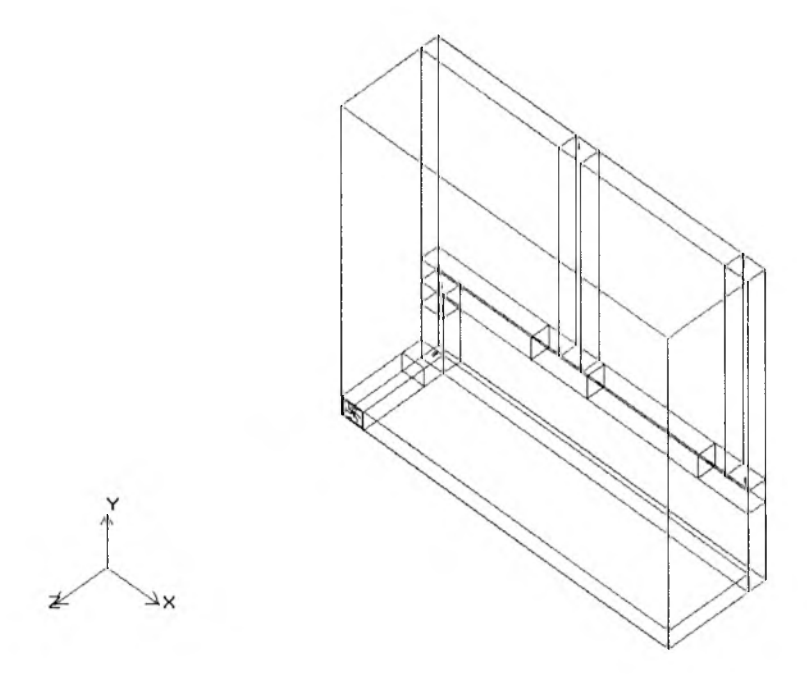

*Rysunek 9.11. Model symulacji układu wentylacji programu AirPak.* 

Przy wykorzystaniu wbudowanych w program generatorów siatki przygotowano siatkę obliczeniową modelu (Rysunek 9.12 i 9.13).

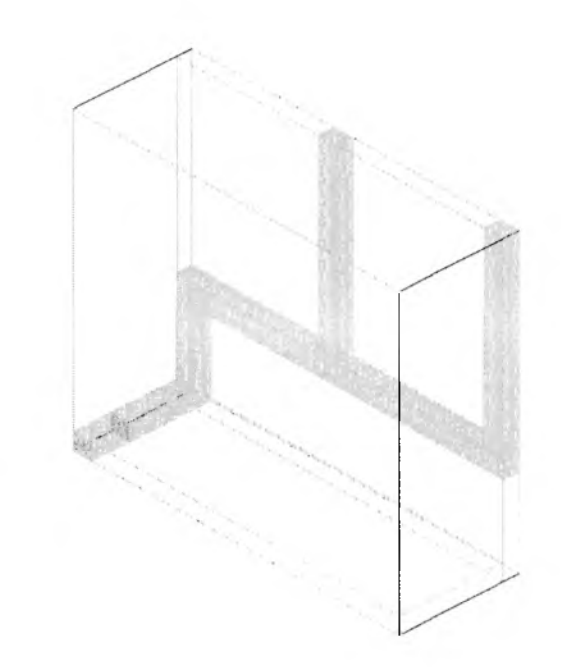

 $R$ ysunek 9.12. Siatka obliczeniowa programu AirPak.

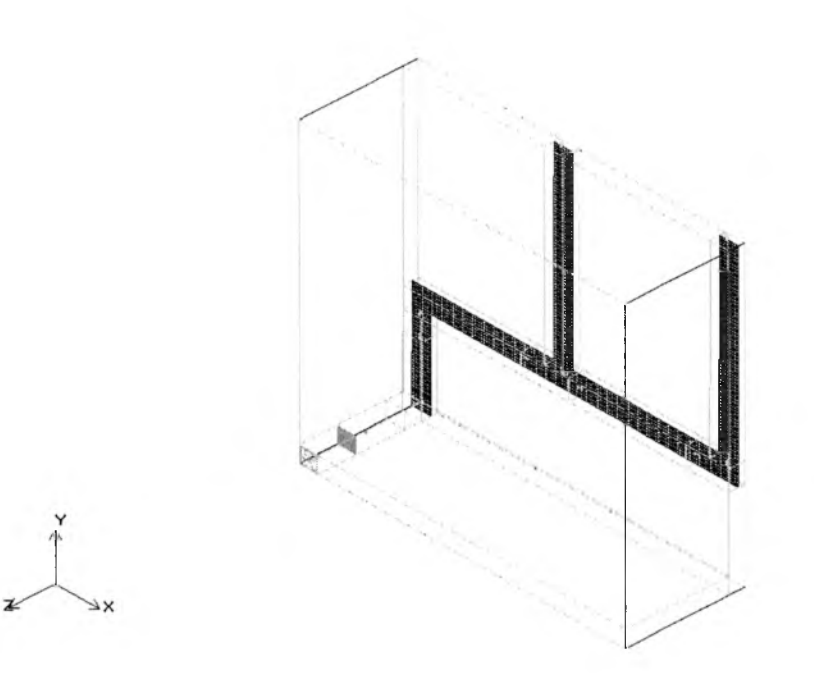

*R ysu n e k 9.13. S iatka ob liczeniow a program u A irP a k - przekrój.*

Dla tak przygotowanego modelu przeprowadzono symulację przepływu [12],

Programy wykorzystujące metodę CFD pozwalają na osiągnięcie znacznie większych dokładności w stosunku do programów bilansowych.

**Wyniki zaprezentowane na Rysunku 9.14 przedstawiają otrzymane wektory prędkości w przekroju podłużnym. Na Rysunkach 9.15 i 9.16 pokazano pola prędkości w przekrojach podłużnym i poprzecznym.**

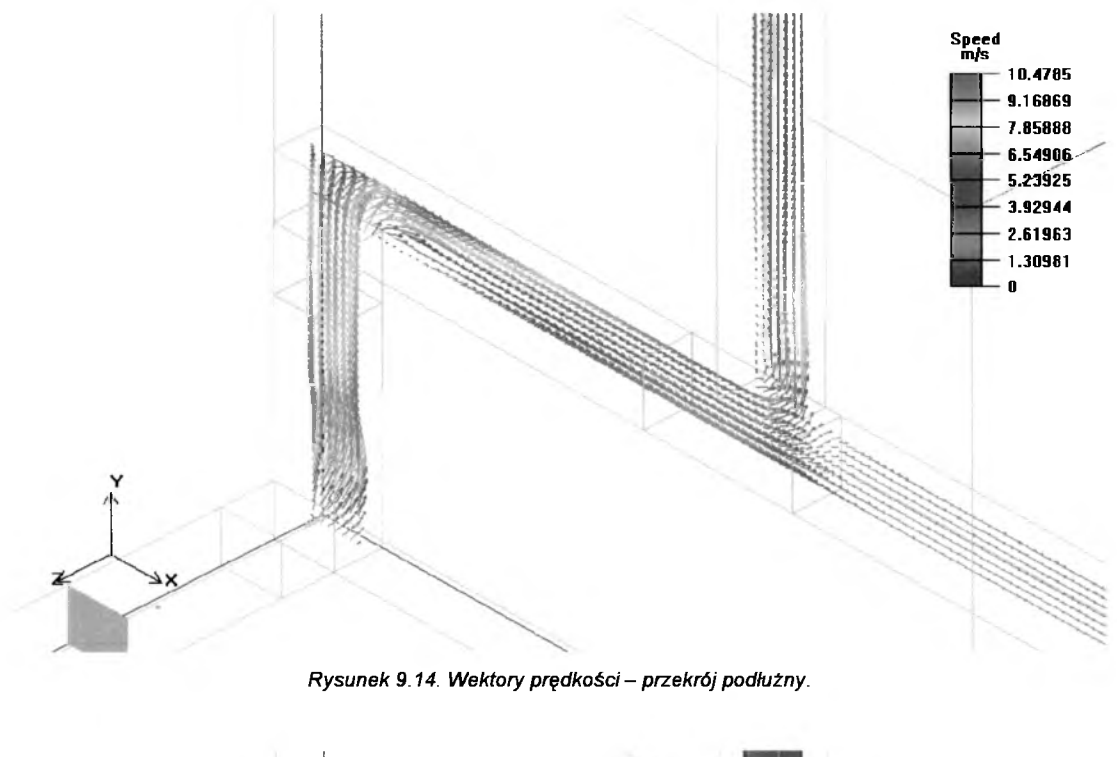

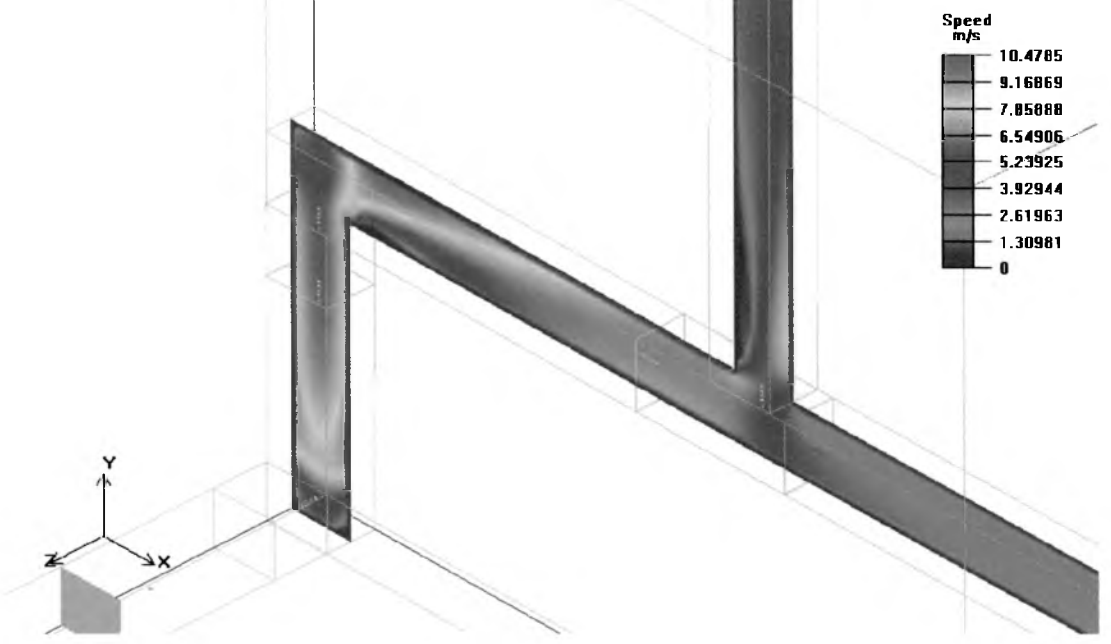

*Rysunek 9.15. Wartości pola prędkości - przekrój podłużny.*

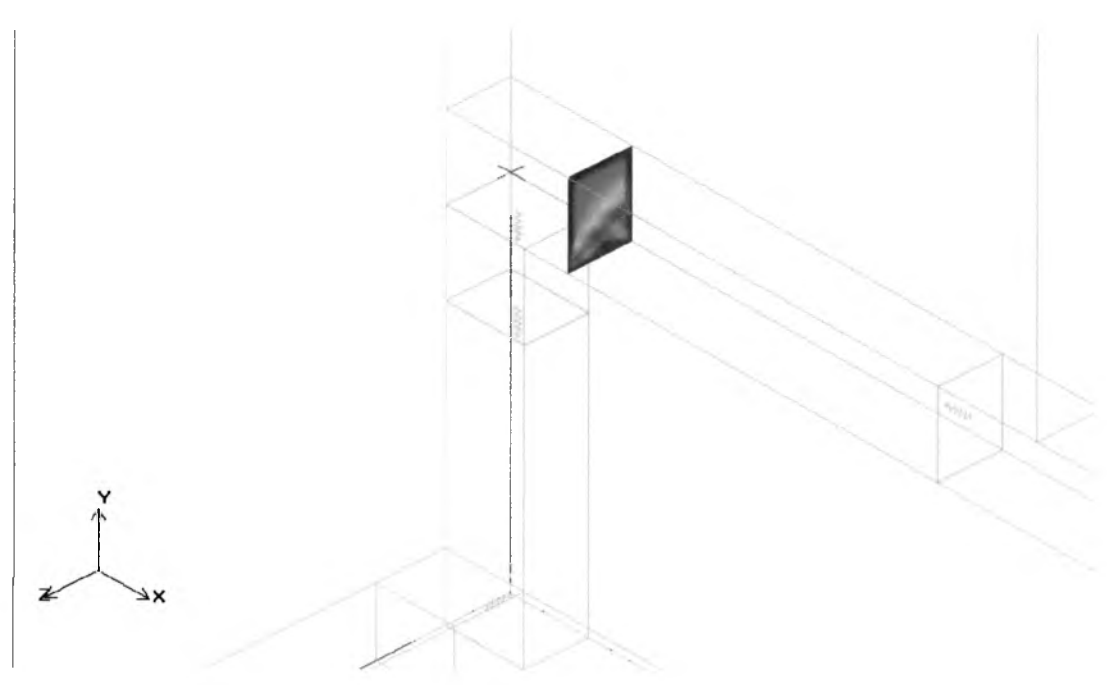

*Rysunek 9.16. Wartości pola prędkości - przekrój poprzeczny.*

**Przygotowano także symulację rozkładu ciśnienia w sieci kanałów. Wartość ciśnienia statycznego prezentowana na Rysunku 9.17 jest wartością ciśnienia na ściankach kanału.**

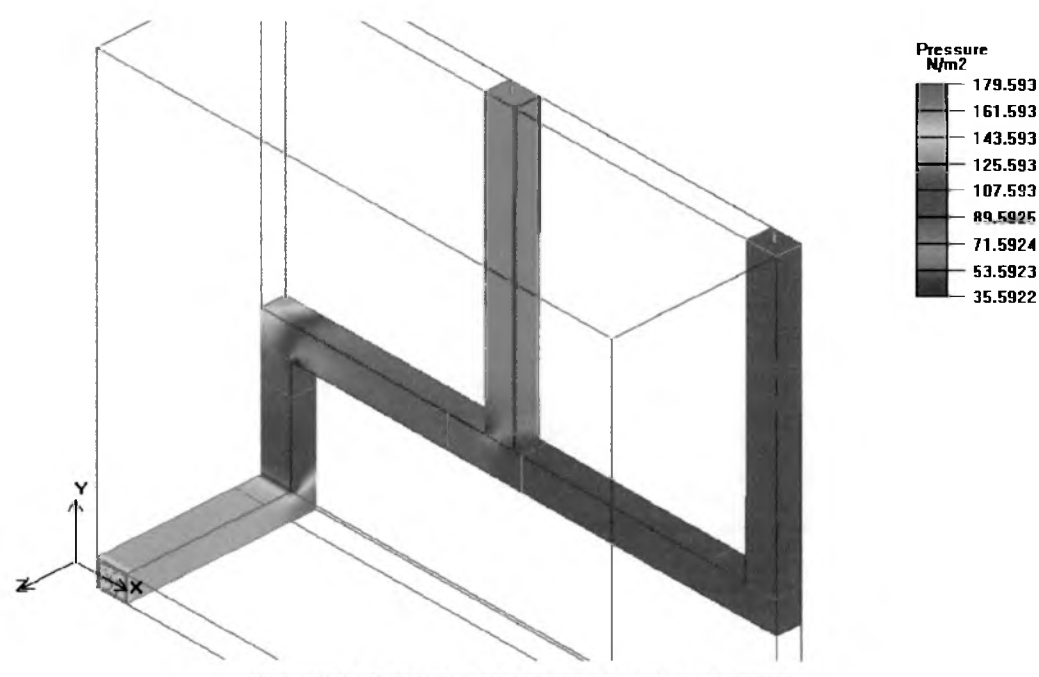

Rysunek 9.17. Ciśnienie statyczne na ściankach przewodu.

Ponieważ program umożliwia stworzenie punktów "kontrolnych" w których możliwe jest **monitorowanie wartości ciśnienia statycznego na bazie współrzędnych układu naniesiono punkty i dla nich odczytano wartości symulowanego ciśnienia statycznego. Położenie**

 $\overline{11}$  $4.1$  $\bf{0}$ 10.1  $2.1$  $1.1$  $8.1$ 

**punktów kontrolnych zostało pokazane na Rysunku 9.18. W Tabeli 9.11 przedstawiono otrzymane wyniki.**

Rysunek 9.18. Położenie punktów kontrolnych.

| Punkt symulacji | x      | v         | z      | Wyniki symulacji<br>ciśnienia statycznego |
|-----------------|--------|-----------|--------|-------------------------------------------|
| [-]             | [m]    | [m]       | [m]    | (Pa)                                      |
|                 | 0,1600 | $-0,4800$ | 0,6500 | 149                                       |
| 1,1             | 0,0800 | $-0,4200$ | 0,6500 | 149                                       |
| 2               | 0,1600 | $-0,4800$ | 0,3000 | 148                                       |
| 2,1             | 0,0800 | $-0,2000$ | 0,3000 | 147                                       |
| 3               | 0,1600 | $-0,2700$ | 0,0630 | 97                                        |
| 4               | 0,2800 | 0.0800    | 0,1250 | 70                                        |
| 4,1             | 0,2800 | 0,1600    | 0,0630 | 90                                        |
| 4,2             | 0,2800 | 0,0000    | 0,0630 | 39                                        |
| 5               | 0,8900 | 0,0800    | 0,1250 | 75                                        |
| 6               | 1,2800 | 0,0800    | 0,1250 | 95                                        |
| 6,1             | 1,2800 | 0,1600    | 0,0630 | 100                                       |
| 7               | 2,0500 | 0,0800    | 0,1250 | 95                                        |
| 8               | 2,2800 | 0.2800    | 0,1250 | 85                                        |
| 8,1             | 2,3600 | 0.2800    | 0,0630 | 91                                        |
| 8,2             | 2,2000 | 0.2800    | 0,0630 | 77                                        |
| 9               | 2,2800 | 1,3000    | 0,1250 | 84                                        |
| 10              | 1,0800 | 0.3000    | 0,1250 | 62                                        |
| 10,1            | 1,1600 | 0.3000    | 0,0630 | 80                                        |
| 10,2            | 1,0000 | 0.3000    | 0,0630 | 52                                        |
| 11              | 1,0800 | 1.3000    | 0,1250 | 69                                        |

*Tabela 9.11. Ciśnienie statyczne* - *wyniki symulacji.*

#### **9.2.15 Obliczenie temperatury powietrza**

Kolejnym krokiem jest wyznaczenie temperatury w poszczególnych elementach układu. Do tego stosowana jest metoda strukturalna "Zmiana temperatury powietrza" korzystająca z metody wewnętrznej "Oblicz temperaturę ścianki kanału", temperatury w pomieszczeniu, oraz danych o podwyższeniu temperatury dla urządzeń

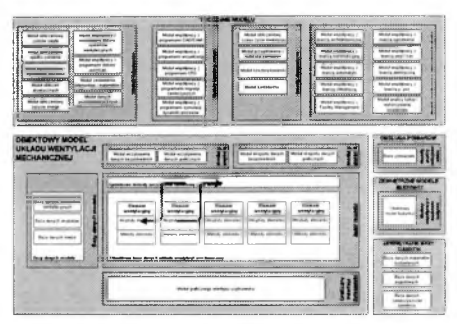

wentylacyjnych - np. nagrzewnica. Ponieważ w omawianym przypadku układ znajdował się w pomieszczeniu z którego powietrze było czerpane i do którego było usuwane - przepływ był niemal izotermiczny oraz nie było wymiany ciepła z pomieszczeniem. Jedynym elementem podgrzewającym powietrze był wentylator - pomierzona różnica temperatury wynosiła 0,3 K.

#### **9.2.16 Wyznaczenie parametrów powietrza za pomocą metod wewnętrznych**

Za pomocą metody wewnętrznej "Oblicz wielkości psychrometryczne" możliwe jest wyznaczenie parametrów powietrza dla poszczególnych punktów układu (Tabela 9.12).

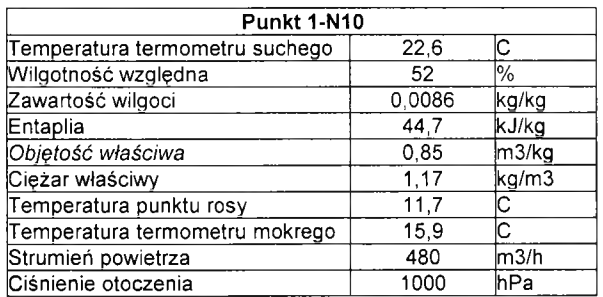

Tabela 9.12. Parametry powietrza w punkcie 1N-10.

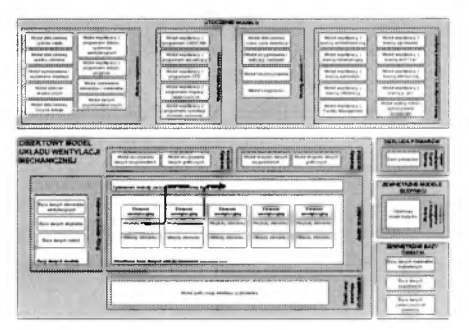

# **9.2.17 Wyznaczenie parametrów powietrza za pomocą zewnętrznego modułu danych psychrometrycznych**

Możliwość przedstawienia wyników obliczeń na wykresie Mollier'a stanowi cenną informację dla projektanta. W tym celu dla poszczególnych punktów pomiarowych za pomocą metody systemowej "Wyślij dane do programu obliczeń psychrometrycznych" dokonano przetworzenia danych do struktury programu Mollier (Rysunek 9.19).

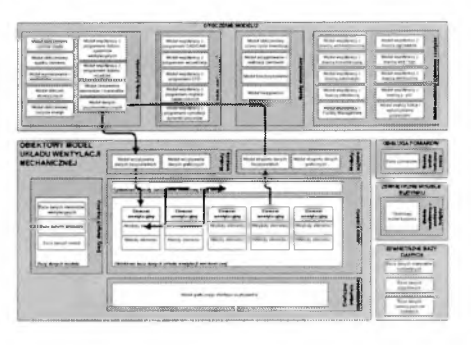

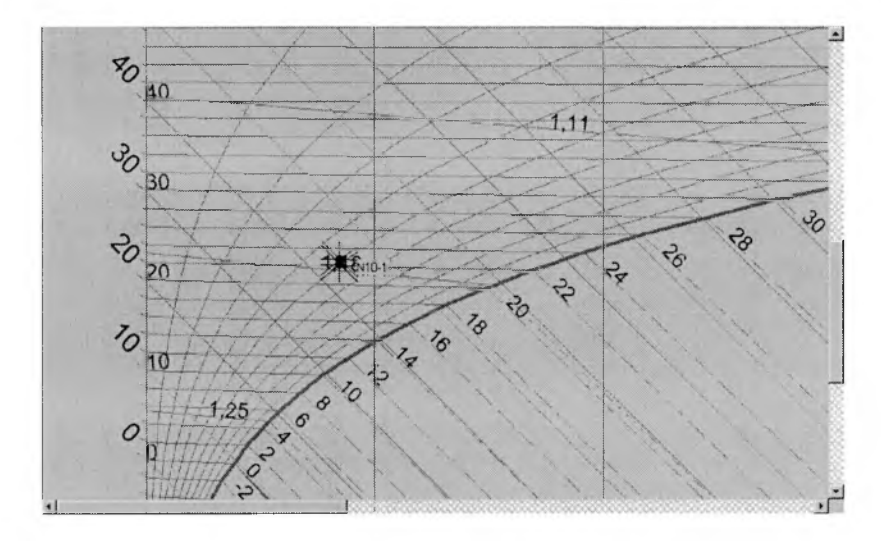

*R ysu n e k 9.19. P rzed staw ien ie pu n któ w układu w entylacji na w ykresie M olliera.*

# **9.2.18 Określenie danych akustycznych za pomocą zewnętrznego modułu obliczeń akustycznych**

Dla danego elementu układu wentylacji można wyznaczyć tłumienie dźwięku za pomocą metody wewnętrznej "Oblicz tłumienie elementu". W przypadku obliczeń przeprowadzonych dla układu modelowego dane akustyczne przedstawia Tabela 9.13.

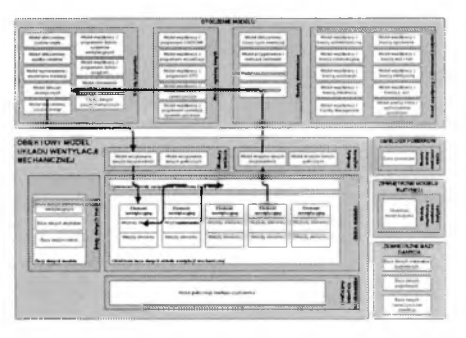

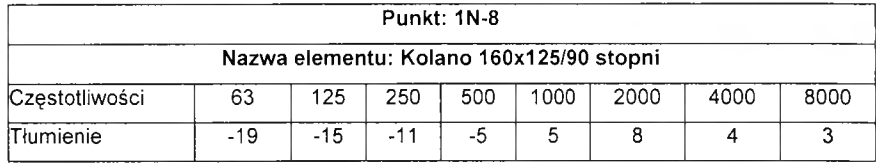

*T abela 9.13. P aram e try akustyczn e elem entu.*

Wyniki obliczeń przedstawia Rysunek 9.20

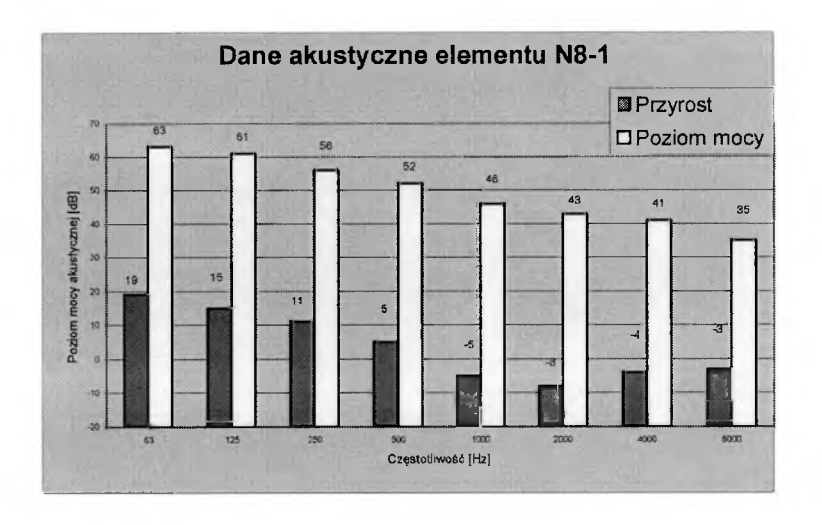

*R ysu n ek 9.20. D a n e akustyczne.*

Metoda "Oblicz poziom mocy akustycznej" pozwala na wyznaczenie wartości mocy akustycznej w danym elemencie wentylacyjnym na podstawie wartości wyznaczonej dla elementu poprzedniego oraz wielkości tłumienia w elemencie (Tabela 9.14).

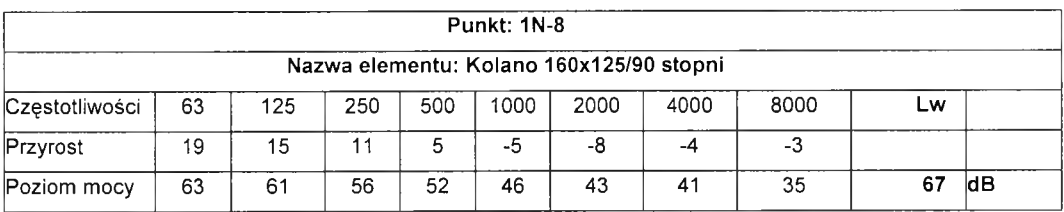

*T abela 9.14. D a n e akustyczne.*

#### **9.2.19 Obliczenie powierzchni elementów**

Metoda wewnętrzna "Oblicz powierzchnię elementu" pozwala na obliczenie powierzchni danego elementu wentylacyjnego (Tabela 9.15). Dla kanałów o przekroju prostokątnym i kołowym wartość jest wyliczana z danych geometrycznych. Dla elementów o bardziej złożonej geometrii - np. trójniki wartość ta wyznaczana jest ze wzorów empirycznych stosowanych przez producentów elementów.

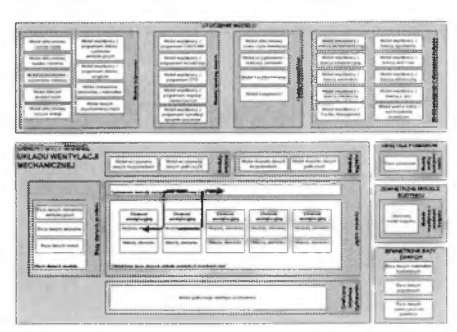

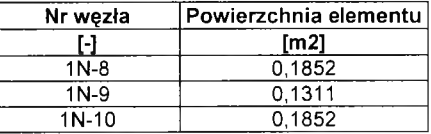

*Tabela 9.15. P ow ierzchnia przekroju elem entu.*

#### **9.2.20 Wyznaczenie przestrzeni zajmowanej przez elementy**

Kolejną wielkością jest wyznaczenie objętości zajmowanej przez element (Tabela 9.16). Po wykonaniu metody "Oblicz zajmowaną kubaturę" otrzymujemy objętość zajmowaną przez dany element. Dodatkowo możliwe jest wykorzystanie modułu analizy kolizji i wykorzystanej przestrzeni.

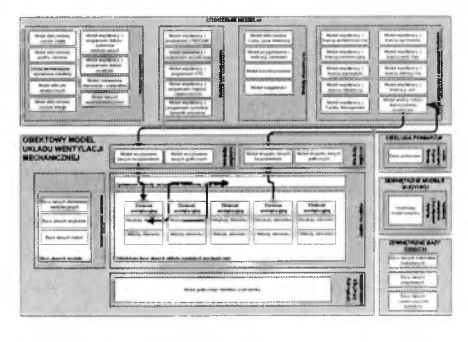

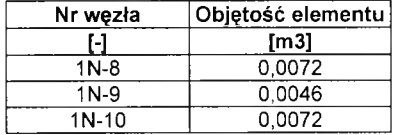

*Tabela 9.16. O b jęto ść elem entu.*

## **9.2.21 Określenie ciężaru elementów**

"Wylicz ciężar instalacji" to metoda systemowa pozwalająca na zsumowanie ciężarów poszczególnych elementów i przez to wyznaczenie całkowitego ciężaru instalacji (Tabela 9.17). Do wyznaczenia ciężaru poszczególnych elementów sprawdzana jest grubość blachy oraz dodawane są elementy wykończeniowe takie jak np. kołnierze.

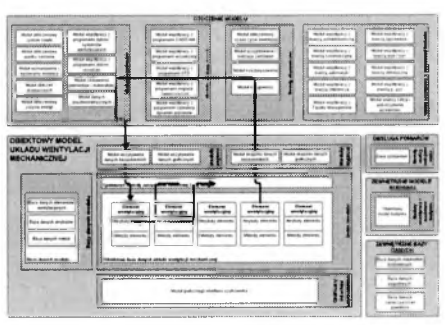

Możliwe jest także wykorzystanie modułu zestawienia elementów i materiałów.

| Nr wezła | Cieżar elementu |
|----------|-----------------|
| H        | [kg]            |
| $1N-8$   | 1.20            |
| $1N-9$   | 0.85            |
| $1N-10$  | 1,20            |

*Tabela 9.17. Ciężar elementu.*

## **9.2.22 Zestawienie szczegółowe elementów**

Zestawienie elementów może obejmować szczegółowe zestawienie kształtek zgodne z preferencjami użytkownika (Tabela 9.18). Zestawienie szczegółowe zapewnia metoda systemowa "Zestaw elementy instalacji". Dodatkowo można zastosować moduł zestawienia elementów i materiałów.

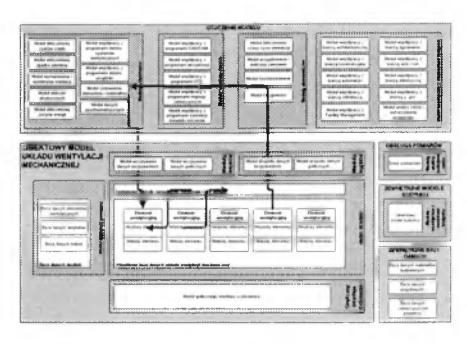

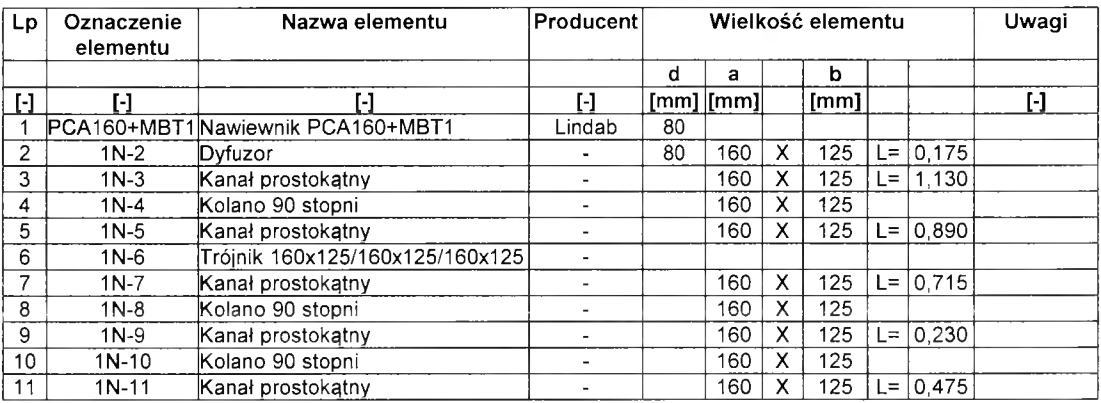

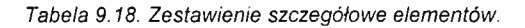

# **9.2.23 Zestawienie zbiorcze elementów**

Korzystając z metody systemowej "Zestaw elementy instalacji - Zestawienie zbiorcze" otrzymujemy zestawienie zbiorcze, w którym zsumowane są długości kanałów o jednakowych wymiarach przekroju (Tabela 9.19). Dodatkowo można zastosować moduł zestawienia elementów i materiałów.

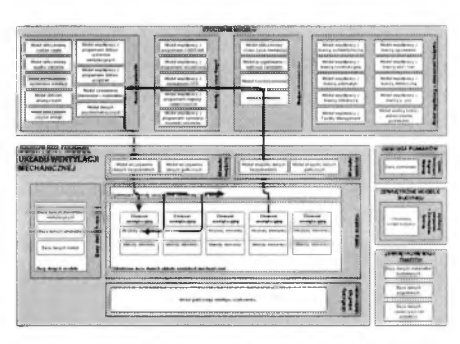

| Lp  | Nazwa elementu                  | Producent | Wielkość elementu |             |   |      | Liczba Uwagi |              |       |   |
|-----|---------------------------------|-----------|-------------------|-------------|---|------|--------------|--------------|-------|---|
|     |                                 |           | α                 | а           |   | b    |              |              |       |   |
| ſ-1 |                                 |           |                   | [mm]   [mm] |   | [mm] |              | [m]          | [szt] | H |
|     | Nawiewnik PCA160+MBT1           | Lindab    | 80                |             |   |      |              |              |       |   |
| 2   | Dyfuzor                         |           | 80                | 160         |   | 125  |              | $L = 10.175$ | ⌒     |   |
| 3   | Kanał prostokątny               |           |                   | 160         | х | 125  | L=           | 4.570        |       |   |
| 4   | Kolano 90 stopni                |           |                   | 160         | х | 125  |              |              |       |   |
| 5   | Trójnik 160x125/160x125/160x125 |           |                   |             |   |      |              |              |       |   |

*Tabela 9.19. Zestawienie zbiorcze elementów.*

#### **9.2.24 Przygotowanie dokumentów zamówień elementów i urządzeń**

Korzystając z modułu przygotowania i realizacji zamówień na podstawie zestawienia elementów i materiałów możliwe jest wygenerowanie zamówienia (Tabela 9.20). Ponieważ format zamówienia jest ściśle zależny od dokumentów użytkownika zakłada się możliwość indywidualnego opracowania zamówienia. Zakłada się, że moduł przygotowania i realizacji zamówienia na podstawie danych z bazy może

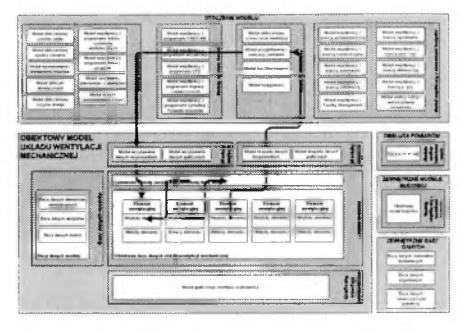

połączyć się z wybranym systemem automatycznych zamówień (np. opartym na technologiach Internetu) lub może wygenerować zamówienie w formie pisanej (np. faksu).

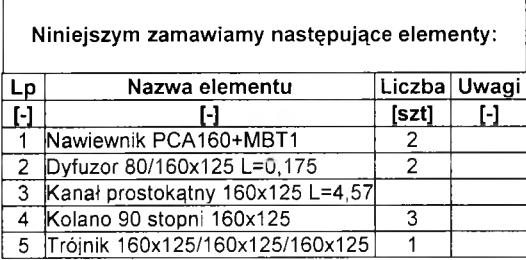

*Tabela 9.20. Z a m ó w ien ie elem entów .*

## **9.2.25 Zestawienie wykorzystanych mediów**

Niezbędną informacją jest zestawienie wykorzystywanych mediów. Metoda zestawienia mediów tworzy wykaz wszystkich mediów stosowanych w danym układzie wentylacji (Tabela 9.21). Dodatkowo można zastosować moduł zestawienia elementów i materiałów.

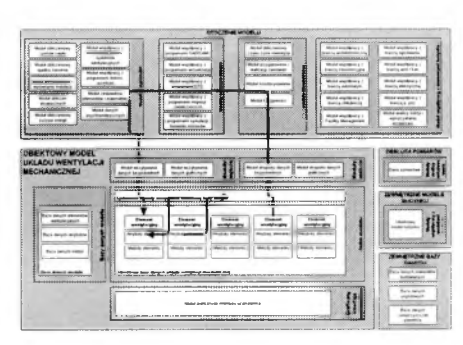

| LD. | Rodzaj dostarczanej  | Element    | Oznaczenie      | Moc                    | Parametry  | Uwagi |
|-----|----------------------|------------|-----------------|------------------------|------------|-------|
|     | enerali              | wentylacji | elementu        | <u>Izainstalowanal</u> |            |       |
|     |                      |            |                 | ſW                     |            |       |
|     | lEnergia elektryczna | Wentylator | <b>KVK 315M</b> | 334                    | 230V/1.49A |       |

*Tabela 9.21. Zestawienie wykorzystanych mediów.*

#### **9.2.26 Wyznaczenie kosztu inwestycyjnego**

Potrzeby analizy finansowej wymagają, aby w przedstawianym modelu istniała możliwość wyszczególnienia kosztów inwestycyjnych (Tabela 9.22). Dla oszacowania kosztów inwestycyjnych przewidziano metodę systemową "Zestaw koszty inwestycyjne". Bazuje ona na kosztorysie instalacji wentylacyjnej ze szczególnym uwzględnieniem

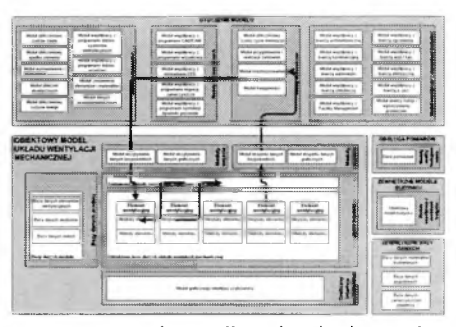

kosztów zakupu elementów. Dodatkowo możliwe jest oszacowanie całkowitych kosztów inwestycyjnych za pomocą modułu wymiany danych z programami kosztorysującymi.

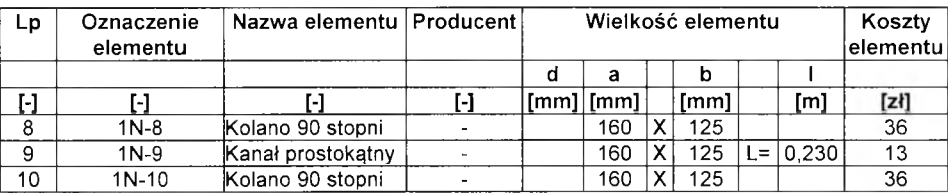

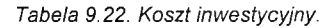

#### **9.2.27 Obliczenie zużycia energii**

Metoda "Wylicz zużycie energii" pozwala na oszacowanie zużycia energii dla danego układu wentylacji (Tabela 9.23). Do obliczeń niezbędnym staje się podanie cen mediów, a w szczególności ceny energii elektrycznej, cieplnej i chłodniczej. Zaletą modelu jest możliwość zdefiniowania wzrostu cen w okresie obliczeniowym. Kolejnym parametrem jest

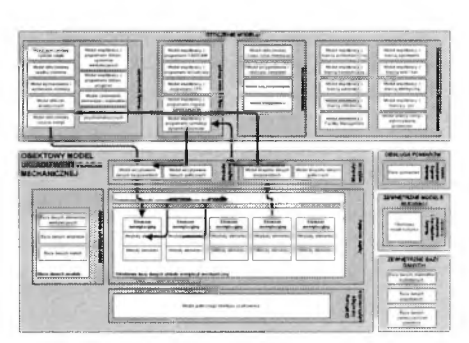

czas pracy urządzenia oraz jego obciążenie w skali roku. Aby umożliwić przekazywanie danych z programami zewnętrznymi przygotowano moduł obliczeniowy zużycia energii. W przypadku szczegółowych analiz można wykorzystać moduł współpracy z programami symulacji dynamiki procesów.

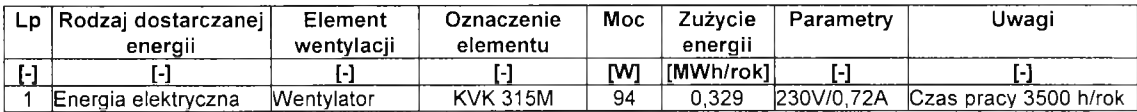

*Tabela 9.23. Zużycie energii.*

#### **9.2.28 Określenie kosztu eksploatacji**

Analiza finansowa zakłada w przedstawianym modelu możliwość wyszczególnienia kosztów eksploatacji (Tabela 9.24). Koszty eksploatacyjne zestawione zostają w bazie za pomocą metody "Zestaw koszty eksploatacyjne". Koszty eksploatacyjne zawierają w sobie wszystkie konieczne elementy wymienialne oraz koszty energii. Dodatkowo możliwe jest oszacowanie całkowitych kosztów eksploatacji za pomocą modułu

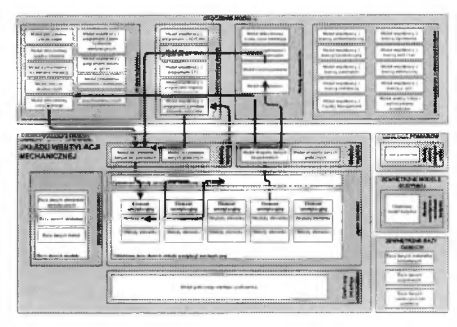

wymiany danych z programami kosztorysującymi. Po określeniu czasu jaki interesuje użytkownika uzyskuje on informację o kosztach eksploatacyjnych z którymi musi się liczyć podczas użytkowania instalacji.

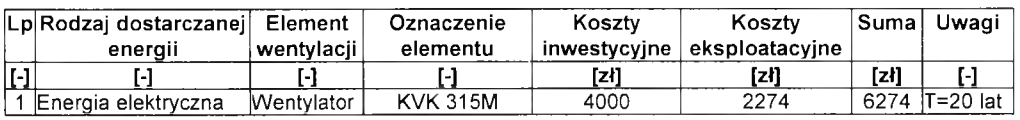

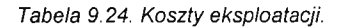

#### **9.2.29 Wyznaczenie czasu życia instalacji**

Czas życia instalacji wyznaczany jest za pomocą metody systemowej "Wyznacz czas życia instalacji" dla której zestawiany jest czas życia poszczególnych elementów instalacji (Tabela 9.25). Dodatkowo możliwe jest wykorzystanie modułu obliczeniowego czasu życia inwestycji.

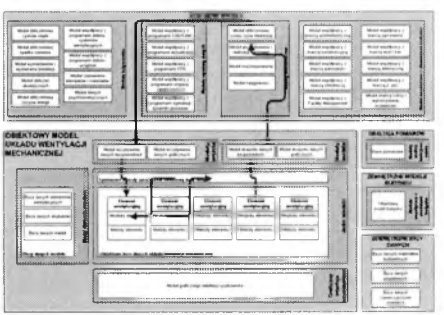

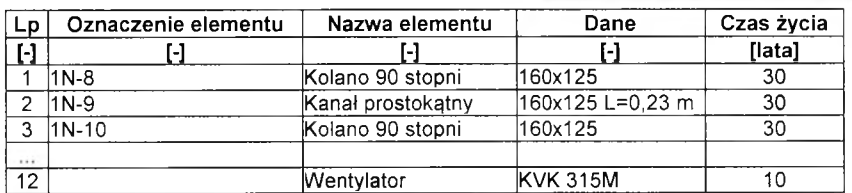

*T abela 9.25. C zas życia instalacji.*

# **9.2.30 Wyznaczenie wartości współczynnika SFP (Specific Fan Power)**

Wskaźnik SFP możemy obliczyć korzystając z metody "Wylicz SFP" (Tabela 9.26). Wskaźnik ten jest definiowany jako moc silnika wentylatora (wyrażona w kW) odniesionego do objętościowego strumienia powietrza (wyrażanego w m<sup>3</sup>/s). Wartość współczynnika daje nam obraz instalacji od strony zużycia energii elektrycznej na potrzeby transportu powietrza.

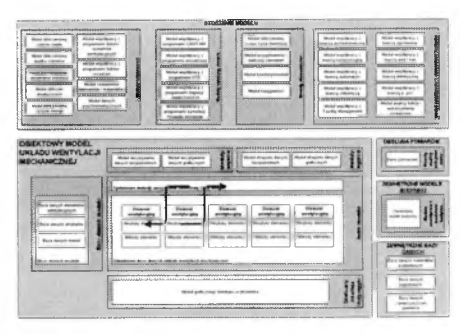

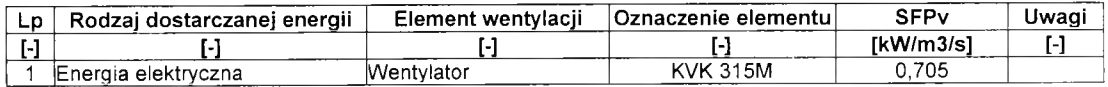

*Tabela 9.26. W spółczynnik SFP.*

#### **9.2.31 Wizualizacja układu**

Korzystając z częściowo wypełnionej bazy danych utworzono wizualizację układu za pomocą zdjęć elementów. W tym wypadku wykorzystano fotografię całkowitego układu z kadrowaniem elementów (Rysunek 9.21).

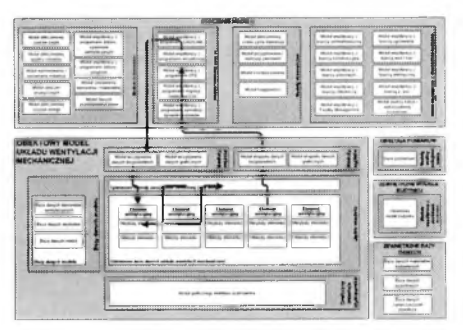

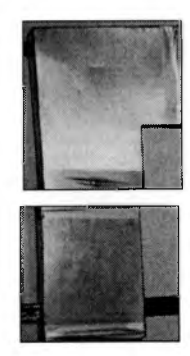

*R ysu nek 9.21. W izualizacja elem entów .*

# **9.2.32 Zapisanie danych geometrycznych**

Po sprawdzeniu obliczeń za pomocą Modułu eksportu danych graficznych możliwe jest wyeksportowanie atrybutu bloków AutoCad'a poszczególnych elementów do programu AutoCad. Po dokonaniu niezbędnych korekt w położeniu opisów może powstać rzut projektowanego układu. (Rysunek 9.22).

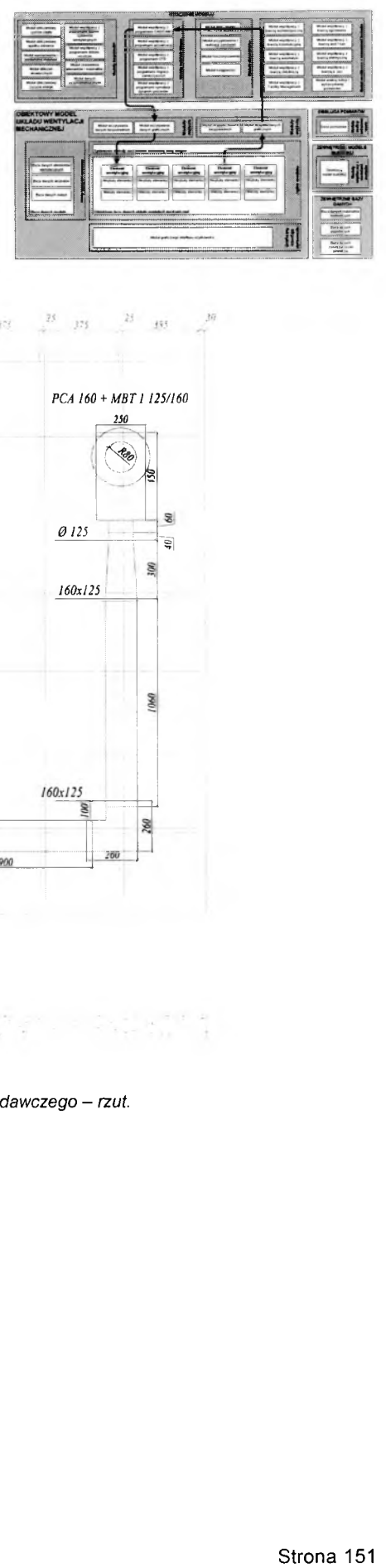

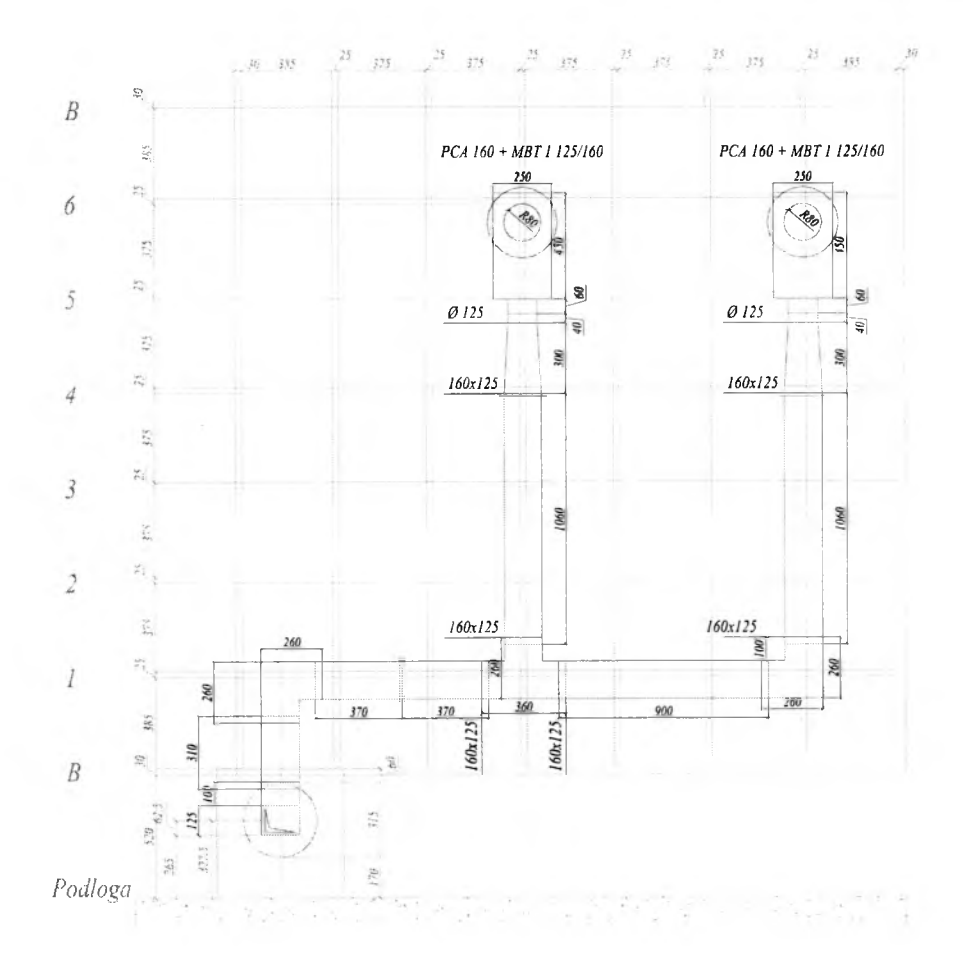

*R ysu n e k 9.22. P ro jekt stanow iska bad aw czeg o - rzut.*

# **9.3 Zastosowanie modelu w zakresie analizy funkcjonowania układu przykład**

Projekt stanowi opis przyszłej rzeczywistości. Jest zatem abstrakcyjnym odwzorowaniem projektowanego układu wentylacji. Zakończenie etapu projektowania i realizacji pozwala na dokonanie przez projektanta analizy funkcjonowania układu. Zdobyte w tym procesie doświadczenie wzbogaca wiedzę projektanta. Zaproponowany model układu wentylacji

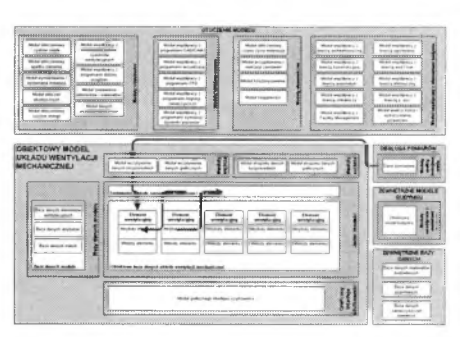

może służyć do dokonania analizy funkcjonowania układu. Wyodrębniono w tym celu Moduł analizy funkcjonowania układu. Moduł pozwala na analizę wyników, pozyskiwanych na drodze pomiarów rzeczywistego układu wentylacji wraz z narzędziami analizy statystycznej, oceny i porównania z założeniami projektowymi. Dla ilustracji zakresu modułu analizy funkcjonowania obiektu na podstawie projektu przedstawionego na Rysunku 9.22 wykonano stanowisko badawcze układu wentylacji. Projekt zakładał stworzenie układu składającego się z wentylatora nawiewnego KVK 315 firmy Kanalflakt, sieci kanałów o przekroju prostokątnym rozprowadzających powietrze (łącznie 7 kanałów prostych, 3 kolana 90° i 1 trójnik) zakończonej kształtkami podłączeniowymi do 2 komór wyrównawczych (skrzynek rozprężnych) MBT 1 125/160 firmy Lindab podłączonych do nawiewników PCA 160 firmy Lindab. Badane stanowisko znajdowało się w laboratorium Zakładu Wentylacji i Klimatyzacji - sali 43 w budynku Wydziału Inżynierii Środowiska Politechniki Warszawskiej przy ul. Nowowiejskiej 20. Widok stanowiska przedstawiono na Rysunkach 9.23 i 9.24.

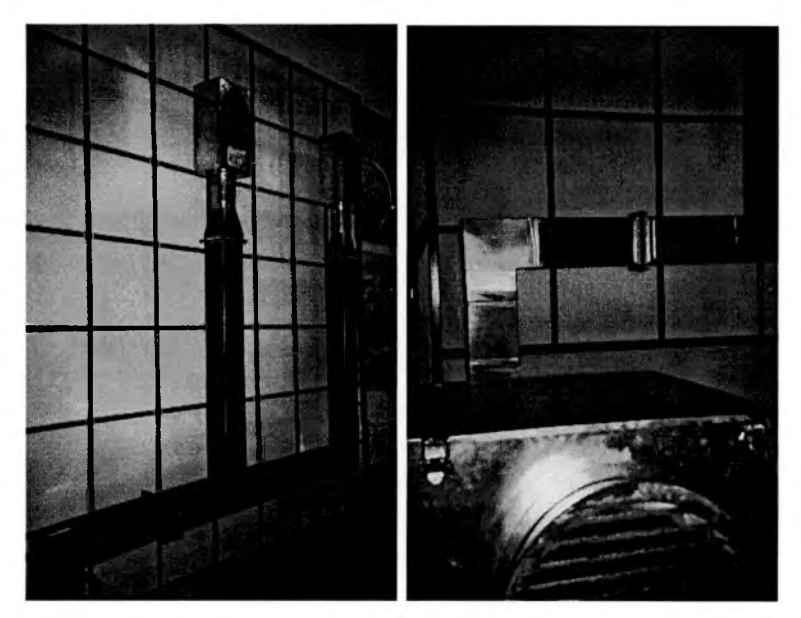

*R ysu n ek 9.23. W idok ogólny stano w iska b adaw czeg o. R ysu n ek 9.2 4. P o d łączen ie wentylatora.*

Zgodnie z projektem wentylator nawiewny został posadowiony na podłodze, zaś całość elementów instalacji na kracie montażowej umieszczonej na ścianie laboratorium. Elementy instalacji zostały połączone za pomocą blachowkrętów w sposób nie zmieniający przepływu wewnątrz kanałów. Połączenia dodatkowo uszczelniono za pomocą taśmy instalacyjnej. Zakończeniem kanałów była kształtka przejściowa zmieniająca przekrój kanału z prostokątnego na kołowy do której podłączona została skrzynka rozprężna.

Zgodnie z założeniami projektowymi elementy nawiewne zostały wyposażone w skrzynki rozprężne (Rysunek 9.25.)

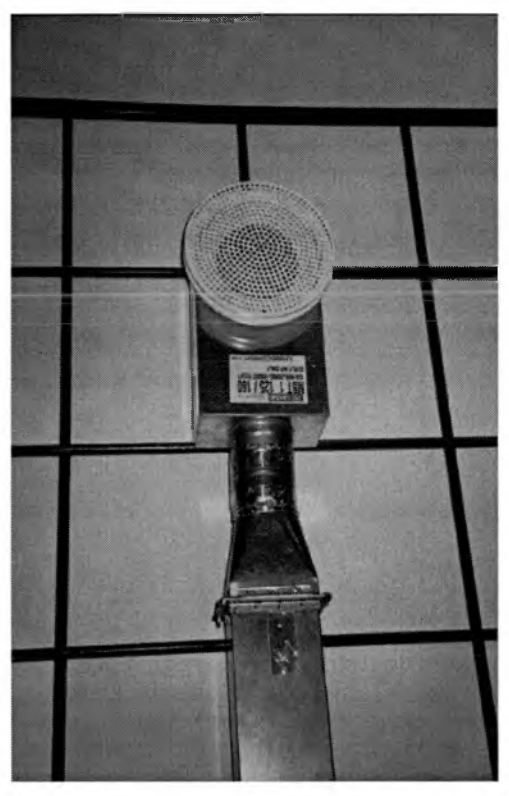

*R ysu n e k 9.2 5 . E le m e n t n a w iew n y w raz ze skrzyn ką rozprężn ą po dłączo n ą do układu k a n a łó w naw iew n ych .*

Po zainstalowaniu układu wentylacji i podłączeniu wentylatora wykonano wyrównanie instalacji do założonych w projekcie wartości. Właściwy strumień powietrza uzyskano dzięki zainstalowaniu układu regulacji obrotów wentylatora za pomocą autotransformatora (Rysunek 9.26). Za pomocą elementów regulacyjnych znajdujących się w skrzynkach rozprężnych nawiewników uzyskano wyrównanie instalacji wentylacyjnej (Rysunek 9.27).

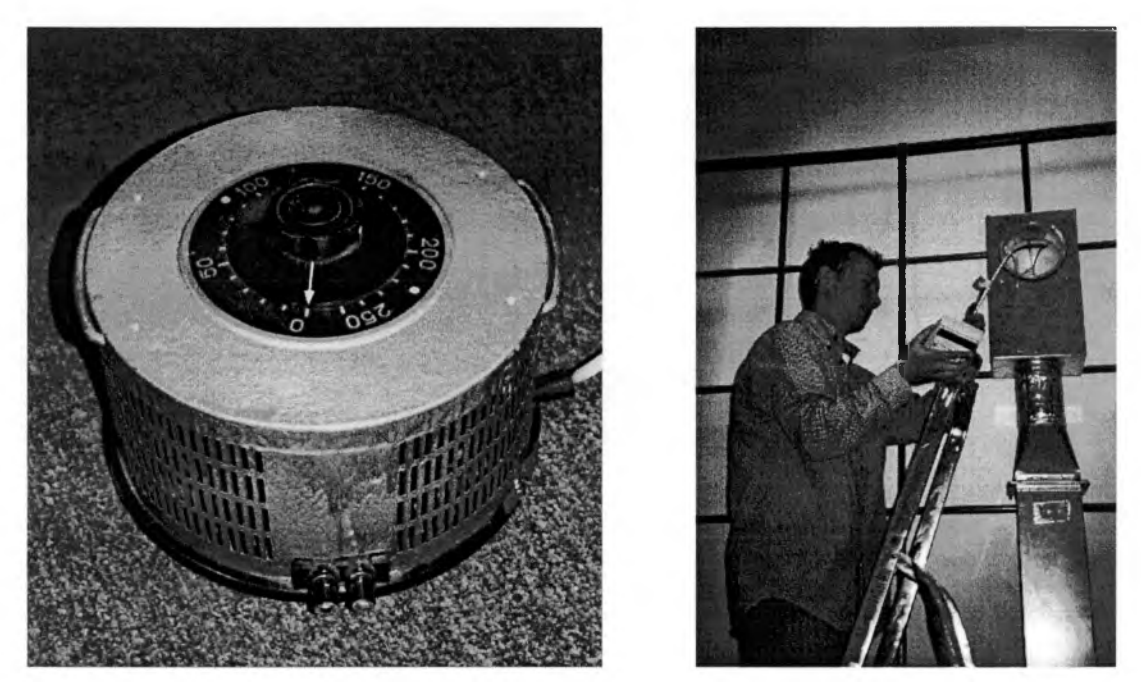

*R ysu n e k 9.26. W idok au totransform atora sterującego w yd atkiem w entylatora. R ys u n e k 9.2 7. W yrów n anie instalacji za p o m o cą ele m en tó w regulacyjnych.*

Następnie po dokonaniu pomiarów strumieni na elementach nawiewnych zweryfikowano i oznaczono punkty pracy poszczególnych elementów instalacji.

Aby można było przeprowadzić pomiary spadku ciśnienia w wybranych punktach instalacji wykonano otwory pomiarowe (Rysunek 9.28). Przy wierceniu otworów szczególną uwagę zwrócono na zachowanie gładkiej powierzchni krawędzi otworu od strony wewnętrznej kanału.

Po zakończeniu prac przygotowawczych uruchomiono układ wentylacji i po ustabilizowaniu się przepływu powietrza dokonano pomiarów ciśnienia statycznego za pomocą mikromanometru Airflow - PVM 100 (Rysunek 9.29). Pomiar następował zgodnie z kierunkiem przepływu powietrza w kanałach. Po dokonaniu 3 pomiarów otwór był uszczelniony za pomocą taśmy izolacyjnej (Rysunek 9.30).

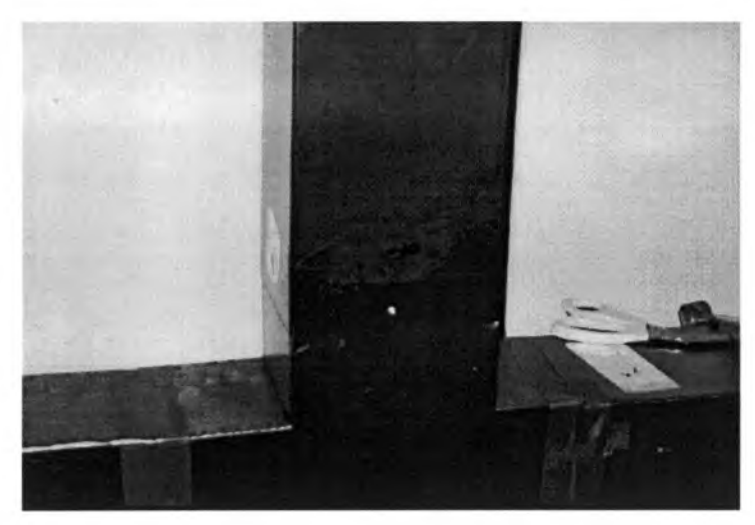

*R ysu n e k 9.28. W idok o tw orów pom iarow ych.*

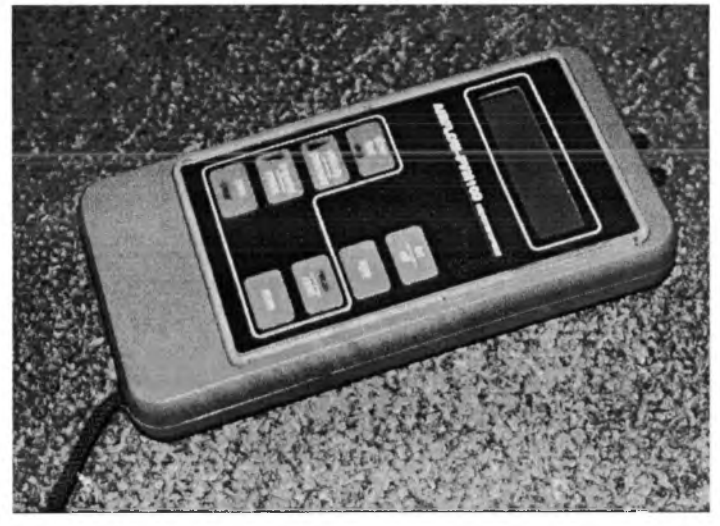

*Rysunek 9.29. Mikromanometr Airflow - PVM 100.* 

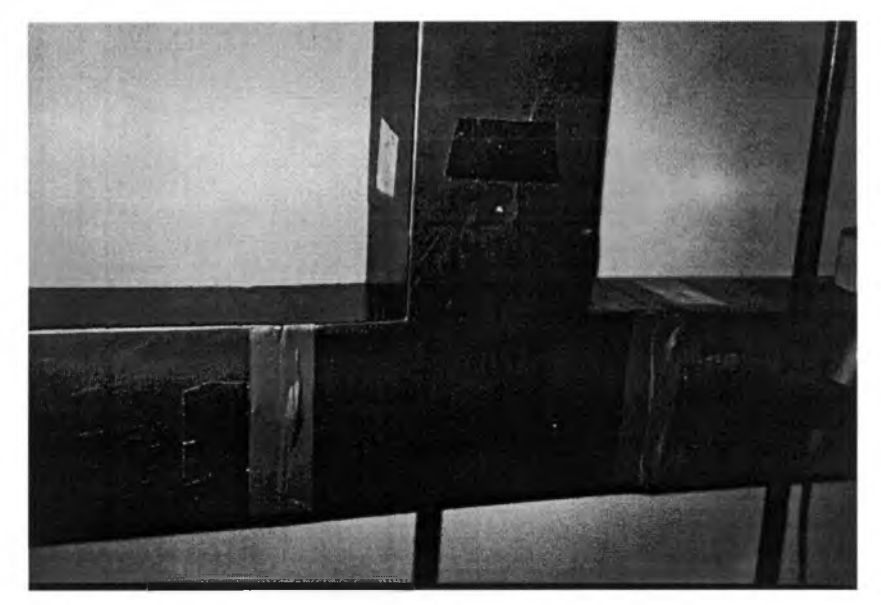

*R ys u n e k 9.3 0. W idok otw orów po m iarow ych p o do konaniu pom iarów .*

Wyniki pomiarów wraz ze współrzędnymi punktów pomiarowych zostały zebrane w Tabeli 9.27. Podane wartości ciśnienia statycznego obliczono jako średnią arytmetyczną z 3 pomiarów. Położenie i nazwa punktów pomiarowych jest zgodna z oznaczeniami punktów wyznaczonych metodą symulacyjną.

|      | Punkt pomiarowy   Ciśnienie statyczne | x      | ۷               | z      |
|------|---------------------------------------|--------|-----------------|--------|
| H    | [Pa]                                  | [m]    | [m]             | [m]    |
|      | 138                                   |        | 0,1600 -0,4800  | 0,6500 |
| 1,1  | 137                                   |        | 0,0800 -0,4200  | 0,6500 |
| 2    | 138                                   |        | 0,1600 -0,4800  | 0,3000 |
| 2,1  | 142                                   |        | 0,0800 -0,2000  | 0,3000 |
| 3    | 87                                    |        | 0,1600 - 0,2700 | 0,0630 |
| 4    | 26                                    |        | 0,2800 0,0800   | 0,1250 |
| 4,1  | 67                                    |        | 0,2800 0,1600   | 0,0630 |
| 4,2  | 32                                    |        | 0,2800 0,0000   | 0,0630 |
| 5    | 59                                    | 0.8900 | 0,0800          | 0,1250 |
| 6    | 94                                    |        | 1,2800 0,0800   | 0,1250 |
| 6,1  | 95                                    | 1,2800 | 0,1600          | 0,0630 |
| 7    | 93                                    | 2.0500 | 0.0800          | 0,1250 |
| 8    | 73                                    |        | 2,2800 0,2800   | 0,1250 |
| 8,1  | 79                                    | 2.3600 | 0,2800          | 0,0630 |
| 8,2  | 74                                    | 2,2000 | 0,2800          | 0,0630 |
| 9    | 84                                    | 2.2800 | 1,3000          | 0.1250 |
| 10   | 50                                    | 1,0800 | 0,3000          | 0,1250 |
| 10,1 | 51                                    | 1,1600 | 0,3000          | 0,0630 |
| 10,2 | 51                                    | 1,0000 | 0,3000          | 0,0630 |
| 11   | 69                                    |        | 1,0800 1,3000   | 0,1250 |

*T abela 9.27. W yniki serii pom iarow ej.*

Założeniem modelu jest możliwość porównania wyników pomiarów z założonymi w procesie projektowania wartościami. Ponieważ podczas prac projektowych posługiwano się dwoma sposobami wyznaczania ciśnienia statycznego (obliczeniowym i symulacyjnym) w Tabeli 9.28 zestawiono wyniki pomiarów z wynikami uzyskanymi podczas oszacowań projektowych za pomocą rutynowych metod obliczeniowych i symulacyjnych.

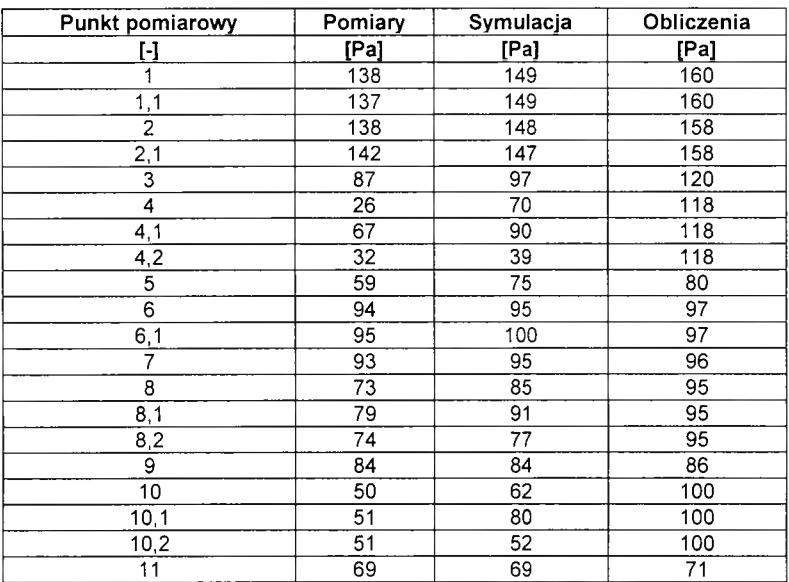

*T abela 9.2 8. W artości ciśnienia statycznego* - *pom iar, sym ulacja oraz obliczenia.*

Dla powyższych analiz przeprowadzono analizę statystyczną uzyskanych wyników. W analizie na podstawie stopnia szczegółowości użytych narzędzi wydzielono dwie grupy zagadnień: analizę wartości ogólnych i wartości szczegółowych.

Analiza wartości ogólnych wybiera spośród wszystkich wartości ciśnienia statycznego te, które są charakterystyczne dla danego elementu wentylacyjnego. Obejmuje ona swoim zakresem wszystkie zastosowane metody: pomiar na stanowisku badawczym, symulację komputerową CFD i wyniki obliczeń. Celem analizy może być określenie dokładności poszczególnych metod obliczeniowych w stosunku do dokonanych pomiarów w przypadku całościowego opisu układu wentylacji. W pierwszym kroku wybrano punkty charakterystyczne dla układu wentylacji. Przyjmując pomierzoną wartość ciśnienia jako wielkość wiodącą obliczono błąd względny poszczególnych metod oraz przeprowadzono analizę jego wielkości. W opisywanym przypadku symulacja metodami CFD daje w wypadku niniejszego układu wyniki o średniej niedokładności rzędu 10 %, zaś obliczenia metodami tradycyjnymi rzędu 20 % [12].

Anaiiza wartości szczegółowych przeprowadzona jest dla wszystkich wartości ciśnienia statycznego. W tym przypadku wzięto pod uwagę jedynie pomiary na stanowisku badawczym i symulację komputerową CFD. Celem analizy jest określenie stopnia dokładności metody symulacji CFD w przypadku opisu konkretnego układu wentylacji.

Tak przeprowadzony analizy mogą stanowić cenne źródło wiedzy dla projektanta oraz pozwolić na weryfikację przyjętych metod obliczeniowych.

# **10 Podsumowanie i wnioski**

Podejmując problem modelowania układów wentylacji mechanicznej w ujęciu obiektowym kierowano się gwałtownie narastającymi problemami związanymi z praktycznym tworzeniem projektu instalacji wentylacyjnej. Z jednej strony wzrasta zakres zagadnień, które jest zobowiązany wykonać projektant podczas opracowywania projektu co wymaga rozwiązania szeregu zagadnień szczegółowych. Z drugiej strony rozwój systemów wentylacji i klimatyzacji wymusza na projektantach zwiększenie wiarygodności wykonywanych projektów. Wobec naturalnej tendencji do minimalizowania nakładów ponoszonych na ich opracowanie, niezbędny staje się rozwój narzędzi umożliwiających pozyskiwanie informacji i ich wykorzystanie w procesie projektowym. Modelowanie układów wentylacji mechanicznej pozwala na uporządkowanie i przekazywanie informacji w ciągu całego procesu projektowania.

Praca projektanta wymaga dokonania szeregu obliczeń, wielu doborów, wykonania niezbędnej dokumentacji rysunkowej. Ten ogrom pracy projektowej doczekał się szeregu narzędzi komputerowych wspomagających pracę projektanta [16], Większość z nich działa obecnie jako autonomiczne aplikacje. Model obiektowy pozwala na przekazywanie danych i wyników pomiędzy aplikacjami, co pozwala ograniczać czas potrzebny do opracowania pełnej dokumentacji.

Podstawą opracowywanej metodyki wykorzystującej modelowanie obiektowe stała się zaprezentowana w pracy ewolucja pojęcia projektowania charakteryzująca się przeniesieniem odpowiedzialności projektanta z poprawności projektu na utrzymanie założonych przez inwestora przyjaznych użytkownikowi warunków w pomieszczeniu. Oznacza to konieczność tworzenia środowisk komputerowego wspomagania projektowania będących systemami do tworzenia i zarządzania informacją a nie rozwiązywania określonych zadań projektowych. Opisany model układ wentylacji mechanicznej stanowi kompleksowe środowisko umożliwiając pracę ze wszystkimi stosowanymi opisami (analitycznym, graficznym, symulacyjnym i CFD) układów wentylacji.

Wzrastająca odpowiedzialność projektanta za spełnienie wymagań stawianych warunkom w pomieszczeniu spowodowała konieczność analizy porównawczej wyników obliczeń przeprowadzonych w trakcie procesu projektowania z pomiarami będącymi miarą spełnienia założonych parametrów. Proces projektowania został zatem poszerzony o powykonawczą analizę funkcjonowania rzeczywistego obiektu. Model obiektowy pozwala na dokonanie takiej analizy powiększając doświadczenie projektanta i minimalizując w przyszłości ryzyko popełniania przez niego błędów.

Założeniem towarzyszącym tworzeniu modelu było zapewnienie możliwości włączenia go w przyszłości do zewnętrznego modelu budynku, jako jednego z komponentów jego struktury. Adaptacja zasad opisu modelu IFC pozwoliła rozbudować sposób opisu instalacji wentylacji mechanicznej tak aby możliwa była komunikacja pomiędzy strukturą modelu wentylacji a elementami opisanymi w modelu całego budynku.

Wynikiem pracy jest potwierdzenie możliwości kompleksowego modelowania właściwości układu wentylacji przy wykorzystaniu techniki obiektowej. Zaproponowana struktura stwarza pełne możliwości korzystania z danych pochodzących z różnych aplikacji szczegółowych, wykorzystania submodeli o różnym stopniu złożoności i stanowi platformę wymiany informacji pomiędzy zagadnieniami związanymi z układami przygotowującymi i transportującymi powietrze. Wytycza to nową drogę do doskonalenia procesu projektowania.

Tak szerokie podejście do opisu właściwości układu wentylacji pozwala na stosowanie modelu w bardzo szeroko rozumianych procesach projektowania, zarządzania oraz eksploatacji systemów wentylacyjnych. Przykłady praktycznego zastosowania potwierdzają przyjęte założenia.

Przeprowadzone badania pozwalają na sformułowanie następujących wniosków:

- Obecny stan rozwoju techniki obliczeniowej, w tym narzędzi komputerowego wspomagania projektowania stwarza realne przesłanki dla podjęcia próby obiektowego ujęcia problemu modelowania układów wentylacji mechanicznej.
- Zastosowanie modelu obiektowego układu wentylacji mechanicznej umożliwia stworzenie platformy wymiany danych pomiędzy elementarnymi zagadnieniami rozwiązywanymi w ramach projektu.
- Zastosowanie modelu obiektowego układu wentylacji mechanicznej pozwala na zarządzanie informacją o projektowanej instalacji na różnym poziomie szczegółowości w zależności od zastosowanych metod.
- Struktura opisanego modelu obiektowego układu wentylacji mechanicznej umożliwia łatwą jego rozbudowę poprzez wykorzystanie istniejących i dopisywanie nowych metod obliczeniowych.
- Przedstawiony model obiektowy pozwala na kompleksowy opis łączący dane techniczne elementów instalacji wentylacyjnej z parametrami powietrza w obrębie elementu.
- Opracowany opis modelu pozwala na wykorzystanie istniejących opisów instalacji wentylacyjnych, w tym zagadnień szczegółowych, realizowanych w ramach opracowania dokumentacji projektowych (projektowanie cząstkowe).
- Zaprezentowany opis modelowania wskazuje na szerokie zastosowanie i wykorzystanie w całym procesie inwestycyjnym, a w szczególności na etapie opracowywania dokumentacji projektowej i analizy funkcjonowania obiektu budowlanego.
- Wykorzystanie modelowania obiektowego umożliwi rozwój narzędzi optymalizacyjnych dla instalacji wentylacji i klimatyzacji, oraz wielokryterialnych narzędzi optymalizacyjnych wyboru systemów wentylacji i klimatyzacji.

W wyniku przeprowadzonych badań wskazano na kierunek rozwoju modeli obiektowych układów wentylacji i klimatyzacji, a w szczególności:

- Celowym wydaje się stworzenie na bazie przedstawionej metodologii modelu obiektowego wraz z jego realizacją aplikacyjną. Tak opracowany modei stanowić będzie kolejny krok w stronę rozwoju obiektowych narzędzi modelowania wentylacji i klimatyzacji. Zakłada się stworzenie implementacji modelu w postaci programu komputerowego. Na bazie stworzonego programu możliwe stanie się dokonanie weryfikacji modelu.
- Przedstawiony powyżej model może znaleźć szereg zastosowań praktycznych. Stosowanie go w działalności naukowo-badawczej pozwoli na wygodne sprawdzanie hipotez, budowanie i testowanie modeli matematycznych elementów układu, dokonywanie obliczeń symulacyjnych. Stwarza możliwość wymiany danych pomiędzy różnymi modelami za pomocą modułów otoczenia modelu. Projektanci i osoby związane z procesem inwestycyjnym mogą wykorzystywać model w bardzo wielu zagadnieniach praktycznych, do których należą między innymi: wspomaganie wyboru systemu wentylacji, wspomaganie doboru elementów składowych instalacji, obliczanie strumienia powietrza nawiewanego, obliczanie strumienia powietrza higienicznego, dobieranie elementów nawiewnych i wywiewnych, wymiarowanie instalacji wentylacyjnych, obliczanie zmian ciśnienia w instalacji wentylacji, wyrównywanie instalacji wentylacyjnych, zestawienie procesów uzdatniania powietrza, przedstawienie procesów klimatyzacyjnych na wykresie psychrometrycznym, obliczenia migracji zanieczyszczeń, obliczenia akustyczne instalacji wentylacyjnych, dobieranie tłumików, obliczanie zużycia energii w układzie wentylacji, zużycie energii elektrycznej, zużycie energii cieplnej, zużycie energii chłodniczej, zestawienia mocy elektrycznej poszczególnych elementów, zestawienia mocy cieplnej poszczególnych elementów, zestawienia mocy chłodniczej poszczególnych elementów, zestawienia urządzeń, przygotowanie schematów

instalacji, przygotowanie aksonometrii instalacji, przygotowanie rzutów instalacji, przygotowanie trójwymiarowego widoku instalacji, przygotowanie wizualizacji instalacji, obliczenia symulacyjne za pomocą programów CFD, obliczenia symulacyjne za pomocą programów symulacji dynamiki procesów, oszacowanie czasu życia inwestycji, oszacowanie kosztów inwestycyjnych instalacji, oszacowanie kosztów eksploatacyjnych instalacji, dokonywanie zamówień elementów instalacji, przygotowanie harmonogramu inwestycji, zamówień i dostaw elementów, obliczenia kosztorysowe, zestawienia ciężaru instalacji, analiza kolizji elementów instalacji z elementami architektonicznymi, konstrukcyjnymi i elementami innych instalacji, określanie założeń do automatycznej regulacji i sterowania, określanie założeń ochrony przeciwpożarowej, przygotowanie danych do programów zarządzania obiektem (Facility Management), wspomaganie odbioru instalacji wentylacji mechanicznej.

• Cennym wydaje się również dydaktyczne wykorzystanie modelu. Pokazanie opisu instalacji wentylacyjnej jako składowej złożonego systemu budynku na przykładzie przedstawionego modelu może stanowić ciekawe narzędzie dydaktyczne. Przewiduje się przedstawienie niniejszego opisu modelu w ramach programu studiów dla studentów specjalizacji wentylacyjno - klimatyzacyjnej.

# **11 Wykaz literatury**

- [1] Amirbekian V. "Porównanie relacyjnych i obiektowych baz danych", Strona WWW Akademii Górniczo-Hutniczej, 1997r.
- [2] Andersson M. "An Object Oriented Language for Model Representation", Licentiate Thesis, Dept, of Automatic Control, LIT, Szwecja, 1990 r.
- [3] Andersson M. "Object Oriented Modeling and Simulation of Hybrid Systems", PhD thesis, Dept, of Automatic Control, LIT, Szwecja, 1994 r.
- [4] Andersson M., Mattsson S., Bruck D., Schonthal T.  $-$  "OmSim  $-$  An integrated environment for object oriented modelling and simulation", Proceedings of the IEEE/IFAC Joint Symposium on Computer-Aided Control System Design, 1994 r.
- [5] ASHRAE "Annotated Guide to Models and Algorithms for Energy Calculations Relating to HVAC Equipment", American Society of Heating, Refrigerating, and Air Conditioning Engineers, Inc., 1990 r.
- [6] ASHRAE "ASHRAE Handbook Fundamentals", American Society of Heating, Refrigerating, and Air Conditioning Engineers, Inc., 1997 r.
- [7] ASHRAE "ASHRAE Handbook HVAC Applications", American Society of Heating, Refrigerating, and Air Conditioning Engineers, Inc., 1999 r.
- [8] ASHRAE "ASHRAE Handbook HVAC Systems and Equipment", American Society of Heating, Refrigerating, and Air Conditioning Engineers, Inc., 1996 r.
- [9] ASHRAE "ASHRAE Handbook Refrigeration", American Society of Heating, Refrigerating, and Air Conditioning Engineers, Inc., 1998 r.
- [10] ASHRAE "ASHRAE web site www.ashrae.org", American Society of Heating, Refrigerating, and Air Conditioning Engineers, Inc., 2002 r.
- [11] Bartkiewicz P. "Budowa obiektowego modelu wentylacji mechanicznej", Referat zgłoszony na X Międzynarodową Konferencję "Air Conditioning, Air Protection & District Heating 2002, Szklarska Poręba, 2002 r.
- [12] Bartkiewicz P. "Wykorzystanie technik CFD w modelowaniu przepływów powietrza w kanałach wentylacji mechanicznej", Referat zgłoszony na X Międzynarodową Konferencję "Air Conditioning, Air Protection & District Heating 2002, Szklarska Poręba, 2002 r.
- [13] Bartkiewicz P. "Modelowanie układów wentylacji mechanicznej w ujęciu obiektowym", Sprawozdanie z realizacji części I grantu dziekańskiego 1999 - 2000", Wydział Inżynierii Środowiska Politechniki Warszawskiej, 2000 r.
- [14] Bartkiewicz P. "Modelowanie układów wentylacji mechanicznej w ujęciu obiektowym", Sprawozdanie z realizacji części II grantu dziekańskiego 2000 - 2001", Wydział Inżynierii Środowiska Politechniki Warszawskiej, 2001 r.
- [15] Bartkiewicz P. "Moduł grafiki obiektowego modelu wentylacji mechanicznej", Konferencja naukowo - techniczna "Fizyka Budowli w Teorii i Praktyce", Łódź, 2001 r.
- [16] Bartkiewicz P. "Narzędzia komputerowego wspomagania projektowania wentylacji i klimatyzacji", Warsztaty "Nowe przepisy, nowe technologie, nowoczesna wentylacja", Poznań, 2002 r.
- [17] Bartkiewicz P. "Zakres wykorzystania narzędzi komputerowego wspomagania projektowania", Seminarium "Nowe przepisy, nowe technologie, nowoczesna wentylacja", Poznań, 2002 r.
- [18] Bartkiewicz P. "Założenia zorientowanego obiektowo modelowania układów wentylacji mechanicznej", Konferencja naukowo - techniczna "Fizyka Budowli w Teorii i Praktyce", Łódź, 1999 r.
- [19] Bartkiewicz P. "Zastosowanie pakietu AirPak w wentylacji i klimatyzacji", Komputerowe wspomaganie procesów projektowania, Warszawa, 2002
- [20] Bartkiewicz P., Stasierski J. "CAD CAM w budownictwie", Targi CAD CAM'98, Warszawa, 1998 r.
- [21] Bernard E.V. "Motivation for an Object-Oriented Approach to Software Engineering", The Object Agency, 2000 r.
- [22] Besant R.W., Asiedu Y. "Sizing and Balancing Air Duet Systems", ASHRAE Journal, 12/2000, 2000 r.
- [23] Bogosłowski W.N. "Procesy cieplne i wilgotnościowe w budynkach", Arkady, 1985 r.
- [24] Bourdouxhe J.P, Grodent M., LeBrun J. "Reference Guide for Dynamic Models of HVAC Equipment", ASHRAE, 1998 r.
- [25] Branowski B. "Wprowadzenie do projektowania", PWN, 1998 r.
- [26] Broderick III Ch. R., Chen Q. "A Simple Interface to Computational Fluid Dynamics Programs for Building Environment Simulations", Indoor+Built Environment 2000, 9 pp. 317-324, 2000 r.
- [27] Carrier "Klimatyzacja rozwiązania systemowe", Carrier, 1999 r.
- [28] Charkowska A. "Probabilistyczna ocena numerycznej skuteczności filtracji aerozolu w materiałach mikrowłóknistych o słabo zdeterminowanej strukturze", Rozprawa doktorska, 1997 r.
- [29] Chow T.T., Clarke J.A., Dunn A. "Primitive parts: An approach to air-conditioning component modeling". Energy and Buildings 26, pp. 165-173, 1997 r.
- [30] Chow T.T. "Air-conditioning plant component taxonomy by primitive parts", Ph.D. Thesis, Energy Systems Research Unit, University of Strathclyde, Szkocja, 1995 r.
- [31] Chyla K. "Fizyka", Debit, 1997 r.
- [32] Clark D. R. May, Jr W. B. "HVACSIM+ building systems and equipment simulation program - reference manual." Technical Report NBSIR 85-3243, U.S. Department of Commerce, National Bureau of Standards, USA, 1985 r.
- [33] Clark D. R. "HVACSIM+ building systems and equipment simulation reference manual." Technical Report NBSIR 84-2996, U.S. Department of Commerce, National Bureau of Standards, USA, 1985 r.
- [34] Clarke J.A. "Energy simulation in building design", Adam Hilger Ltd, Bristol UK, 1985 r.
- [35] Clarke J.A., Hensen J.L.M., Kelly N.J. "Modelling of the building environment as a demand side system", Proceedings 9th European Simulation Multiconference, Praga, 1995 r.
- [36] Czapliński K., Mrozowicz J., Musiał W. "Podstawy metodologii projektowania w budownictwie", Oficyna Wydawnicza Politechniki Wrocławskiej, 1980 r.
- [37] Elmqvist H. "Object oriented Modeling and Automatic Formula Manipulation in Dymola", proceedings SIMS, Scandinavian Simulation Society, Kongsberg, 1993 r.
- [38] Elmqvist, H., Cellier F. E., Otter M. "Object oriented modeling of hybrid systems." Proceedings of the ESS'93 European Simulation Symposium, Delft, 1993 r.
- [39] Elmqvist H., Otter M. "Methods for tearing systems of equations in object oriented modeling." Proceedings of the Conference on Modeling and Simulation ESM'94, Barcelona, 1994 r.
- [40] Eykhoff P. "Identyfikacja w układach dynamicznych", PWN, 1980 r.
- [41] Forowicz T. "New Generation of Software ? Modeling of Energy Demands for Residential Ventilation with HTML Interface", Lawrence Berkeley National Laboratory Report, 1997 r.
- [42] Forowicz T. "Modeling of Energy Demands for Residential Buildings with HTML Interface", International Symposium on Applications of the Performance Concept in Building, Tel Aviv, 1996 r.
- [43] Faye, McQuiston C., Parker J. D. "Heating, Ventilating and Air Conditioning Analysis and Design", Fourth Edition. John Wiley, Nowy Jork, 1994 r.
- [44] "Feustel H.E., Rayner A., Hooson "COMIS Fundamentals", Lawrence Berkeley Laboratory, 1990 r.
- [45] Fluent Inc. "Airpak 2.0 Documentation", 2001 r.
- [46] Gawin D. "Komputerowa symulacja procesów wymiany masy i energii w budynku. Przykłady zastosowań", Wydawnictwa Politechniki Łódzkiej, Łódź 1998 r.
- [47] Gladstone J., Bervirt W.D. "HVAC Testing, Adjusting and Balancing Field Manual, 3rd Edition", American Society of Heating, Refrigerating, and Air Conditioning Engineers, Inc., 1997 r.
- [48] Goldberg A "The influence of an object oriented language on the programming environment.", Interactive Programming Environments, McGrawHill, 1984 r.
- [49] Gutenbaum J. "Modelowanie matematyczne systemów", Państwowe Wydawnictwa Naukowe, 1987 r.
- [50] Harrington J.L. "Obiektowe bazy danych", Mikom, 2001 r.
- [51] Hayter S. J., Torcellini P., Judkoff R. "Optimizing building and HVAC systems", ASHRAE, Journal, Vol. 41, No. 12, pp. 46-49, 1999 r.
- [52] Hensen J.L.M. "Modelling and simulation for HVAC design and performance evaluation", 1998 r.
- [53] Hensen J.L.M. "On system simulation for building performance evaluation", Proceedings 4th IBPSA World Congress "Building Simulation '95", Madison, p 259- 267, 1995 r.
- [54] Herrlin M.K. "Air-Flow Studies in Multizone Buildings Models and Application", PhD thesis, Bulletin no 23, Building Services Engineering, KTH, Sztokholm, 1992 r.
- [55] Hitchcock R.J. "State-of-the-Art. Review of Building Data Exchange for Softwaer Interoperability", ASHRAE Annual Meeting 2001, TC 4.7, 2001 r.
- [56] Huang J, Winkelmann F., Buhl F., Pedersen C., Fisher D., Liesen R., Taylor R., Strand R., Crawley D., Lawrie L. - "Linking the Comis Multi-Zone Airflow Model with the Energyplus Building Energy Simulation Program'', 2000 r.
- [57] IFC IFC AEC/FM Processes Supported By IFC, IFC, 1999 r.
- [58] IFC IFC R. 2.0 Documentation, IFC, 2001 r.
- [59] IFC IFC R.1.5.1. Implementation BSPro User Guide, IFC, 2000 r.
- [60] International Energy Agency "Models for Building Indoor Climate and Energy Simulation", Report of Task 22, 1999 r.
- [61] International Energy Agency "A Review fo Building Air Flow Simulation", Technical Note 33, 1991 r.
- [62] Jaszkiewicz A. "Inżynieria oprogramowania CASE", Helion, 1997 r.
- [63] Jensen L. "Digital Regiering av Klimatprocesser (Digital Control of Climate Processes)". PhD thesis TFRT-1014, Department of Automatic Control, Lund Institute of Technology, Lund, 1978 r.
- [64] Jędrzejewska Ścibak T. "Uregulowania prawne i normatywne w dziedzinie realizacji pożądanych warunków środowiska wewnętrznego pomieszczeń w budynkach mieszkalnych", Problemy jakości powietrza wewnętrznego w Polsce '99, Warszawa, 2000 r.
- [65] Jędrzejewska Ścibak T. "Współczynniki oporów miejscowych w przewodach wentylacyjnych w świetle literatury światowej", Zeszyty Naukowe Politechniki Warszawskiej, 1960 r.
- [66] Kliszewski M. "Inżynieria oprogramowania obiektowego. Część 1. Analiza obiektowa", Respekt, 1994 r.
- [67] Kliszewski M. "Inżynieria oprogramowania obiektowego. Część 2. Projekt obiektowy", Respekt, 1994 r.
- [68] Kreider J. F., Rabl A. "Heating, Ventilating and Air Conditioning Analysis and Design.", Fourth Edition. McGraw-Hill, Nowy Jork, 1994 r.
- [69] Kusuda T. "Building environment simulation before desk top computers in the USA through a personal memory", Energy and Buildings 33 p. 291-302, 2001 r.
- [70] Lausen G., Vossen G. "Obiektowe bazy danych, modele danych i języki", WNT, 2000 r.
- [71] Lund P. C. "An Object Oriented Environment for Process Modeling and Simulation", PhD thesis, University of Trondheim, 1992 r.
- [72] MacVittie D.W., MacVittie L.A. "Programowanie zorientowane obiektowo Nowy sposób myślenia" Mikom, 1996 r.
- [73] Maler O., Manna Z., Pnueli A. "From timed to hybrid systems." RealTime: Theory in Practice, Lecture Notes in Computer Science 600, SpringerVerlag, 1992 r.
- [74] Martin J., Odell J. "Podstawy metod obiektowych", WNT, 1997 r.
- [75] Mattsson S. E., Andersson M., Lstróm K. J. "Object-oriented modelling and simulation." Linkens, Ed., CAD for Control Systems, chapter 2, pp. 31-69. Marcel Dekker Inc, Nowy Jork, 1993 r.
- [76] Mattsson S. E., Andersson M. "Omola An object-oriented modeling language." Jamshidi and Herget, Eds., Recent Advances in Computer-Aided Control Systems Engineering, volume 9 of Studies in Automation and Control. Elsevier Science Publishers, 1993 r.
- [77] Mattsson S. E., Ericson M., Ostberg P. "An object-oriented model of a heatexchanger unit." Proceedings of the European Simulation Multiconference, ESM'94, pp. 297-303, Barcelona, 1994 r.
- [78] Mizieliński B. "Analiza zmiennych warunków pracy instalacji wentylacji mechanicznej nawiewnej współpracującej z siecią wentylacji wywiewnej oraz zespołem pomieszczeń" Prace Naukowe Politechniki Warszawskiej, Budownictwo, z.71, WPW, Warszawa, 1981<sub>r.</sub>
- [79] Mizieliński B. "Systemy oddymiania budynków wentylacja", WNT, 1999 r.
- [80] Mizieliński B. "Układ wentylacyjny i jego oddziaływanie na przepływ powietrza w zespole pomieszczeń" Prace Naukowe Politechniki Warszawskiej, Inżynieria Sanitarna i Wodna, z.3, WPW, Warszawa, 1988 r.
- [81] Morrison F. "Sztuka modelowania układów dynamicznych", WNT, 1996 r.
- [82] Nantka M. "Problemy identyfikacji przepływów i wymiany powietrza w budynkach wielostrefowych z wentylacją naturalną", Zeszyty Naukowe Politechniki Śląskiej, Gliwice 1993 r.
- [83] Narowski P. "Metodyka wyznaczania klimatycznych warunków obliczeniowych dla instalacji ogrzewczych z uwzględnieniem dynamiki cieplnej budynków", Rozprawa doktorska, 2001 r.
- [84] Nilsson B., Eborn J. "An object-oriented model database for thermal power plants." Breitenecker and Husinsky, Simulation Congress, pp. 747-752. Elsevier, 1995 r.
- [85] Optima Project "Optima description", BelWu The Scientific Network Of Baden-Wurttemberg, 2002 r.
- [86] Park C., Clark D. R., Kelly G. E. "HVACSIM+ building systems and equipment simulation program: Building loads calculation." Technical Report NBSIR 86-3331, U S. Department of Commerce, National Bureau of Standards, USA, 1985 r.
- [87] Pawiłojć A., Targański W., Bonca Z. "Odzysk ciepła w systemach wentylacyjnych i klimatyzacyjnych", Masta, 1998 r.
- [88] Piotrowski J. "Teoria pomiarów. Pomiary w fizyce i technice", PWN, 1986 r.
- [89] Polska Norma PN-67/B-03410 "Wentylacja Wymiary poprzeczne przewodów wentylacyjnych", 1967 r.
- [90] Polska Norma PN-68/B-01411 "Urządzenia i elementy urządzeń wentylacyjnych -Podział, nazwy i określenia", 1968 r.
- [91] Polska Norma PN-78/B-10440 "Wentylacja mechaniczna. Urządzenia wentylacyjne. Wymagania i badania przy odbiorze", 1978 r.
- [92] Polska Norma PN-83/M-52020 "Urządzenia techniki powietrza Terminologia", 1983 r.
- [93] Polska Norma Projekt PrPN-B-01411 "Wentylacja i klimatyzacja Terminologia".
- [94] Polska Norma Projekt PrPN-EN 12599 "Wentylacja budynków Procedury badań i metody pomiarowe dotyczące odbioru wykonanych instalacji wentylacji i klimatyzacji".
- [95] "Poradnik chłodnictwo klimatyzacja" Sorus, 2000 r.
- [96] "Poradnik projektanta i inwestora" Architektura Budownictwo Wnętrza, 1998 r.
- [97] Recknagel H., Sprenger E., Hönmann W., Schramek E.R. "Ogrzewanie i Klimatyzacja. Poradnik", EWFE, Gdańsk, 1994 r.
- [98] Sahlin P .- "Modeling and Simulation Methods for Modular Continuous Systems in Buildings", Kungl Tekniska Hogskolan Bulletin no 39, 1996 r.
- [99] Siedlicki A., Jeleniewski T. "Elementy metodologii projektowania technicznego", WNT, 1980 r.
- [100] SMACNA "SMACNA HVAC System Duct Design handbook", 1981 r.
- [101] Smolarkiewicz M. "Model matematyczny sieci wodociągowej na potrzeby projektowania i analizy jej działania", Rozprawa doktorska, 2001 r.
- [102] Sowa J. "Proces migracji zanieczyszczeń powietrza w budynkach w warunkach stochastycznych zakłóceń", Rozprawa doktorska, 1995 r.
- [103] Sowa J. Materiały do zajęć z wentylacji i klimatyzacji, 2002 r.
- [104] Sowell E.F., Taghavi K. Levy H., Low D.W. "A Prototype Object based System for HVAC Simulation", Proceedings 3<sup>rd</sup> European Symposium of Space Thermal Control & Life Support System, Noordwijk, Holandia, 1986 r.
- [105] Söderström T., Stoica P. "Identyfikacja systemów", PWN, 1997 r.
- [106] Spitler J.D. "Annotated Guide to Load Calculation Models and Algorithms", American Society of Heating, Refrigerating, and Air Conditioning Engineers, Inc., 1996 r.
- [107] Stroustrup B. "Język C++", WNT, 1994, 2000 r.
- [108] Stroustrup B. "Projektowanie i rozwój języka C++", WNT, 1996 r.
- [109] Subieta K. "Słownik terminów z zakresu obiektowości", Akademicka Oficyna Wydawnicza PLJ, Warszawa 1999 r.
- [110] Subieta K. "Obiektowość w bazach danych", Informatyka 11'1997, 1997 r.
- [111] Subieta K. "Obiektowość w projektowaniu i bazach danych", Akademicka Oficyna Wydawnicza PLJ, Warszawa 1998 r.
- [113] Szewczyk J. "CADCAM Forum Webside Online", 2002 r.
- [114] Szewczyk J. "XML Język przyszłości", CAD Magazyn, 06/2001, 2001 r.
- [115] Szymczak Cz. "Elementy teorii projektowania", PWN, 1998 r.
- [116] Tang D., Clarke J.A. "Application of the object-oriented programming paradigm to building and plant system modeling", Proc. IBPSA 3<sup>rd</sup> Int. Conf. Building Simulation '93 pp. 317-323, University of Adelaide, Australia, 1993 r.
- [117] Tang D. "Object Technology in Building Environmental Modelling", Building and Environment Vol. 32 No 1 pp 45-50, 1997 r.
- [118] Tarnowski W. "Wspomaganie komputerowe CAD CAM", WNT, 1997 r.
- [119] G. Walton "Contam 93 User manual", NISTIR 5385, 1994 r.
- [120] Yourdon E., Argila C. "Analiza obiektowa i projektowanie przykłady zastosowań", WNT, Warszawa 1999 r.
- [121] Zawada B.A. "Analiza procesu użytkowania energii cieplnej w eksploatacji obiektów przemysłowych", Polska Akademia Nauk, KILiW IPPT, 1993 r.
- [122] Zawada B.A., Kidawa Z. "Automatyczna regulacja systemów wentylacji i klimatyzacji'"', Honeywell, Warszawa, 1998 r.

## **12 Wykaz wykorzystanych programów komputerowych**

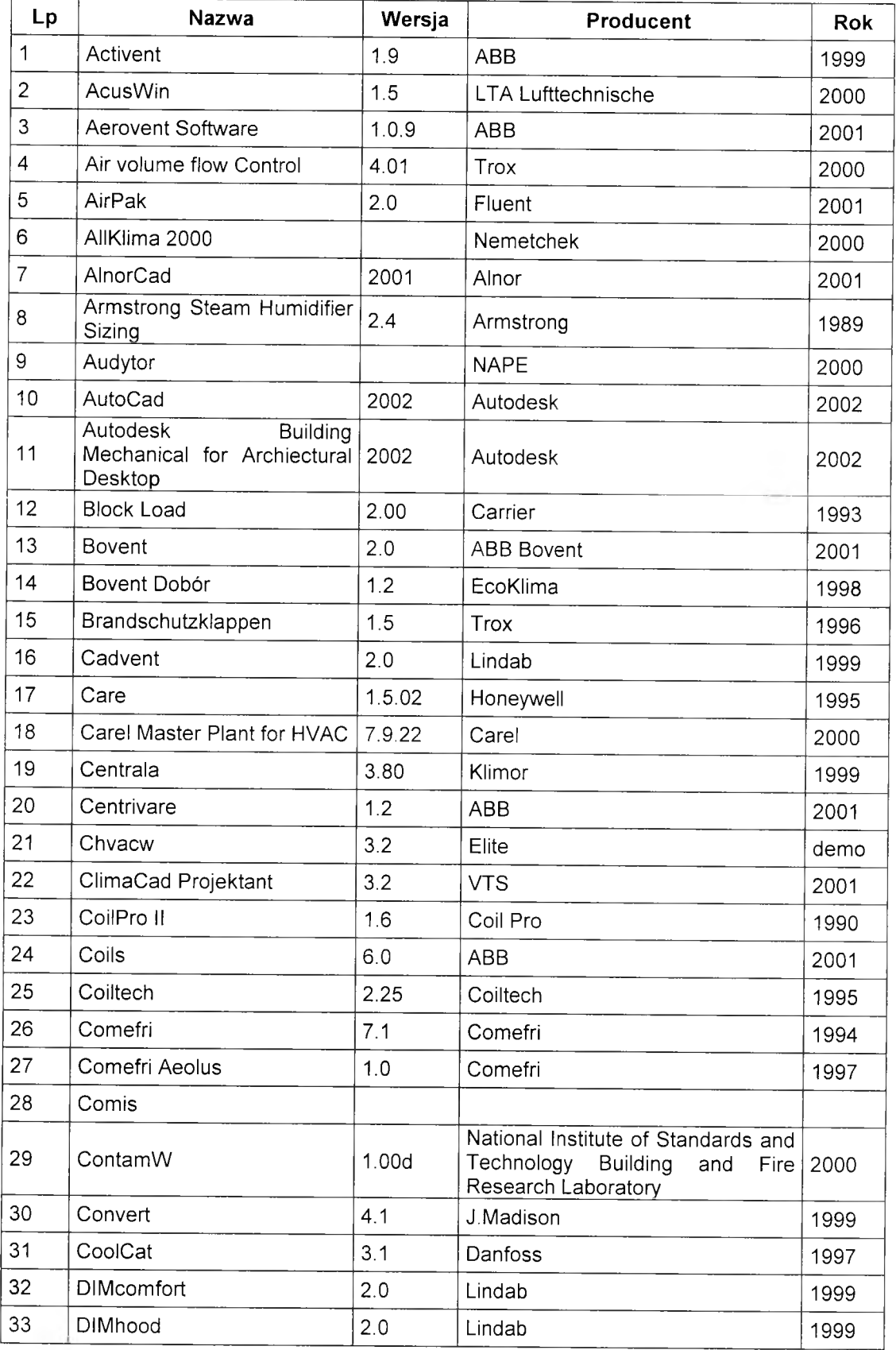

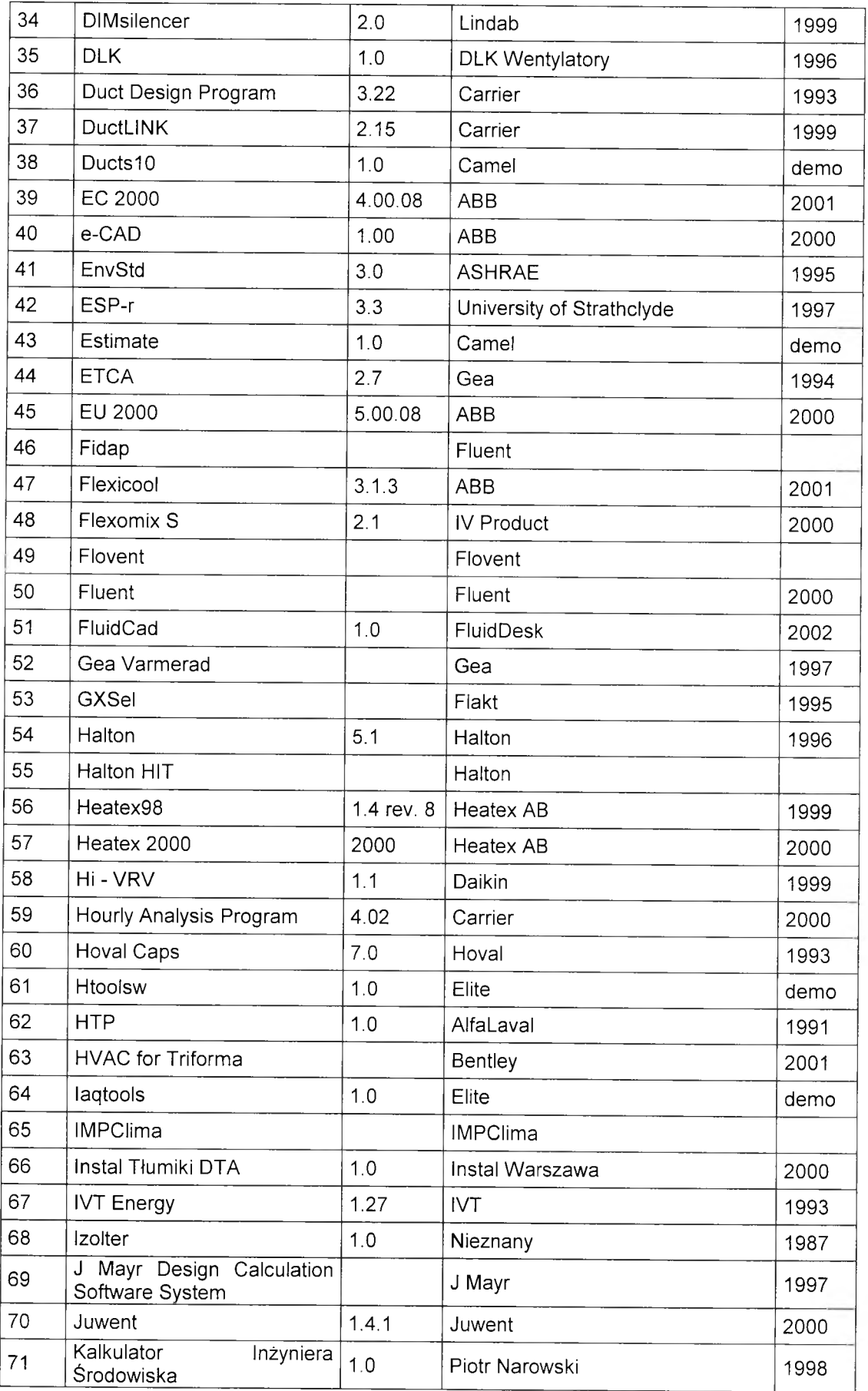

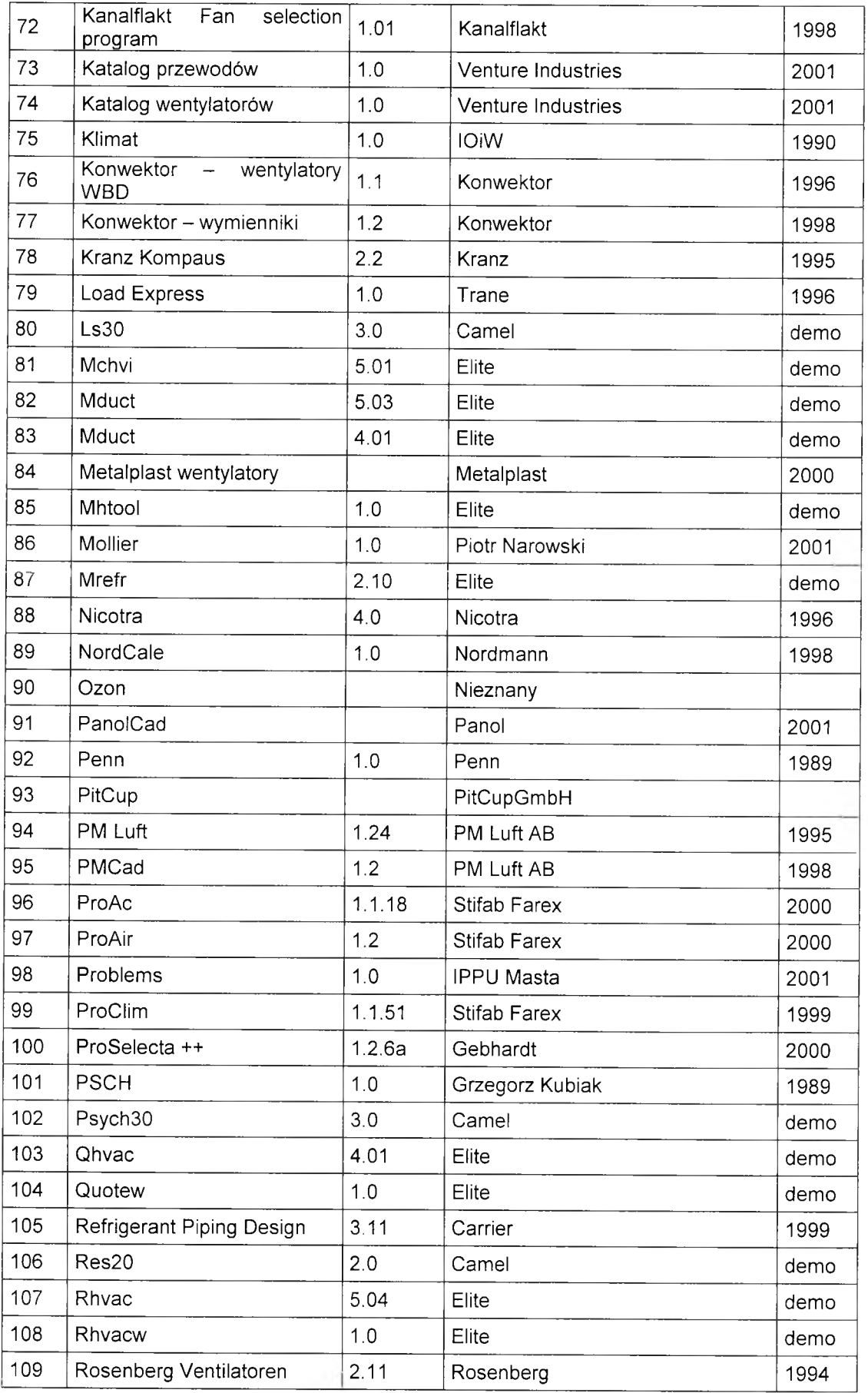

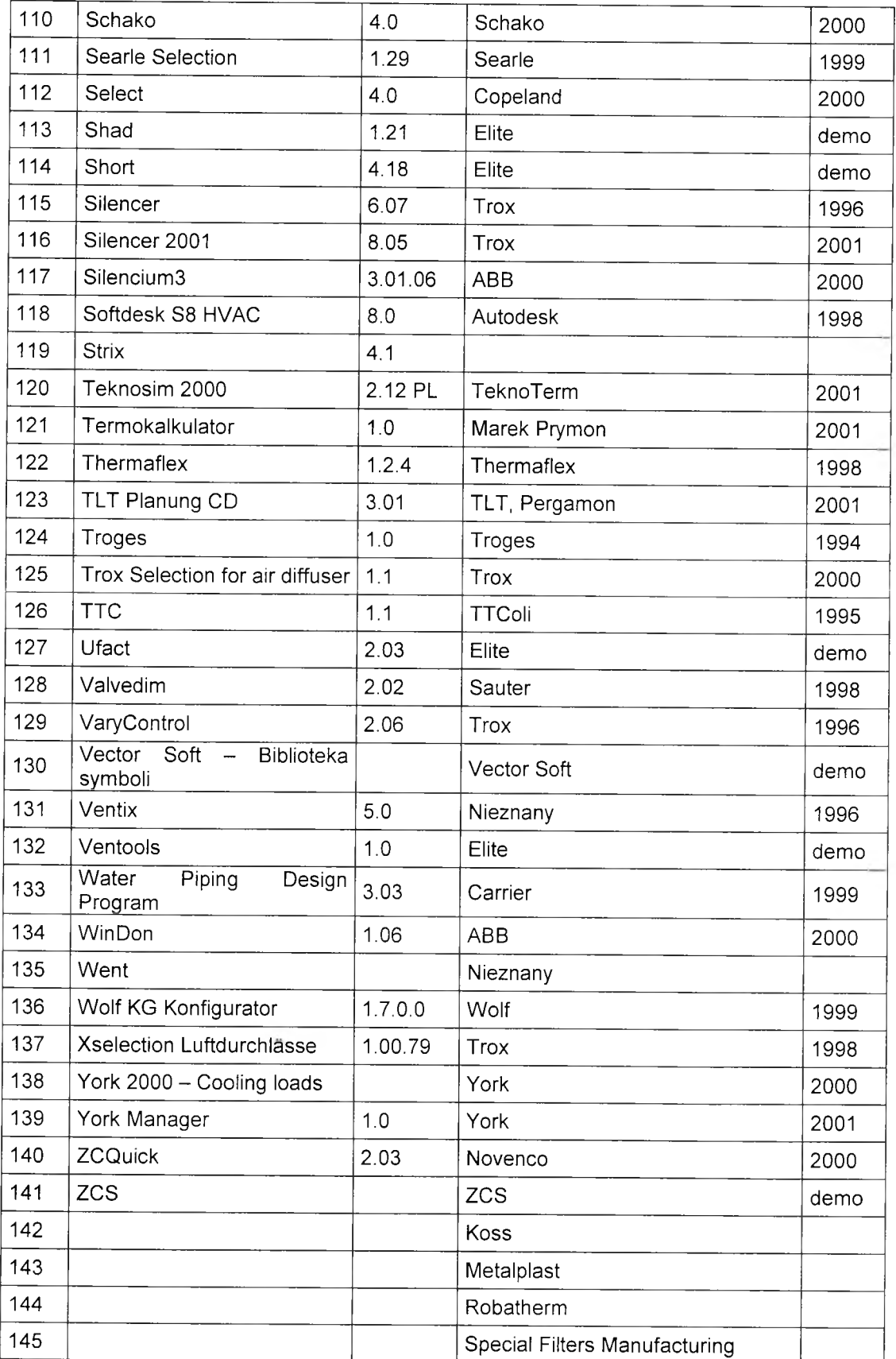

Dodatkowe aplikacje wykorzystane w pracy:

Airent, Allan, Blast, Ca-sis, Clim2000, Doe2, Dymola, Easy, Eks, Emgp3, Energyplus, Esp-r, Flow2, Gaine, Hvacsim+, Ida, Ida, Infil, Matlab, Microflo, Ms1, Ms1, Omsim, PowerFIow, Sandys, Shmvmr, Smile, Spark, thuvac, Trnsys, Tsbi3, Tutsim, Tutsim, Zoom

## **13 Wykaz wykorzystanych materiałów katalogowych**

W pracy wykorzystano materiały katalogowe następujących firm:

ABB, ABB Bovent, Aereco, AirFan, Al.-Ko Lufttechnik, AlfaLaval, Ampar, Biddle, Bovent, BSH Klima, Carrier, Carrier E-20 - Opis programu., Centrum Klima, Clima Polska, Clivet, Comefri, Daikin, Danfoss, Dantherm, DEC, DLK, El-Bjorn, Farex, Flop System, Foko, Frapol, Fujico, Gea, Gebhardt, Halton, Helios, Hitachi, Hoval, HygroMatic, IMP Klima, Instal Warszawa, IV Product, Juwent, Kanalflakt, Klimawent, Klimor, KMW Engineering, Konwektor, Koss, Kranz, Lennox, Lindab, LTA, LTG, Maico, Menerga, Mercor, MetalPlast, Mitsubishi, Nickel, Nicotra, Nordman Engineering, Ostberg, Panol, PM Luft, RC Polska, Robatherm, Rosenberg, Sanyo, Schako, Smay, Special Filters Manufacturing, Stifab Farex, Systemair, Tako, TeknoTerm, Tempcold, Teoma, Thermaflex, Thermocold, Trane, Troges, Trox, VBW Clima, Venture Industries, VTS Clima, Weiss Technik, Wolf Klimatechnik, York

> Wszystkie nazwy handlowe i towarów występujące w pracy są znakami towarowymi zastrzeżonymi lub nazwami zastrzeżonymi odpowiednich firm odnośnych właścicieli.

Magazyn podstawowy

**BIBLIOTEKA GŁÓWNA**<br>Politechniki Warszawskiej

C.117828

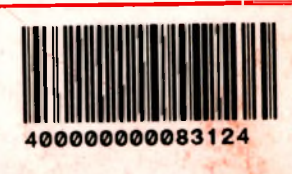

うちかん かいき かんかん

医血管炎 医单位

ŧ